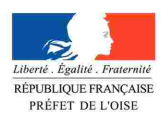

# Le millefeuille de l'Oise

ou comment utiliser la cartographie interactive pour mieux comprendre un territoire Alain DE MEYÈRE et France POULAIN

Ouvrage préfacé par Nicolas DESFORGES, Préfet de l'Oise

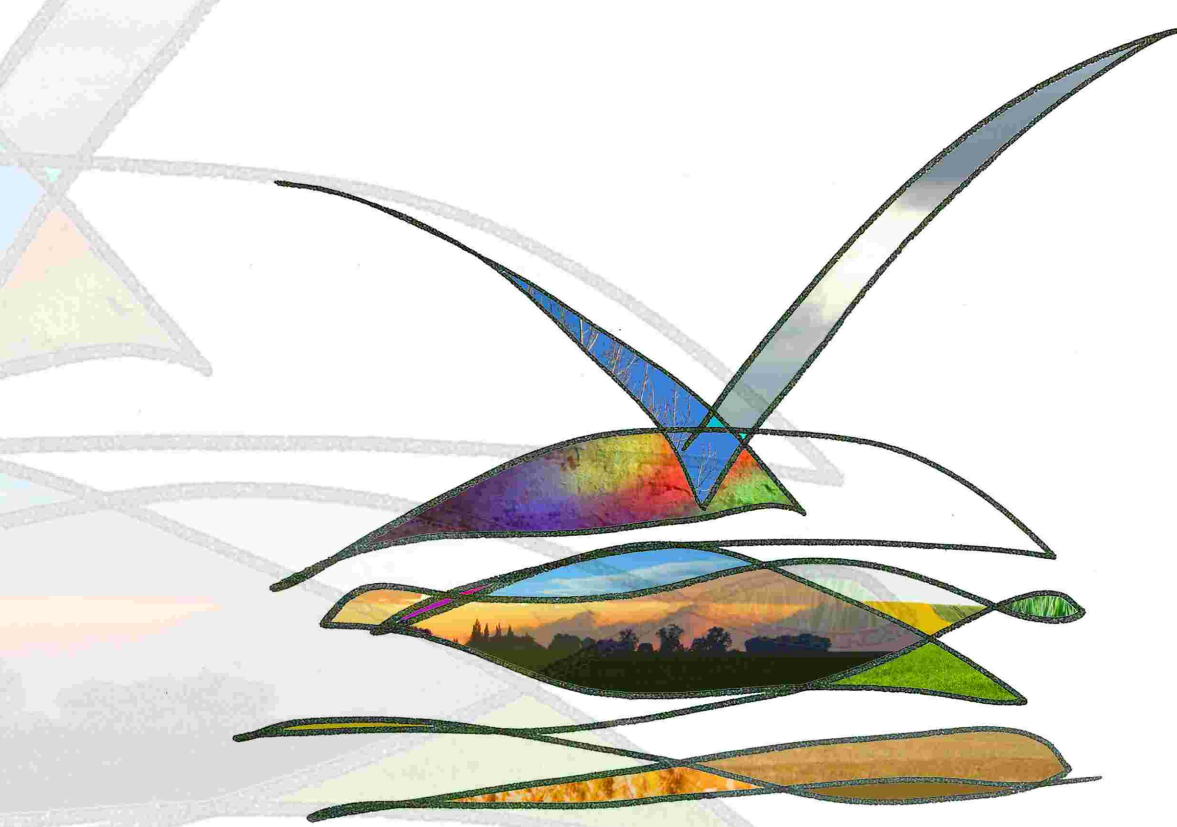

Les éditions de la direction départementale des Territoires de l'Oise

Le millereuille de l'Uise

Copyright Les éditions de la direction départementale des Territoires de l'Oise, France, 2010, 1ère édition. Tous droits réservés, sauf accord préalable et écrit de l'éditeur, de reproduire (notamment par photocopie) partiellement ou totalement le présent ouvrage. Imprimé en France, cet ouvrage a été tiré à 2000 exemplaires sur du papier recyclé.

Dépôt légal : novembre 2010 Bibliothèque Nationale de France, Paris : novembre 2010 ISBN 978-2-11-097483-9 Illustration de couverture : France Poulain, 2010 Crédits photographiques et illustrations : France Poulain, 2010 Les éditions de la direction départementale des Territoires de l'Oise

# Le millefeuille de l'Oise

*ou comment utiliser la cartographie interactive pour mieux comprendre un territoire* Alain DE MEYÈRE et France POULAIN

*Nous tenons ici à remercier très vivement toute l'équipe de la direction départementale des Territoires qui œuvre au quotidien à la récolte, au traitement et à la mise à disposition des données pour le plus grand nombre et à l'ensemble de nos partenaires avec lesquels nous partageons des informations pour que chacun puisse enrichir sa propre bibliothèque de données pour porter au mieux ses missions. La force naît des échanges. Et c'est pourquoi il est si important que des spécialistes de la cartographie soient présents au sein des services de l'État qui ont à traiter de l'aménagement durable des territoires au quotidien.*

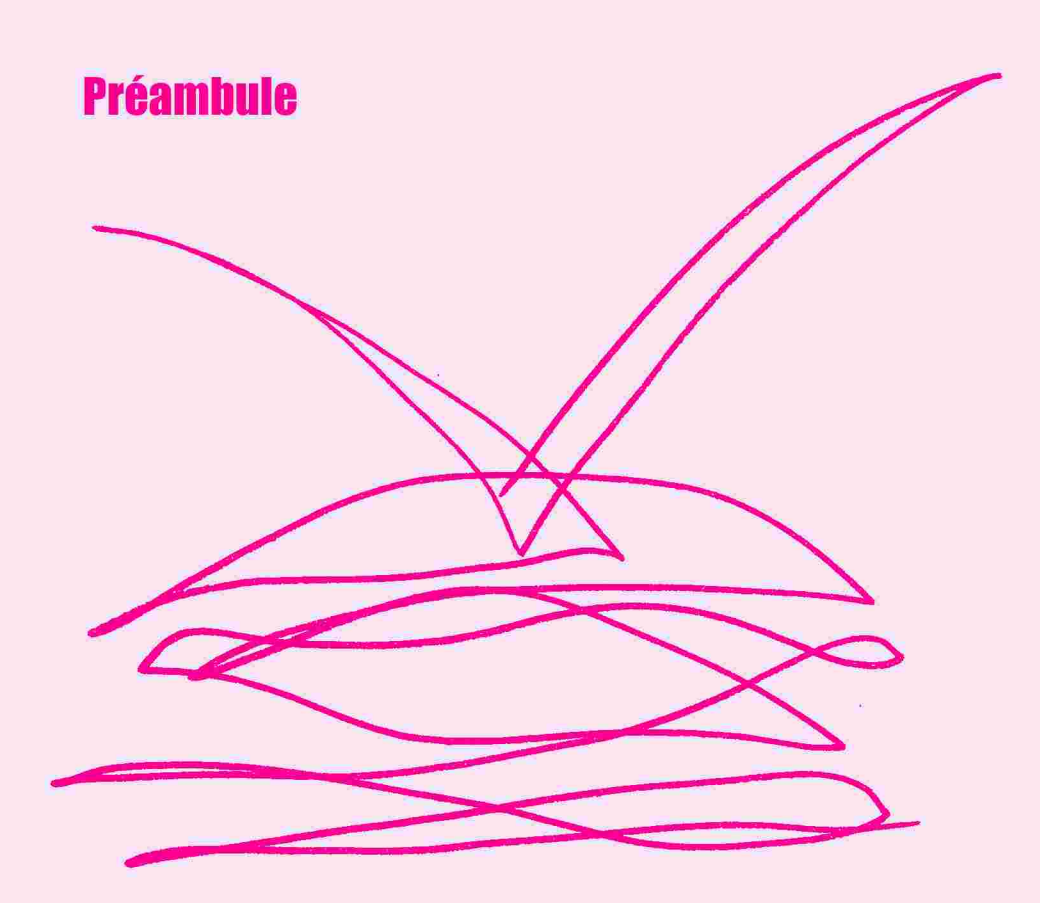

 $\mathcal{G}^{\pm}$ 

# Préambule La plus-value d'une connaissance diffusée

par **Nicolas DESFORGES** Préfet de l'Oise Chevalier de la Légion d'Honneur

Comme le rappelle la stratégie nationale de développement durable 2010-2013 adoptée le 27 juillet 2010, le préalable à la mise en œuvre d'une bonne gouvernance est la mise à disposition des acteurs d'une information de qualité.

En matière d'aménagement durable des territoires, créer une culture commune entre les différents acteurs du développement durable et ses enjeux est de nature à favoriser la cohérence des démarches tendant à préserver l'équilibre entre les dimensions environnementale, sociale et économique de tout projet.

De fait, l'enjeu n'est pas seulement la connaissance mais aussi sa diffusion et son partage par le plus grand nombre.

C'est pourquoi les nouvelles technologies de l'information et de la communication constituent une opportunité majeure qui transforme radicalement nos sociétés, dont les services publics, conformément au principe d'adaptabilité qui les caractérise, doivent se saisir.

Dans cette perspective, j'ai souhaité que la nouvelle direction départementale des Territoires, qui s'est créée le 1<sup>er</sup> janvier 2010, s'inscrive résolument dans ce mouvement.

Cet ouvrage est une première étape qui témoigne de la mise en place d'un système d'information géographique directement accessible par internet et permettant à tout un chacun -citoyen, élu, techniciens, militants associatifs, entreprises- d'accéder à l'ensemble des informations détenues par les services de l'État sur les territoires de l'Oise.

Cette ambition m'apparaît comme un fil directeur pour un État territorial fort sur ses thématiques et qui rend disponible au plus grand nombre les éléments de compréhension des décisions et avis qu'il est conduit à prendre ou à rendre au quotidien.

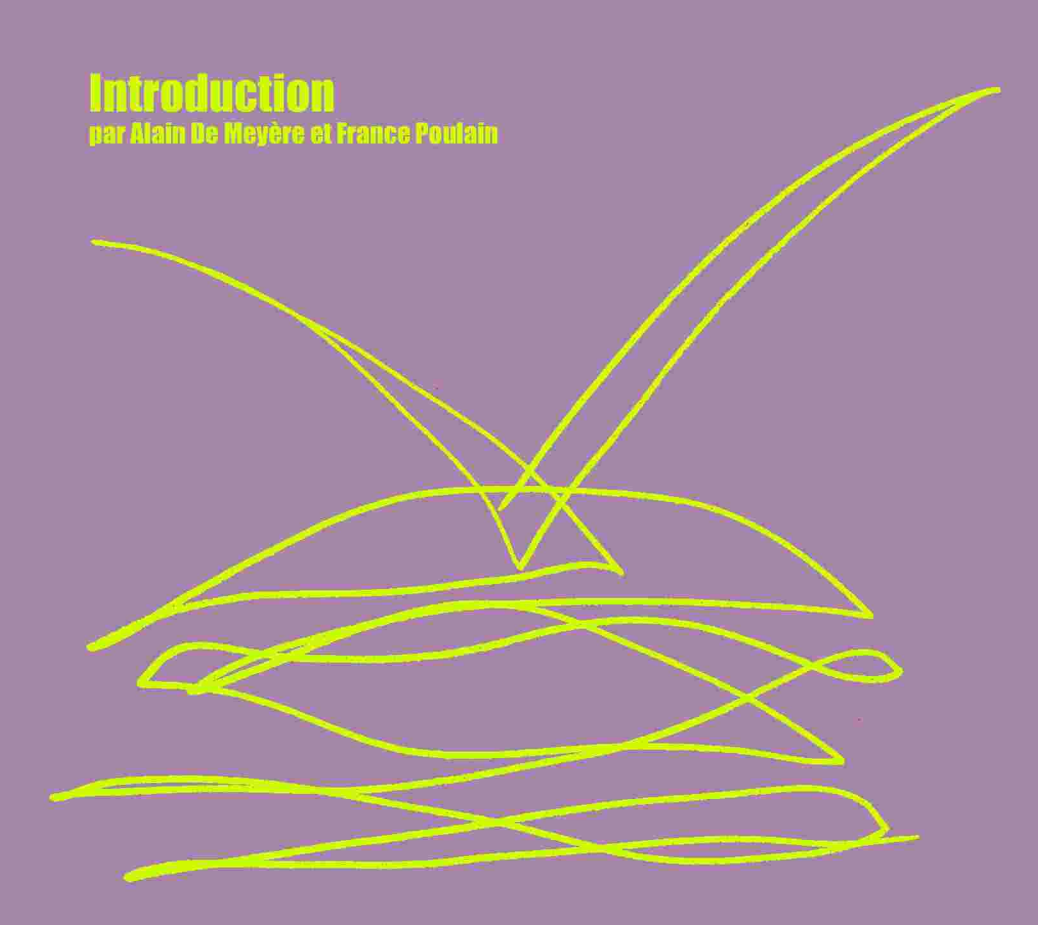

## Introduction : Cartélie pour les pros . . . et pour les curieux Ouvrez-vous une autre fenêtre sur l'Oise

Cartélie est le nom d'une application développée par le ministère de l'Écologie, de l'Énergie, du Développement Durable et de la Mer (MEEDDM) pour faciliter la publication de cartes sur internet.

Le présent guide s'adresse à ceux et celles qui, sans produire les cartes alimentant l'application Cartélie, peuvent être utilisateurs de celle-ci. Pour être utilisateurs, pas besoin d'être géographe, informaticien ou administrateur de base de données. Clairement, ce guide s'adresse à ceux et celles qui disposent simplement, à titre professionnel ou personnel, d'une connexion à internet et qui trouvent déjà un intérêt à naviguer sur le web.

Alors pourquoi un guide de l'utilisateur ? La raison en est simple. Pour les professionnels, Cartélie n'est pas un simple logiciel, c'est un véritable outil de travail dont ils doivent apprendre à explorer les potentialités. Pour les citoyens, Cartélie n'est pas une application de plus accessible sur le web, c'est un service public assuré par la direction départementale des Territoires (DDT) et qui leur permet d'accéder librement à l'information sur le territoire de l'Oise. Aussi, ce guide vise-t-il à populariser ce nouveau service, particulièrement adapté aux exigences de la société contemporaine, en même temps qu'il symbolise la mutation profonde que les services de l'État ont su accomplir dans l'Oise pour se moderniser.

Ce guide n'est pas un manuel, il ne se veut pas une description pas à pas de l'ensemble des fonctionnalités de l'application. À cela, la meilleure des justifications : un tel didacticiel existe déjà et se trouve accessible pour les utilisateurs en ligne de Cartélie sur le site internet de la DDT de l'Oise, sous le lien suivant :<http://cartelie2.info.application.i2/2.0/formation/flash/intro.htm>

Si ce guide ne vise pas à tout décrire et tout expliquer, il ambitionne par contre et très clairement à *démystifier l'outil* et à *donner envie* de l'utiliser.

S'adressant à tous, professionnel ou simple curieux, son propos est de faire toucher du doigt en quelques pages comment *profiter pleinement* de Cartélie.

Pas d'hésitation à avoir : il faut ouvrir cette fenêtre sur l'Oise, voyager dans un paysage interactif, récupérer de nombreuses informations écrites sur le département et ses territoires, télécharger des documents administratifs et enfin insérer dans les publications -lettres, rapports, études, mémoires- les cartes et données extraites de Cartélie.

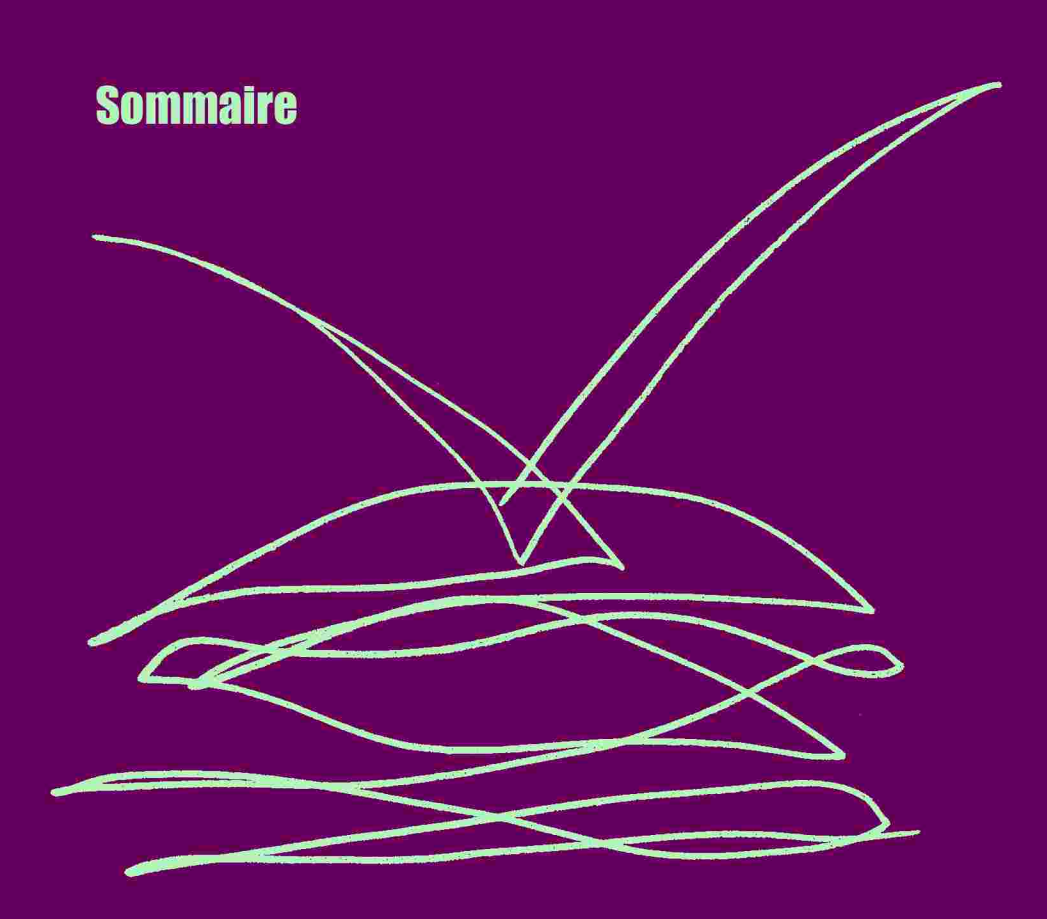

# Sommaire

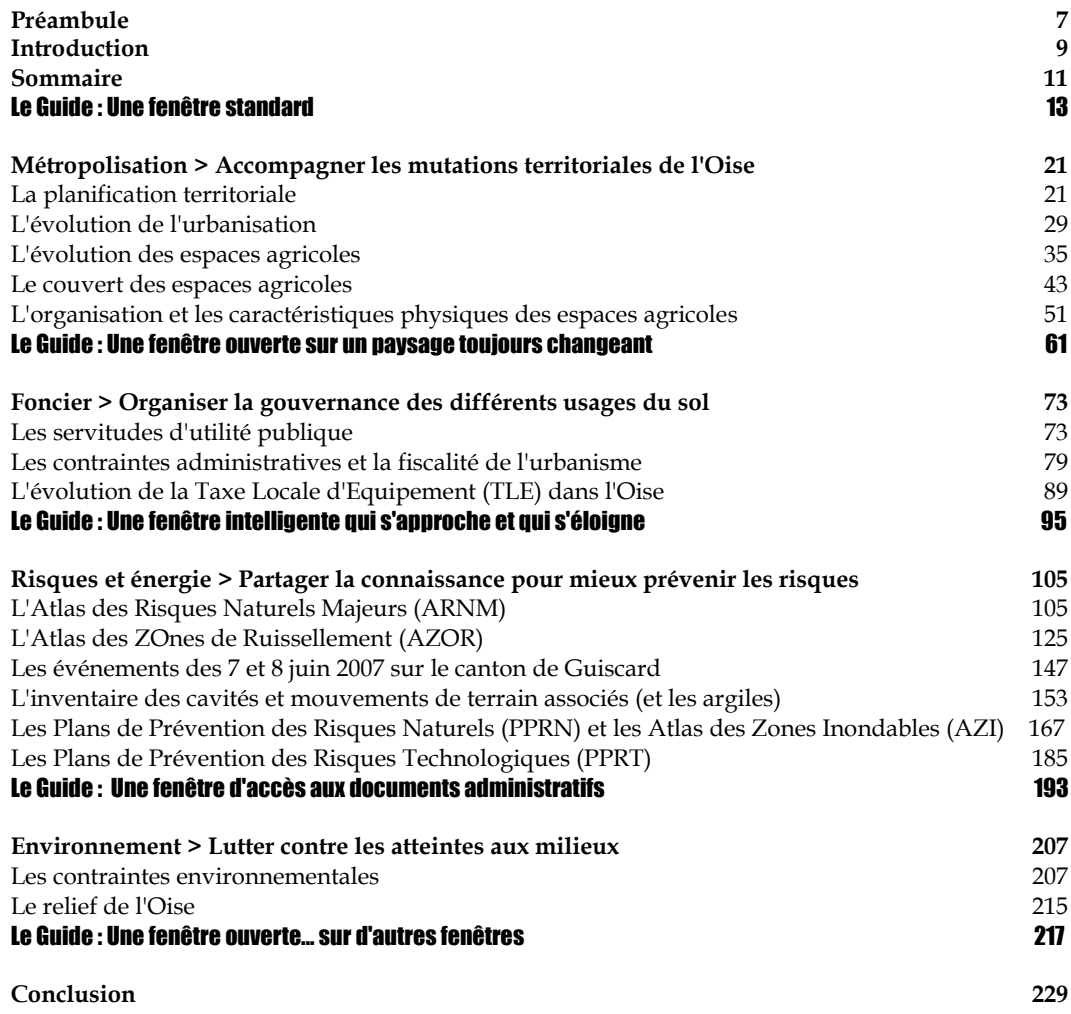

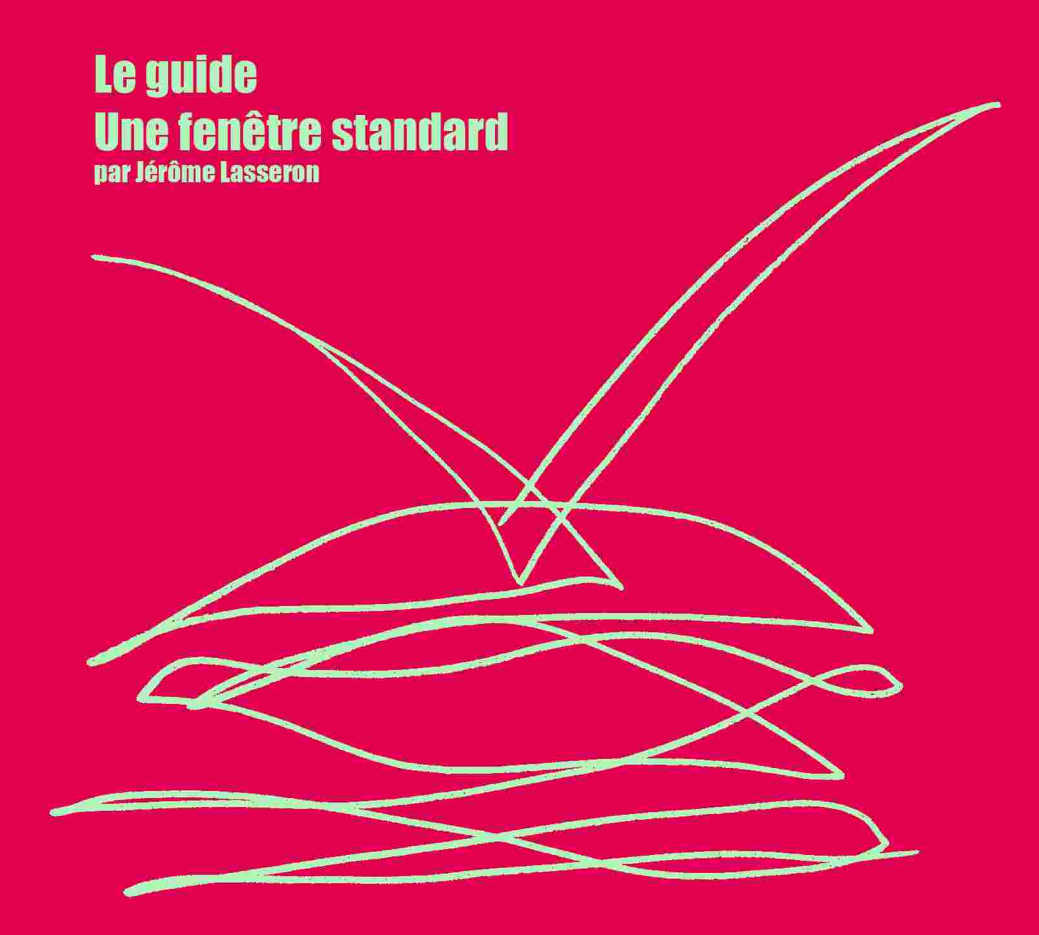

Cartélie est une fenêtre sur l'Oise dont le cadre est d'emblée familier à quiconque sait utiliser un ordinateur de bureau ou familial.

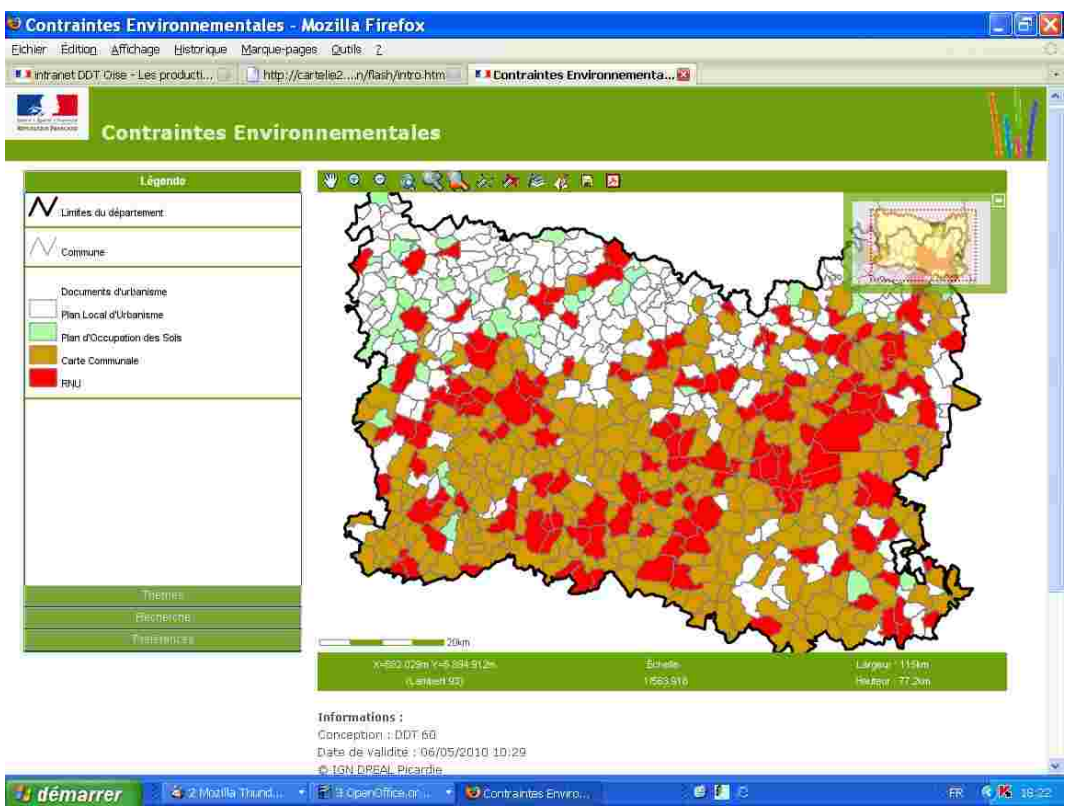

**1.0 Capture d'écran de la page d'accueil du Cartélie Contraintes environnementales**

En effet, ainsi que l'illustre la vue ci-dessus, l'utilisateur retrouve immédiatement un environnement connu dont l'ergonomie a été particulièrement réfléchie pour un usage le plus large possible et qui comporte six éléments de base que vous allez apprendre très vite à reconnaître.

Ces éléments, quel que que soit le Cartélie, sont les mêmes. Vous retrouvez ainsi la même fenêtre si vous vous rendez sur le site internet d'une autre DDT ou si vous consultez le site internet d'une direction régionale de l'Environnement, de l'Aménagement et du Logement (DREAL).

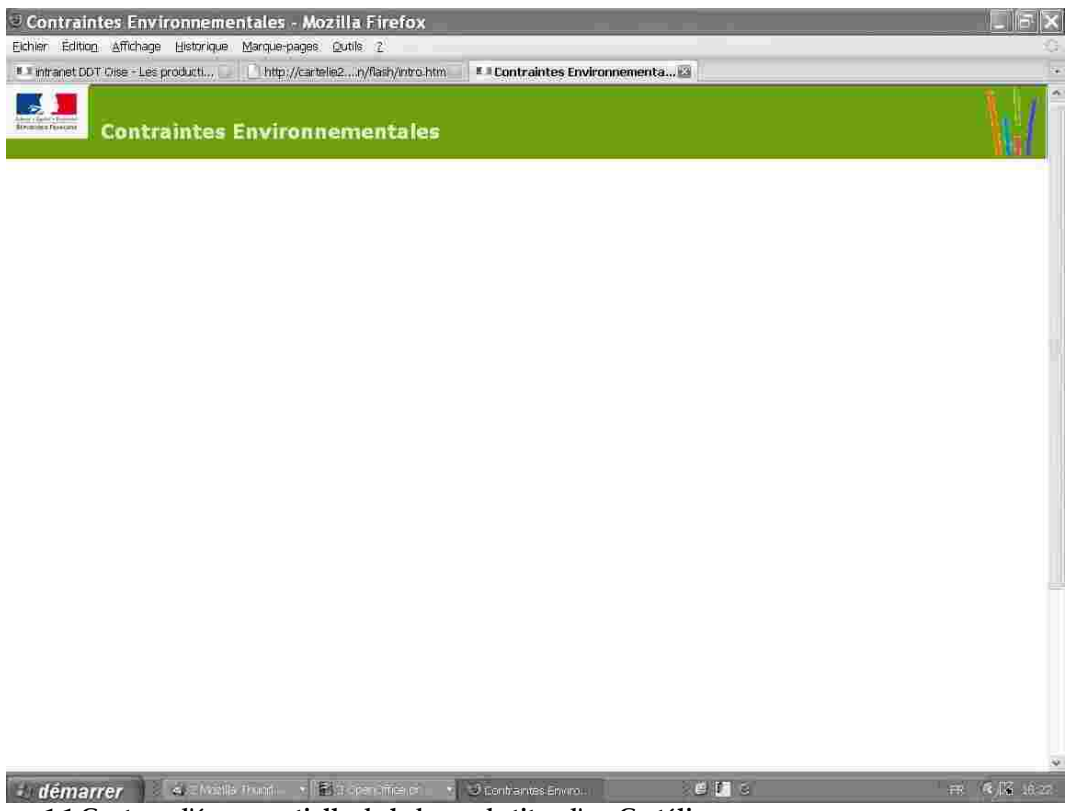

## **1.1 Capture d'écran partielle de la barre de titre d'un Cartélie**

Premier élément qu'illustre la vue ci-dessus, la fenêtre porte un bandeau supérieur, toujours de couleur verte, qui vous indique le nom du Cartélie que vous avez ouvert et, ce faisant la nature des informations que vous allez y trouver, ici celui des « Contraintes environnementales ».

Deuxième élément, la partie centrale de la page comporte la carte que vous allez pouvoir modifier selon vos besoins et vos souhaits.

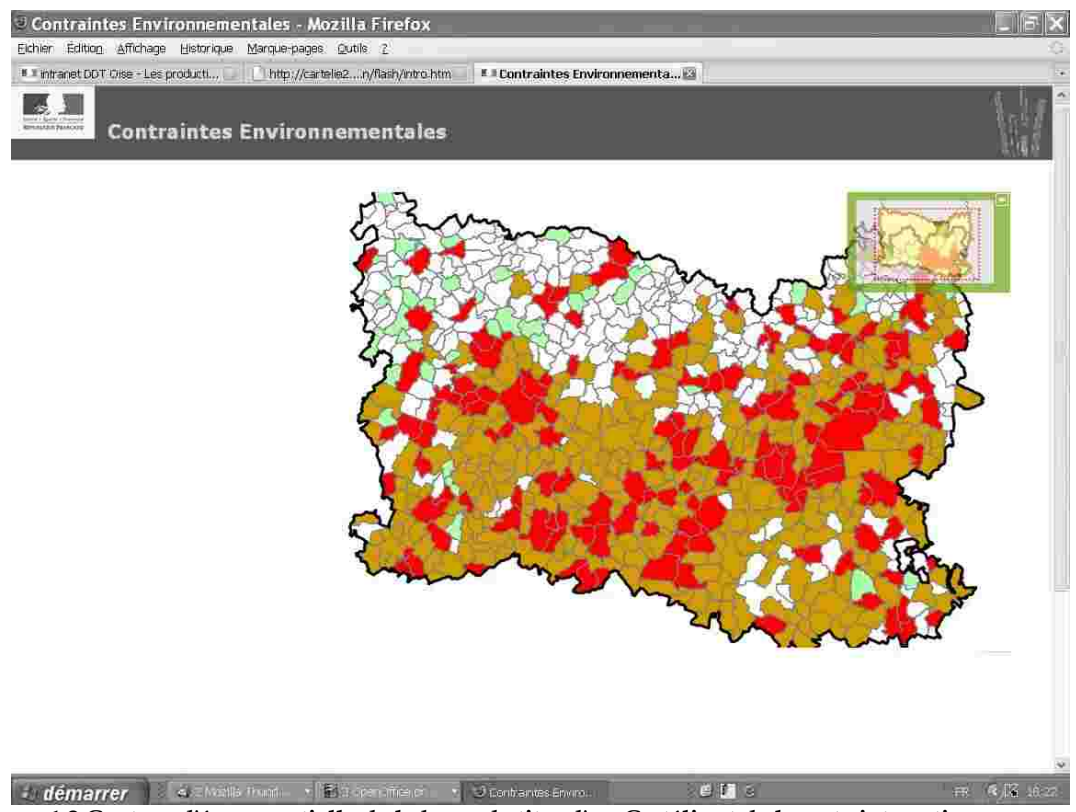

**1.2 Capture d'écran partielle de la barre de titre d'un Cartélie et de la carte interactive**

Comme vous l'avez déjà constaté, le coin supérieur droit de la carte est orné d'une petite fenêtre. Celle-ci, si vous le souhaitez, peut-être fermée. Elle joue le rôle d'un plan de situation qui vous permet lorsque vous descendez à l'échelle de l'intercommunalité, de la commune ou de la parcelle de localiser par une croix votre vue partielle dans le cadre plus général du département de l'Oise.

Troisième élément de la fenêtre sur l'Oise que constitue Cartélie, le montant situé sur la gauche est occupé par un cadre s'ouvrant en accordéon selon que vous cliquez sur l'onglet : Légende, Thèmes, Recherche ou Préférences.

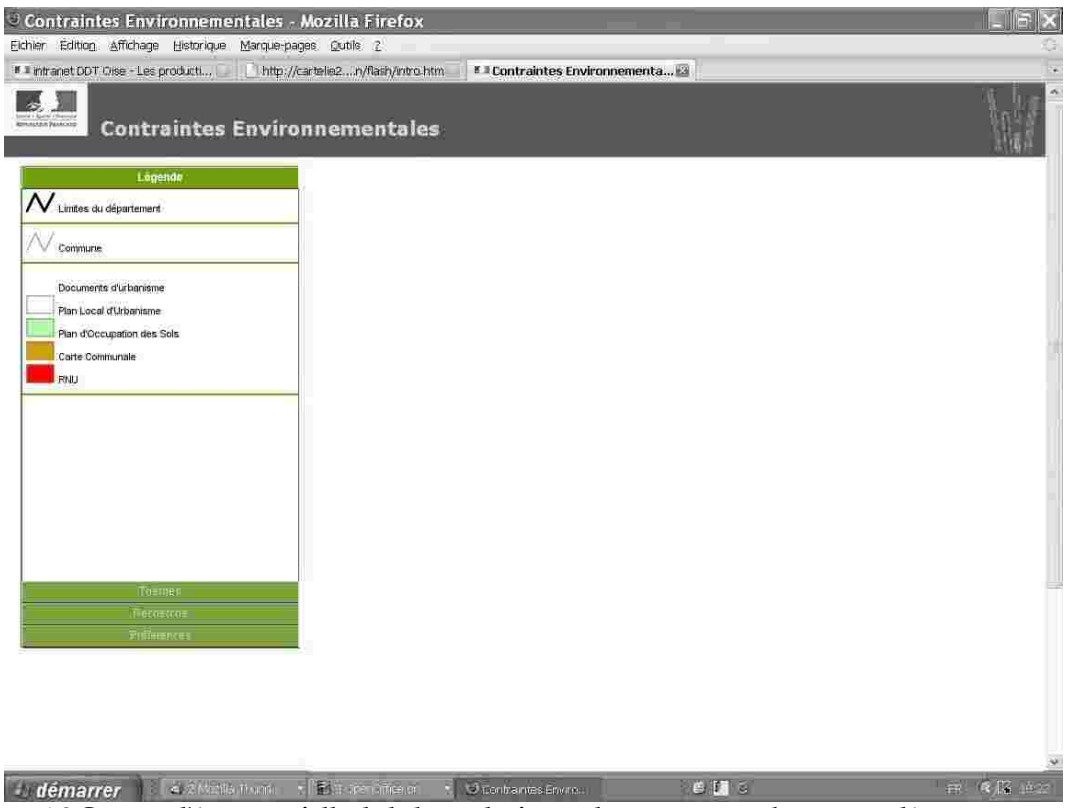

**1.3 Capture d'écran partielle de la barre de titre et du montant gauche en accordéon**

L'intérêt de cette partie gauche de l'écran est de vous permettre d'accéder aux différentes informations de la carte, mais aussi, ainsi que vous le verrez plus loin, d'accéder à des fonctions à l'aide desquelles vous fabriquez votre propre carte interactive en jouant sur l'échelle, le choix des données à afficher, encore appelées couches, et la transparence des dites couches.

Dans ce même objectif de manipuler les données et produire votre carte personnalisée, un quatrième élément de la fenêtre va devenir pour vous un repère usuel, la barre d'outils située sous le bandeau de titre, juste au-dessus de l'espace central dévolu à la carte.

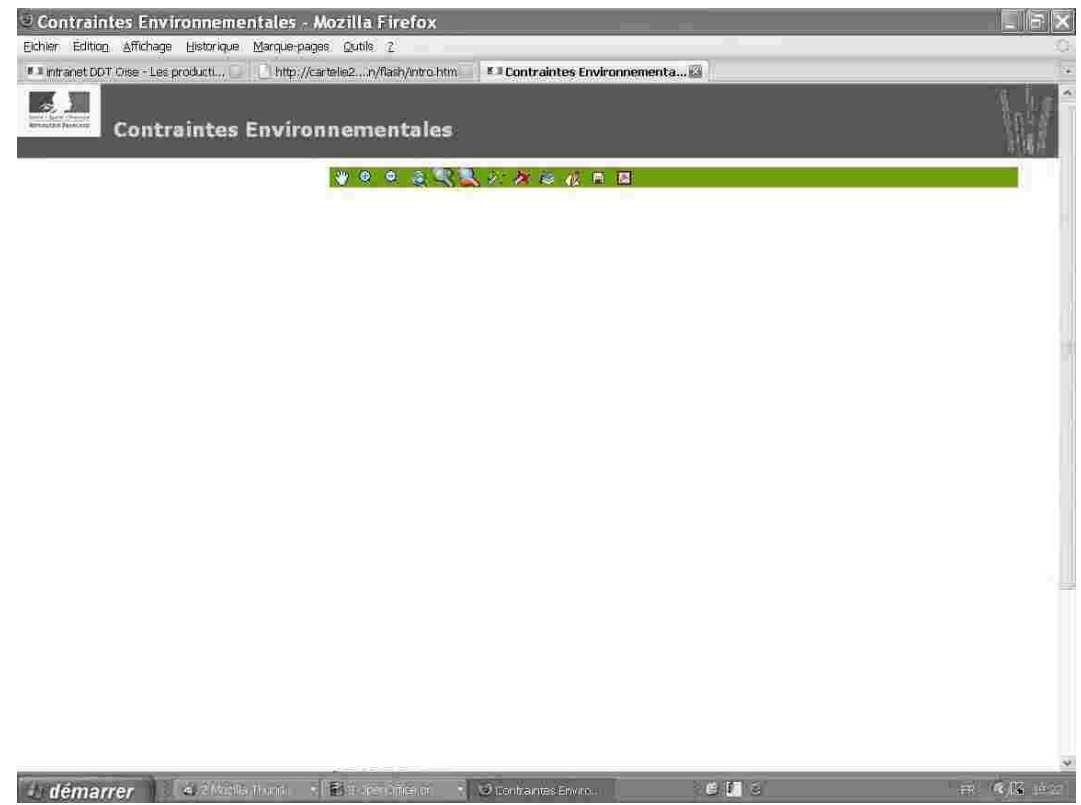

**1.4 Capture d'écran partielle de la barre de titre d'un Cartélie et de la barre d'outils**

Avec les fonctions : Thèmes, Recherche et Préférences accessibles depuis le montant gauche en accordéon, les douze icônes de la barre d'outils vous ouvrent un véritable espace de jeu, au sein duquel vous pouvez vous déplacer, prendre de la hauteur ou redescendre à quelques mètres du sol, mesurer des distances, calculer des surfaces ou surfer vers d'autres applications.

Lancé dans un tel parcours exploratoire, il importe de ne pas se perdre. Pour cela, c'est souvent un bon réflexe que de reprendre appui sur le montant bas de la fenêtre dont le cadre d'information, cinquième élément de l'interface Cartélie, vous fournit quelques précieux renseignements.

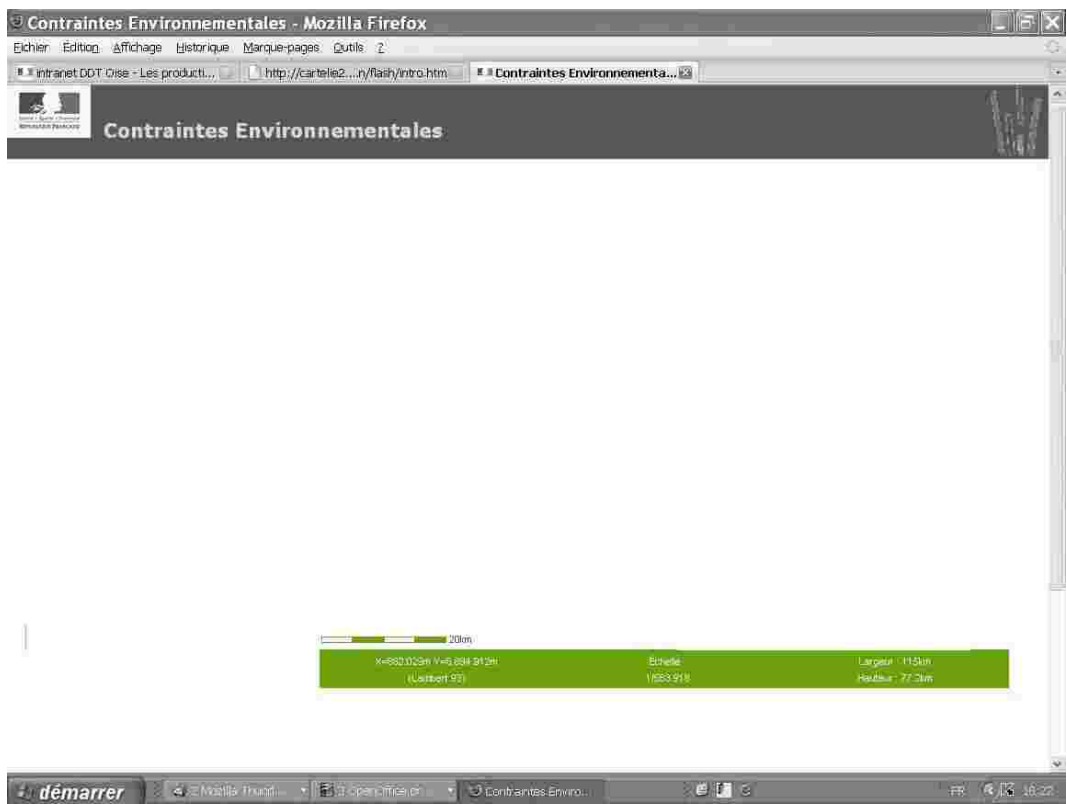

**1.5 Capture d'écran partielle de la barre de titre d'un Cartélie et du cartouche**

Coordonnées Lambert géoréférencées du point sur lequel vous vous êtes positionné (les mêmes que dans votre GPS), échelle de la carte, largeur et longueur de la zone sélectionnée et affichée sur l'écran, l'Oise ne s'affiche pas seulement mais s'écrit aussi pour vous sur Cartélie.

En effet, Cartélie est un service public qui vous permet d'accéder à un certain nombre d'informations écrites. En ce sens, la zone de texte figurant en bas de l'espace est une première source d'informations que vous pouvez faire défiler en utilisant l'ascenseur sur la droite de l'écran.

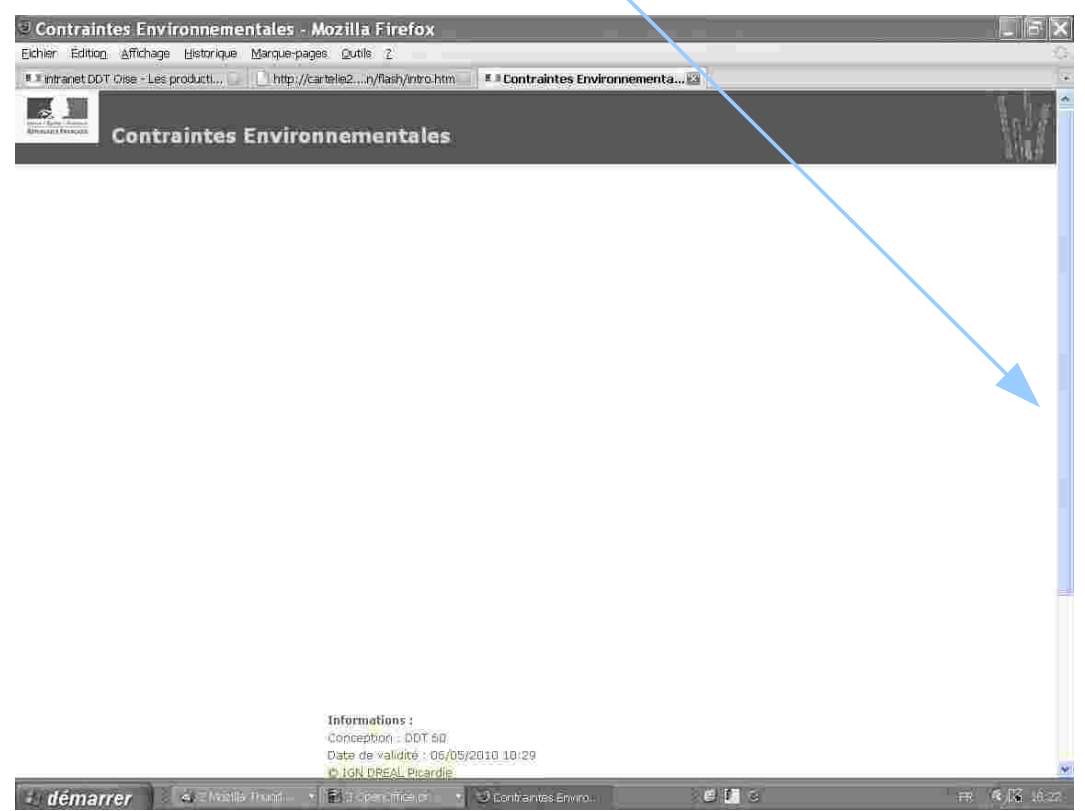

**1.6 Capture d'écran partielle de la barre de titre d'un Cartélie et de la zone d'information**

Voilà, vous savez tout de la fenêtre devant laquelle vous vous êtes placé.

Maintenant, à vous d'ouvrir grand les yeux sur l'Oise.

La planification territoriale<br>ners à Sandrino Brota Richard Bolatrare,<br>Intim Caron et Autroy Deplangue

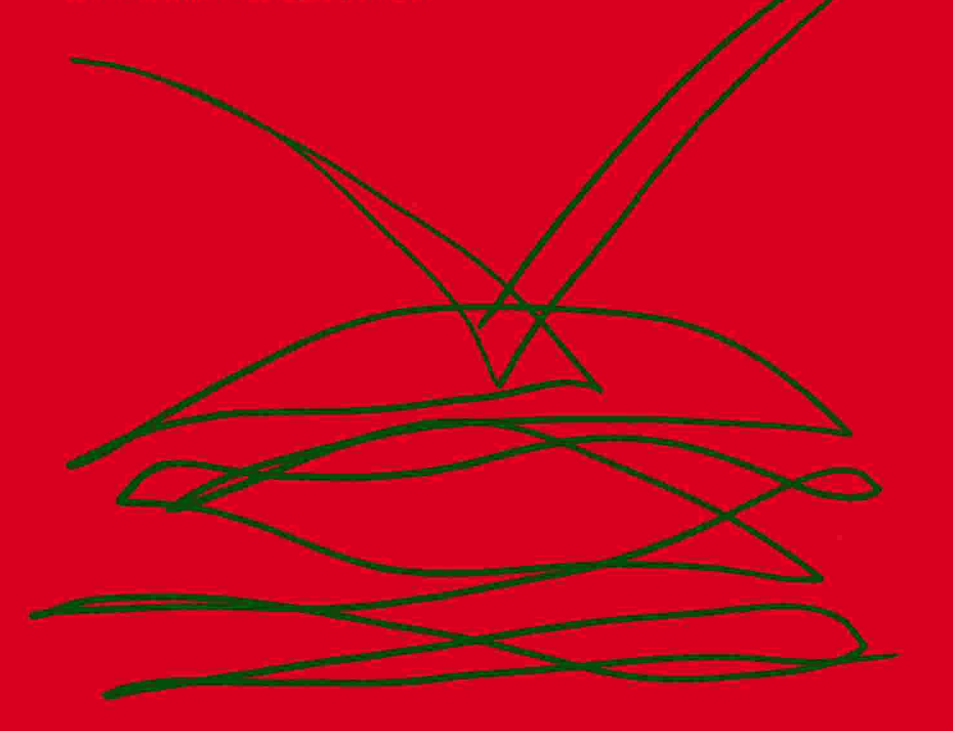

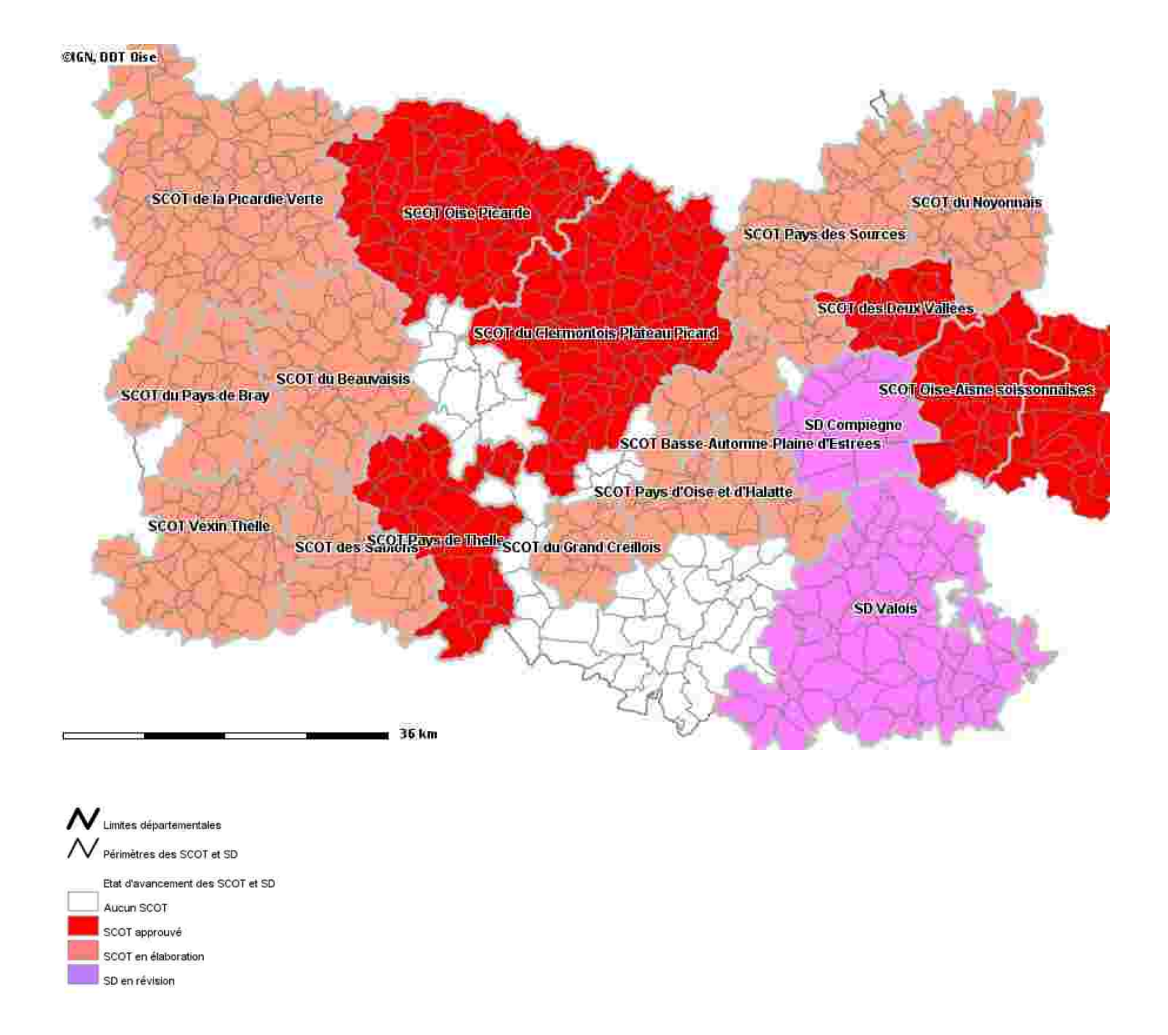

**La planification territoriale supracommunale : Les Schémas de Cohérence Territoriale (SCoT)**

Le territoire français étant le patrimoine commun de la nation, chaque collectivité publique en est le gestionnaire et le garant dans le cadre de ses compétences.

Dans cet esprit, la planification territoriale est l'instrument privilégié par lequel les communes et leurs groupements établissent leurs prévisions et leurs décisions d'utilisation de l'espace.

Considérant l'importance de la planification territoriale au quotidien, la direction départementale des Territoires de l'Oise a développé un module de suivi sous le logiciel Cartélie qui lui permet de présenter aux collectivités publiques partenaires une carte de l'état d'avancement des documents d'urbanisme.

Les enjeux qui président à l'établissement de ces documents méritent d'être ici rapidement rappelés afin de mieux comprendre le sens de la planification territoriale.

D'une superficie de 5.860 km², le département de l'Oise, qui compte un peu moins de 800.000 habitants répartis sur 693 communes, se décompose en trois entités stratégiques :

– les vallées de l'Oise et du Thérain où se concentrent la croissance économique et les trois pôles urbains du département, à savoir Beauvais, Compiègne et Creil,

- la façade Sud du département, véritable frange francilienne,
- et le Nord aux territoires ruraux à vocation agricole et résidentielle.

L'identité du département est complexe à appréhender. Ainsi, l'Oise est un lieu d'agriculture intensive et productive, la surface agricole utilisée (où les grandes cultures sont dominantes, l'Oise offrant pour le blé parmi les meilleurs rendements de France et d'Europe) étant évaluée à plus de 60% du territoire. Mais l'Oise est aussi un espace historiquement marqué par l'industrie, ce secteur représentant plus de 30% du total de l'emploi salarié privé. En même temps, l'Oise est à presque 90% un département de communes rurales comptant moins de 2.000 habitants. Et pour autant, l'Oise présente aujourd'hui une sociologie majoritairement urbaine, plus de la moitié de sa population vivant dans une aire urbaine. Cette diversité se retrouve dans les paysages, à la fois de grandes cultures, de polycultures, de bocage et d'herbages, de boisements, mais aussi industriels et d'activité, voire pour les sites réaménagés, post-industriels.

Fondamentalement, l'Oise apparaît aujourd'hui comme un territoire métropolisé, c'est-à-dire dans lequel l'opposition entre ville et campagne n'a plus de sens, les espaces urbanisés et les espaces naturels s'imbriquant dans un même espace de mobilité, à la fois physique et virtuelle, sociale et géographique, en constante redéfinition sous l'influence des innovations techniques et de l'évolution des mentalités et ce, sans qu'aucune des trois « grandes villes » du département soit en mesure de polariser le territoire isarien face à la pression de la métropole francilienne. Tout le défi d'une politique d'aménagement et de développement durable dans le département de l'Oise est d'accompagner cette métropolisation qui est aussi, si l'on n'y prend pas garde, porteuse de ruptures

spatiales menaçant les solidarités entre territoires.

En terme de gouvernance, un jeu d'acteurs se constitue qui trouve un cadre de concertation dans de nombreuses démarches en cours. En particulier, l'engagement des collectivités locales dans des projets territoriaux de développement durable s'est fortement développé depuis 2002. À titre d'exemple, 90% des communes regroupant 90% de la population et couvrant 90% du territoire sont aujourd'hui engagées dans l'établissement d'un schéma de cohérence territorial (SCOT).

Pour mémoire, les schémas de cohérence territoriale ont succédé aux schémas directeurs avec pour objectif de remédier à la principale critique faite aux schémas directeurs, à savoir leur inadaptation aux évolutions économiques et urbanistiques. Trop difficiles à élaborer, trop difficiles à réviser, la rapide vétusté des schémas directeurs aboutissait au dépérissement de toute règle d'urbanisme intercommunale. Le souci de disposer de documents adaptés se manifeste dans l'obligation, aujourd'hui inscrite dans la loi, d'assurer un suivi continu des résultats du SCOT. Au plus tard à l'expiration d'un délai de dix ans à compter de la délibération portant approbation du SCOT, l'établissement public qui a élaboré le document devra en effet procéder à une analyse des résultats de l'application du schéma notamment du point de vue de l'environnement et délibérer sur son maintien en vigueur ou sur sa mise en révision partielle ou complète.

Sur le fond, l'interdépendance avec l'Ile-de-France est à la fois le principal atout et à la fois le principal problème de l'Oise. Atout économique d'une part, car la proximité du marché francilien, accessible par des axes de communication importants (autoroutes A1 et A16 notamment), facilite le développement de l'activité logistique, inséparable aujourd'hui des mutations industrielles et commerciales en cours. Atout démographique d'autre part, dans la mesure où l'apport continu de ménages franciliens accédant à la propriété dans l'Oise rééquilibre le solde migratoire négatif du département, que les jeunes en formation et les retraités quittent en grand nombre.

Problème, cette interdépendance est à l'origine d'un étalement urbain dont les conséquences en terme de pollution de l'air et de l'eau, de spéculation foncière, de réduction de la surface agricole utilisée, de ségrégations sociales, de banalisation des paysages, de destruction de milieux naturels, de maîtrise de l'urbanisation dans les zones à risques contreviennent potentiellement aux objectifs des principales politiques publiques en matière d'aménagement et de développement durable.

En pratique quatre situations de base peuvent se rencontrer en matière de planification territoriale : les communes non dotées d'un document qui relèvent du règlement national d'urbanisme (RNU), les communes dotées d'un plan d'occupation des sols (POS), les communes dotées d'un plan local d'urbanisme (PLU), les communes dotées d'une carte communale (CC). Pour mémoire, tous les POS ont à terme vocation à être remplacé par des cartes communales ou des Plans Locaux d'Urbanisme.

L'élaboration d'un plan local d'urbanisme, qu'elle intervienne pour pallier l'absence de tout document de planification urbaine ou pour réviser ou remplacer un document existant, est un acte majeur de la vie d'une commune. En effet, outre le projet d'aménagement et de développement durable, le plan local d'urbanisme définit les règles d'aménagement et le droit des sols. Il indique quels secteurs sont constructibles, quelles formes doivent prendre les constructions, quelles zones doivent rester naturelles, quelles parcelles sont réservées pour les constructions futures, quelles emprises sont destinées pour le transport en commun ou les voies à venir, etc. Il s'agit d'un document juridique de portée générale qui s'impose à tous, particuliers, entreprises, administrations, de même qu'il s'applique sur tous les terrains de la commune, publics ou privés.

Concrètement, la procédure implique d'établir entre autres pièces du dossier :

- un rapport de présentation,
- un projet d'aménagement et de développement durable,
- un plan de découpage en zones,
- et un règlement.

Au-delà de ce seul aspect réglementaire, le PLU est d'abord un document prospectif qui synthétise les intentions générales de la collectivité quant à l'évolution de son développement : en ce sens, le PLU exprime un véritable projet de territoire. Sur le fond, la loi laisse une assez grande liberté aux communes dans l'élaboration de leur plan local d'urbanisme. Si l'article L121-1 du code de l'urbanisme fixe des objectifs aux communes tels que le développement équilibré de l'urbanisation par le renouvellement urbain, la mixité sociale de l'habitat, la diversité des fonctions urbaines, la protection de l'environnement, celles-ci restent libres de déterminer les mesures tendant le mieux à la réalisation des dits objectifs.

L'objet du Cartélie consacré à la planification territoriale est d'assurer un état des lieux en temps réel de la planification territoriale dans l'Oise. Cet état des lieux se veut avant tout un élément utile au processus d'harmonisation des prévisions et décisions d'utilisation de l'espace entre acteurs publics de l'aménagement et du développement durable du territoire, sans lequel le territoire ne peut être ce patrimoine commun dont on on a parlé plus haut.

Cela offre la possibilité en particulier de regarder l'évolution de la couverture en document d'urbanisme depuis 2005 et surtout de visualiser les communes qui ne se sont pas encore lancés dans cet exercice de planification et qui ne sont aujourd'hui que soumises au Règlement National d'Urbanisme.

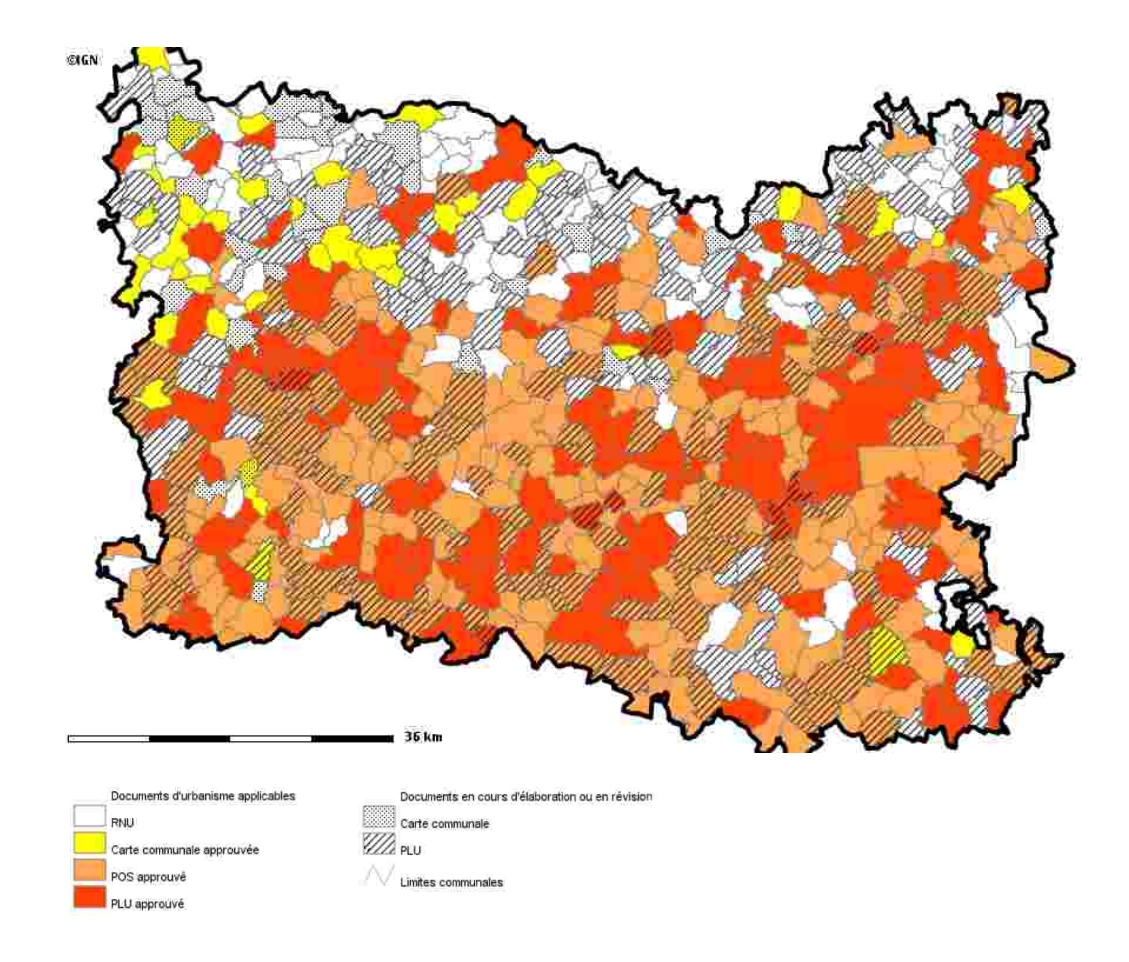

**La planification territoriale communale : Plan d'Occupation des Sols (POS), Plan Local d'Urbanisme (PLU), Carte Communale (CC) et Règlement National d'Urbanisme (RNU)**

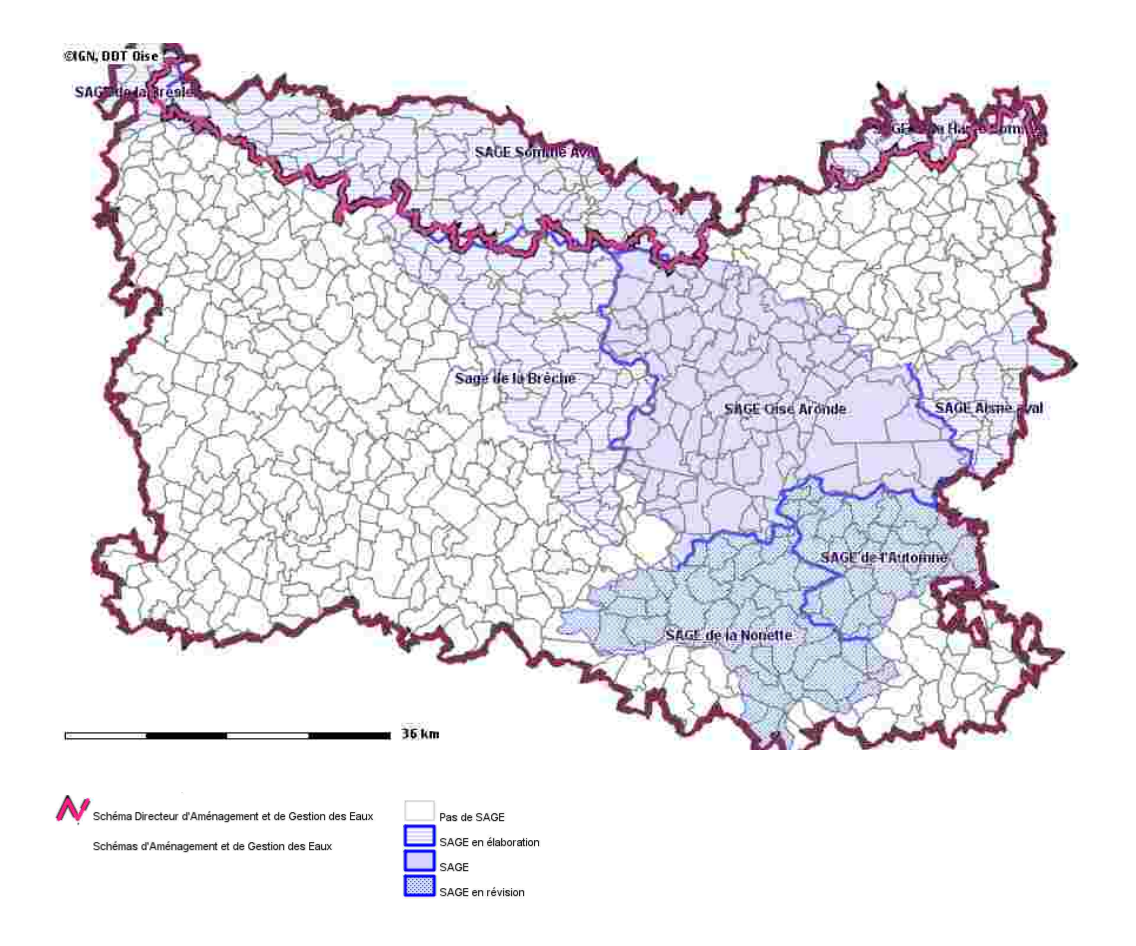

**La planification interrégionale : Les Schémas Directeurs d'Aménagement et de Gestion des Eaux (SDAGE) et leur déclinaison départementale avec les Schémas d'Aménagement et de Gestion des Eaux (SAGE)**

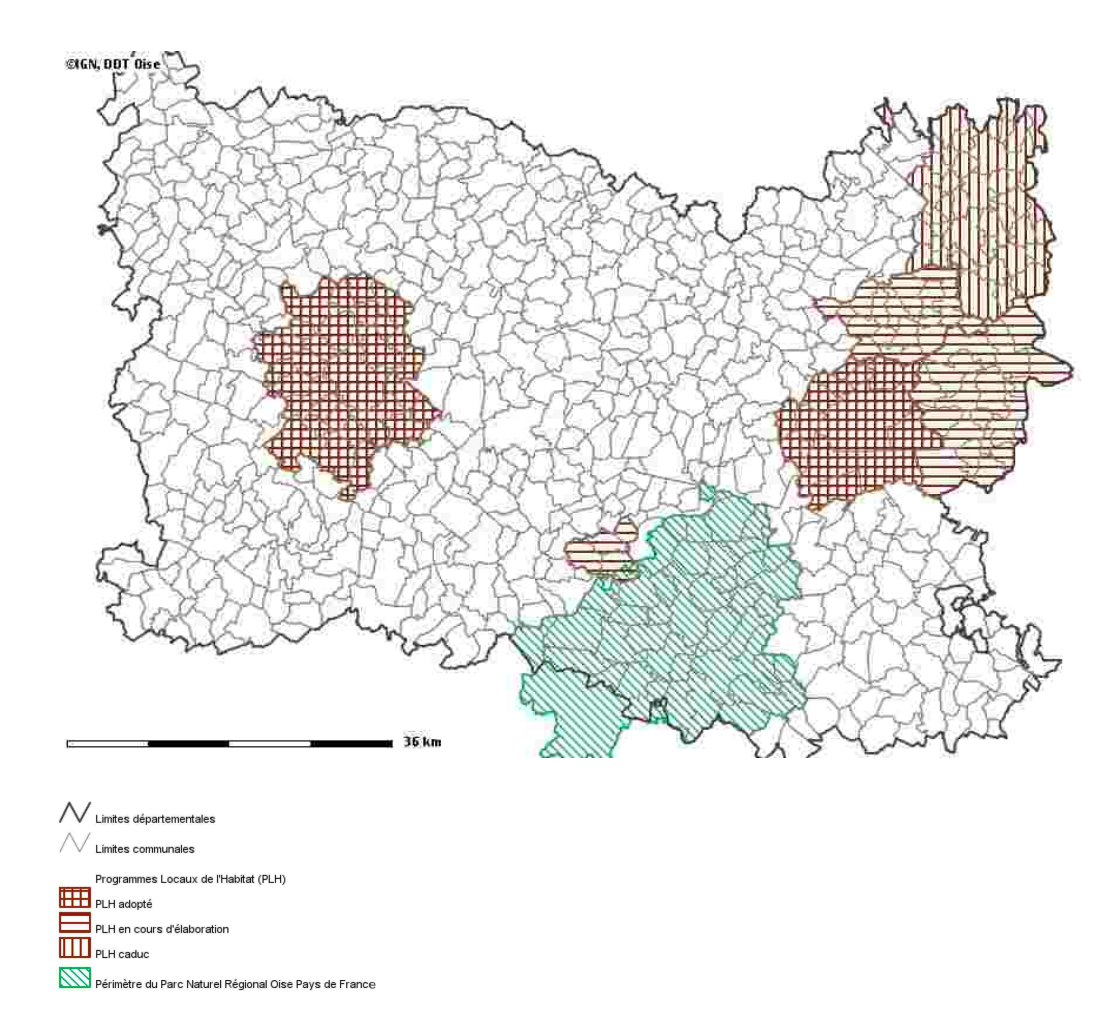

**Les périmètres des Programmes Locaux de l'Habitat (PLH) et du Parc National Régional Oise-Pays de France (PNR)**

# L'évolution de l'urbenisation<br>mercièlemi Sorsi 28

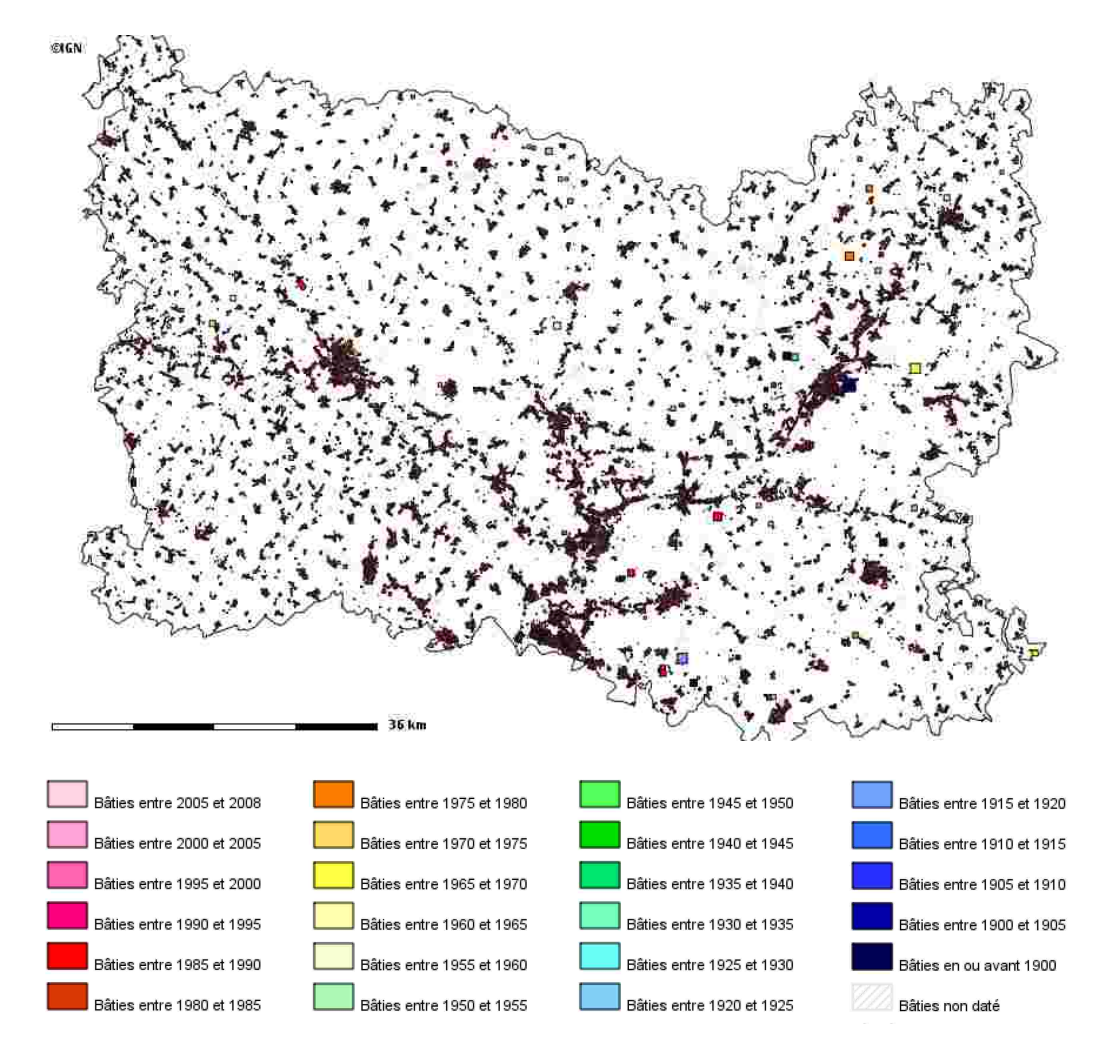

**L'évolution de l'urbanisation dans l'Oise depuis 1900**

Par évolution de l'urbanisation, il faut entendre ici ce qu'il est devenu d'usage d'appeler l'évolution de la tâche urbaine. Toutefois, cette formulation n'est pas sans poser problème car elle est chargée d'un parti-pris péjoratif qui assimile l'évolution de toute urbanisation, sans différenciation, à la progression d'une marque salissante sur la carte, laquelle conception n'est pas celle retenue par la direction départementale des Territoires qui aborde la question de la mesure des faits, des données brutes sur l'espace, sans présupposés. C'est pourquoi nous préférons parler ici d'évolution de l'urbanisation.

Comprendre comment évolue l'urbanisation, c'est se poser de nombreuses questions : quelles sont les parcelles construites ? À quelles fins ? Sous quel régime de propriété ? Sur quelles superficies ? À quelle date ? Sur quel rythme de construction ? Et enfin, et ce n'est pas la moindre des interrogations : à quel endroit ?

Comme outil de publication de cartes sur internet, Cartélie se devait bien évidemment de contenir un module consacré à la mesure de l'évolution de l'urbanisation.

Les fichiers fonciers standards délivrés par la direction générale des Impôts (appelés couramment fichiers MAJIC II) permettent ce travail. Pour mémoire, ces données sont regroupées dans cinq principaux fichiers :

– *le fichier des propriétaires d'immeubles* (FP) : il recense, dans chaque commune, l'identification et l'adresse des personnes physiques et morales redevables des taxes foncières sur les propriétés bâties et non bâties, des gestionnaires et des fonctionnaires ou employés publics logés dans des immeubles exonérés de la taxe foncière et passible de la taxe d'enlèvement des ordures ménagères,

– *le fichier des propriétés bâties* (FPB ou fichier des immeubles) : il répertorie toutes les informations relatives à l'identification et à l'évaluation des locaux,

– le *fichier des propriétés divisées en lots* : il répertorie l'ensemble des informations relatives aux lots (les lots sont les divisions de la propriété),

– *le fichier des propriétés non bâties* (FPNB ou fichier parcellaire) : il présente, par commune, toutes les informations relatives aux parcelles, aux lots non bâtis et, le cas échéant, aux subdivisions fiscales correspondantes,

– et *le fichier annuaire topographique initialisé réduit* (FANTOIR) : il a pour objet essentiel de recenser, pour chaque commune du territoire, la désignation en clair des rues, des ensembles immobiliers dont la voirie interne n'a pas reçu de dénomination, des lieux-dits et des pseudo-voies (voies ferrées, autoroutes, rivières, canaux, etc.) nécessaires à l'adressage.

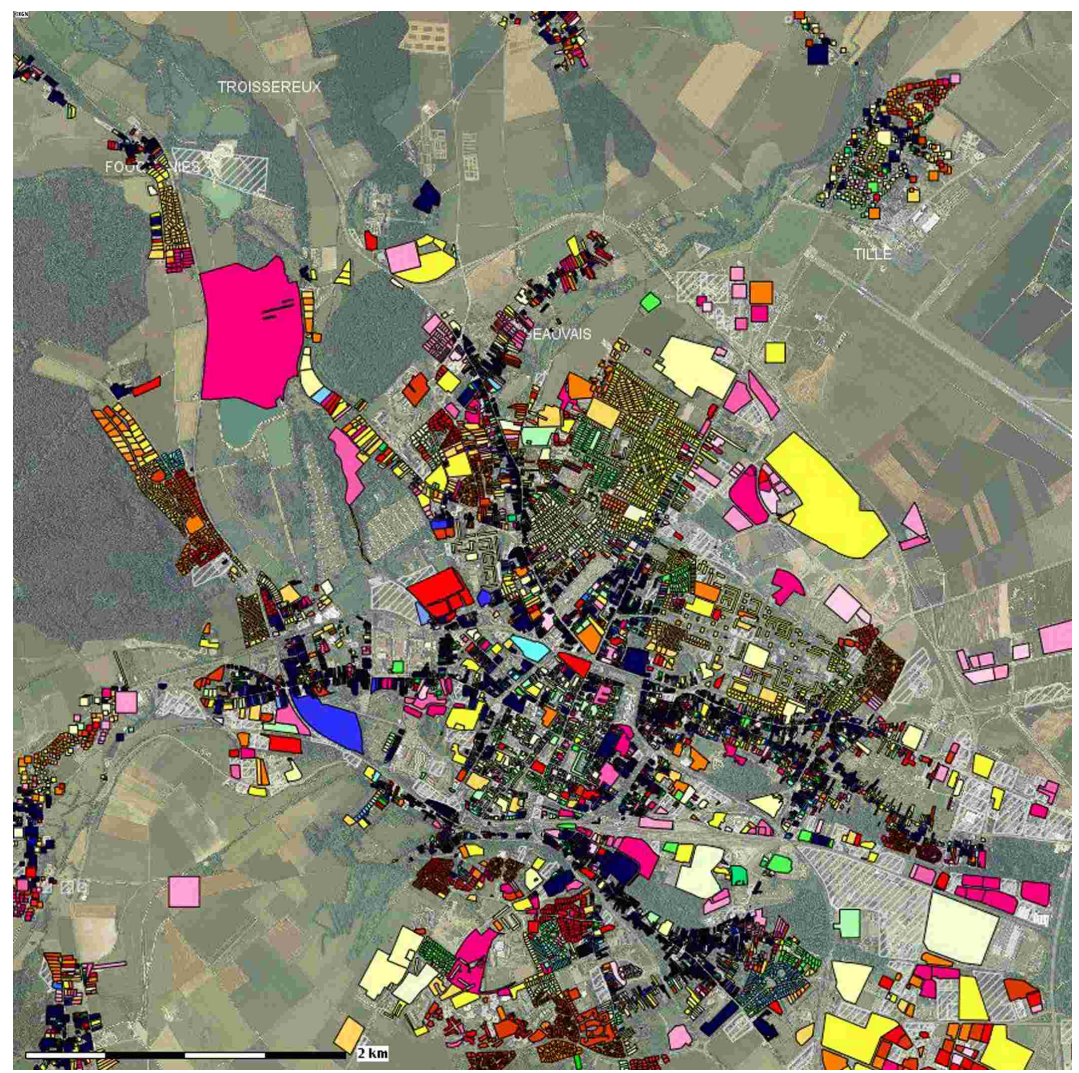

Les couleurs de Beauvais montrent clairement l'impact des destructions de la Seconde Guerre mondiale puisque, au contraire des rues de faubourgs en bleu foncé, le centre ville est plus récent.

Ces cinq fichiers donnent la situation au 1<sup>er</sup> janvier de l'année et servent à établir les rôles et avis d'imposition correspondant aux taxes foncières.

En l'état actuel, le module développé par le centre d'études technique de l'Équipement Nord-Picardie pour le compte de la direction départementale des Territoires de l'Oise reste simple et n'exploite pas tous les usages possibles de ce répertoire foncier.

En pratique, le Cartélie sur l'évolution de l'urbanisation dans l'Oise offre la possibilité de caractériser l'urbanisation du département de l'Oise grâce à la date de première construction des parcelles, depuis 1900 jusqu'à 2008, par tranche de cinq ans (la dernière période va de 2005 à 2008).

Mais de nouveaux développements sont envisagés que l'on indique ici pour mémoire, en particulier en matière d'évolution de l'habitat : analyse de la densité des logements, âge du bâti, typologie de l'habitat (usage, année de construction et état du bâtiment, surface, nombre de niveaux, statut d'occupation, date de mutation), évolution de l'habitat, conditions de logement, étude du logement social, logement potentiellement insalubre, vacance, etc.

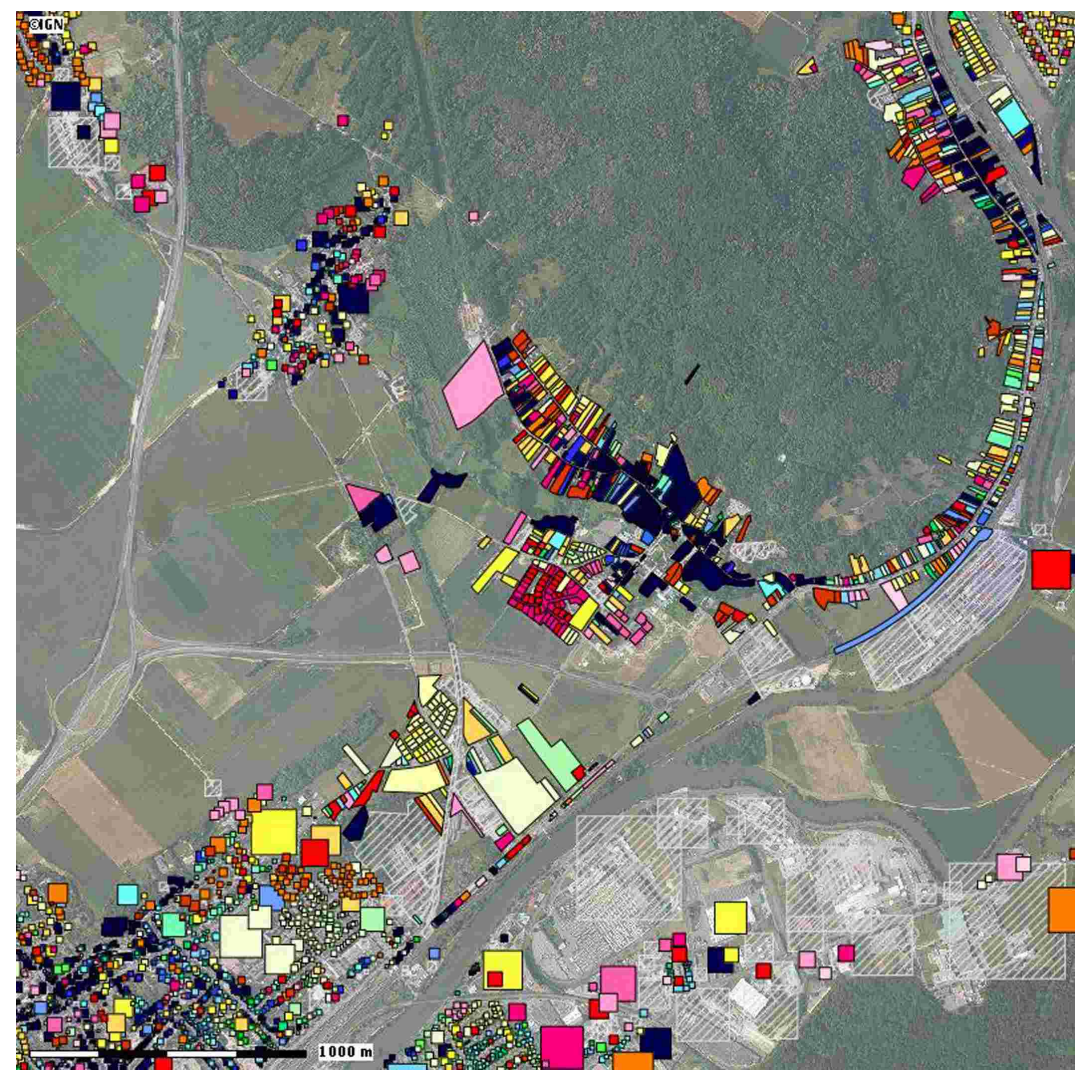

Pour certaine communes, le parcellaire est nettement dessiné. Par contre, pour d'autres, les parcelles sont uniquement représentées par de petits carrés.

# L'évolution des espaces agricoles

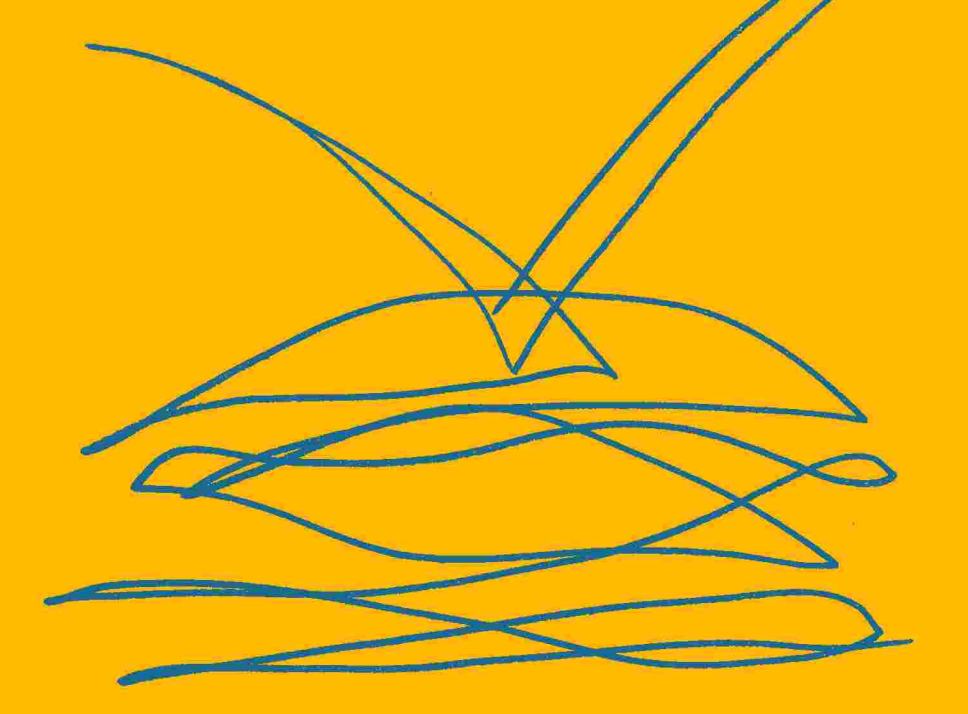

À l'opposé des surfaces construites, il nous fallait également disposer d'un Cartélie pour les surfaces agricoles.

Pour des raisons techniques dues à la lourdeur des fichiers informatiques, le Cartélie « **Évolution des espaces agricoles depuis 2003 dans l'Oise »** a été scindé en deux :

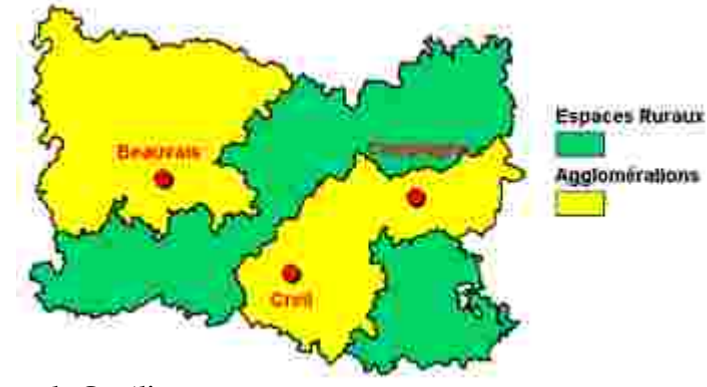

## **Les deux zones du Cartélie**

[Partie A](http://cartelie.application.i2/cartelie/voir.do?carte=Evolution_agri_agglos&service=DDEA_60) : **[Agglomérations et leur aire d'influence :](http://cartelie.application.i2/cartelie/voir.do?carte=Evolution_agri_agglos&service=DDEA_60)** *CA du Beauvaisis, Agglomération de la Région de Compiègne, CC de l'Agglomération Creilloise, CC Picardie Verte, CC Crèvecoeur le Grand, CC Vallées de la Brèche et de la Noye, CC Pays de Bray, CC Rurale du Beauvaisis, CC Canton d'Attichy, CC Plaine d'Estrées, CC Pays d'Oise et Halatte, CC Liancourtois, CC Pierre Sud Oise, CC la Ruraloise, CC Trois Forêts, CC Cœur Sud Oise, CC l'Aire Cantilienne.*

[Partie B](http://cartelie.application.i2/cartelie/voir.do?carte=Evolution_agri_plateaux&service=DDEA_60) : **[Espaces ruraux hors agglomération](http://cartelie.application.i2/cartelie/voir.do?carte=Evolution_agri_plateaux&service=DDEA_60)** : *CC Pays de Valois, CC Basse Automne, CC Pays du Noyonnais, CC Deux Vallées, CC Pays des Sources, CC Plateau Picard, CC Clermontois, CC Pays de Thelle, CC Sablon, CC Vexin Thelle*

### **L'évolution des espaces agricoles depuis 2003 dans l'Oise**

Les données sont issues du Registre Parcellaire Graphique annuel (RPG) de l'Oise. Le RPG est le document de déclaration cartographique des surfaces rempli pour le versement des aides de la Politique Agricole Commune (PAC) par les agriculteurs dont le siège de leur exploitation est dans l'Oise. Ces données couvrent plus de 90% du département.

En effet, certains îlots du département sont déclarés par des agriculteurs des départements voisins ou bien correspondent à des activités agricoles non subventionnées par la PAC.

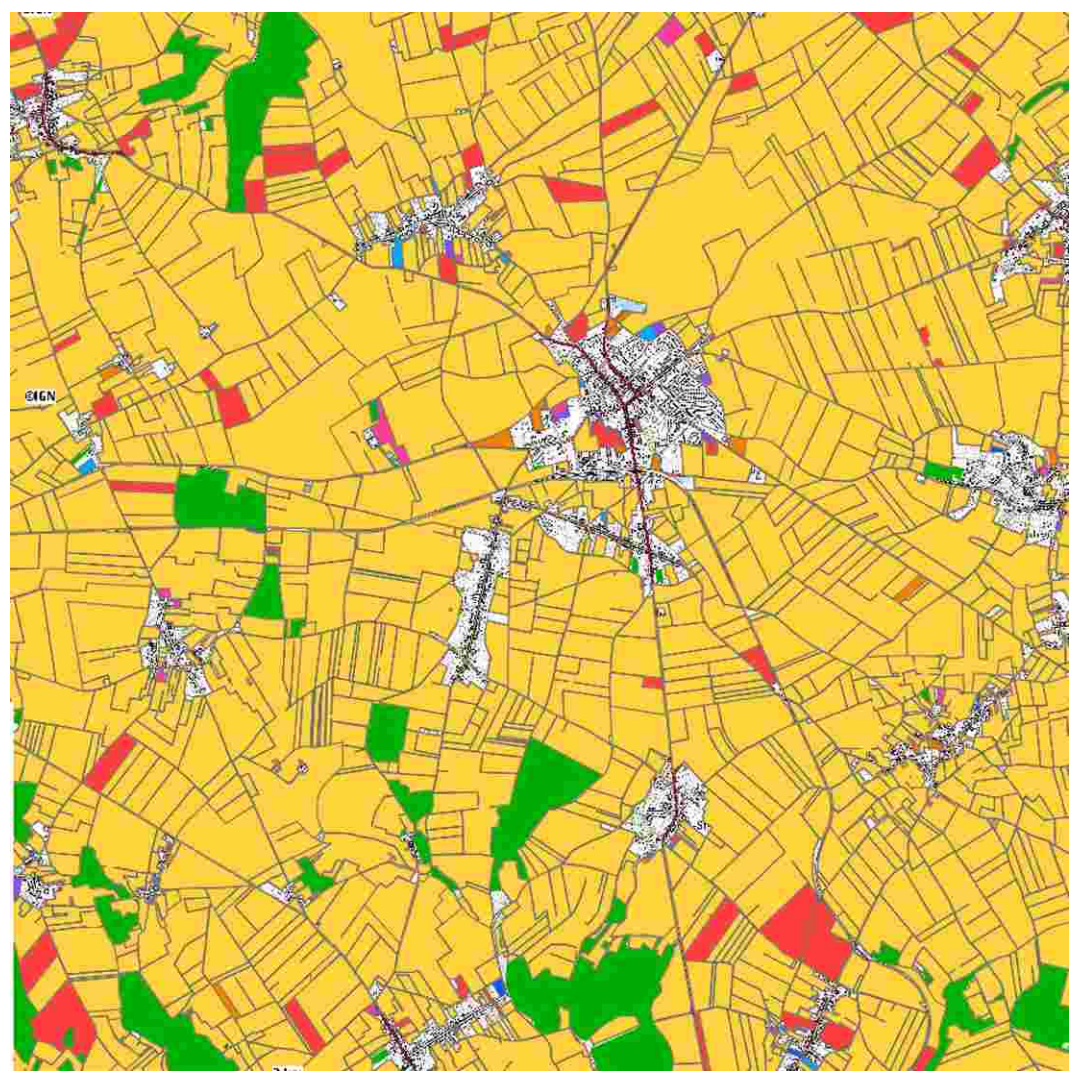

Au fur et à mesure de leur désaffectation en tant que terre « agricole bénéficiant de la PAC », il est possible de mesurer en partie l'évolution de l'urbanisation.
Les données aboutissant au Cartélie « Évolution des espaces agricoles » dans l'Oise sont issues du Registre Parcellaire Graphique. Conformément à la réglementation communautaire (CE n°1593/2000), le RPG est le système d'information géographique mis en place par la France pour la localisation et l'identification des parcelles agricoles.

Ce dispositif est administré par l'Agence de Services et de Paiement (ASP) et remplace le registre parcellaire cadastral. Il est alimenté chaque année par les dossiers de déclaration de surface agricole remplis par les agriculteurs pour l'obtention du versement des aides de la PAC. Ces dossiers comprennent des orthophotographies au  $1/5.000<sup>eme</sup>$  sur lesquelles les agriculteurs doivent dessiner et mettre à jour les îlots<sup>[1](#page-36-0)</sup> de culture qu'ils exploitent en y déclarant pour chacun d'entre eux, les types de culture et les surfaces qui leur sont associées.

Le RPG est ainsi utilisé pour la gestion des aides européennes à la surface en permettant un meilleur contrôle des superficies déclarées et une résolution plus facile des anomalies repérées.

Le rapport de présentation des documents d'urbanisme (SCOT, PLU, carte communale) doit contenir un diagnostic agricole qui procède, notamment, à l'analyse de l'évolution de l'espace agricole sur une période de dix ans. Or, sur ce point, les auteurs des documents concernés sont confrontés à une difficulté d'ordre méthodologique. En effet, l'exercice est nouveau et suppose d'adapter les outils en place.

Si la base de données Sit@del de suivi de la construction permet de calculer le nombre de  $m<sup>2</sup>$ mis en chantier chaque année par type de construction, elle ne permet pas d'identifier les parcelles concernées de sorte qu'il est difficile d'interpréter ces données en terme d'étalement urbain. Par ailleurs, si l'enquête annuelle nationale Teruti, compatible avec l'enquête européenne Lucas, permet un suivi régulier de l'utilisation des sols à partir d'une méthode de relevés de terrain, il n'est pas possible de disposer de données fiables en dessous de l'échelle du département. Enfin, l'outil Corine Land Cover permet certes une mesure plus précise de l'occupation des sols à partir de photographies satellitaires. Toutefois, la résolution de cet instrument (25 hectares pour la cartographie des unités d'occupation homogène et 5 hectares pour le suivi des changements d'occupation) reste aujourd'hui trop grossière pour couvrir l'ensemble de la progression de l'artificialisation des sols.

C'est pourquoi la Direction Départementale des Territoires a souhaité développer une autre approche pour l'étude de l'évolution de l'espace agricole fondée sur le RPG alimenté à partir des dossiers annuels de déclaration de surface déposés par les agriculteurs bénéficiaires d'aides de la PAC. Les données ont été intégralement « tamisées » pour conserver leur confidentialité.

<span id="page-36-0"></span><sup>1</sup> *Un îlot est un ensemble de parcelles culturales contiguës, limitées par des éléments repérables et permanents, cultivées ou non, portant une ou plusieurs cultures et exploitées par un même agriculteur.*

Par la représentation cartographique réalisée par la DDT de l'Oise, le RPG constitue également un outil de réflexion pour la prise en compte des espaces agricoles dans les documents d'urbanisme et une base d'étude dans tout projet d'aménagement. Il permet ainsi aux acteurs de l'aménagement de visualiser ces informations aux échelles départementale, supracommunale, communale et avec un pas de temps d'un an à partir de 2003.

Le RPG comme outil cartographique des espaces agricoles est tributaire des aides accordées par la PAC. Il n'est renseigné que par les exploitants pouvant bénéficier d'une aide et a une validité temporelle limitée, au moins jusqu'en 2013 (fin du financement actuel garanti et révision des politiques). L'Oise présente l'avantage cartographique d'avoir des cultures subventionnées sur la quasi-totalité de son territoire.

Le RPG est disponible à l'échelle d'un département, ici l'Oise, et n'est renseigné que par les agriculteurs dont le siège social de leur exploitation est situé dans le département. En conséquence, certains agriculteurs peuvent exploiter et déclarer des surfaces se trouvant en dehors des limites départementales. Inversement, certains îlots de l'Oise peuvent être exploités par des agriculteurs des départements voisins et ne pas être déclarés dans le RPG de l'Oise. Cela concerne essentiellement les espaces situés en bordure de département.

L'utilisation du RPG pour une meilleure connaissance des espaces agricoles est fonction de chaque département. Dans le cas de l'Oise, le RPG a pu être utilisé car il permet de couvrir plus de 90% de la surface agricole utile de l'Oise.

Dans le thème « Évolution des espaces agricoles », un RPG annuel constitue une couche d'information appelée « îlots agricoles 200X » et est cartographié en une couleur unique dans la légende. L'ordre dans lequel sont représentés les RPG est le suivant : la couche d'une année apparaît par dessus les couches des années antérieures et par dessous les couches des années postérieures.

Ainsi, cet ordre permet de visualiser l'évolution des espaces agricoles d'une année sur l'autre, notamment leur régression. En effet, si plusieurs couches RPG sont affichées, la simple visualisation de polygones de couleur correspondant à des années plus anciennes permet de repérer les espaces agricoles disparus en terme de déclaration par rapport à l'année la plus récente affichée et pour lesquels il est souvent légitime de s'interroger quant à leur urbanisation potentielle.

Deux hypothèses peuvent alors être soulevées pour expliquer ces phénomènes :

- les îlots agricoles sont consommés par la pression urbaine. Cette hypothèse concerne en premier lieu les zones agricoles périurbaines,

- les îlots existent toujours mais ne sont plus déclarés. Des raisons propres au contexte agricole en sont l'origine. Elles s'appliquent plutôt aux disparitions d'îlots entourés d'autres îlots.

Les « limites administratives » permettent d'afficher les contours du département, des communes, des régions agricoles ainsi que les noms de ces deux derniers contours. La couche « document d'urbanisme » correspond à l'état d'avancement des documents d'urbanisme.

Dans le thème « Fonds de plan » se trouvent le cadastre, le Scan25 de l'IGN, un modèle numérique d'altitude et la photographie aérienne de 2006. Il est possible de jouer sur leur affichage et sur la transparence des couches pour croiser des informations de nature différente et ainsi produire des analyses plus complexes du territoire.

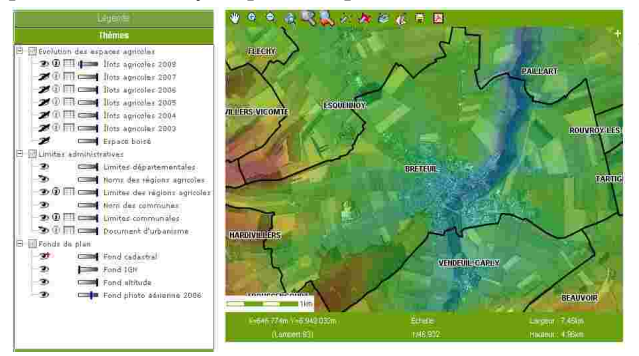

#### **Jeu de transparence sur le modèle d'altitude, la photographie aérienne et les îlots 2008**

Pour rappel, l'affichage ou non des couches se gère dans Thèmes par l'outil ou . Il est aussi possible de visualiser des informations cachées en rendant translucide les couleurs des couches superposées grâce à l'outil .

Attention, certaines couches ne sont visibles et leur tableau consultable que pour une certaine gamme de zoom. Si une couche est affichée mais n'apparaît pas, deux solutions sont possibles en fonction de l'icône :

: zoomer davantage : réduire le zoom

Pour en savoir plus sur les caractéristiques administratives et agricoles d'un objet graphique en

particulier, il suffit de zoomer précisément sur l'objet désiré, de sélectionner l'outil et de cliquer sur l'objet.

Une fenêtre d'information s'affiche. Sous forme de tableaux, elle indique (si les couches concernées sont affichées) :

- la surface totale des îlots de la commune de l'objet par année et son rapport à la superficie de la commune,

- les caractéristiques de la commune de l'objet (localisation, population, surface) avec un récapitulatif de l'évolution des îlots agricoles depuis 2003,

- la région agricole dans laquelle l'objet se trouve,

– et l'état d'avancement du document d'urbanisme de la commune de l'objet.

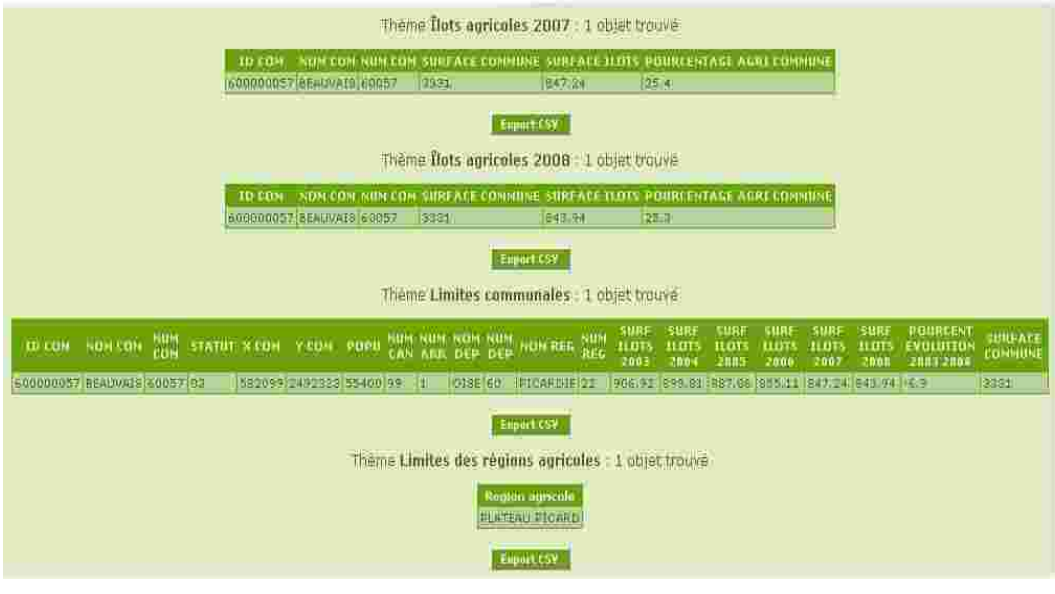

Utiliser l'outil **pour sélectionner plusieurs communes en même temps et avoir les** tableaux directement renseignés pour les communes sélectionnées. Chacun de ces tableaux peut être obtenu pour l'ensemble des communes ou des régions agricoles en cliquant directement sur l'icône à côté de la couche concernée. ₩

Tous les tableaux sont exportables sous le format csv (comma-separated values) lisible dans tout tableur.

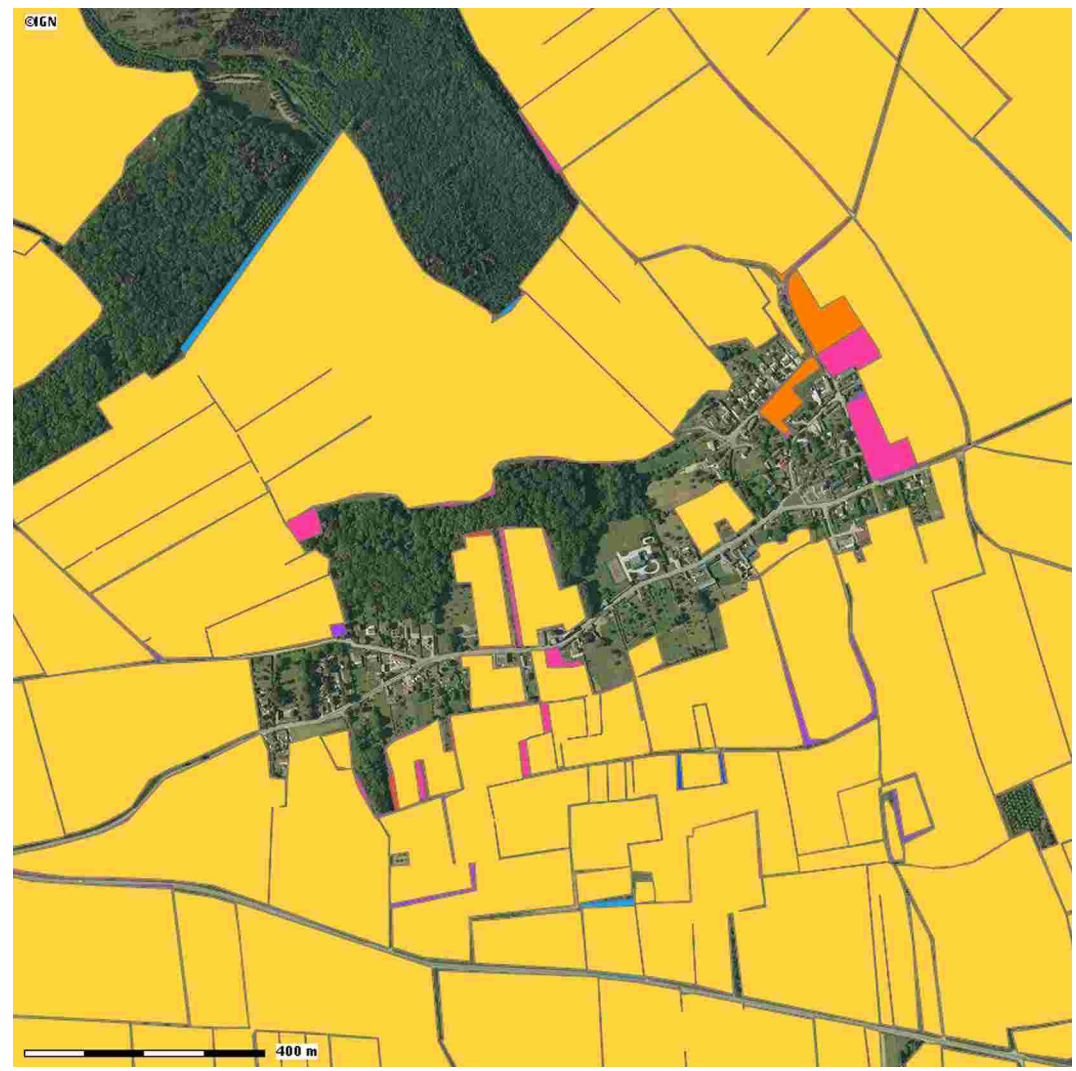

Les traits les plus fins de couleur correspondent à des décalages en terme de saisie puisque, chaque année, toutes les parcelles sont ressaisies.

# Le couvert des espaces agricoles 42

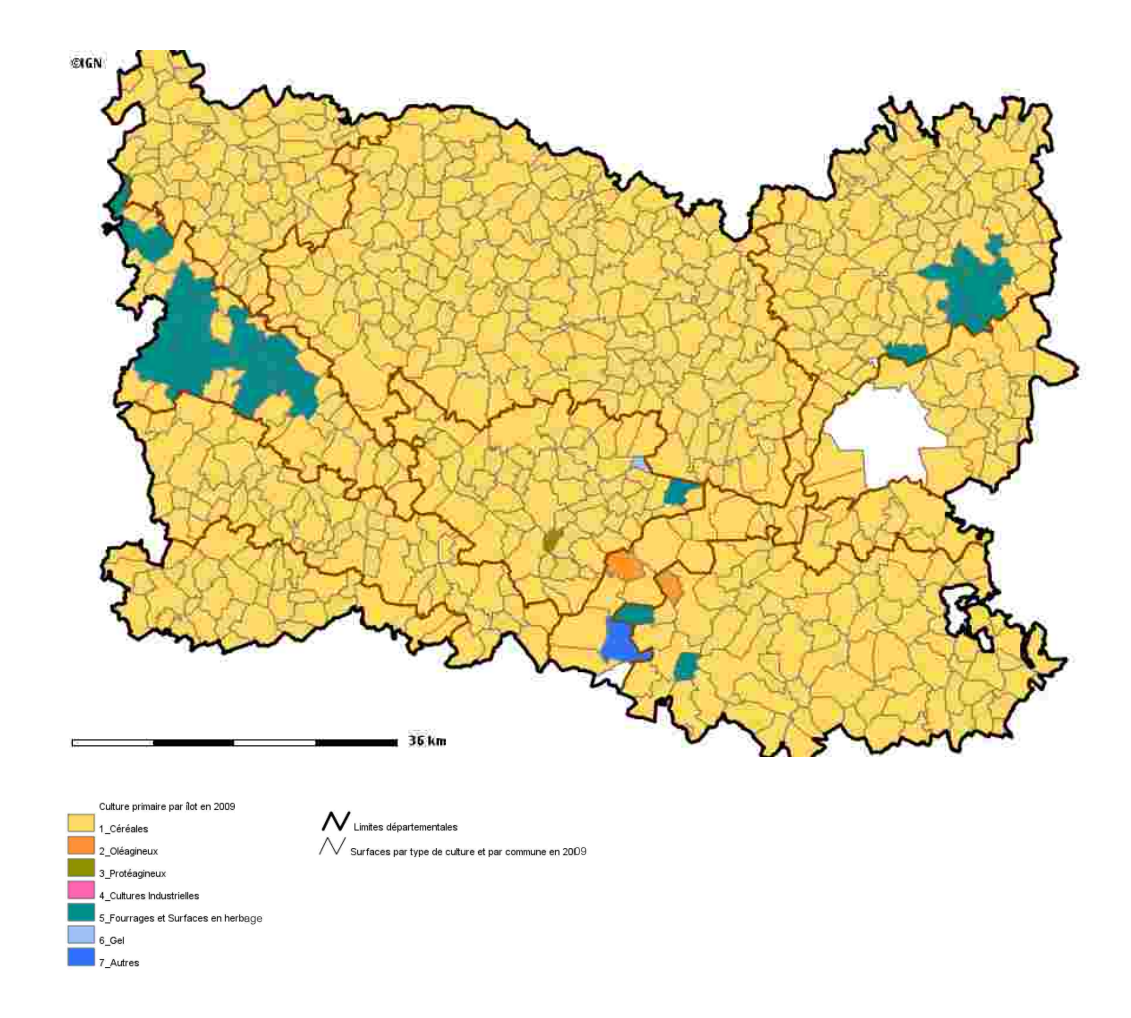

**Le couvert agricole** (culture primaire : la culture la plus cultivée par commune) **pour l'année 2009**

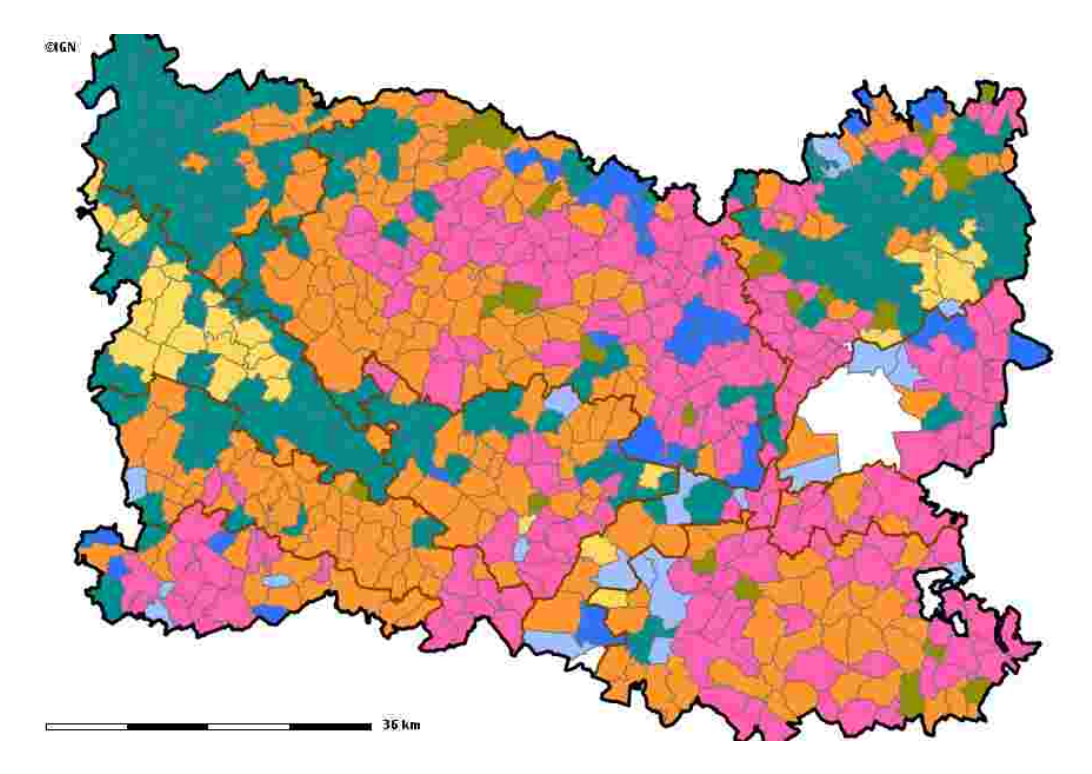

**Le couvert agricole (culture secondaire)**

Dans la continuité du Cartélie « Évolution des espaces agricoles », ce Cartélie a pour vocation de suivre l'évolution des types de production agricole en terme de surface dans l'Oise.

Comme pour le Cartélie précédent, les données brutes sont issues du Registre Parcellaire Graphique et sont présentées par îlot. Les données récupérées permettent de connaître, pour chaque îlot, les surfaces en hectare occupées par chaque type de culture présent dans l'îlot. Certaines catégories de culture ont été rassemblées et la dénomination des classes finales est la suivante : Céréales ; Oléagineux ; Protéagineux ; Cultures Industrielles (pommes de terre, betteraves etc) ; Fourrages et Surfaces en herbe (Fourrages + Surfaces en herbe) ; Gel ; Autres (Semences + Fleurs, Fruits et Légumes + Arboriculture + Légumineuses, ces catégories étant très peu représentées dans l'Oise par rapport aux autres).

La cartographie des données consiste à représenter les types dominants de production en termes de surface en fonction dans leur couleur. Les données sont traitées de manière à obtenir les cultures les plus présentes à l'échelle des îlots mais également à l'échelle des communes en sommant les données de tous les îlots se trouvant dans chaque commune. L'appellation « culture primaire » fait référence à la culture occupant le plus de surface à l'échelle concernée et la « culture secondaire » à la deuxième culture dominante par sa surface.

Les informations alors disponibles dans le Cartélie sont les suivantes :

- à l'échelle des îlots : seule la culture primaire des îlots est représentée car à cette échelle, la culture secondaire n'est pas significative. L'année cartographiée est uniquement l'année la plus récente pour laquelle les informations ont été récupérées. La couche concernée est nommée « culture primaire par îlot en 20XX » (ps : un îlot pouvant regrouper plusieurs parcelles peut accueillir plus types de cultures).

- à l'échelle des communes : les cultures primaire et secondaire des communes sont cartographiées et ce, pour toutes les années pour lesquelles les données ont été récupérées. Les couches obtenues sont appelées « culture primaire par commune en 20XX » et « culture secondaire par commune en 20XX ».

Afin de connaître l'indice de confiance dans la représentation et d'interpréter correctement l'information à chaque échelle, à chaque couche culture est associée une couche « pourcentage de culture » qui permet d'afficher la part de la culture dominante dans chaque îlot ou chaque commune. Une fois ces couches activées, il faut zoomer suffisamment pour que les informations apparaissent. Les surfaces chiffrées des cultures concernées sont aussi accessibles grâce à l'outil information « i » de Cartélie ou par consultation des tableaux associées aux couches.

Pour connaître le détail des surfaces de tous les types de production par commune, il est possible de consulter le tableau lié à la couche « Surfaces par type de culture et par commune en 2009 » (couche sans analyse thématique).

Ce Cartélie permet ainsi de montrer l'évolution des couverts agricoles à l'échelle communale, d'avoir une vision actuelle et précise des couverts par îlot et de réaliser des premières analyses quant à l'importance et la répartition géographique des types de culture en fonction de facteurs environnementaux et socio-économiques.

\*Les données actuelles du Cartélie ne concernent que 2009 mais le Cartélie sera complété au fur et à mesure que de nouvelles données seront disponibles.

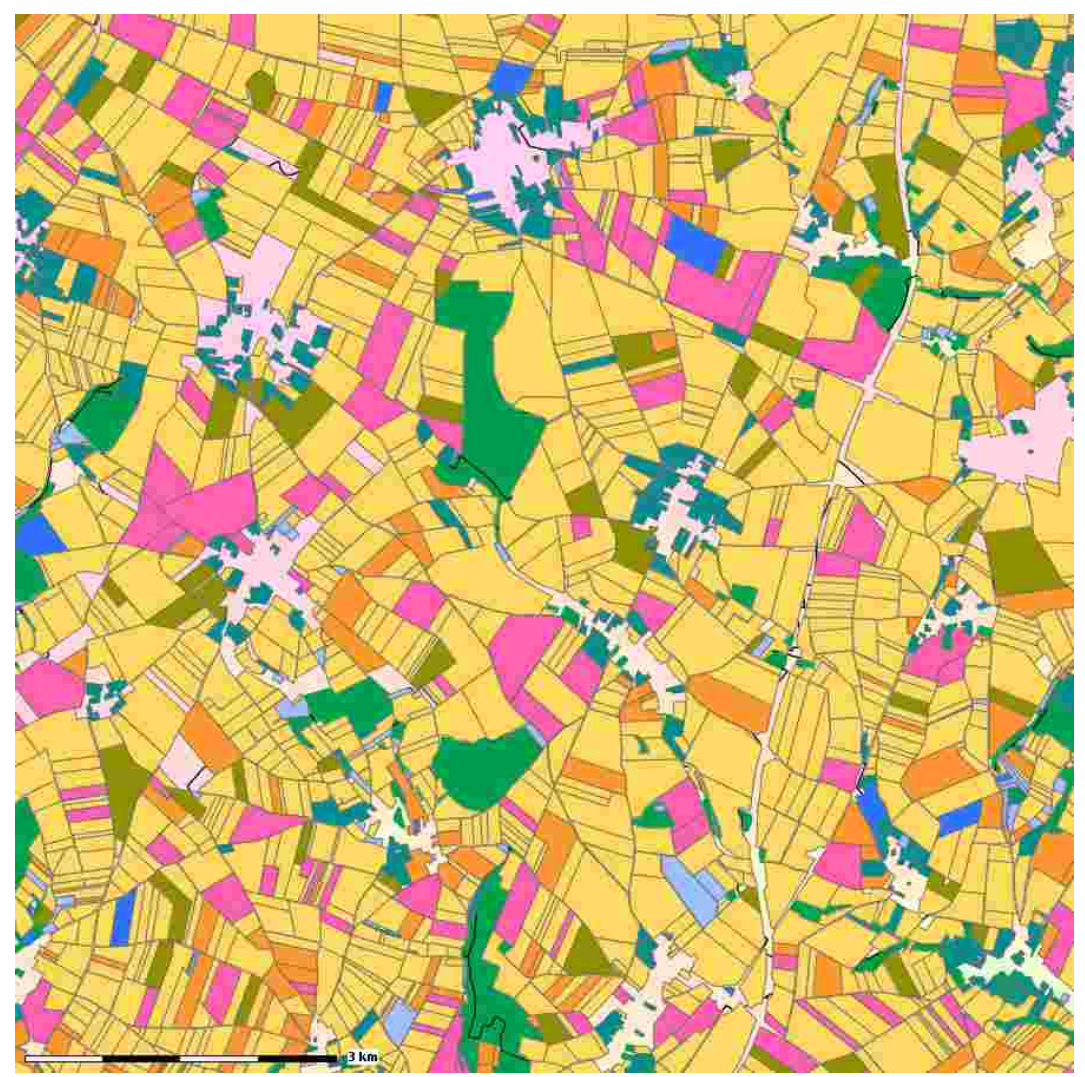

Les îlots agricoles cultivés donnent une bonne représentation à la fois des formes culturales et des types d'exploitation qui se trouvent présentes sur le territoire mais également des paysages qui se

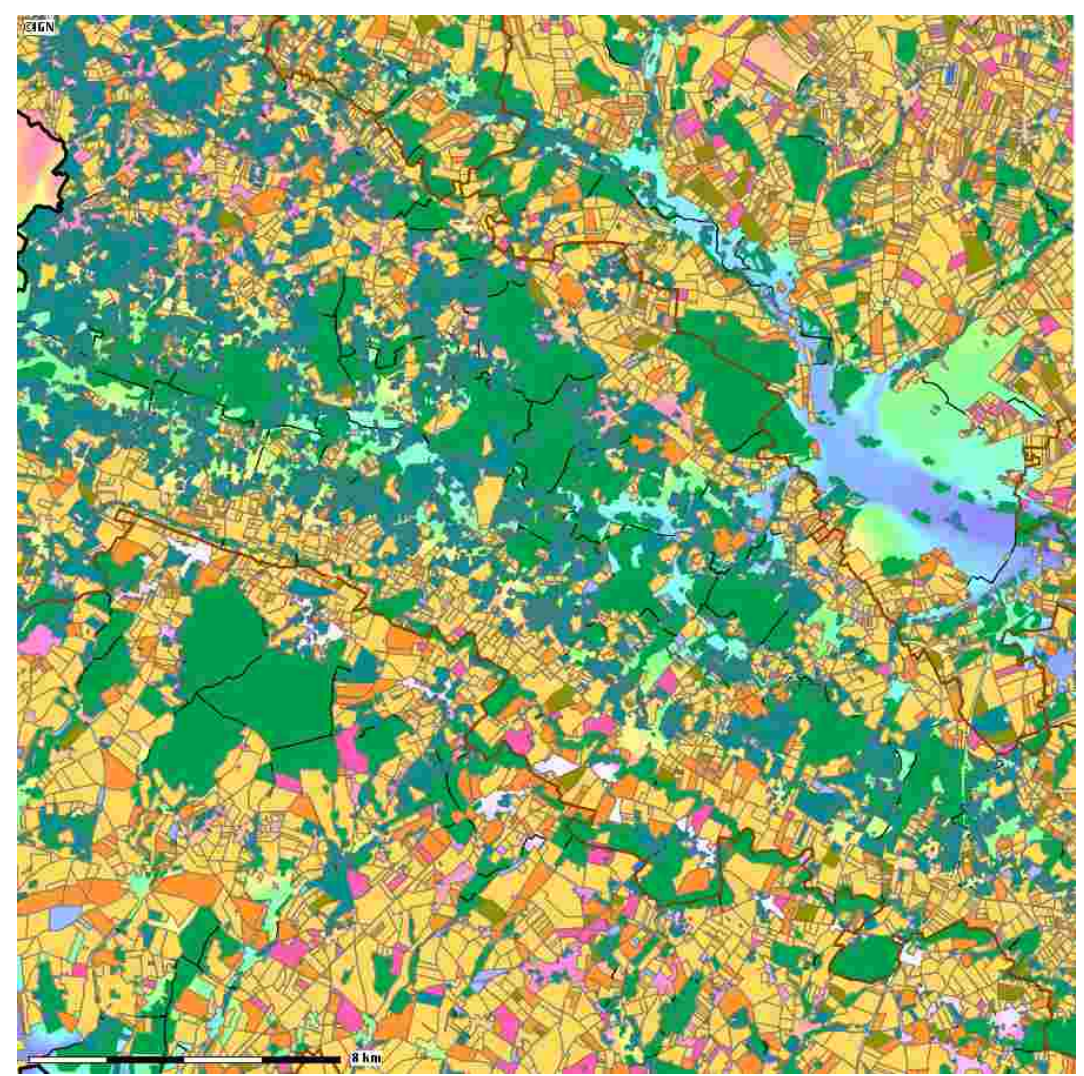

donnent à voir. Passant du plateau picard à la boutonnière du Pays de Bray, nous voyageons des grands espaces céréaliers aux sites plus morcelés préférentiellement occupés par l'élevage.

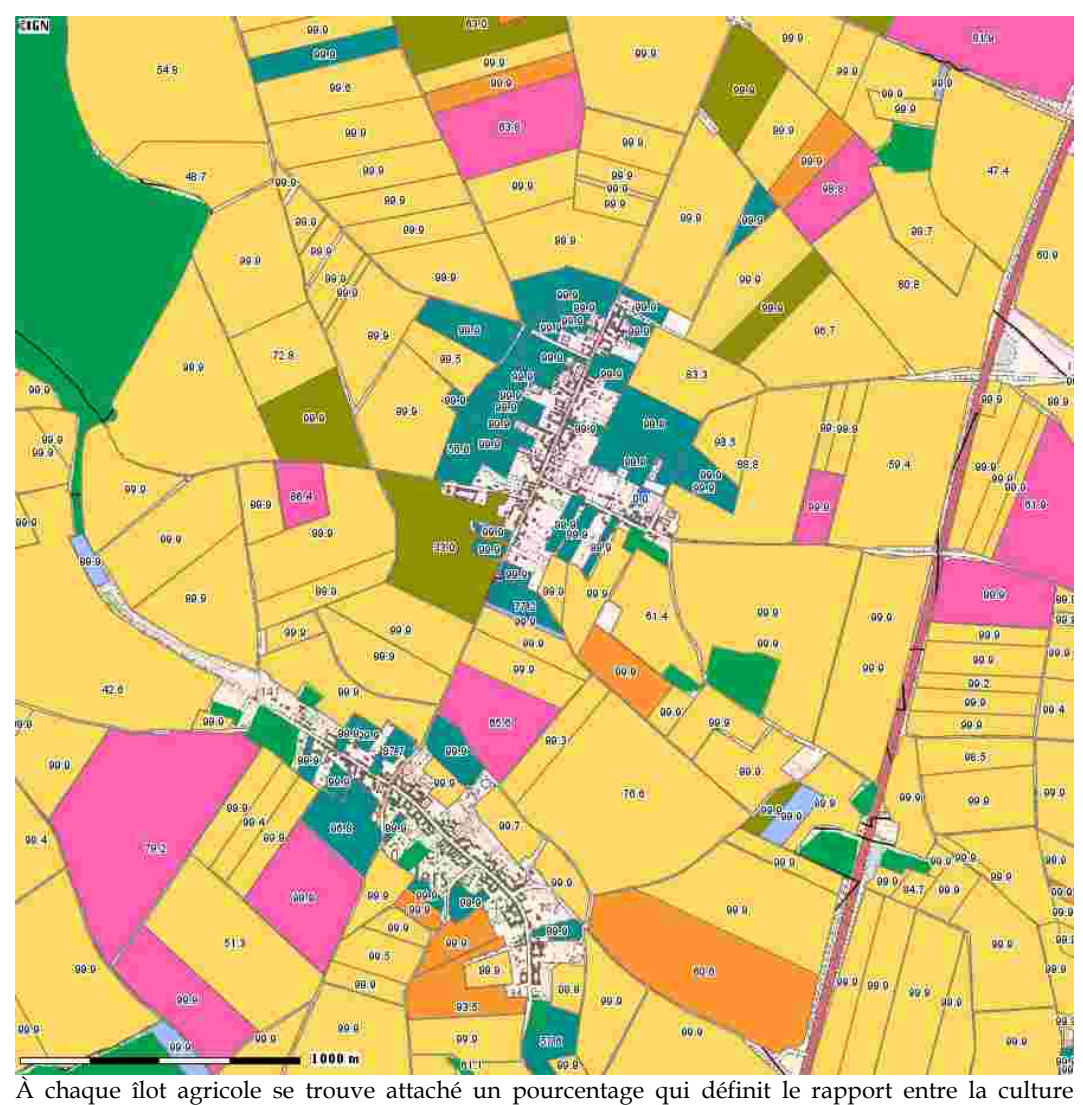

primaire et les autres. Ainsi, plus le pourcentage est élevé, plus l'îlot est uniculture.

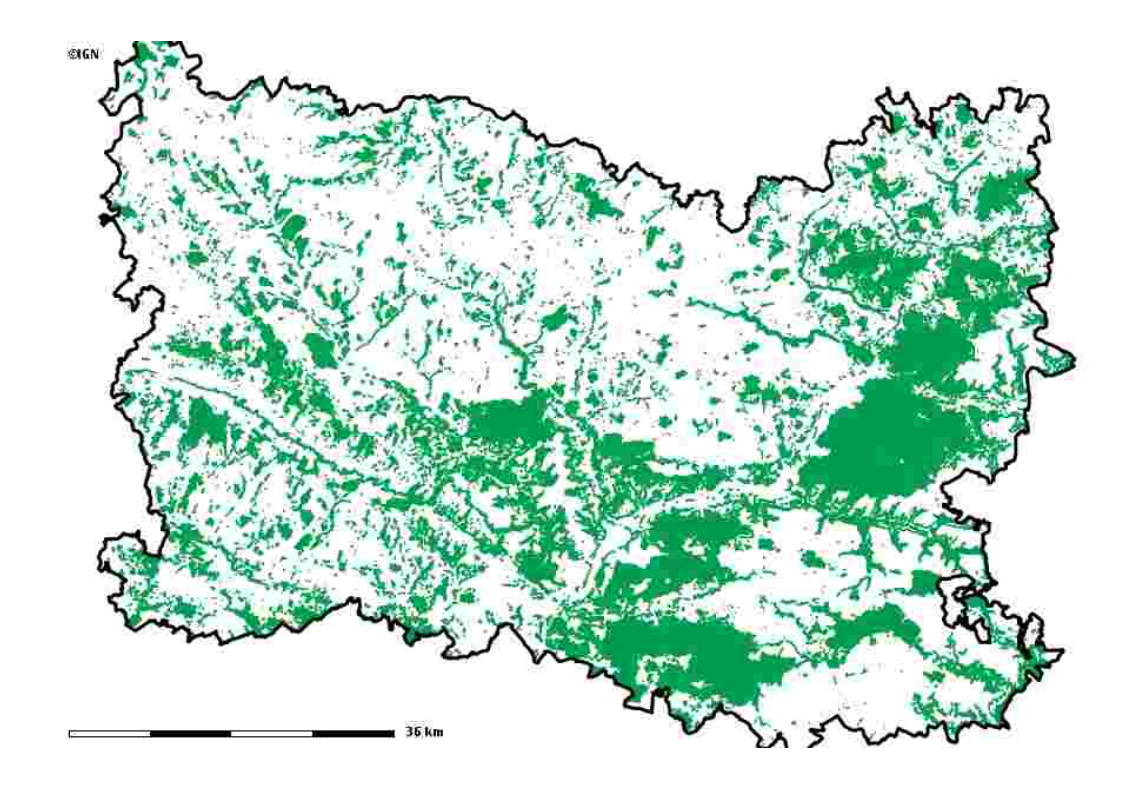

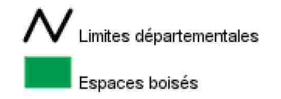

**Le couvert forestier de l'Oise** 

### L'organisation et les caractéristiques **physiques des espaces agricoles**<br>par Hanneke Van Der Most et Alain Conte

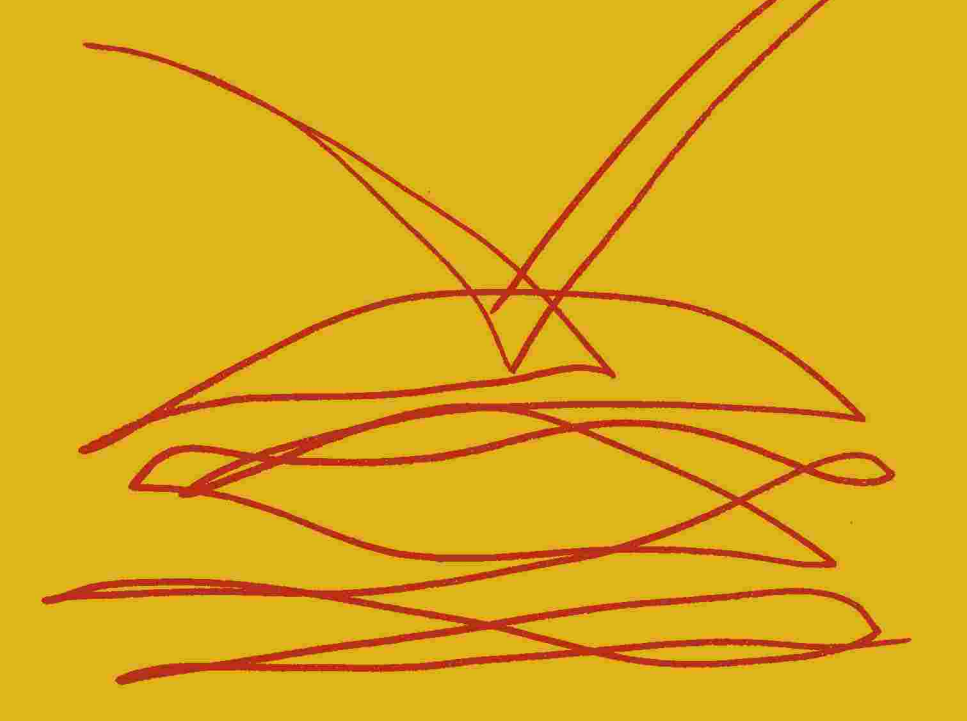

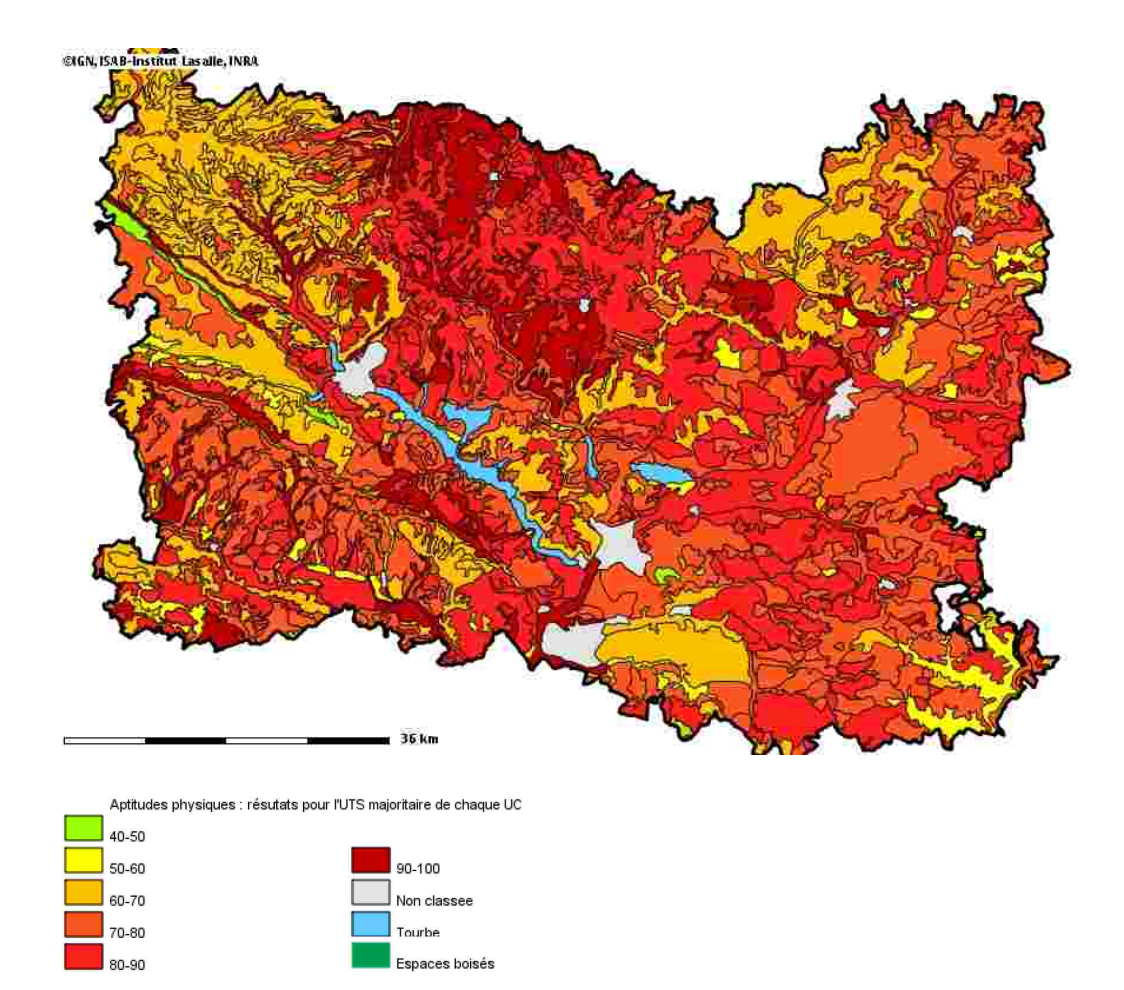

**Le modèle de caractérisation des aptitudes physiques des sols à l'agriculture**

Nous avons souhaité montrer ici que l'outil Cartélie peut avoir une fonction en terme de recherche sur les territoires car il permet de croiser des éléments, d'utiliser des programmes informatiques complexes, qui nécessitent bien sûr d'être ensuite affinés avec le territoire en luimême.

Ainsi, afin de mieux prendre en compte et de protéger les espaces agricoles dans l'aménagement du territoire, il est indispensable de développer des connaissances sur ce milieu. Le Cartélie, dénommé « L'organisation et les caractéristiques physiques des espaces agricoles », permet d'aller plus loin vers l'analyse structurelle des espaces agricoles.

En prenant en compte les caractéristiques physiques des sols de l'Oise avec, d'une part, la carte des formations géologiques issue du Cartélie « Inventaire des cavités et mouvements de terrain associés » et, d'autre part, une méthode de caractérisation des aptitudes physiques des sols à l'agriculture, un modèle a été réalisé et appliqué dans le but d'évaluer la qualité des sols en terme d'aptitude physique, et ainsi rompre avec une connaissance traditionnellement orale. Sont présentés ici le modèle en lui-même, les contraintes pour le réaliser et les limites de son utilisation.

#### **Les données disponibles pour l'étude**

De nombreuses études de sol ont été réalisées dans l'Oise mais elles diffèrent par leur échelle, leurs surfaces cartographiées et leurs finalités (certaines sont des études appliquées). La précision et la disponibilité de l'information dépendent de ces études. La principale d'entre elles est la carte des sols au 1/100.000ème réalisée par l'INRA de 1969 à 1976 (dorénavant également disponible sur internet). Elle comprend une carte des sols définissant la nature du matériau originel, le type de développement du profil, la texture d'ensemble et le drainage interne des types de sol, ainsi qu'une carte des aptitudes culturales, dérivée de la carte précédente. Celle-ci aurait pu être reprise directement pour le Cartélie car elle est poussée, détaillée et fiable. Cependant, elle ne couvre que 52% de la surface du département alors que la carte à réaliser se veut être disponible pour tout le département.

Une synthèse de toutes les études a été réalisée permettant ainsi de créer pour l'Oise une base de données relationnelle DONESOL rassemblant les données pédologiques (INRA-ISAB). Ce stockage a lieu lors de la réalisation du volet régional du programme « Inventaire, Gestion et Conservation des Sols » qui a permis la création d'une base de données et de la carte des pédopaysages, document cartographique au 1/250.000<sup>ème</sup>, réalisé sur la base des types de sols définis dans la carte des sols au 1/100.000<sup>ème</sup>. Le 1/250.000<sup>ème</sup> est l'échelle à laquelle les données sont homogènes pour l'ensemble du département. De plus, ces données étant issues de la synthèse des diverses études antérieures, elles sont sous la forme de modalité, c'est-à-dire que pour chaque champ de la base de données, il existe un nombre limité de valeurs possibles.

La base de données de l'Oise recense alors deux types d'unités de sol :

- les unités de sol (US) présentées dans DONESOL suivant leur emplacement dans le département. À une US ne peut correspondre qu'une seule localisation géographique. Malheureusement, les contours cartographiques des US ne sont pas connus sur l'ensemble du territoire.

- les unités cartographiques de sol (UCS) : définies au 1/250.000ème et pour lesquelles les contours cartographiques sont disponibles pour l'ensemble du département. Les UCS constituent la référence cartographique utilisable pour notre carte. À cette échelle, chaque UCS regroupe plusieurs US.

Le modèle a ainsi été appliqué aux US mais cartographié par UCS.

#### **Le modèle d'aptitude physique à l'agriculture des sols de l'Oise**

Le modèle attribue, en fonction des critères physiques retenus pour leur influence sur les activités agricoles, de leur importance relative et de leurs valeurs prises (modalités), une note sur 100. Les sols sont alors classés en fonction de leur note obtenue. Le présent modèle s'inspire des travaux réalisés en Indre par la Chambre d'Agriculture, en collaboration avec d'autres structures, qui avaient abouti à une cartographie au  $1/50.000^{\text{eme}}$  des aptitudes du sol. Les critères retenus sont les mêmes mais le modèle est adapté au cas de l'Oise en terme de modalité des critères et de la note attribuée aux critères en fonction de leur importance. Les calculs des différents critères se fondent sur les méthodes de l'Institut Polytechnique Lasalle Beauvais utilisées lors de la création du Guide Agronomique des Sols du département de l'Oise.

#### **Les critères physiques à l'aptitude des sols à l'agriculture et leur importance relative**

Six caractères permanents du sol ont été évalués à partir des données pédologiques :

- la texture de surface,
- l'hydromorphie (intensité de la stagnation en eau),
- la profondeur exploitable par les racines,
- la réserve utile en eau,
- la charge en éléments grossiers,
- l'ambiance physico-chimique du sol.

Ces facteurs limitants peuvent être des contraintes physiques ou chimiques à l'agriculture en rendant difficile d'une part les conditions de développement des cultures, en particulier à la levée des plantes et d'autre part, la réalisation des techniques culturales, le travail du sol. L'ordre dans lequel sont présentés les facteurs correspond à l'ordre décroissant de leur importance. La pente est également un facteur qui gêne les travaux mécaniques, engendre des pertes à la levée des plantes et accroît la sensibilité des sols à l'érosion.

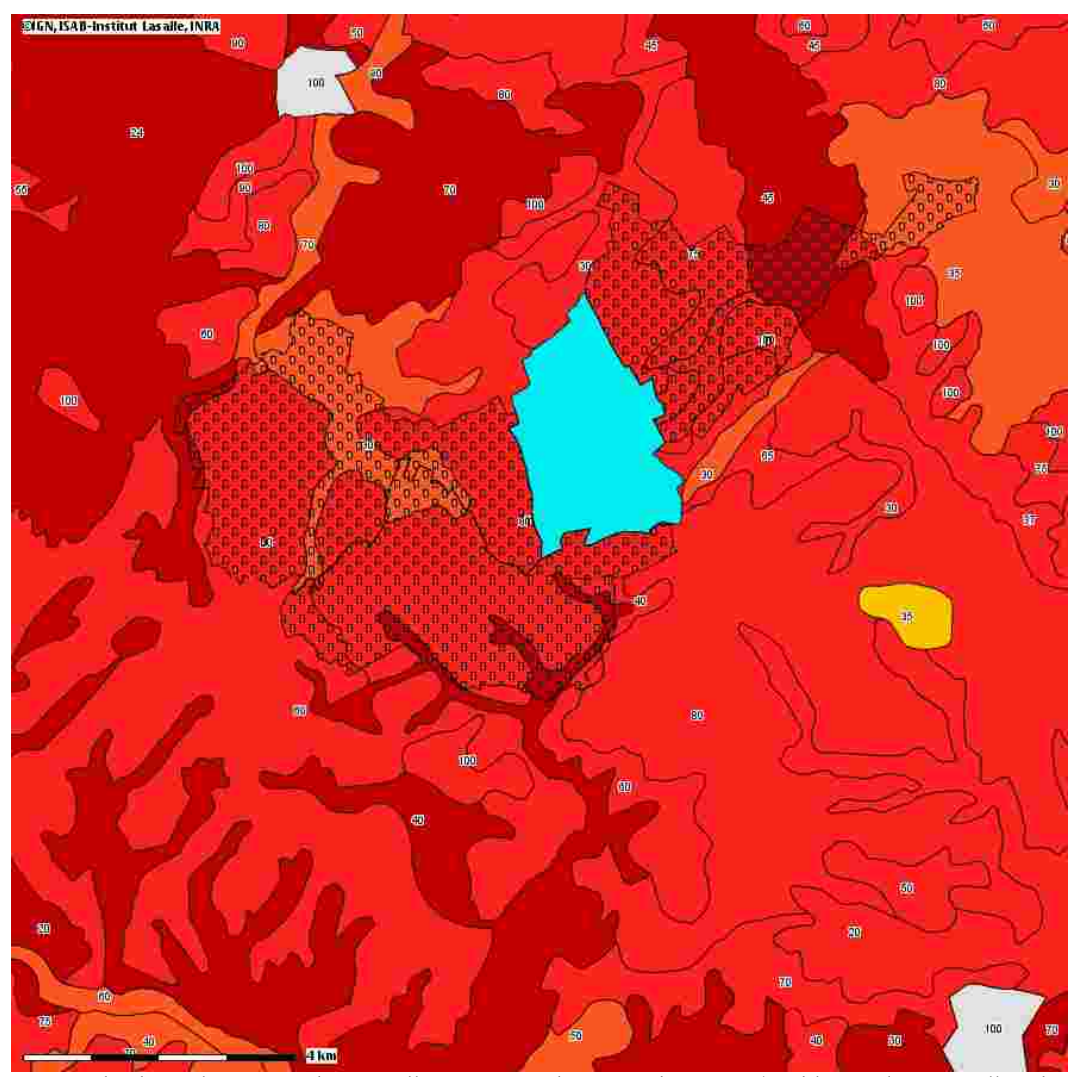

L'aptitude des sols autour de Bonvillers. En cas de remembrement (en bleu et les pointillés des communes connexes), la qualité des terres est un critère important mais moins que dans d'autres

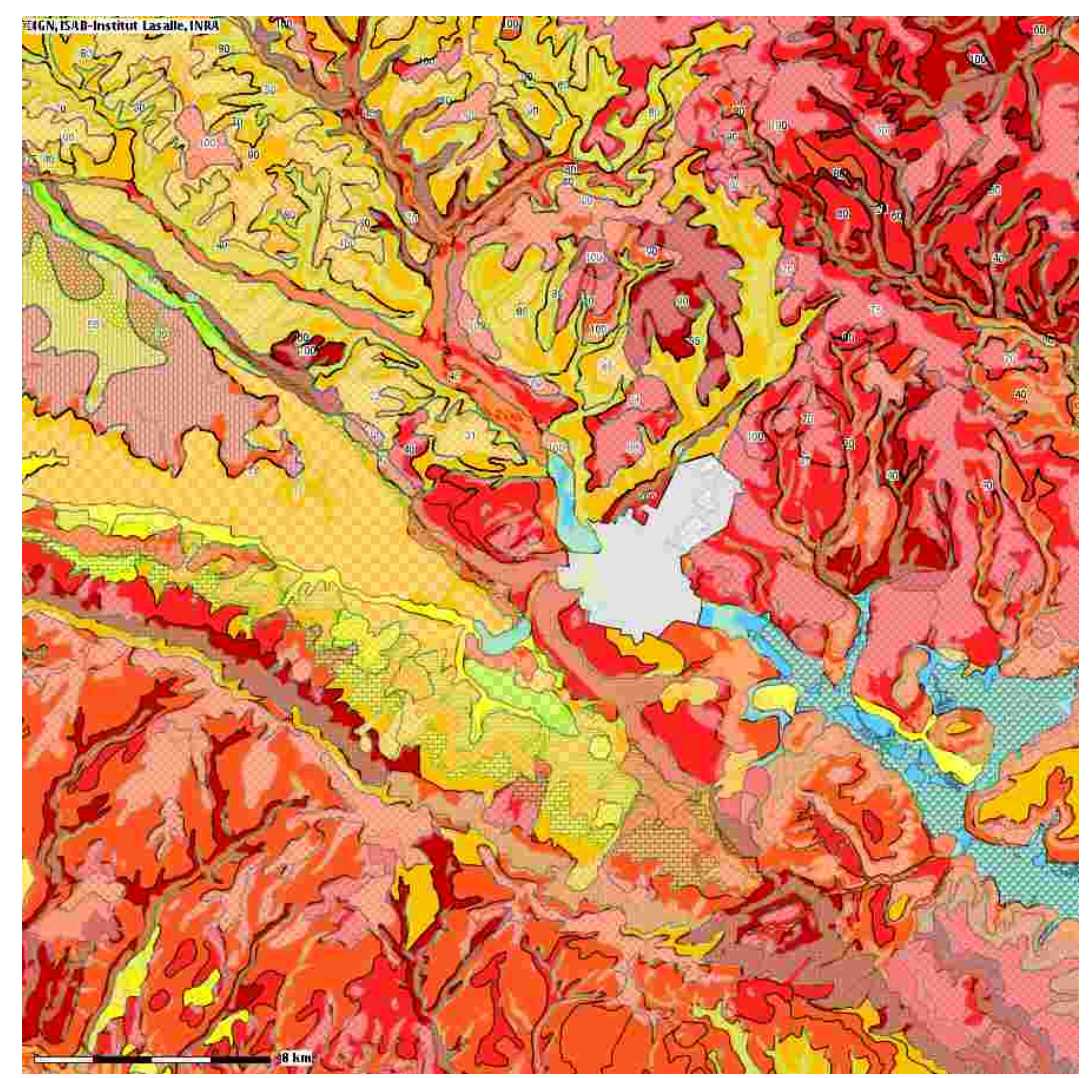

secteurs, comme ici autour de Beauvais, où les différences d'aptitudes de sols sont plus marquées.

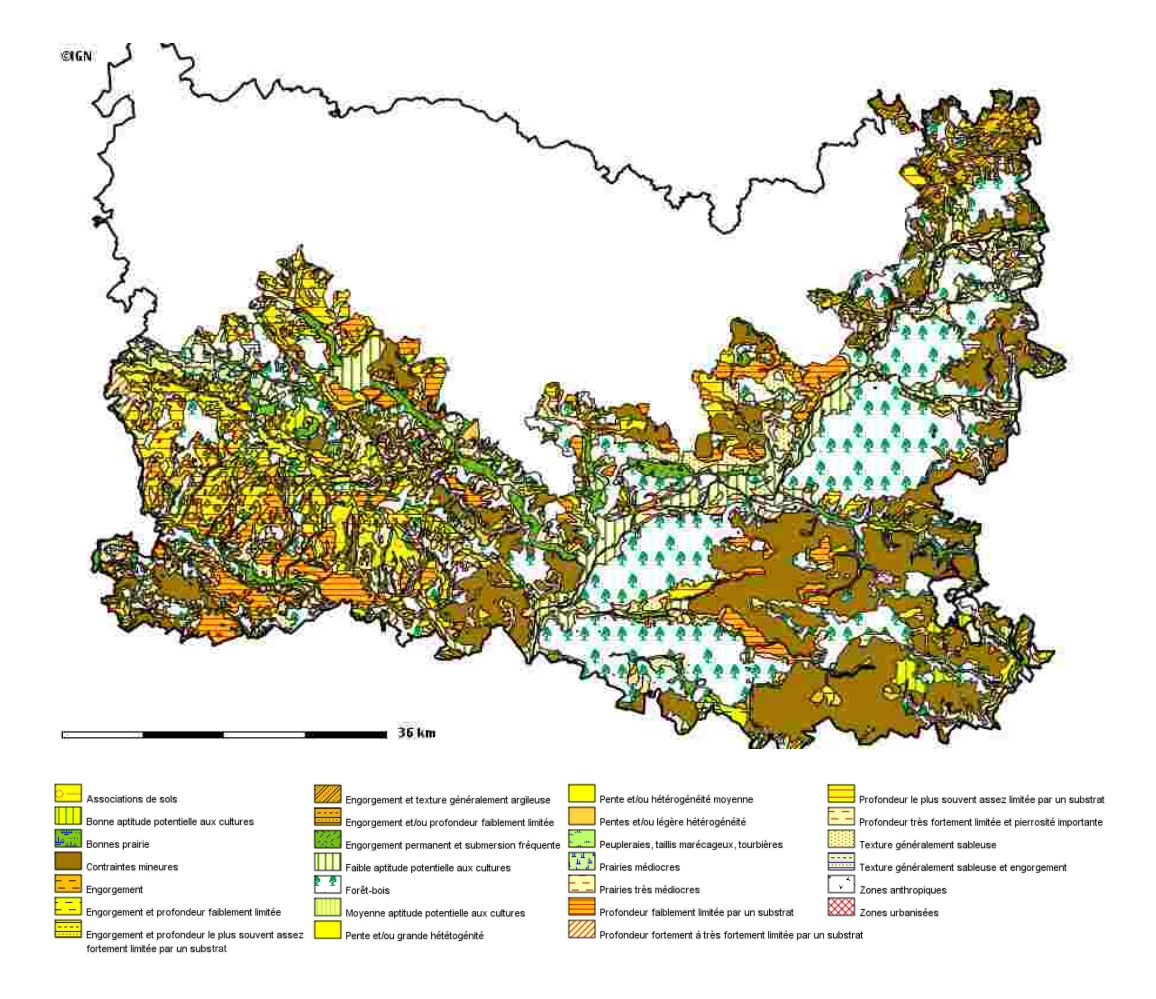

En 1974, **l'INRA a produit la première carte d'aptitudes culturales des sols** pour une partie de l'Oise seulement. Celle-ci vient d'être intégralement reportée sur Cartélie car sa version papier était peu utilisable.

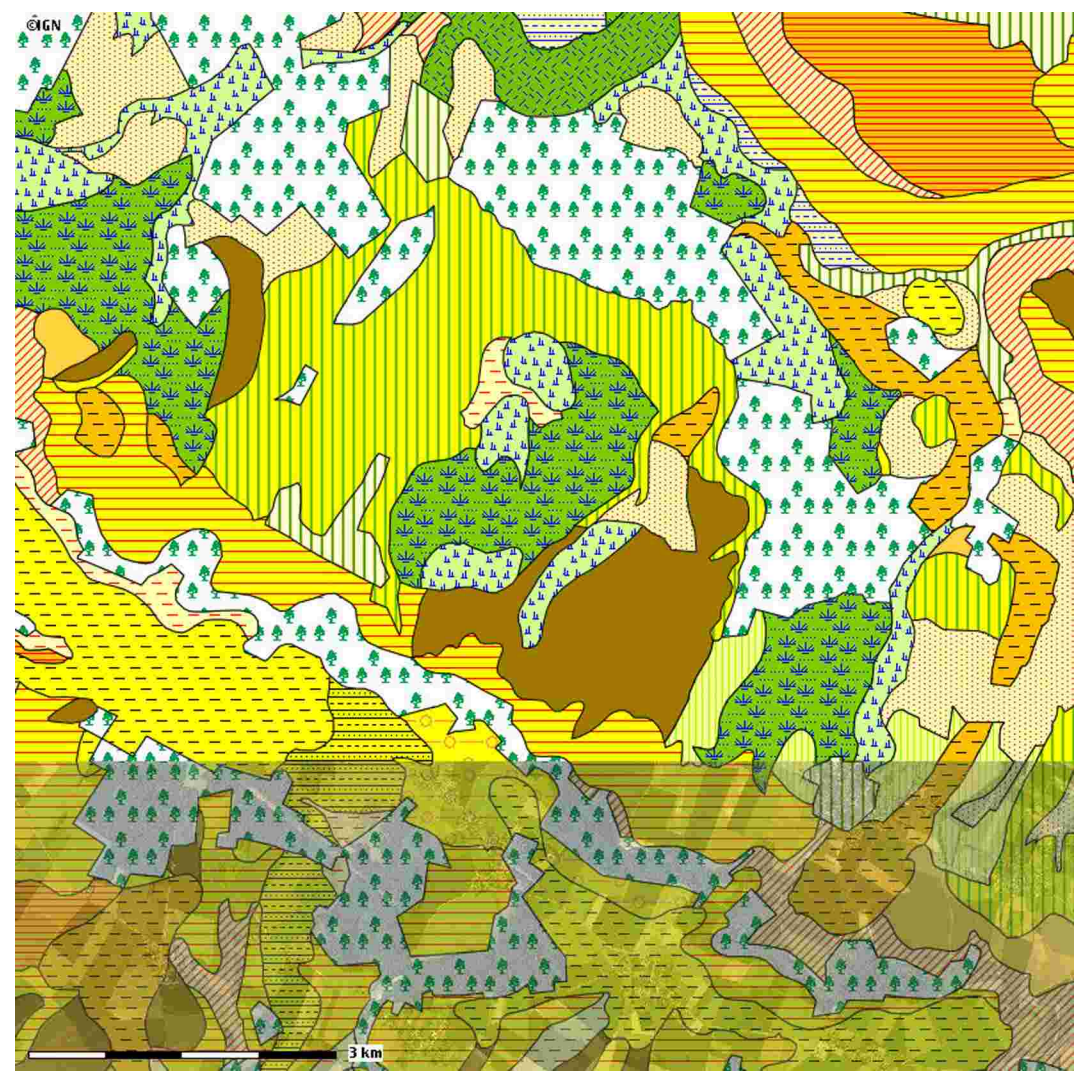

Près de Beauvais, la carte, et surtout la fonction « transparence », permet de retrouver la correspondance avec les parcelles actuelles.

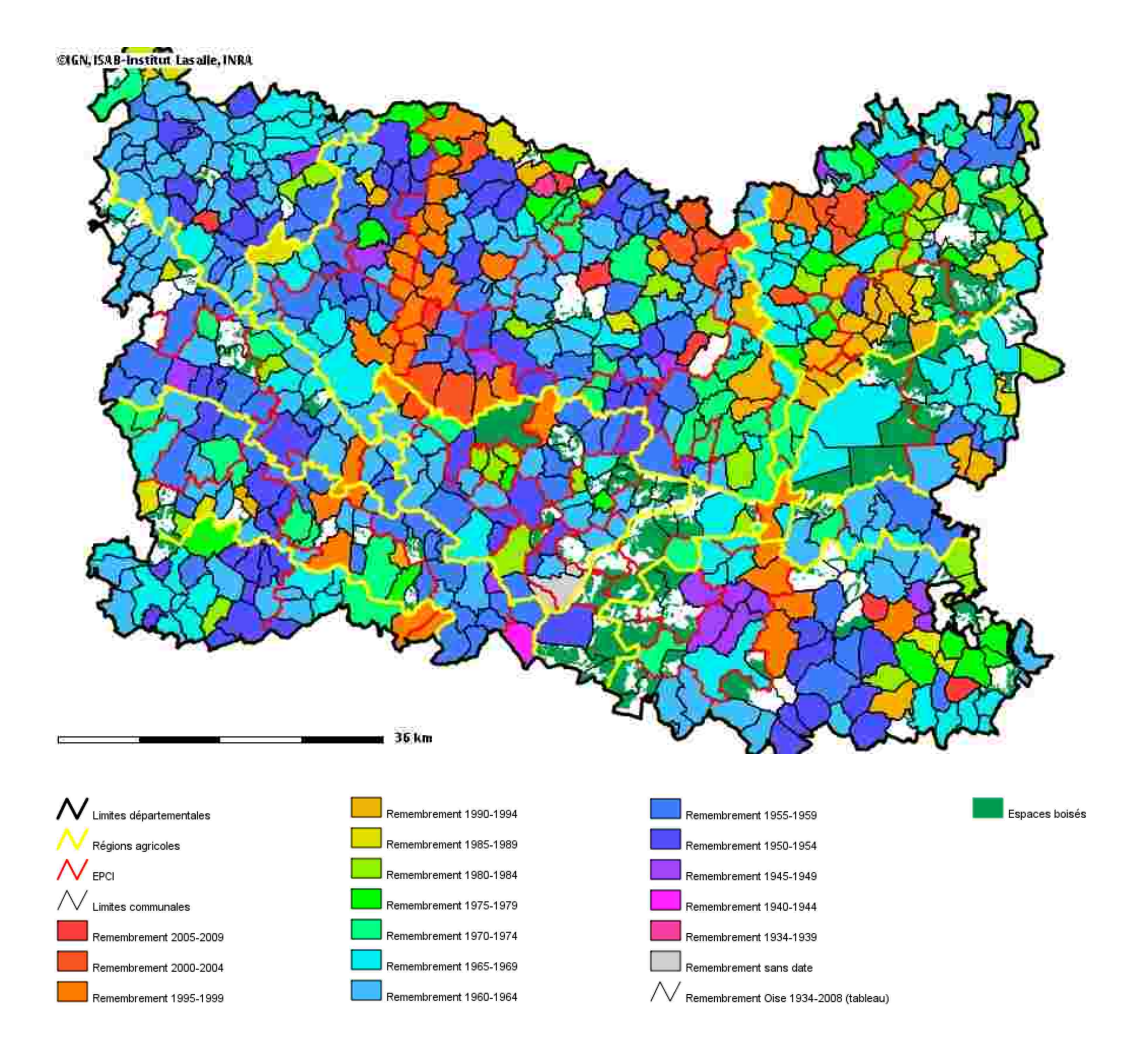

**L'historique des remembrements de l'Oise de 1934 à 2006**

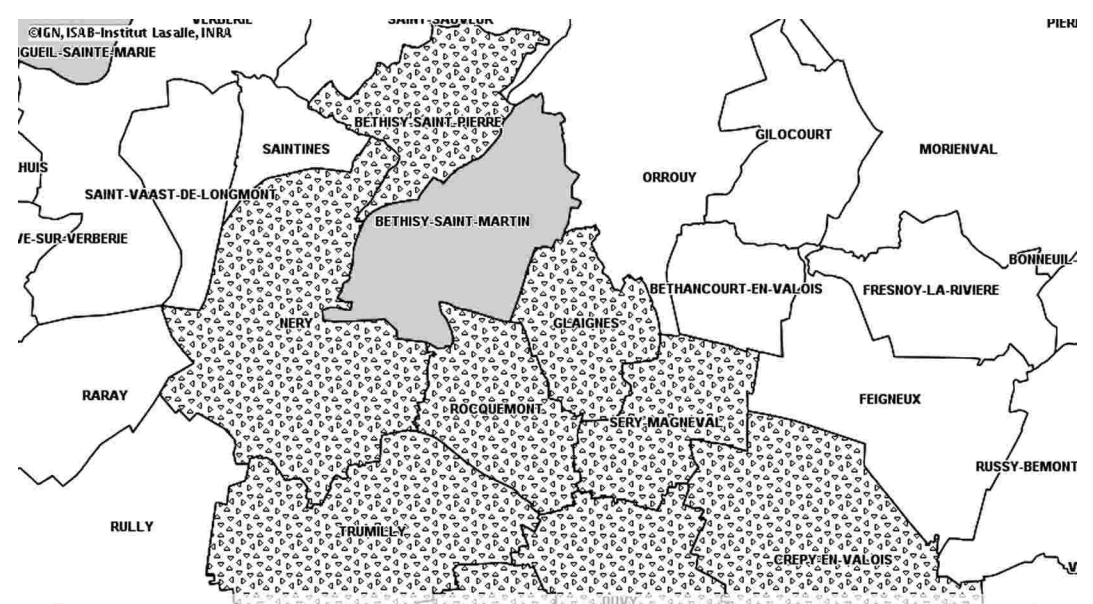

Les communes sont cartographiées en fonction des dates de remembrement et des extensions des remembrements sur les communes voisines. Les informations sont données par tranche de 5 ans. Pour chaque intervalle de 5 ans sont donc représentées en une même couleur toutes les communes ayant connu des remembrements à cette période et en un même figuré les communes remembrées par extension (deux couches distinctes).

BORES Les couches étant superposées par ordre décroissant, c'est la dernière date de remembrement qu'a connu la commune qui est visible lorsque plusieurs couches sont activées en même temps. En cliquant sur une commune en particulier, toutes les informations sur les remembrements de la commune, qu'elle soit une extension ou non, s'affichent (si les couches concernées sont activées). Des tableaux de données de toutes les communes remembrées ou de toutes les communes extensions sont également disponibles par tranche de 5 ans, ainsi qu'un tableau récapitulatif de toutes les opérations depuis 1934. BOISSY-FRESNOY PEROY-LES-GOMBRIES

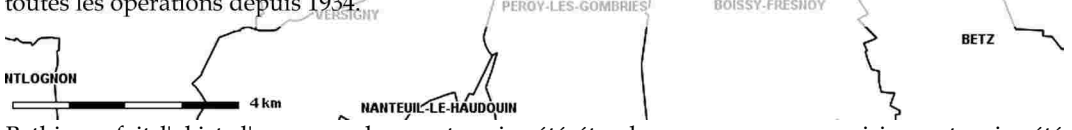

Bethisy a fait l'objet d'un remembrement, qui a été étendu aux communes voisines, et qui a été finalisé entre 1970 et 1974.

## Le guide Une fenêtre ouverte sur un paysage toujours changeant

60

La première opportunité de produire des vues différentes de l'Oise à partir d'une seule et unique fenêtre tient à la possibilité qu'offre Cartélie de se déplacer avec une très grande facilité dans le territoire. Prenons l'exemple du Cartélie consacré à l'évolution des espaces agricoles.

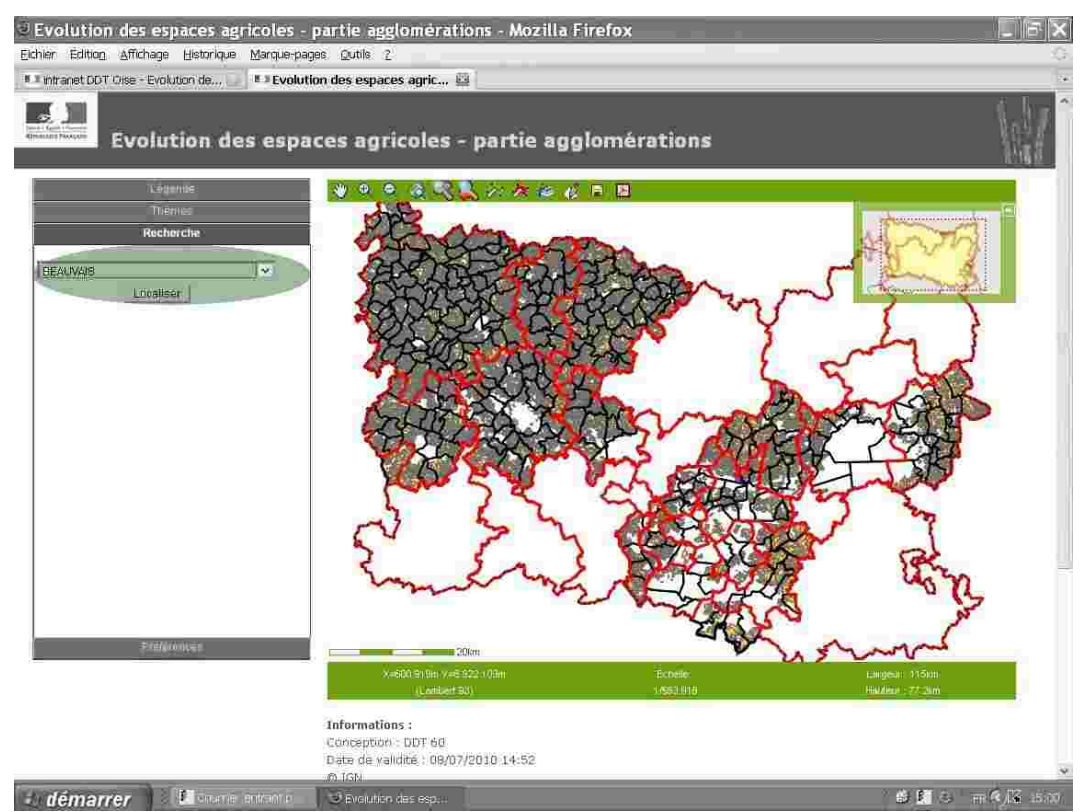

**1.7 Capture d'écran de la page d'accueil d'un Cartélie avec fonction Recherche activée**

Dès la page d'accueil, en activant l'onglet Recherche du montant gauche de la fenêtre, vous pouvez sélectionner la ville de votre choix. Une fois celle-ci choisie dans une liste proposée par un menu déroulant, il ne vous reste plus qu'à cliquer sur le bouton « Localiser » situé en dessous.

Les quelques secondes nécessaires au chargement de l'image, vous y êtes, et les données que vous cherchiez apparaissent déjà. Un clic sur la fonction Légende dans le montant gauche, et le menu Recherche désormais inutile est masqué, remplacé par celui détaillant la légende de la carte.

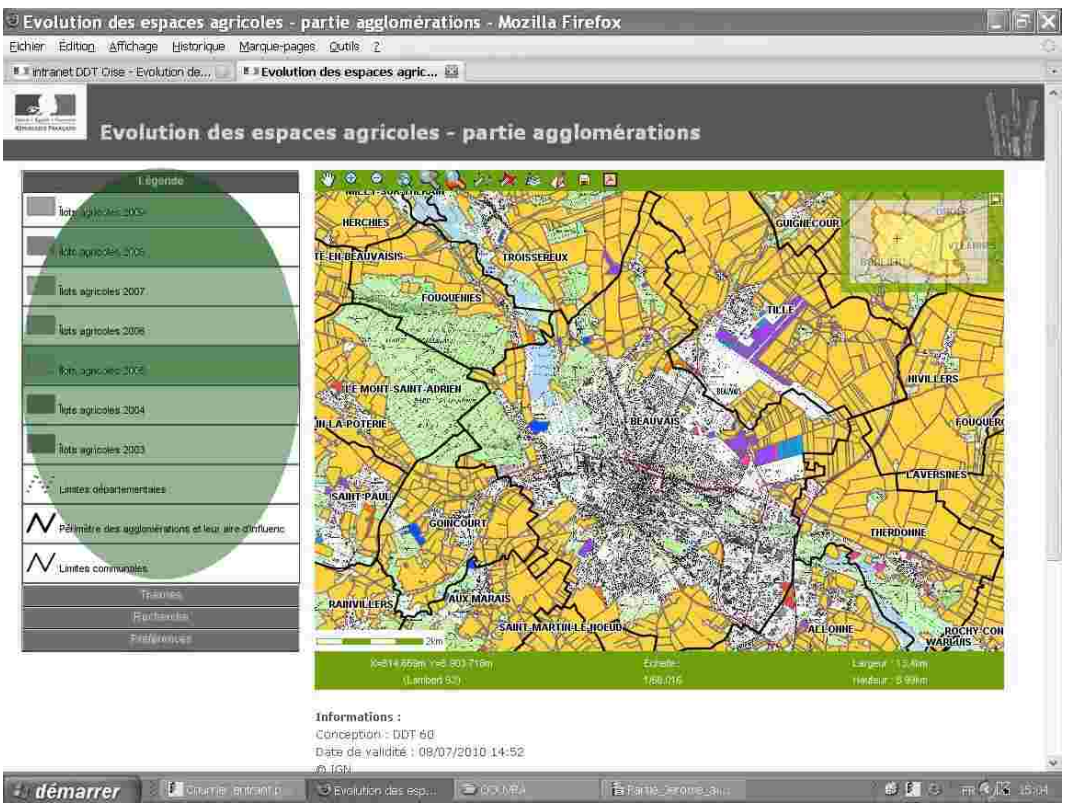

**1.8 Capture d'écran de la page d'un Cartélie centré sur la commune recherchée**

Mais la possibilité de se déplacer ne s'arrête pas là. Et la vraie promenade peut alors commencer.

Pour cela, tout est très convivial. Placez-vous sur la petite main  $\binom{m}{l}$ apparaissant à gauche de la barre d'outils située au dessus de la carte.

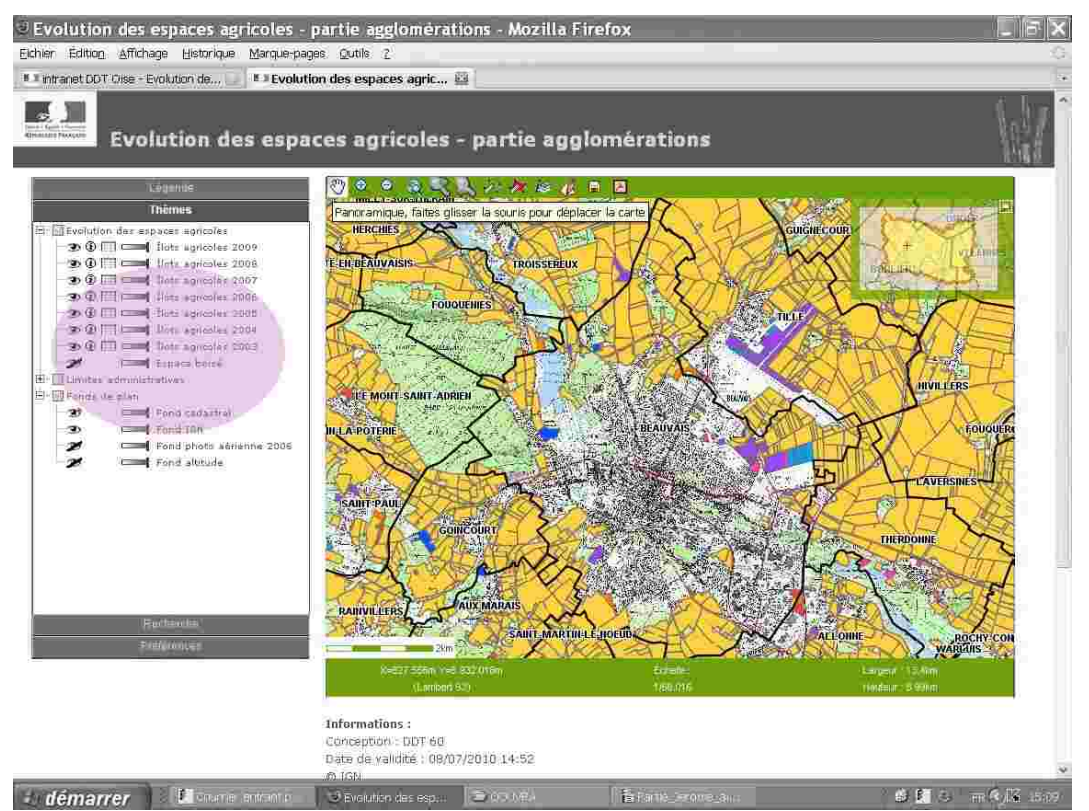

**1.9 Capture d'écran de la page d'un Cartélie où l'outil Main est activé**

Vous noterez que l'utilisateur, suffisamment renseigné sur les codes couleurs de la carte, a activé la Fonction Thèmes dans le montant gauche du cadre qui lui fournit d'autres informations sur la carte qu'il regarde. L'étiquette, qui apparaît une fois sélectionné l'outil Main, vous indique qu'il suffit de faire glisser la carte dans le sens que vous souhaitez pour la déplacer.

C'est parti. On a ici choisi de faire apparaître les communes situées au Nord-Ouest de Beauvais. Aussi fait-on glisser la carte vers le bas à droite. Le chargement des nouvelles données commence immédiatement et une vignette vous en informe.

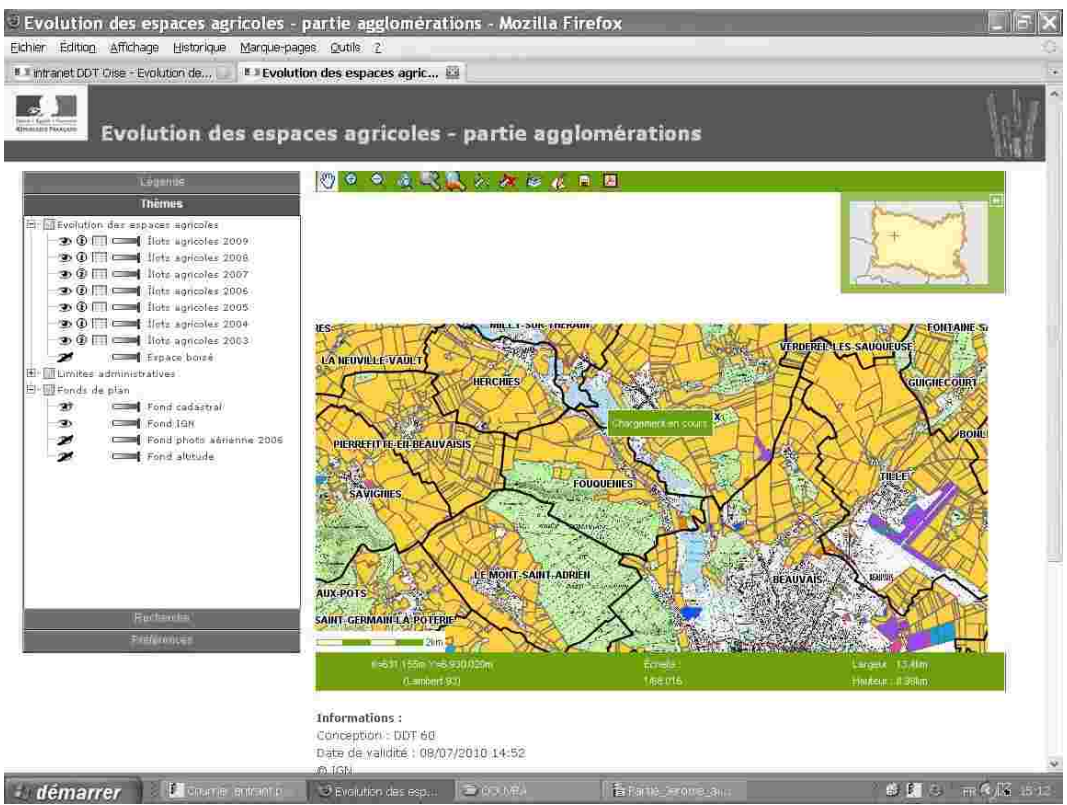

**1.10 Capture d'écran de la page d'un Cartélie où un Glisser-Déplacer est en cours**

Vous l'avez sans doute remarqué, le plan de situation général affiché dans le coin supérieur droit de la carte ne bouge pas avec celle-ci. Lors de glissements très importants, et la main bouge parfois très vite, ceci vous permet de visualiser au sein du territoire de l'Oise le secteur que vous allez faire apparaître, conservant ainsi un repère utile pour vous déplacer.

C'est fait. Les communes limitrophes au Nord-Ouest de Beauvais apparaissent. Depuis l'ouverture de l'application, c'est-à-dire la capture d'écran 1.7, il faut garder à l'esprit qu'il ne s'est pas écoulé plus d'une minute.

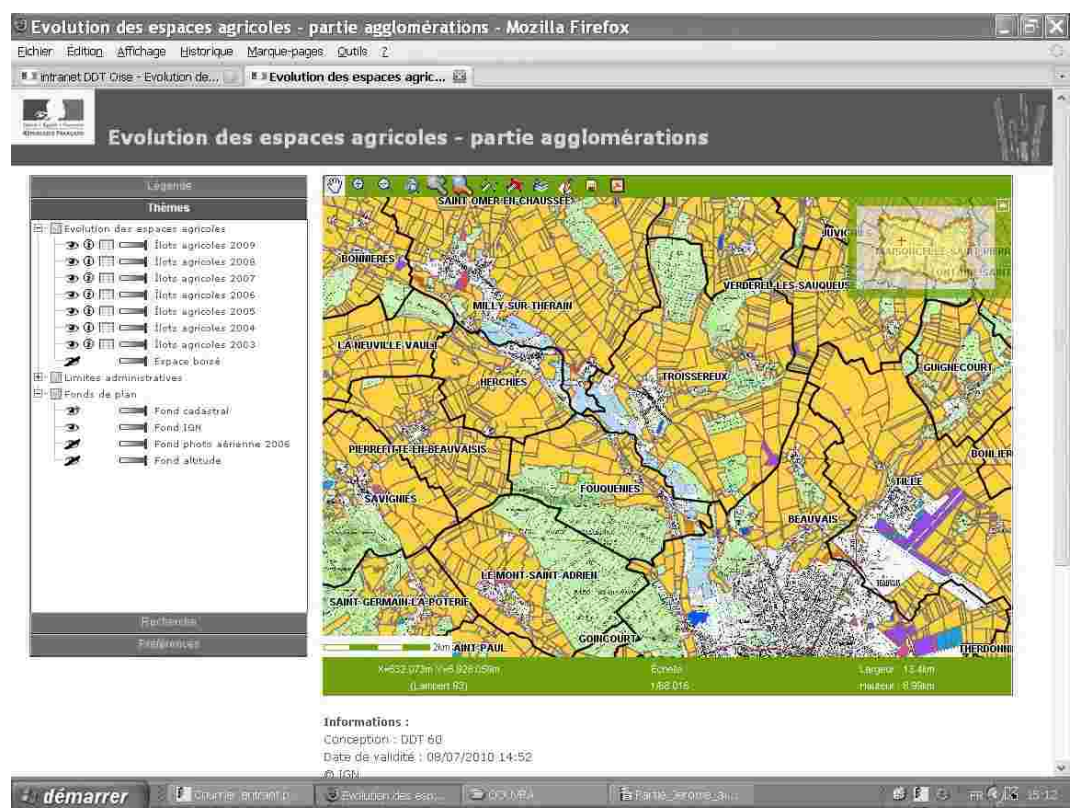

**1.11 Capture d'écran de la page d'un Cartélie affichant le résultat du Glisser-Déplacer**

Ce type de déplacement n'a pas de limite. Vous pouvez ainsi suivre un cours d'eau, un axe routier, une trame particulière d'information ou procéder par bond, peu importe. Sans quitter l'écran des yeux, votre ballade interactive dans les territoires de l'Oise a commencé.

Et d'autres possibilités de modifier la carte s'offrent à vous. Tout en bas du menu Thèmes, vous l'avez noté, un menu en arborescence détaille les différents fonds de plan disponibles. le fond IGN (celui de la carte papier) et la photoaérienne étant des incontournables.

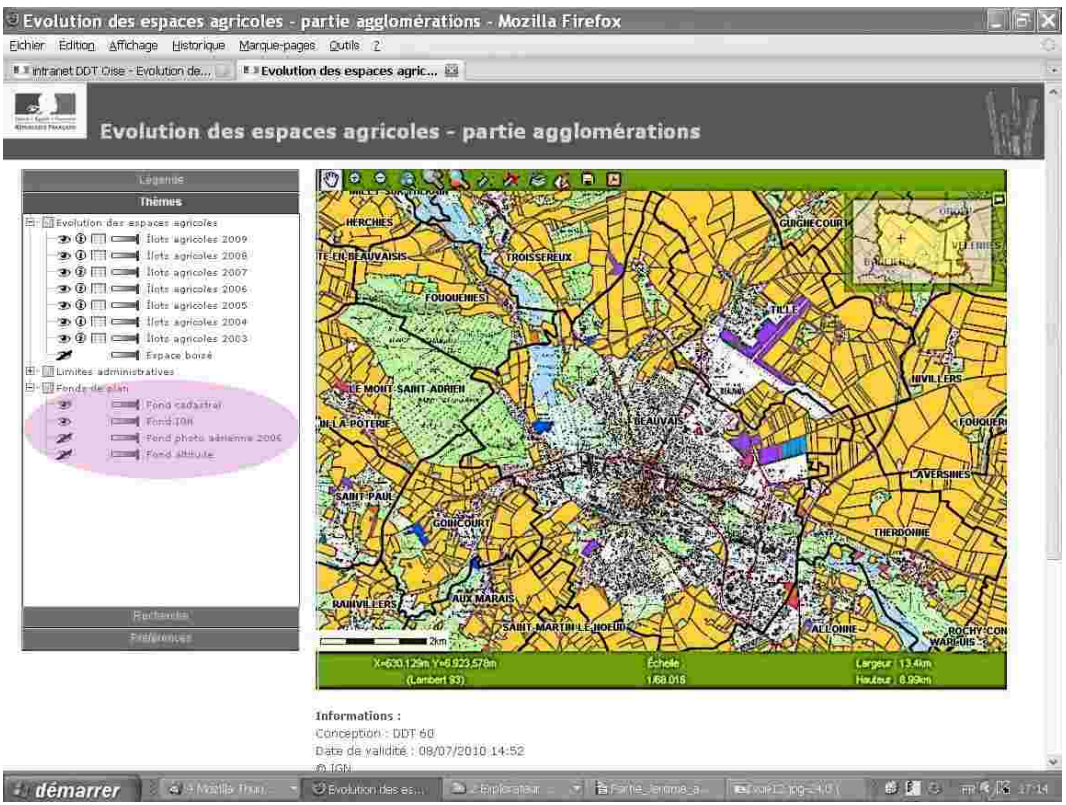

**1.12 Capture d'écran de la page d'un Cartélie ouvert sur le fond de plan IGN**

Par défaut, le Cartélie consacré aux espaces agricoles s'ouvre sur le fond IGN. Mais simplement en changeant le fond de plan, vous allez produire des représentations très différentes alors que les mêmes données continueront à s'afficher et sur le même territoire.

Cette première carte mérite de retenir l'attention pour la raison qu'il n'y a pas de fond de plan. Sur la capture ci-dessous, aussi bien le fond IGN, que le fond photoaérienne ou le fond altitude sont invisibles.

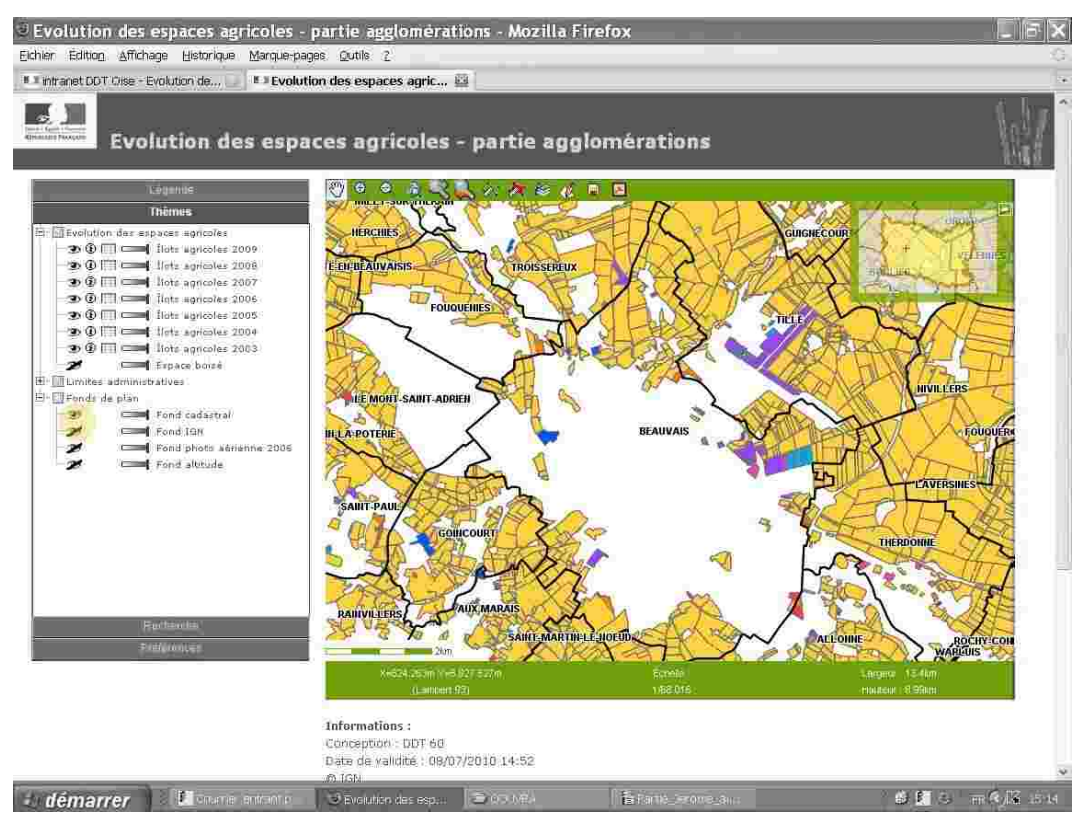

**1.13 Capture d'écran de la page d'un Cartélie ouvert sans fond de plan**

Et cela, l'arborescence sous le répertoire Fond de plan du menu Thèmes à gauche de l'écran vous l'indique par l'icône représentant un œil humain barré de noir  $\rightarrow$ . À noter ici l'existence d'un fond cadastral dont l'œil n'est pas barré et qui n'est pourtant pas visible  $\mathbf{\vec{v}}$ . Le petit signe + qui accompagne l'œil vous l'indique : il faudrait zoomer sur l'image pour pouvoir le faire apparaître à l'échelle de la parcelle. Mais nous reviendrons plus loin sur ce signe.

Autre fond de plan, autre carte. Au fond de plan IGN, on a substitué la photoaérienne. Celle-ci, la légende le précise, date de 2006 comme dans tous les Cartélies de la DDT de l'Oise, étant précisé qu'elle est mise à jour après chaque campagne nationale menée par l'IGN.

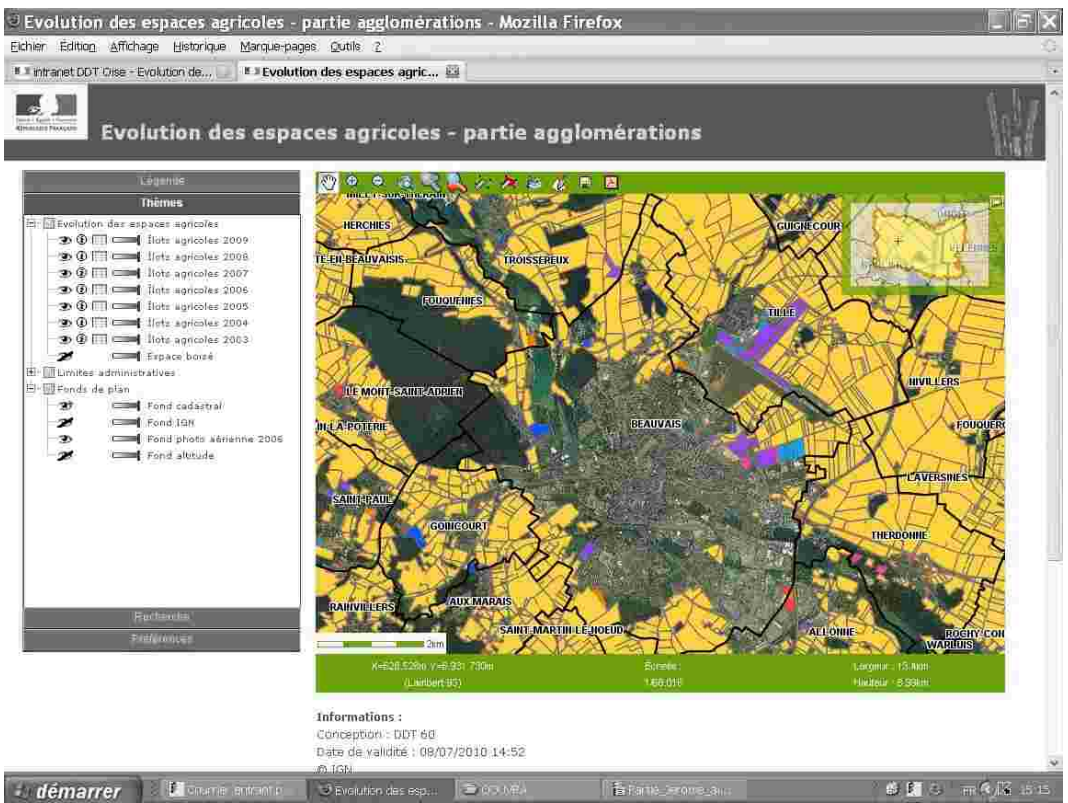

**1.14 Capture d'écran de la page d'un Cartélie ouvert sur fond de photoaérienne**

Un regard sur les captures 12, 13 et 14 vous a déjà renseigné sur la manipulation à réaliser pour opérer ce jeu de substitution : un clic sur l'œil <sup>on</sup> figurant en colonne de gauche devant la mention du fond IGN que l'on veut cacher. Désormais barré  $\mathcal{V}$ , le fond est invisible. Un clic sur l'œil barré devant la mention du fond photoaérienne que l'on veut afficher, le trait qui barre l'œil disparaît et la couche devient visible.

Et là où Cartélie est un outil remarquable, c'est qu'il vous permet de combiner ces informations différentes en jouant sur la transparence des couches. Ainsi, dans la carte ci-dessous, la photoaérienne et le fond de plan altitude sont visibles en même temps.

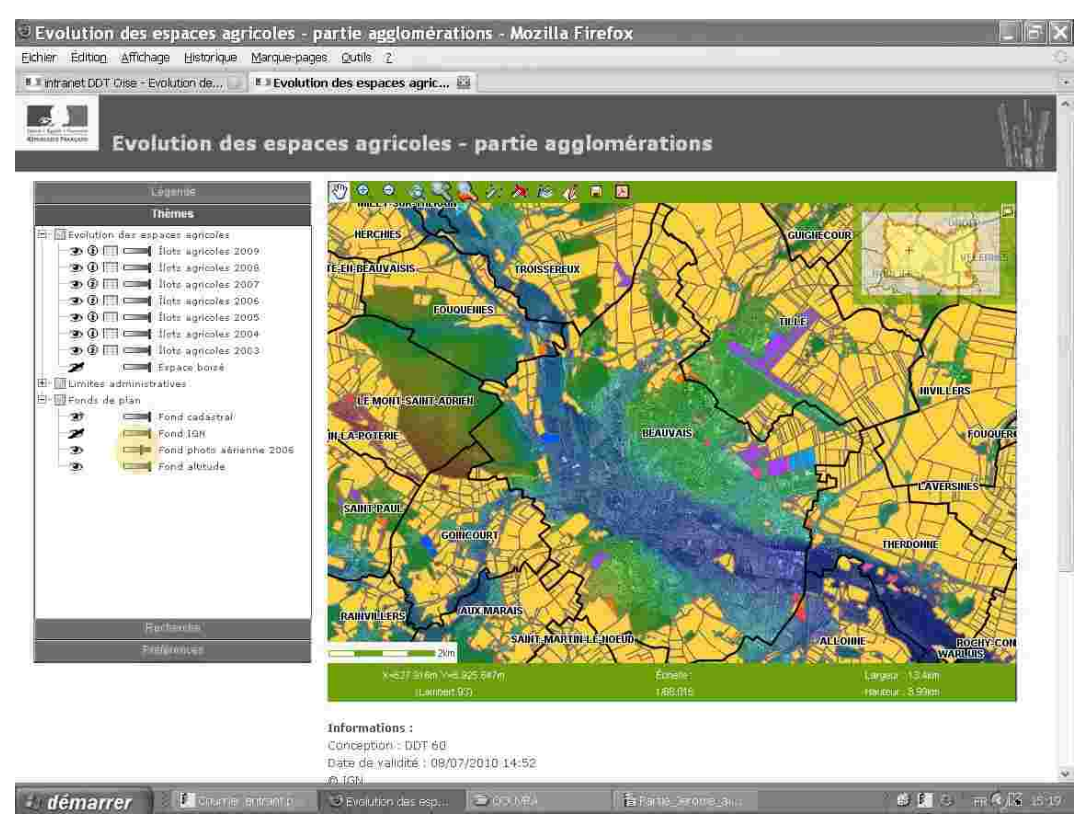

**1.15 Capture d'écran de la page d'un Cartélie ouvert sur la photoaérienne et le fond altitude**

Comment est-ce possible ? Très simplement. Observez le curseur  $\blacksquare$  qui dans la colonne de gauche précède l'indication « Fond photoaérienne 2006 ». Une fois légèrement déplacé sur la gauche, la couche gagne en transparence et ne masque plus le fond altitude. Vous l'avez compris : dès lors que cette fonction existe pour chaque couche, ce sont des possibilités, sinon infinies, du moins très nombreuses, de combiner les données qui vous sont offertes par Cartélie.

Et encore n'avez-vous utilisé jusqu'à présent que de la possibilité de se déplacer ou d'alterner et combiner les fonds de plan. En gardant le même fond de plan, mais en faisant varier les données affichées sur l'écran, on produit aussi de nouvelles cartes.

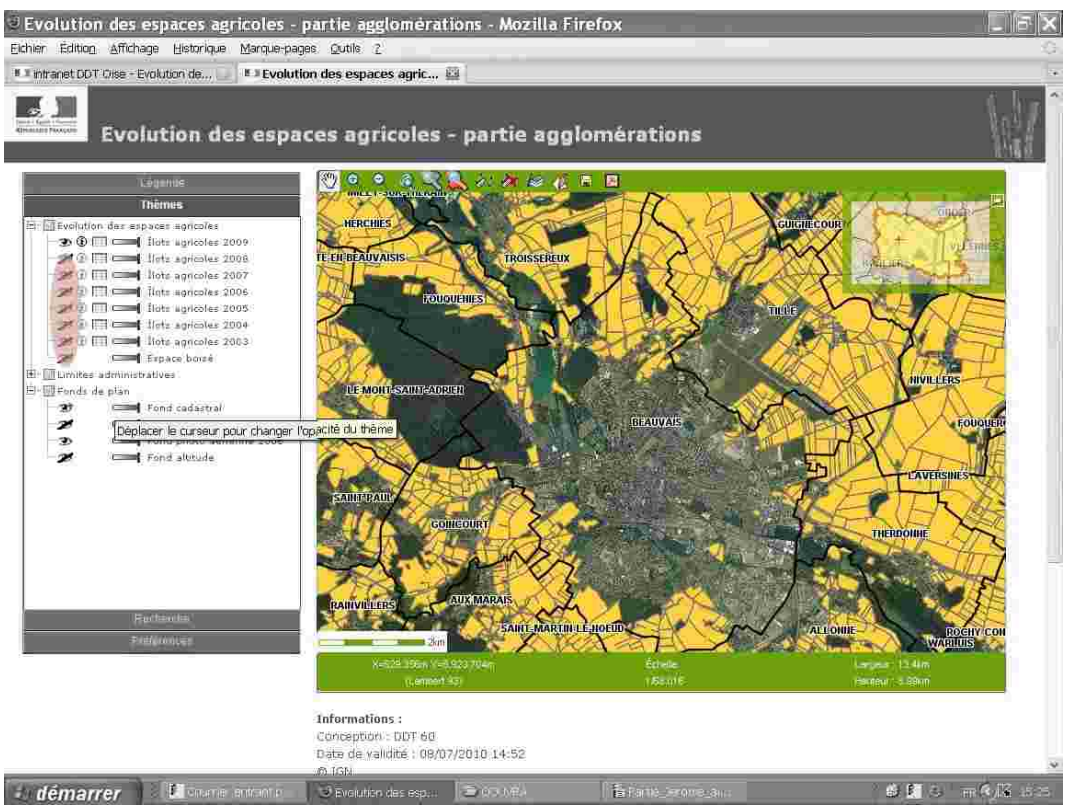

**1.16 Capture d'écran de la page d'un Cartélie ouvert sur fond de photoaérienne**

Entre cette vue et la capture d'écran n°14, une chose a changé. Seuls les îlots agricoles exploités en 2009 sont visibles. Les îlots qui avaient pu être exploités à des fins agricoles les années précédentes mais qui ont perdu cette affectation n'apparaissent plus. Vision actuelle ou regard rétrospectif, l'utilisateur fait ici son choix en fonction de ses attentes particulières.

Et si regarder l'avenir le transforme comme a pu dire Gaston Berger pour nous inviter à la réflexion prospective, laquelle d'ailleurs se nourrit aussi de considérations tenant à l'évolution des territoires, alors il en va de même de l'espace. Que dire de la carte ci-dessous ?

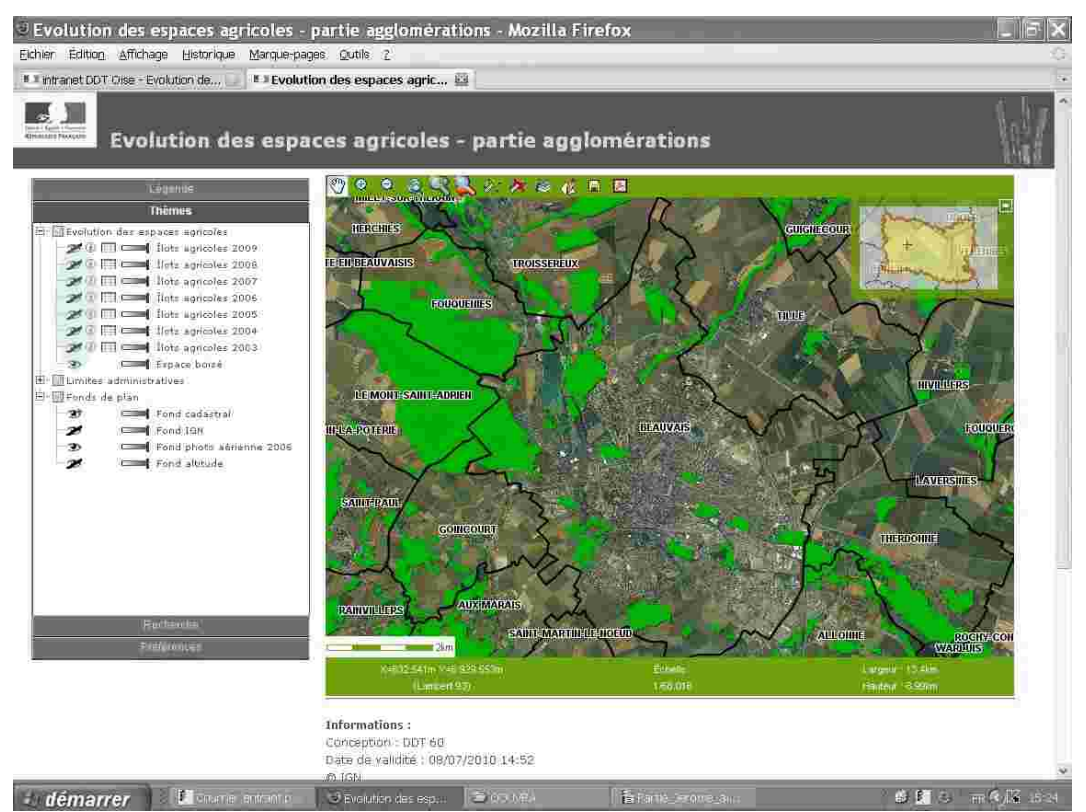

**1.17 Capture d'écran de la page d'un Cartélie ouvert sur fond de photoaérienne**

Effectivement, c'est la même que celle figurant en page précédente, à un petit détail près, qui change tout. La couche des îlots agricoles est désormais masquée et celle des espaces boisés affichée. Ce faisant, c'est un autre territoire qui se dessine, et qui devient intelligible, sans autre effort que quelques clics -qui sont déjà des automatismes- sur une souris ou un clavier.

## Les servitudes d'utilité publique<br>
nerci à Martine Delagrange, Alain Conte, Julien Caron,<br>et Anne Langue

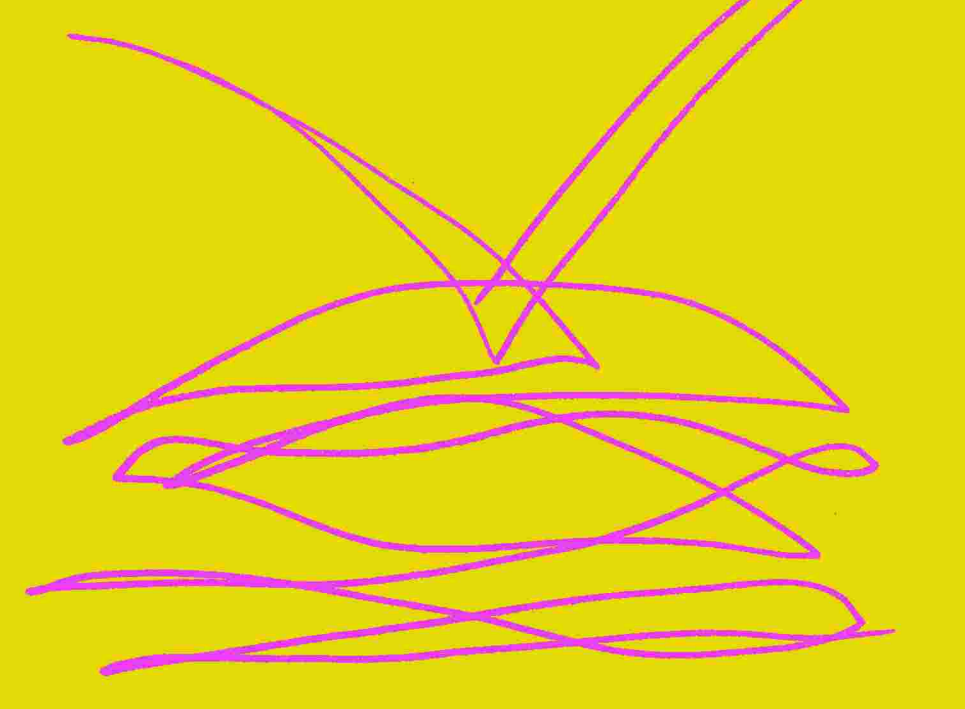
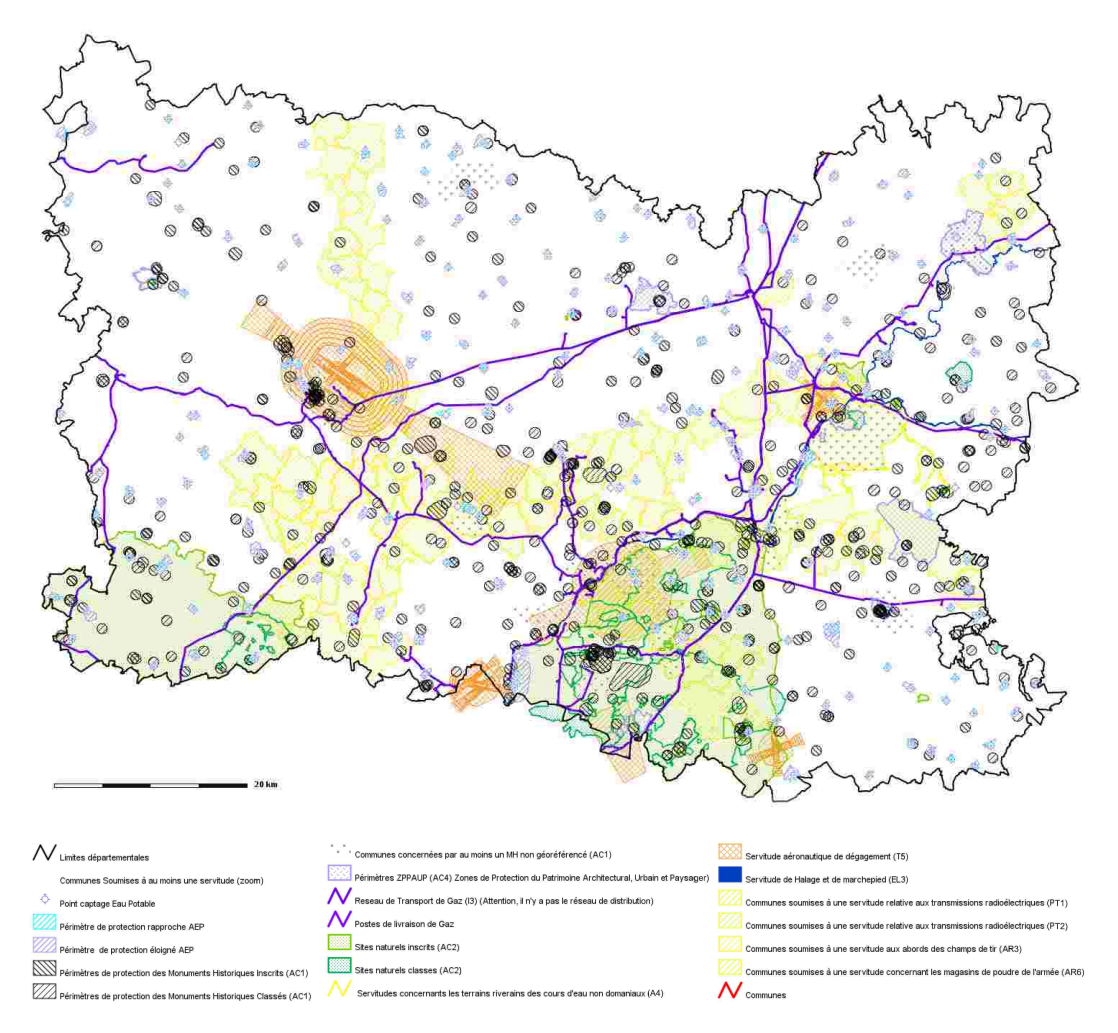

**Les servitudes d'utilité publique cartographiées à ce jour dans l'Oise**

autre sujet très important à cartographie pour que tous et tous nous puissions avoir en permanence une meilleure appréhension des règles qui s'imposent sur le territoire de l'Oise : celui des servitudes d'utilité publique (SUP).

La notion de servitude d'utilité publique est souvent employée sans que l'on sache toujours précisément ce qu'elle recouvre. Les servitudes entretiennent des liens étroits avec les documents d'urbanisme et les décisions d'urbanisme. L'information relative aux servitudes revêt deux formes distinctes :

- la liste exacte et exhaustive des servitudes : celles-ci sont très variées et touchent quatre grands domaines,

- et les plans sur lesquels elles sont représentées : les documents graphiques évoluent et se transforment avec la maîtrise de l'informatique.

Les servitudes d'utilité publique constituent des limitations administratives au droit de propriété et d'usage du sol. Mises en œuvre par l'État, elles s'imposent aux communes, communautés de communes, syndicats de communes ou établissements publics lors de l'élaboration des documents d'urbanisme et à toutes personnes physique ou morale projetant d'occuper le sol de quelle que manière que ce soit.

# **Qu'est-ce qu'une servitude d'utilité publique ?**

Les servitudes d'utilité publique sont des charges existant sur les terrains ou les bâtiments, ayant pour effet soit de limiter les droits d'usage des propriétaires sur ceux-ci, soit d'imposer la réalisation de travaux. Elles sont imposées par la puissance publique dans un but d'intérêt général. Elles sont instaurées par des lois ou des règlements particuliers.

La loi institue la servitude en définissant ses objectifs et ses caractéristiques. Un décret, pris ultérieurement en Conseil d'État, complète les dispositions législatives en fixant les modalités d'application notamment la mise au point de la procédure d'établissement de la servitude et les principales caractéristiques des limitations d'utiliser le sol qu'elle permet d'édicter. Il arrive également que certaines servitudes soient établies par conventions entre l'administration et les particuliers. Les servitudes prennent effet lorsque toutes les démarches concernant la procédure spécifique à chacune d'entre elles ont été accomplies.

Il existe deux types de servitudes : les servitudes de droit privé et les servitudes de droit public :

- les servitudes de droit privé sont les servitudes de mitoyenneté, de vue, de passage, de cour,...

- et les servitudes de droit public, instituées par des lois ou des règlements concernent la conservation du patrimoine, l'utilisation de certaines ressources et équipements, la défense nationale ainsi que la préservation de la salubrité et de la sécurité publique.

#### **Quelles sont les conséquences des servitudes de droit privé ?**

Les servitudes de droit privé n'ont, en principe, pas d'effet en droit de l'urbanisme puisque les autorisations d'occupation ou d'utilisation du sol sont toujours délivrées sous réserve du droit des tiers. Il en est ainsi des servitudes de mitoyenneté, des servitudes de vue ou des droits de passage. Néanmoins, les Plans d'Occupation des Sols et les Plans Locaux d'Urbanisme ne peuvent ignorer ces règles émanant du Code Civil avec lesquelles ils entretiennent une relation de dépendance.

De plus, il existe également des servitudes à mi-chemin entre le droit administratif et le droit privé. Celles-ci procèdent d'un acte privé comme un acte notarié ou d'une décision de justice mais sont constituées dans un but d'urbanisme.

# **Quels sont les effets des servitudes de droit public ?**

De très nombreuses servitudes d'utilité publique, instituées par des lois ou des règlements particuliers, ont des conséquences sur la constructibilité du sol. Elles ont un caractère d'ordre public.

On peut en distinguer quatre catégories différentes :

- Les servitudes relatives à la conservation du patrimoine : patrimoine naturel (forêts, littoraux, eaux, réserves naturelles, parcs nationaux) et patrimoine culturel (monuments historiques, sites exceptionnels, zones de protection du patrimoine architectural et urbain), ainsi que le patrimoine sportif.
- Les servitudes relatives à l'utilisation de certaines ressources et équipements : énergie (électricité, gaz, énergie hydraulique, hydrocarbures, chaleur), mines et carrières, canalisations (produits chimiques, eaux, assainissement), communications (cours d'eau, navigation maritime, voies ferrées, réseau routier, circulation aérienne, remontées mécaniques, pistes de ski) et télécommunications,
- Les servitudes concernant la défense nationale
- Les servitudes relatives à la salubrité et la sécurité publique (cimetières, établissements agricoles, bruit, nuisances, protection aux abords des installations classées).

#### **Quelles sont les servitudes d'urbanisme ?**

Certaines servitudes sont issues directement du Code de l'Urbanisme. Elles peuvent s'appliquer sur le territoire national, comme celles tirées des dispositions impératives du Règlement National d'Urbanisme (RNU) ou à certaines portions d'espace : Carte communale (CC), Plan d'Occupation des Sols (POS), Plan Local d'Urbanisme (PLU), Plan d'Aménagement de Zone (PAZ) et Plan de Sauvegarde et de Mise en Valeur (PSMV).

Il existe également des contraintes liées à d'autres législations que le Code de l'Urbanisme

comme par exemple les servitudes de recul résultant des plans d'alignement.

#### **Comment les documents de planification doivent-ils prendre en compte les servitudes ?**

Aucune disposition du Code de l'Urbanisme ne prévoit de règles spécifiques de coordination entre les Schémas de cohérence Territoriale (SCoT) et les servitudes. Ce fait est sans doute dû à l'échelle spécifique des SCoT qui contiennent essentiellement des orientations générales. Néanmoins, la compatibilité de tous les documents de planification entre eux induit implicitement la prise en compte des servitudes. Le rapport de présentation des documents d'urbanisme doit comporter une rubrique justifiant que les dispositions du document d'urbanisme respectent bien les servitudes d'utilité publique. Il faut récapituler de manière sommaire les différentes servitudes et, pour chacune d'entre elles, expliquer les incidences du document d'urbanisme sur leur application et justifier la conformité du plan avec elles. De plus, les servitudes doivent être annexées au document d'urbanisme et au PAZ, sous peine de voir le document entaché d'illégalité.

### **Comment le document d'urbanisme doit-il respecter les servitudes ?**

Toutes les dispositions du document d'urbanisme doivent respecter scrupuleusement les servitudes. En cas de contradiction entre les règles découlant d'une servitude et les dispositions moins contraignantes d'un document d'urbanisme, les plus strictes l'emportent. Il est aussi possible que le document d'urbanisme impose des règles plus restrictives encore que les servitudes. Mais si les dispositions du document d'urbanisme sont en contradiction avec les servitudes d'utilité publique, cette violation entraîne l'illégalité partielle ou totale du document d'urbanisme, selon l'importance de la disposition en question.

# **Quel est le lien entre permis de construire et servitude ?**

L'autorisation de construire sanctionne le respect des servitudes administratives, qu'elles émanent ou non du Code de l'Urbanisme, à condition qu'elles aient été régulièrement établies. En revanche, le permis de construire ne tient pas compte des servitudes de droit privé, les tiers étant renvoyés à se pourvoir devant les juridictions compétentes. Cette disposition entraîne qu'un permis de construire peut parfois être délivré en violation d'une servitude de droit privé.

#### **La publicité des servitudes d'utilité publique**

Toutes les servitudes doivent faire l'objet d'une publicité réelle à défaut de laquelle elles ne sont pas opposables aux propriétaires et aux tiers. À cette fin, il est idéal que tous les renseignements soient centralisés auprès des services qui ont la charge d'instruire les autorisations d'urbanisme après un recensement exhaustif et mis à jour régulièrement sous peine d'engager la responsabilité pour faute de la puissance publique. C'est ce travail que réalise en permanence la Direction Départementale des Territoires.

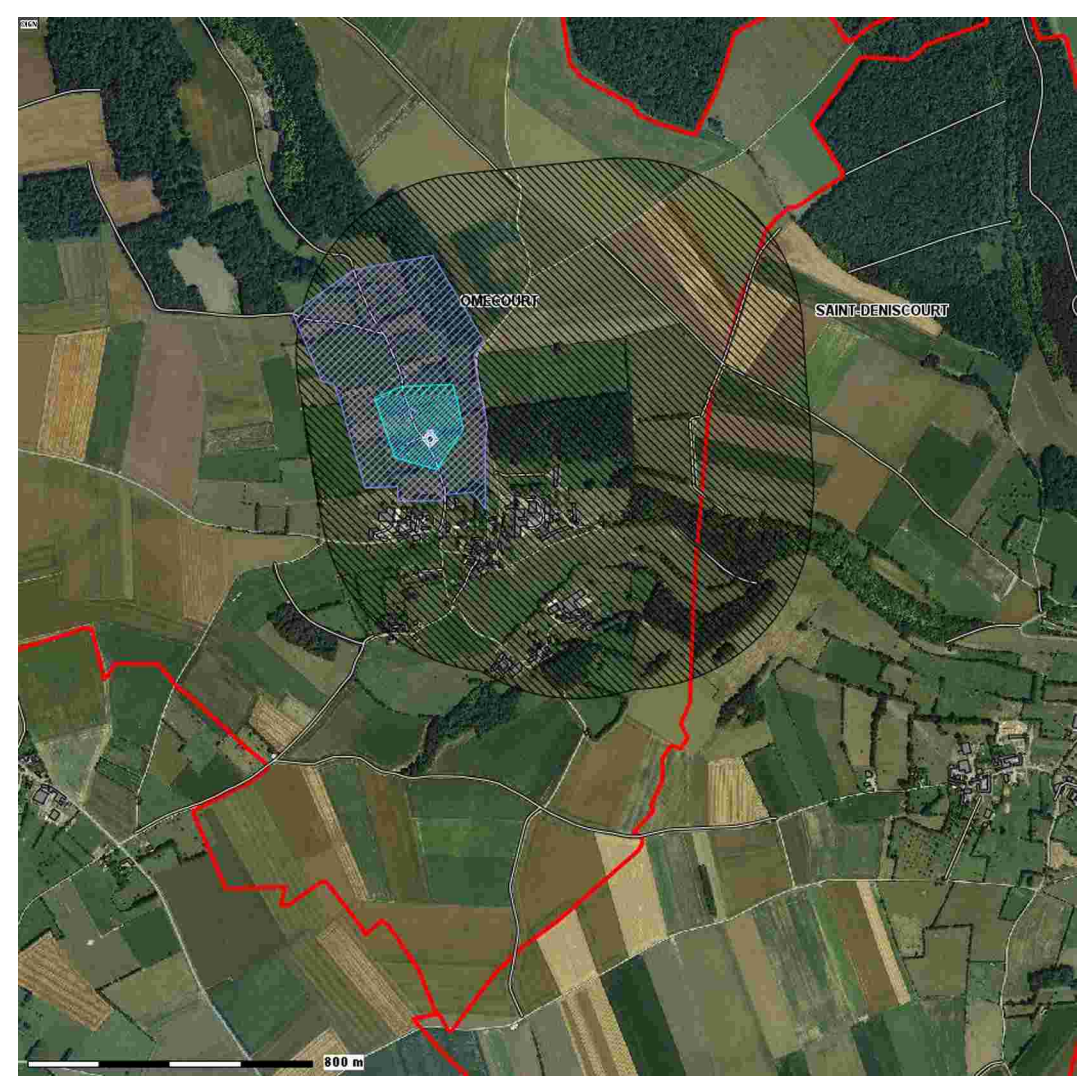

Le Cartélie permet de connaître les servitudes cartographiées sur une commune.

# Les contraintes administratives et la fiscalité de l'urbanisme

merci à Alain Conte, Murielle Martin, Sandrine Venancio, **Julien Caron, Richard Delafraye, Martine Delagrange** 

78

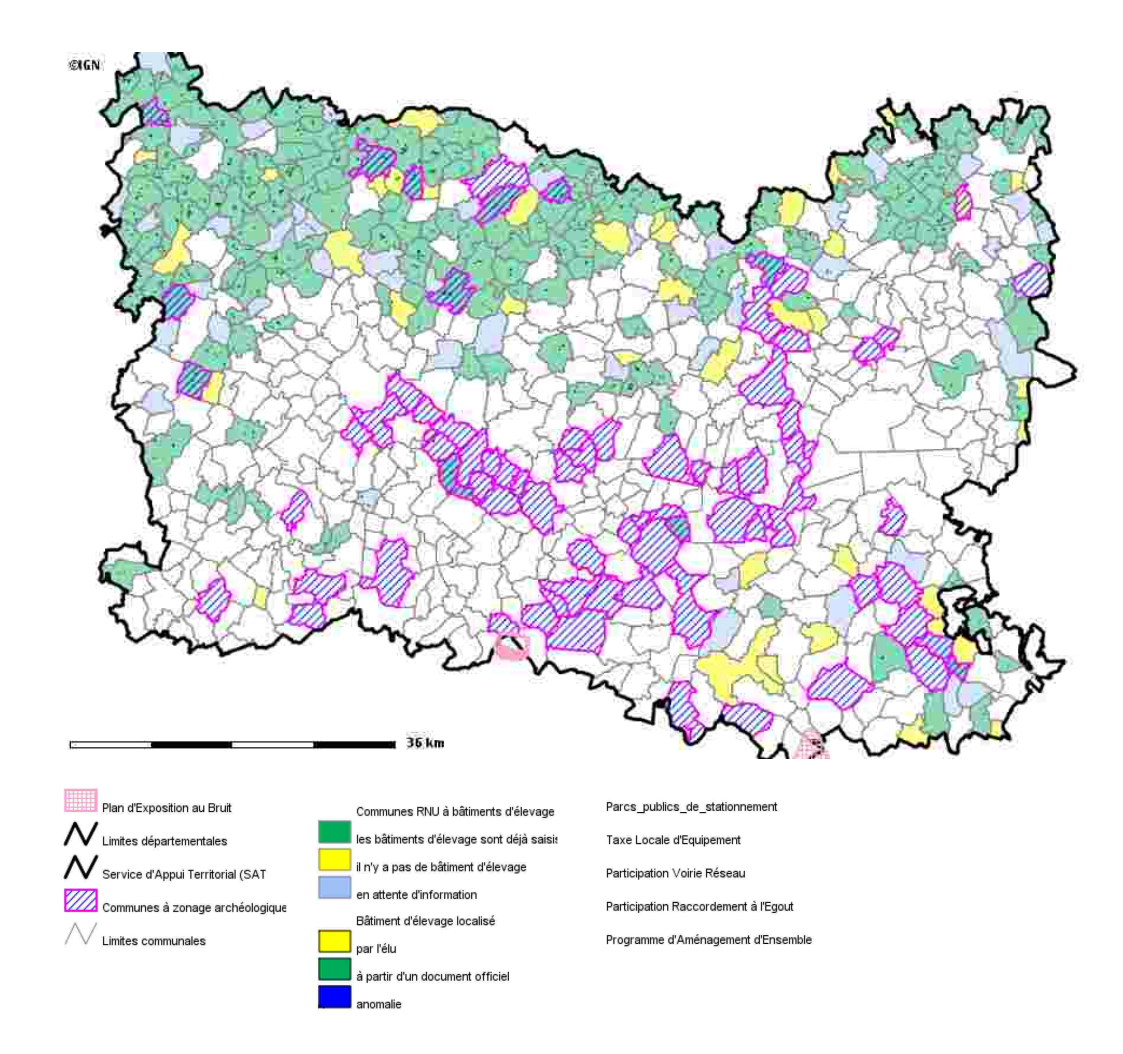

**Les contraintes administratives et la fiscalité de l'urbanisme**

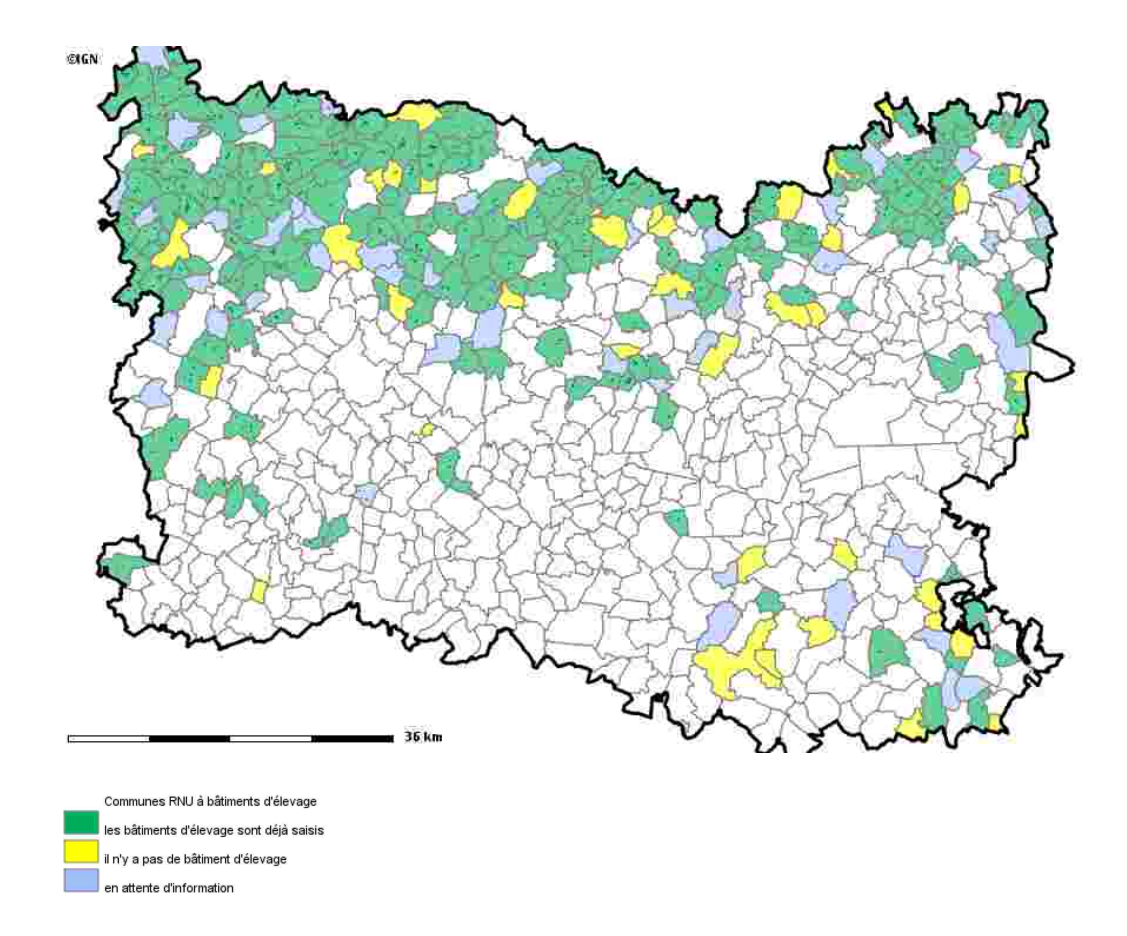

**Les communes non dotées d'un document d'urbanisme (RNU) et les bâtiments d'élevage**

Outre les servitudes d'utilités publiques qui, dans la mesure où elles affectent l'utilisation des sols, sont des contraintes à prendre en compte dans tout projet urbain, il importe aussi de respecter certaines données de fait, qui sans avoir le statut de servitudes administratives, pèsent sur les décisions en matière d'urbanisme, qu'il s'agisse de projets publics ou privés, dans la mesure où la loi leur attache certaines conséquences.

Il en va ainsi de la présence de bâtiments d'élevage dans la commune ou de vestiges archéologiques.

La gestion de l'urbanisation autour des bâtiments d'élevage est gérée par un principe de réciprocité de distance d'éloignement entre les bâtiments d'élevage et les constructions habituellement occupées par les tiers.

Concrètement, cette distance est de 50 m pour les élevages relevant des seuils d'application du Règlement Sanitaire Départemental (RSD) et de 100 m pour ceux soumis au régime juridique des installations classées pour la protection de l'environnement.

Cette exigence d'éloignement ne s'applique que pour les bâtiments agricoles régulièrement édifiés et exploités.

Par ailleurs, il est à noter que des dérogations peuvent être autorisées par l'autorité administrative compétente, après avis de la Chambre d'agriculture, pour tenir compte des spécificités locales, étant précisé que ne sont pas soumis à ces dispositions les projets d'extension des constructions existantes ainsi que le logement de l'agriculteur ou de ses employés. De même, la reconstruction d'un bâtiment à l'identique, en application de l'article L 111-3 du code de l'urbanisme, n'est pas considérée comme une construction nouvelle et non soumise aux règles de distance.

Dernier point, le principe de réciprocité défini par l'article L 111.3 du code rural ne s'applique pas aux installations qui ne sont pas des bâtiments (fosse à fumier, à lisier, silo d'ensilage...).

On voit ici tout l'intérêt d'un outil comme Cartélie qui en localisant les bâtiments d'élevage permet de dessiner les périmètres d'éloignement et facilite l'information de tous pour la bonne prise en compte de cette contrainte.

Il en va de même quant à la préservation des vestiges archéologiques. Celle-ci est l'une des composantes des politiques publiques à prendre en compte dans le cadre de l'instruction des autorisations individuelles de construire.

Pour ce faire, la réglementation rend obligatoire la consultation du préfet de région. De manière générale, le préfet de région est obligatoirement consulté dans l'Oise pour tous travaux dont l'emprise au sol est supérieure à 100m² dans les communes figurant dans un arrêté du 20 mai 2005.

Dans les autres communes, la consultation est obligatoire pour tous travaux dont l'emprise au sol est supérieure à 5.000 m².

Mais plus fondamentalement au regard de ce qui est l'objet même de Cartélie, il est à souligner que certaines communes font l'objet d'un arrêté spécifique, distinct de celui du 20 mai 2005, qui se substitue alors aux règles générales rappelées ci-dessus.

Pour ces communes, l'apport de Cartélie est particulièrement précieux car il permet de les recenser d'une part en même temps qu'il offre d'autre part la possibilité d'accéder directement à la carte des zones de sensibilité archéologique.

Enfin, une catégorie particulière des contraintes administratives doivent être portées à la connaissance des constructeurs et aménageurs, celles relatives à la fiscalité de l'urbanisme dans la mesure où elle est de nature à influer sur le coût et le financement d'une opération.

La fiscalité locale est à la source, parfois oubliée, de l'aménagement. En effet, elle permet de financer les dépenses qui précèdent et accompagnent le développement de l'urbanisation.

Il n'y a pas d'urbanisation sans la réalisation d'équipements publics. Certains de ces équipements sont une condition préalable à la réalisation de l'effort de construction. En effet, dans la première moitié du 20<sup>ème</sup> siècle, l'urbanisation a pu précéder la viabilisation des terrains. Compte tenu du faible équipement de la France, il était alors acceptable de construire un lotissement non raccordé aux réseaux d'eau potable, d'électricité ou d'assainissement. Mais une telle situation serait aujourd'hui impossible. De nos jours, l'acte de construire doit être précédé et préparé par des travaux d'aménagement des terrains d'accueil.

À cet investissement préalable s'ajoutent des dépenses d'équipements qui accompagnent la croissance urbaine. Écoles, équipements sportifs, de loisirs ou culturels : les besoins des nouvelles populations urbaines ne se réduisent pas à la seule demande en logement.

Dans ces conditions, la planification des dépenses d'équipement publics est l'un des volets opérationnels essentiels, avec la définition d'une stratégie foncière, de tout projet urbain.

Bien évidemment, sauf à grever dans des proportions déraisonnables les budgets locaux, il n'est pas envisageable de laisser financer ces dépenses par les seuls contribuables. Au fil des réformes, le législateur a multiplié les outils à la disposition des communes en distinguant trois grandes sources de financement privé complémentaire à l'investissement public : les aménageurs, les constructeurs et les propriétaires.

À de rares exceptions près, ces différents outils de financement n'existent pas de plein droit mais doivent, conformément au principe d'autonomie de gestion des collectivités territoriales, avoir fait l'objet d'une délibération qui les institue, en détermine le champ d'application et en fixe le taux. Bref, en pratique, il appartient aux communes de faire des choix et en toute hypothèse, ces derniers doivent avoir été faits suffisamment tôt. Car c'est un principe les plus fermement établis aujourd'hui en droit de l'urbanisme que le financement des équipements publics ne se négocie pas dans le cadre de l'instruction d'un permis de construire ou d'une autorisation de lotir.

Pour toutes ces raisons, le Cartélie de la direction départementale des Territoires de l'Oise permet ainsi d'accéder aux informations détenues par l'administration pour chaque commune et relatives :

- à la participation pour voiries et réseaux ;
- à la taxe locale d'équipement ;
- à la participation pour le raccordement à l'égout
- à l'existence d'un programme d'aménagement d'ensemble.

Plus globalement sur la question de l'accès à l'information fiscale, on rappellera l'importance qu'elle revêt en urbanisme s'agissant de la définition et la mise en œuvre d'une politique foncière.

Car si la propriété est privée, elle ne peut toutefois rester secrète ne serait-ce que dans la mesure où, suivant le modèle fiscal français, de nombreuses impositions sont assises sur des biens fonciers et immobiliers. Dès lors, l'administration fiscale doit être en mesure de disposer de multiples informations actualisées sur l'identité des propriétaires, la nature de l'occupation ou la valeur des biens.

Pour les autorités en charge de l'urbanisme, accéder aux informations détenues par l'administration fiscale peut s'avérer particulièrement utile pour l'exercice de leur compétence, en particulier la définition d'une stratégie foncière.

Conscient de ce gisement potentiel d'information, le législateur est récemment intervenu pour permettre à l'administration fiscale de communiquer encore plus largement ses données. Comme le prévoit l'article L135B du livre des procédures fiscales (LPF) modifié par la loi portant engagement national pour le logement du 13 juillet 2006, l'administration fiscale est désormais soumise au respect de trois principes dans la délivrance des données fiscales utiles à la définition des politiques publiques d'aménagement et d'urbanisme : la réactivité, la gratuité et la transparence. Ainsi, la loi prévoit que l'administration ne peut, dans le cadre précis de l'article L135 B du LPF, se prévaloir de la règle du secret pour opposer un refus de transmission des données.

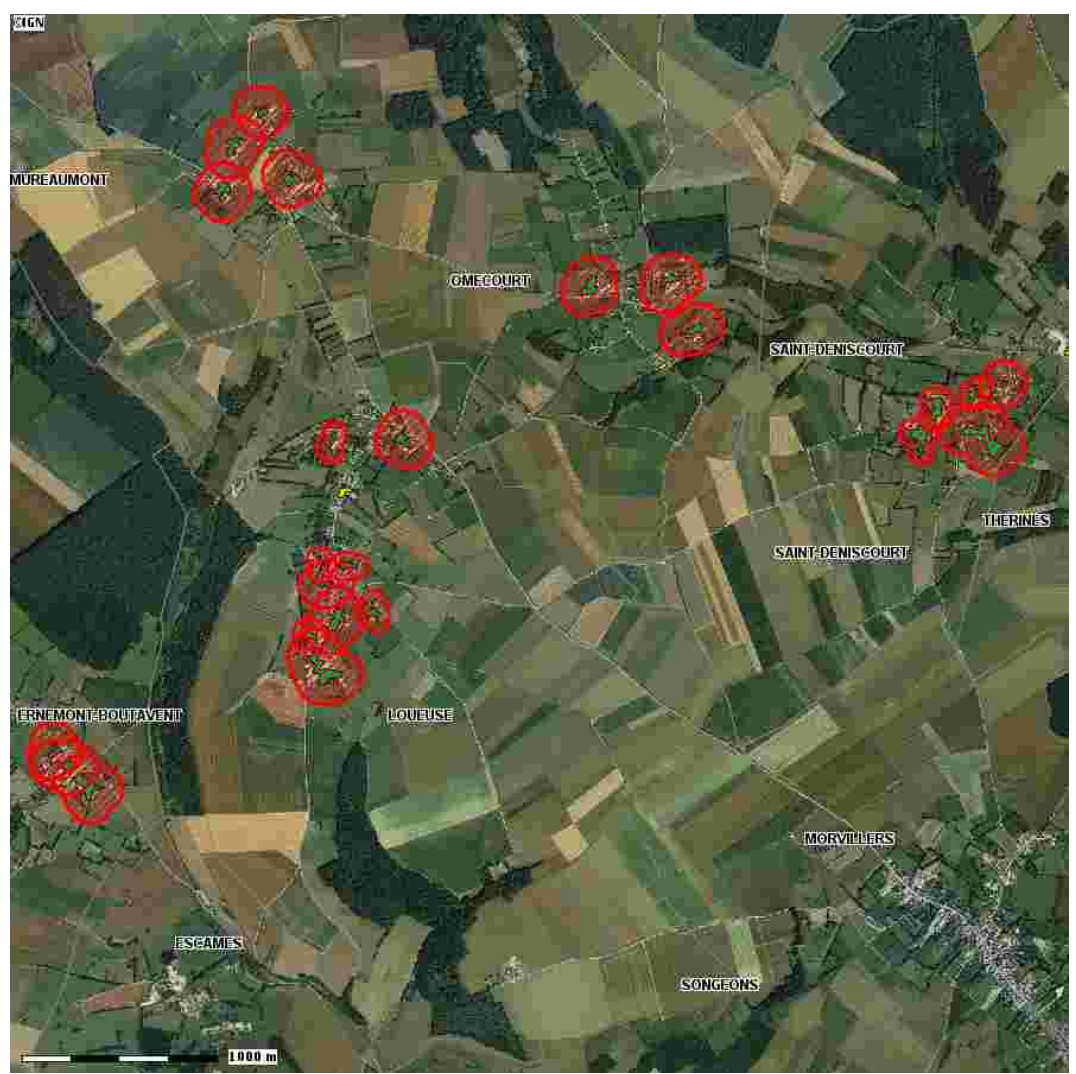

Dans les communes non dotées d'un document d'urbanisme, les bâtiments d'élevage peuvent être nombreux,

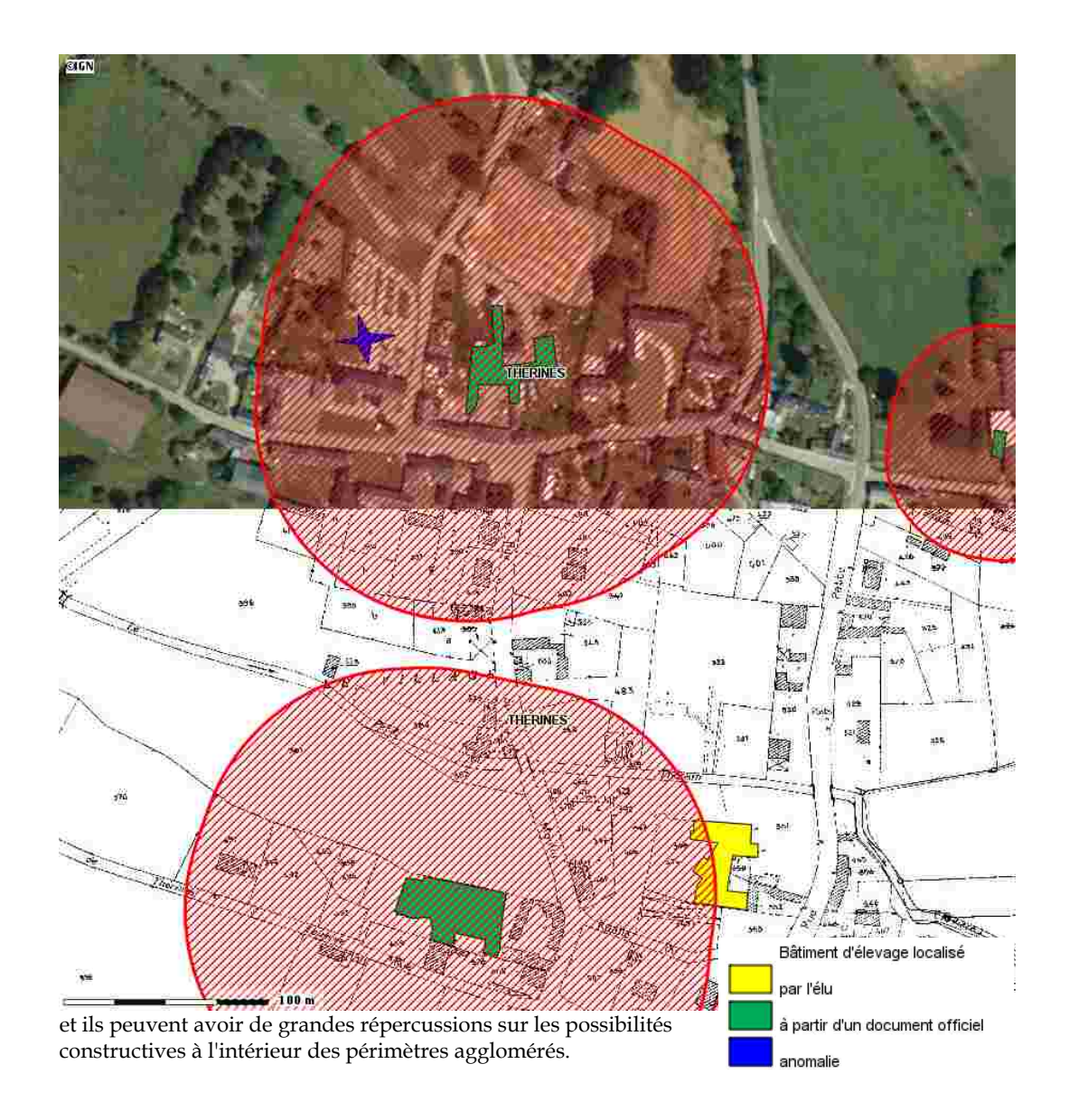

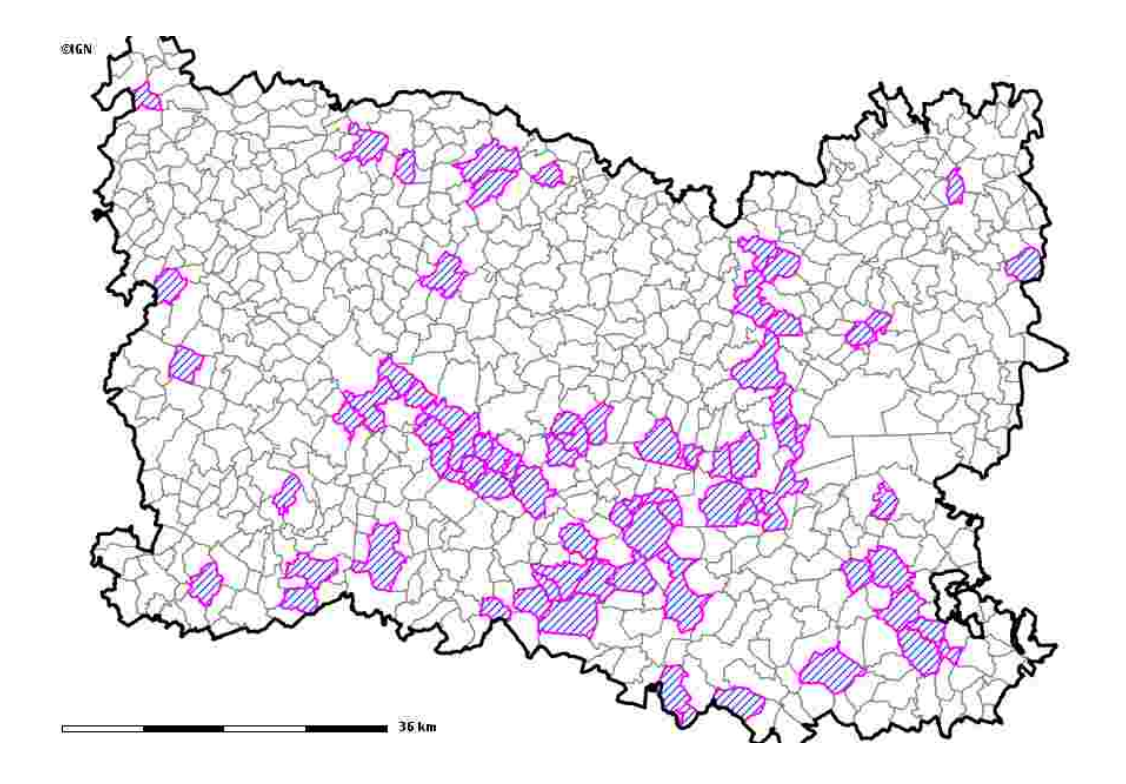

De nombreuses communes disposent d'un zonage archéologique, déterminé par la Direction Régionale des Affaires Culturelles (DRAC) et sont de plus en plus disponibles sur internet.

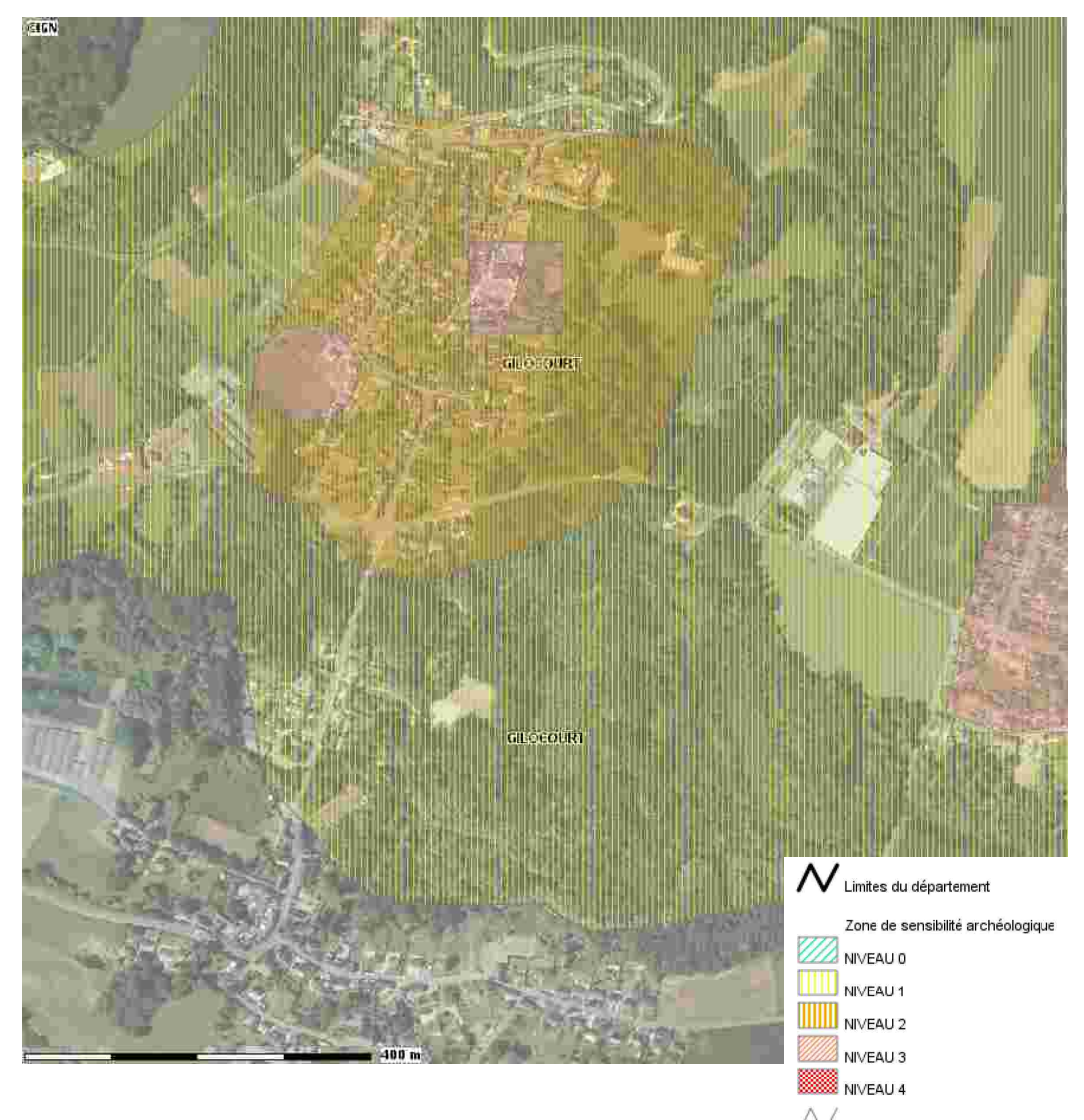

# L'évolution de la TLE dans l'Oise<br>merci à Sandrine Venancio et Julien Caron

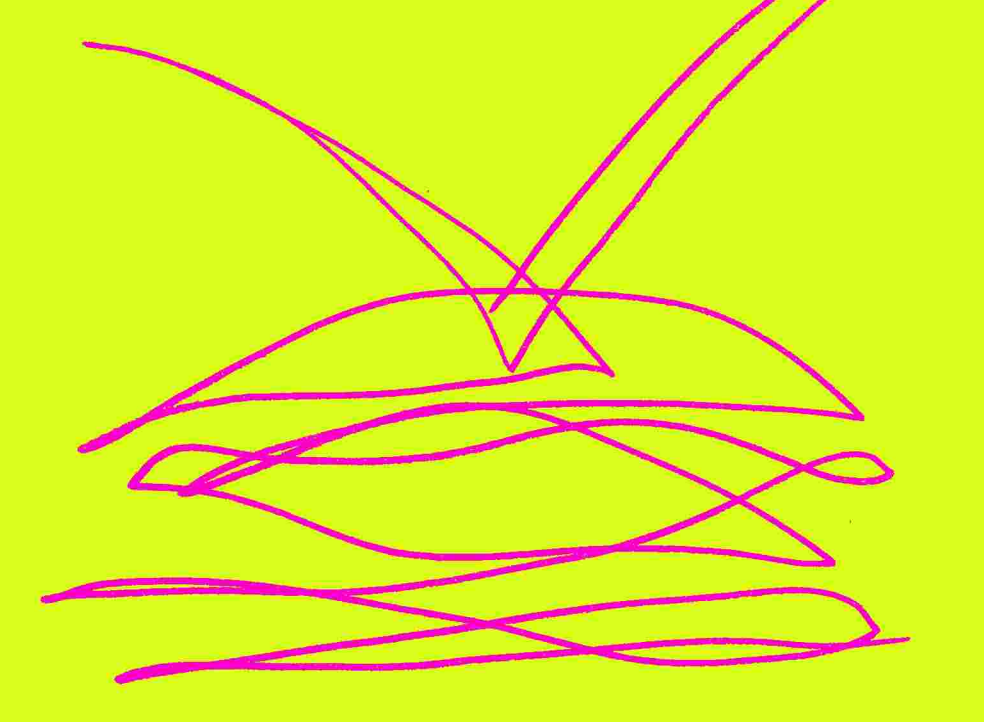

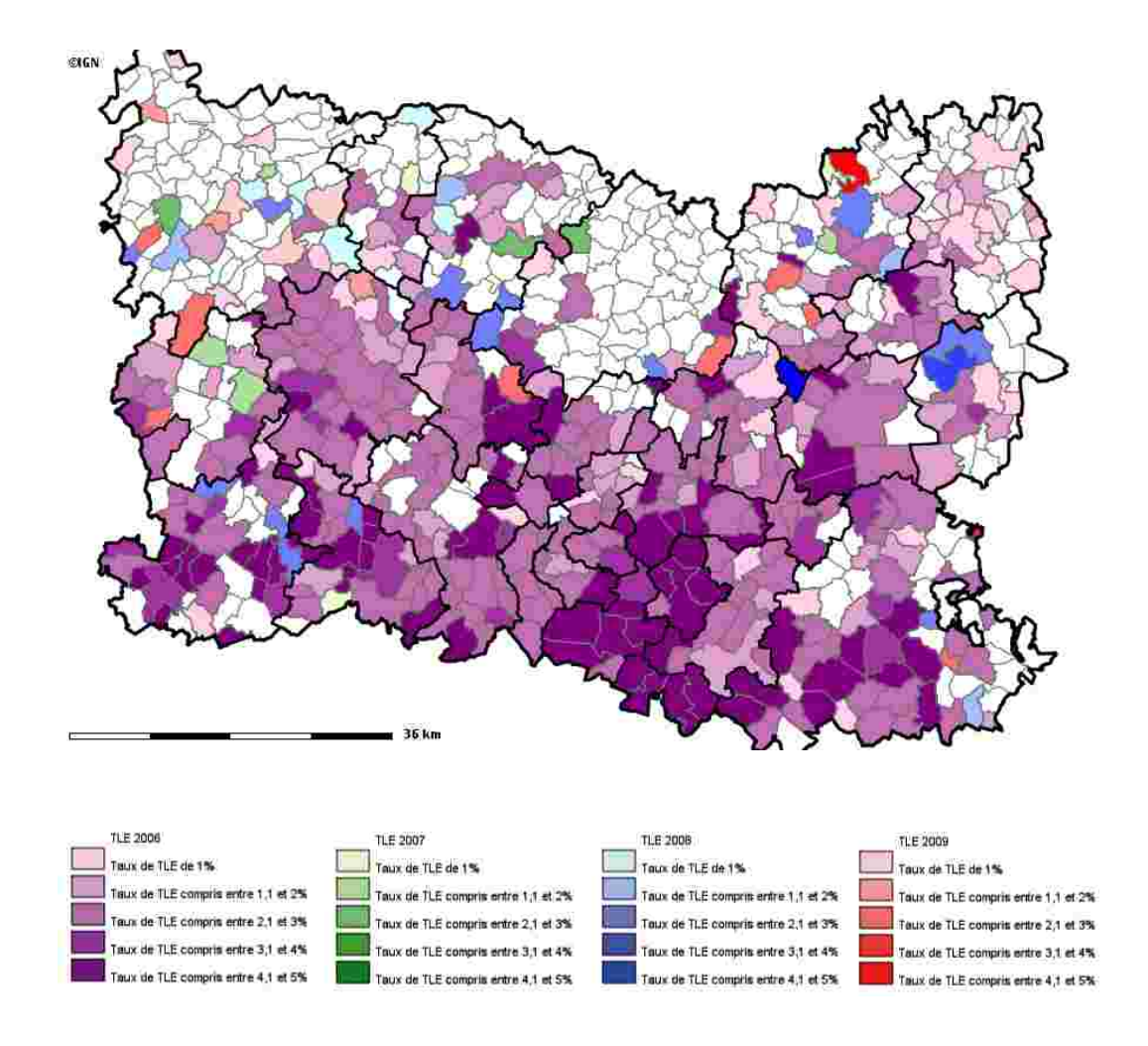

**L'évolution de la Taxe Locale d'Équipement (TLE)** 

Autre information importante pour tous ceux qui veulent construire : la connaissance des taxes qui s'y affèrent. Ainsi, dans le cadre de la loi d'orientation foncière n°67.1253 du 30 décembre 1967 et parce qu'elle est en charge de l'instruction des permis de construire, la Direction Départementale des Territoires est chargée pour le compte des communes et du département de lever l'impôt. Le recouvrement de cet impôt est ensuite assuré par la Trésorerie Générale puis par la Perception.

Tout projet de construction, d'agrandissement ou de rénovation dans l'Oise, est soumis au versement de la taxe départementale pour le conseil d'architecture, d'urbanisme et d'environnement (T.D.C.A.U.E.), de la taxe départementale des espaces naturels sensibles (T.D.E.N.S.) ainsi que, dans les communes qui l'ont instaurée, la taxe locale d'équipement (T.L.E.).

# **A quoi servent les taxes ?**

La taxe départementale pour le conseil d'architecture, d'urbanisme et d'environnement contribue au financement du conseil d'architecture, d'urbanisme et d'environnement du département de l'Oise (www.caue60.com). Les particuliers peuvent bénéficier gratuitement de conseils notamment dans le cadre de leurs projets de construction. Elle a été instaurée par décision du conseil général de l'Oise au taux de 0,3%. Elle concerne toutes les communes du département de l'Oise.

La taxe départementale des espaces naturels sensibles contribue à financer l'achat, l'aménagement et la protection des espaces naturels sensibles. Elle est instaurée par décision du conseil général. Son taux est fixé à 2%. Elle concerne toutes les communes du département de l'Oise.

La taxe locale d'équipement contribue au financement des équipements publics communaux. Chaque conseil municipal décide ou non son instauration ainsi que son taux (entre 1% et 5%) par arrêté municipal. Elle est obligatoire pour les communes de plus de 10.000 habitants.

#### **Comment est établi le montant des taxes d'urbanisme ?**

Le mode de calcul pour les trois taxes est établi à partir de trois paramètres : La surface hors œuvre nette de la construction créée (art R112-2 du code de l'urbanisme), la valeur forfaitaire en fonction de la nature du projet et le taux de la taxe.

La surface hors œuvre nette (SHON) de la construction est l'ensemble des surfaces de chaque niveau y compris l'épaisseur des murs et des cloisons. C'est la surface qui est mentionnée dans l'arrêté de permis de construire en haut à droite dans le cadre des surfaces hors œuvre autorisées).

Les surfaces suivantes ne sont pas comptées : 1. les parties des combles d'une hauteur inférieure à 1,80m ainsi que les parties des combles non aménageables en raison de leur encombrement de

charpente ou d'un plancher non prévu pour supporter une charge, 2. les sous-sols d'une hauteur inférieure à 1,80, 3. les caves en sous-sol si elles ne possèdent aucune ouverture sur l'extérieur (seules les prises d'air sont autorisées), 4. les balcons, loggias, les surfaces non-closes situées au rezde-chaussée et 5. et la totalité des parties du bâtiment affectée au garage des véhicules.

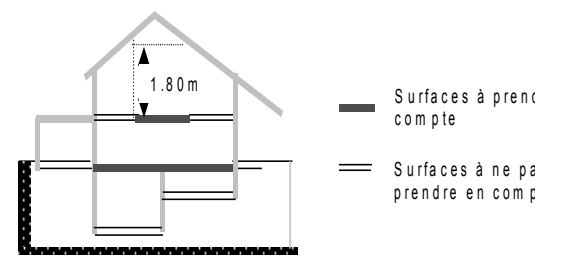

Nota : pour les habitations, une déduction forfaitaire de 5% est appliquée à la surface hors œuvre nette pour tenir compte de l'épaisseur des murs pour l'isolation thermique et acoustique des logements.

La nature du projet et la valeur forfaitaire applicable : le code général des impôts (article 1585D) classe les constructions par catégorie,

en fonction de leur nature et de leur mode de financement. À chacune des neuf catégories déterminées correspond une valeur taxable au m² qui est actualisée au premier janvier de chaque année, soit à compter du 1<sup>er</sup> janvier 2010 :

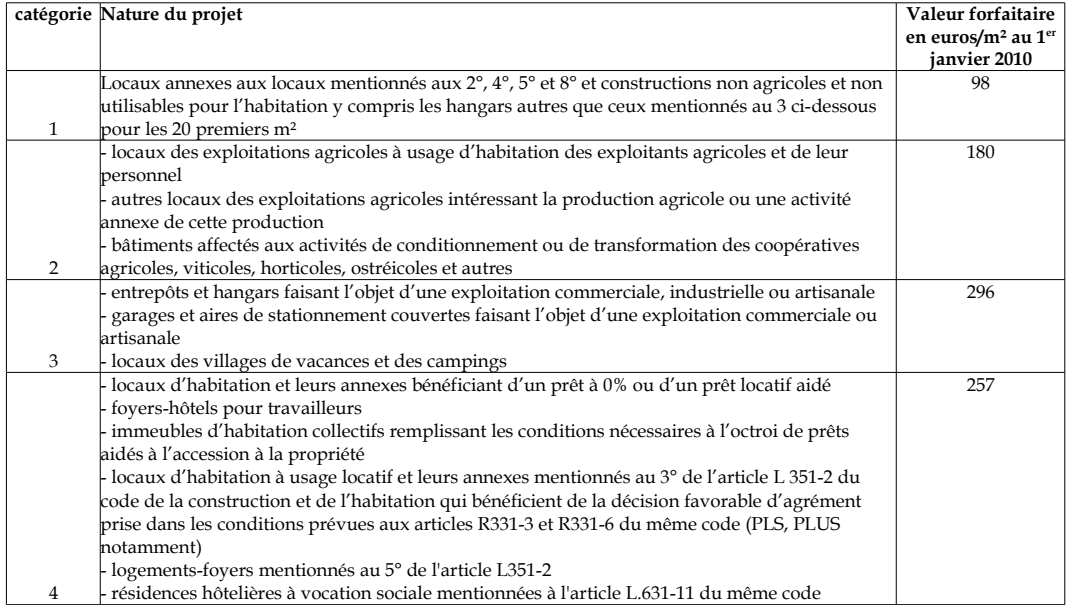

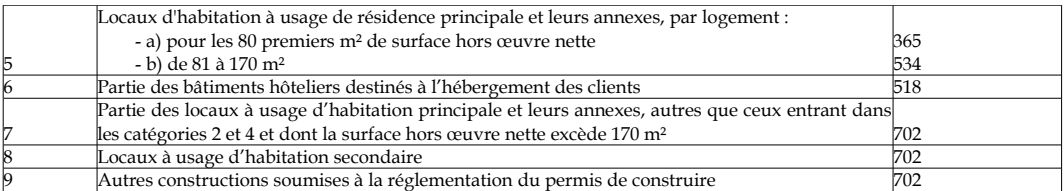

Le taux de la taxe : 1 à 5% pour la taxe locale d'équipement, 0,3% pour la taxe départementale pour le C.A.U.E., 2% pour la taxe départementale des espaces naturels sensibles.

> Les taxes d'urbanisme se calculent de la manière suivante : SHON x VALEUR FORFAITAIRE x TAUX DE LA TAXE

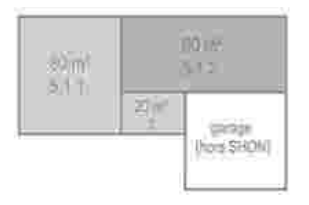

Exemples de calculs des montants des taxes pour une habitation individuelle d'une S.H.O.N de 190 m². Les 190m² se décomposent de la manière suivante : les 80 premiers m² sont classés en catégorie 5.1.1 correspondant à la valeur forfaitaire de 365 euros par mètre carré ; les 90 m² suivants sont classés en catégorie 5.1.2 correspondant à la valeur forfaitaire de 534 euros par m² ; les 20 restants sont classés en catégorie 7 correspondant à la valeur forfaitaire de 702 euros par m².

Le taux de la T.LE. dans la commune est de 3%, celui de la T.D.C.A.U.E est de 0,3% et celui de la T.D.E.N.S est de 2%.

Cela donne pour la TLE :  $(80 \times 365 \times 3\%) + (90 \times 534 \times 3\%) + (20 \times 702 \times 3\%) = 2.739$  euros Pour la T.D.C.A.U.E :  $(80 \times 365 \times 0.3\%) + (90 \times 534 \times 0.3\%) + (20 \times 702 \times 0.3\%) = 400$  euros Pour la T.D.E.N.S :  $(80 \times 365 \times 2\%) + (90 \times 534 \times 2\%) + (20 \times 702 \times 2\%) = 1.826$  euros Total des trois taxes = 4 965 euros

Dans le cas où cette construction a bénéficié d'un prêt à taux 0%, la construction relève alors de la catégorie 4. Cela donne pour la T.L.E. : 190m² x 257 x 3% = 1.465 euros

Pour la T.D.C.A.U.E : 190m² x 257 x 0,3% = 147 euros Pour la T.D.E.N.S : 190m² x 257 x 2% = 977 euros Total des trois taxes = 2 589 euros

Les prêt locatif aidé (PLA), prêt locatif social (PLS), prêt locatif à usage social (PLUS) concernent les immeubles collectifs et les opérations groupées d'habitat individuel remplissant les conditions nécessaires à l'octroi de ces prêts. Pour bénéficier de ce classement en catégorie 4, tout bénéficiaire doit adresser une attestation certifiant que l'obtention de ce type de prêt à la DDT – SAUE/ADS/Fiscalité – 40 rue Jean Racine – 60000 Beauvais.

#### **Que faire en cas d'abandon de projet ?**

Si l'autorisation de construire n'est pas suivie d'effet et que celle-ci est toujours en cours de validité, il convient d'adresser une demande d'annulation à la mairie du lieu de construction. Si le permis de construire est devenu caduc, il convient d'en informer la DDT. Cela permettra également d'annuler la procédure de recouvrement des taxes d'urbanisme. Attention, ces demandes doivent être accomplies avant le 31 décembre de la deuxième année suivant celle de la fin de validité de l'autorisation de construire (soit n+4 à compter du l'autorisation de construire).

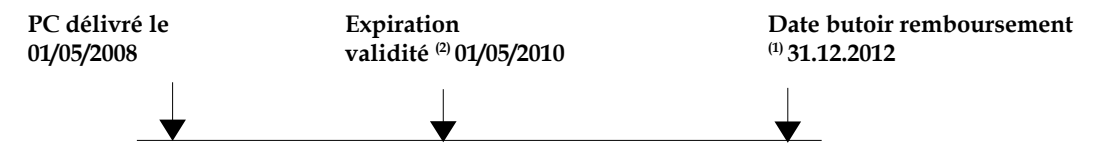

*(1) Les taxes d'urbanisme ne peuvent être remboursées que dans la mesure où les travaux n'ont pas été entrepris. (2) L'autorisation de construire devient caduque si les travaux n'ont pas été commencés dans un délai de deux ans à compter de sa délivrance. Le décret n°2008-1353 du 19 décembre 2008 a prolongé d'une année supplémentaire ce délai pour les autorisations en cours de validité au 20 décembre 2008 ainsi que pour les autorisations délivrés au plus tard le 31.12.2010.*

#### **Quand le paiement doit-il intervenir ?**

Pour la TLE et la TDENS, depuis le 11 mars 2010, le paiement s'effectue en deux versements, le premier au plus tard 12 mois après la délivrance du permis de construire (ou de la déclaration de travaux), le second au plus tard à 24 mois après cette même date.

Pour la TDCAUE, il s'effectue toujours en un seul versement, soit 12 mois après la délivrance de l'autorisation de construire. Pour les autorisations antérieures à cette date, les versements sont à 18 et 36 mois. Le règlement est à effectuer à la perception du Trésor Public de Clermont (60600).

# **Où se renseigner sur les taxes ?**

Pour la partie liquidation des taxes : Direction départementale des Territoires - Service de l'aménagement, de l'urbanisme et de l'énergie - Bureau application du droit des sols/fiscalité - tél : 03.44.06.50.19. Pour le paiement : Perception - Service recouvrement - 11 rue des sables - 60607 Clermont cedex tél : 03.44.50.89.45.

# Le guide Une fenêtre intelligente qui s'approche et qui s'éloigne

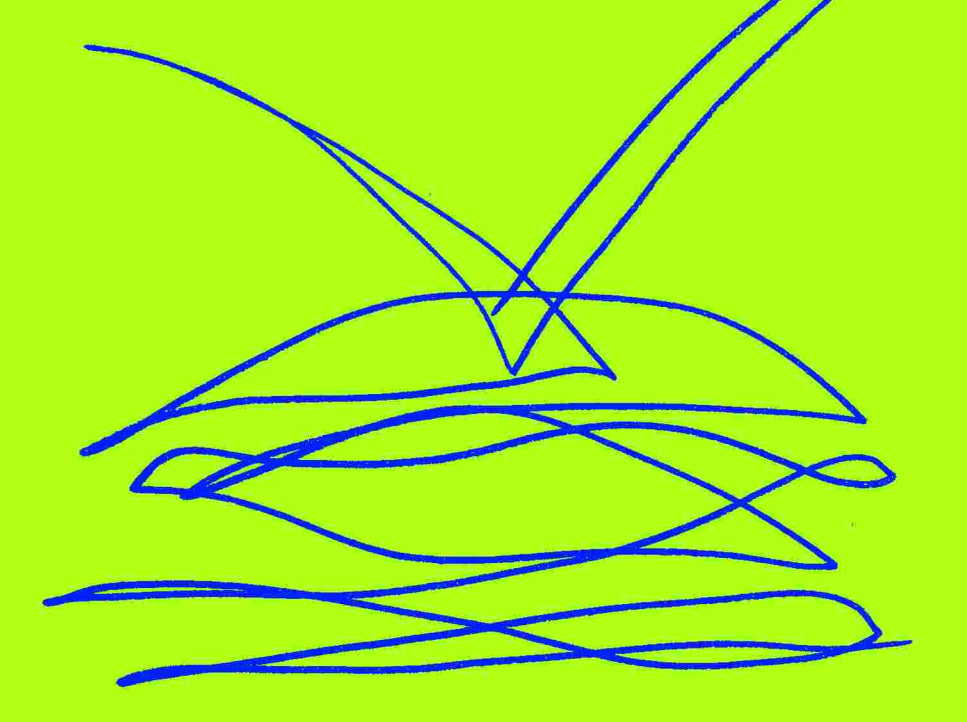

Qui en ouvrant Cartélie n'a jamais éprouvé l'impression de se trouver devant une image comme celle-ci ?

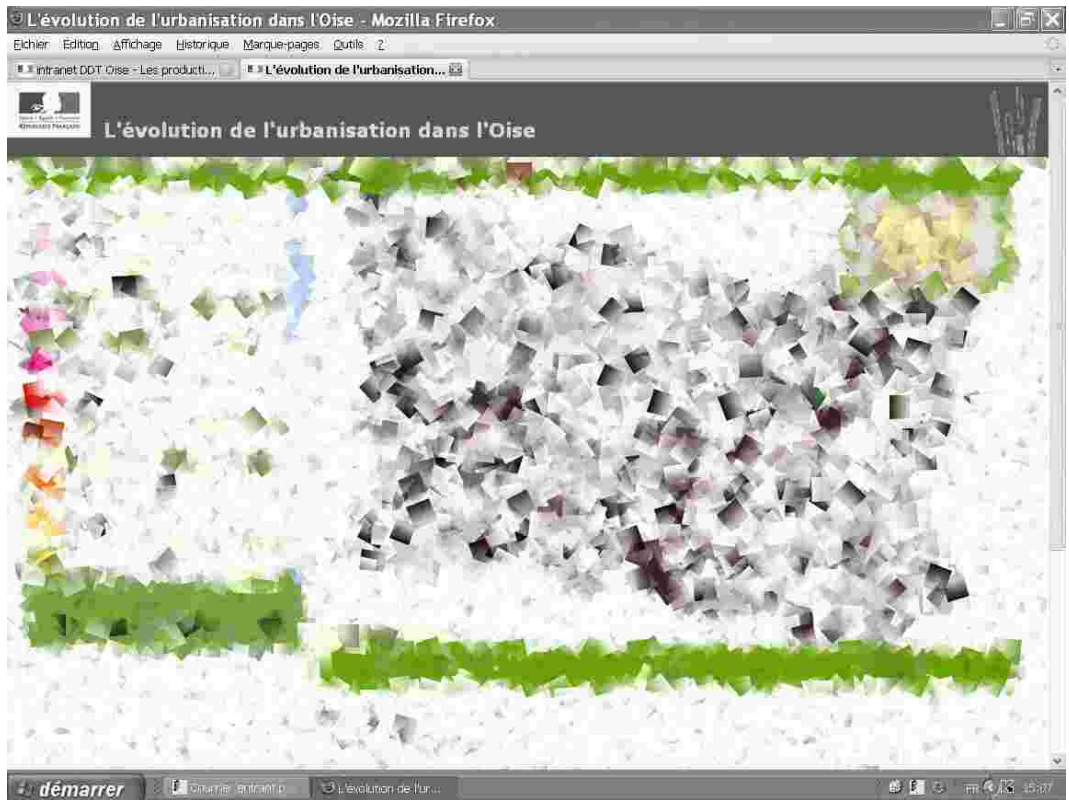

**1.18 Capture d'écran déformée d'un Cartélie**

Car Cartélie ne contient qu'un seul piège, celui de la page d'accueil, laquelle s'ouvre souvent sur une carte incompréhensible. Or, vous allez vous en rendre compte, si cet effet sur l'œil est au départ normal, il est aussi passager et disparaît sans traitement par la seule vertu d'une fréquentation régulière de Cartélie.

Voici la vue exacte de la page d'accueil du Cartélie intitulé : « L'évolution de l'urbanisation dans l'Oise » et non plus sa représentation volontairement déformée de la page précédente. Mais force est de constater que la carte est illisible. En particulier, la carte ne correspond en rien avec les codes couleurs de la légende et ne semble pas fidèle à la promesse du titre.

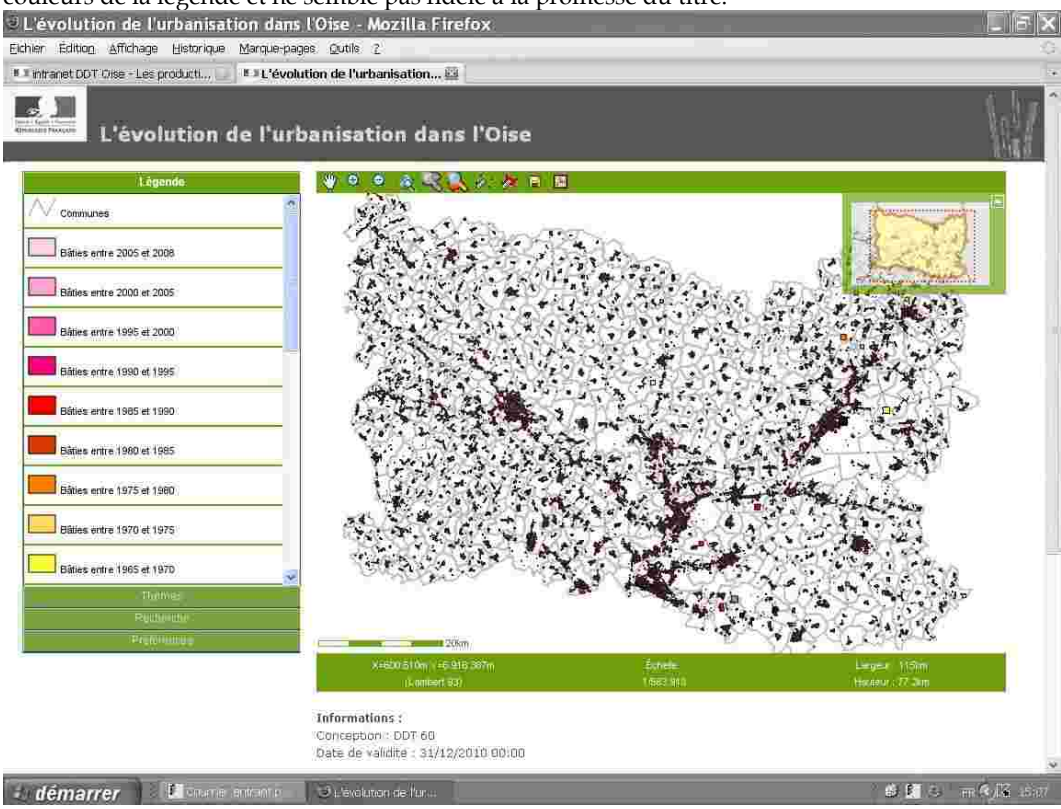

# **1.19 Capture d'écran de la page d'accueil d'un Cartélie**

C'est que la page d'accueil très souvent ne va pas être la vue à laquelle vous allez vous arrêter. On l'a dit précédemment, vous créez vous même votre propre regard et cela suppose d'abord … d'ajuster votre vision.

Sur la vue suivante, l'utilisateur ne s'est pas arrêté à la première image. Réflexe opportun, il a activé le menu : « Thèmes » pour afficher les informations contenues dans ce Cartélie.

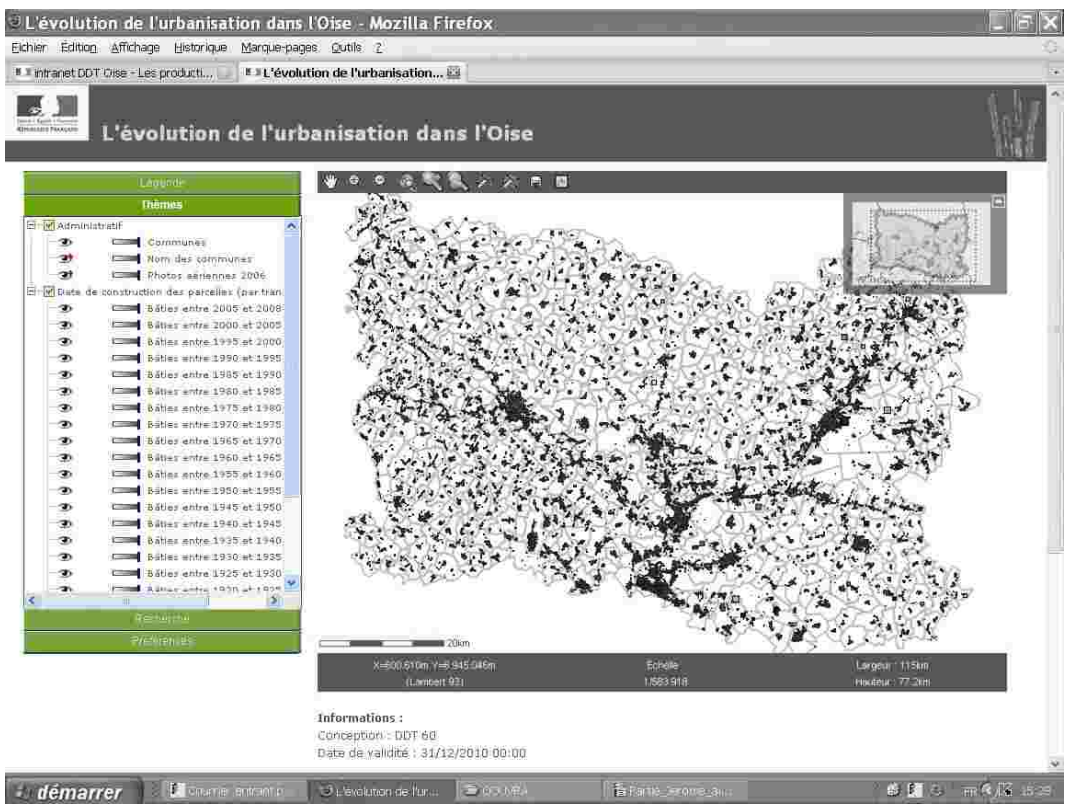

**1.20 Capture d'écran de la page d'un Cartélie, le menu : « Thèmes » activé**

Première information, les couches de données sont nombreuses et toutes sont visibles et se superposent. Mais surtout, le petit signe + rouge qui suit l'œil en face de la ligne : « Nom des communes » et celle « photoaériennes 2006 » doit retenir notre attention. Il indique que des informations qui ne sont pas cachées ne s'affichent pas car il faudrait encore zoomer pour les voir.

Et si tout n'était qu'un problème d'échelle ? Un passage de souris rapide sur l'icône ", et une étiquette s'affiche à l'écran mentionnant : « Visible au 1/100.000<sup>èmee</sup> au 1/100<sup>ème</sup> ».

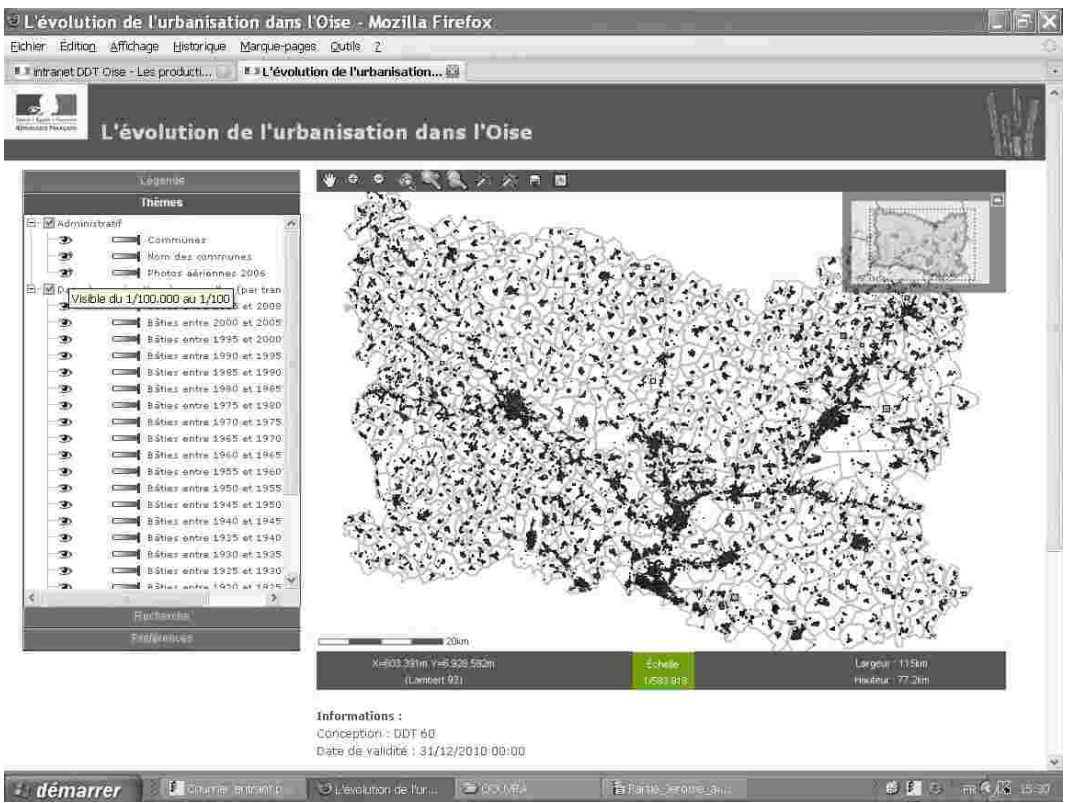

**1.21 Capture d'écran de la page d'un Cartélie, le menu : « Thèmes » activé**

Or que lisez-vous sur le cartouche au bas de la carte ? Échelle :1/583.918ème. Le mystère s'est éclairci. Il suffit juste d'adapter l'échelle de la carte à celle des données numérisées et celles-ci vont devenir visibles et intelligibles.

Pour ce faire, rien de plus simple. Comme les heures passées derrière un ordinateur vous l'ont déjà appris, il n'y a jamais une seule façon de procéder. Chaque application, et c'est bien évidemment le cas de Cartélie, offre plusieurs possibilités et qui se valent toutes.

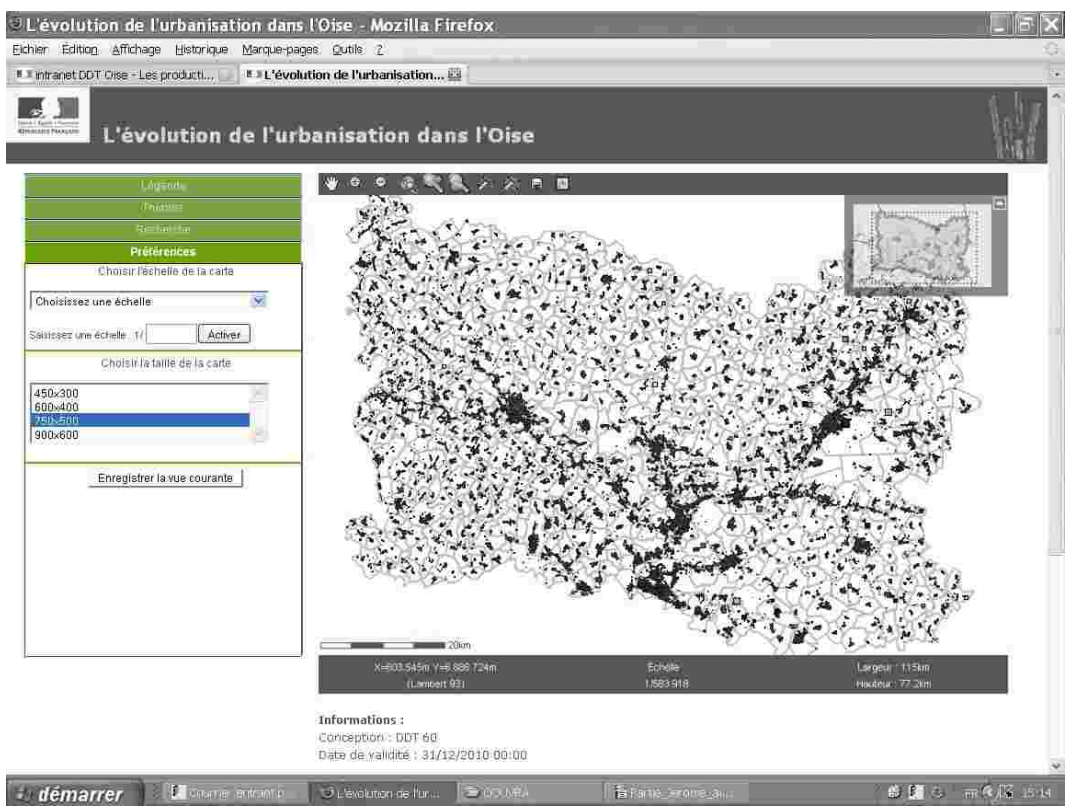

**1.22 Capture d'écran de la page d'un Cartélie, le menu : « Préférences » activé**

À vous de choisir selon vos préférences comme l'indique l'onglet si bien nommé que l'utilisateur a activé dans la vue ci-dessus. Comme vous le constatez, ce menu vous propose de choisir vousmême dans un menu déroulant l'échelle à laquelle vous souhaitez travailler et aussi la résolution d'affichage de la carte.

En retenant l'échelle au 1/50.000<sup>ème</sup>, vous ne vous êtes pas trompé puisque vous savez déjà que les données s'affichent entre le 1/100.000ème et le 1/100ème .

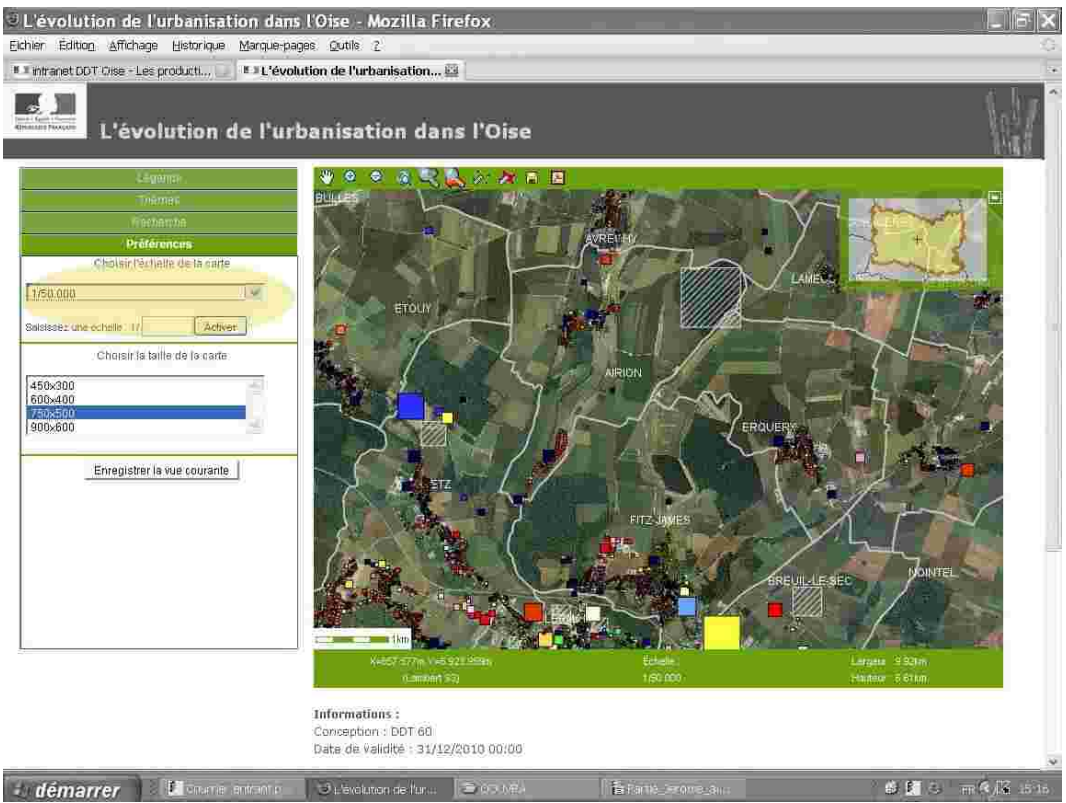

**1.23 Capture d'écran de la page d'un Cartélie, échelle 1/50.000ème**

Bien sûr, vous auriez pu faire autrement et activer le mode recherche pour sélectionner une commune comme vous l'avez déjà fait dans la section précédente. Ici, par défaut, l'application a affiché les communes situées au centre géographique du département. Parvenu à ce stade, qu'allezvous faire ?

Bien sûr, vous êtes libre, comme toujours sur Cartélie. Ainsi, pouvez-vous considérer que la vue manque de précision. La solution est peut-être alors de revenir à l'étendue graphique immédiatement précédente.

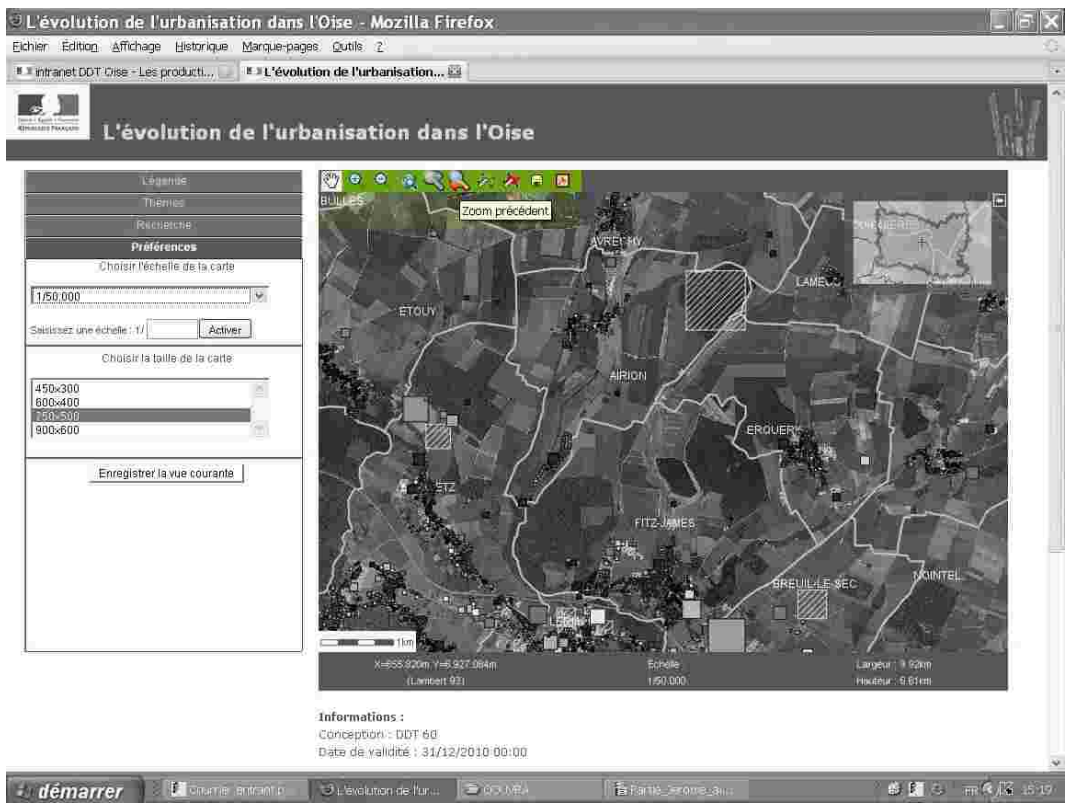

**1.24 Capture d'écran de la page d'un Cartélie avant le choix du retour à l'étendue précédente**

L'application vous le permet en cliquant dans la barre d'outil sur cette icône située dans la barre d'outils (vous gardez aussi à tout moment la possibilité de retrouver l'étendue graphique d'origine en cliquant sur cette icône  $\Diamond$ ).

Mais peut-être préférerez-vous zoomer plus avant pour descendre à une échelle plus proche d'une vue à la parcelle.

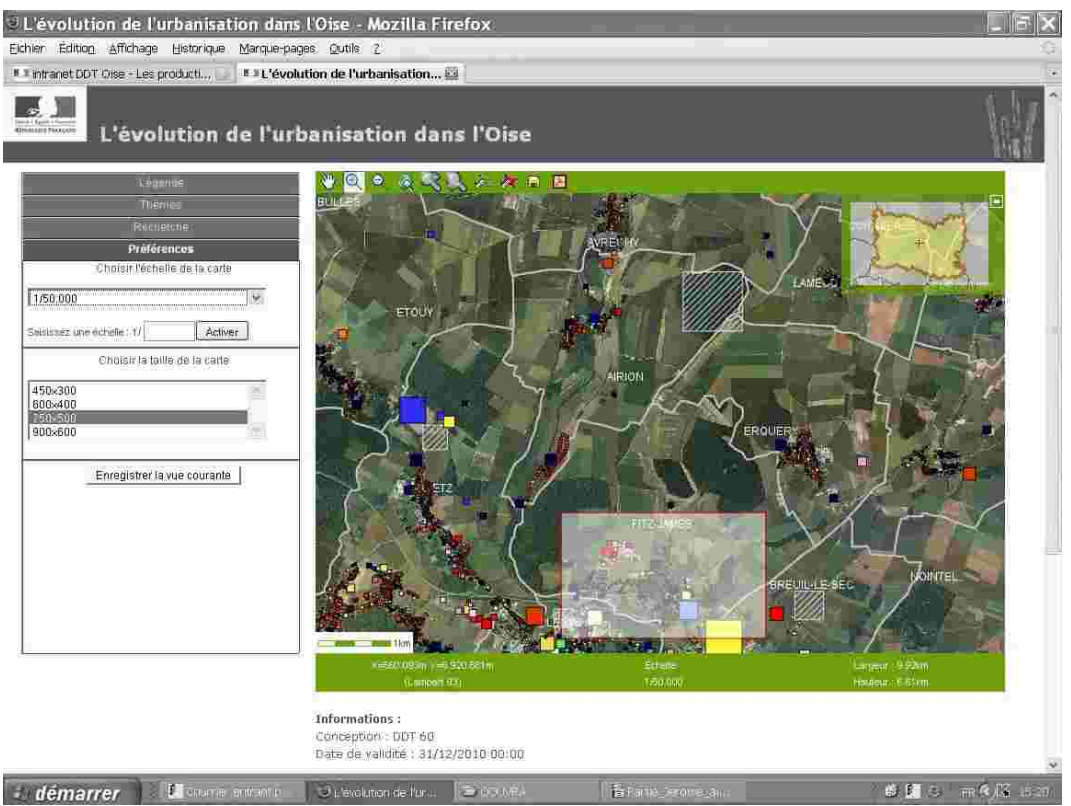

**1.25 Capture d'écran de la page d'un Cartélie où un zoom avant est en cours**

C'est le choix opéré dans la vue ci-dessus par l'utilisateur qui a cliqué sur cette icône <sup>de</sup> dans la barre d'outils puis s'est placé sur la carte pour sélectionner en glissant avec la souris (tout en maintenant appuyé le doit sur la touche de gauche) le secteur qu'il voulait voir afficher. À noter que la même loupe frappée cette fois d'un signe - permet de procéder à un zoom arrière.

Et voilà, en quelques clics d'une navigation essentiellement intuitive, la carte suivante s'affiche. Vous l'aurez noté, l'échelle au 1/50.000ème toujours affichée dans l'onglet « Préférences » n'est plus la bonne et c'est la mention au centre du cartouche situé sous la carte qui indique l'échelle exacte.

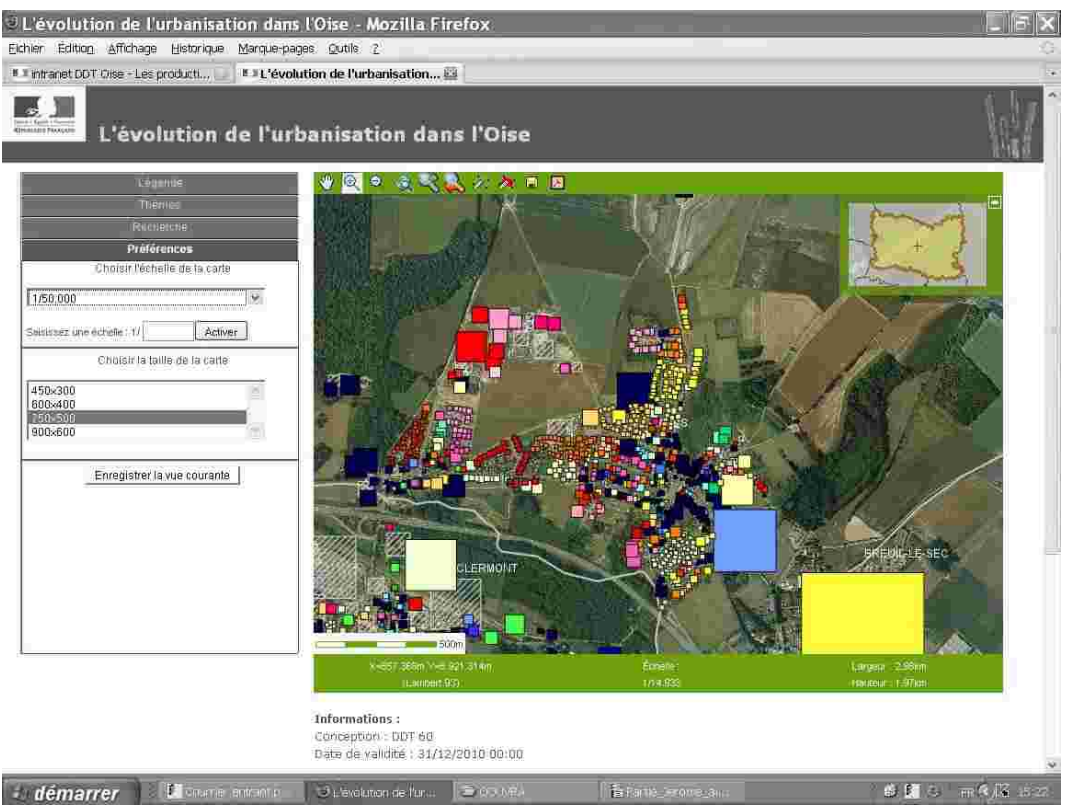

**1.26 Capture d'écran de la page d'un Cartélie après zoom avant** 

Le jeu ne fait que commencer, tout le plaisir de la navigation interactive est pour vous. Il faudra encore zoomer, peut-être vous déplacer, mais la carte affichée quelques secondes plus tôt en page d'accueil a commencé à vous livrer ses secrets.

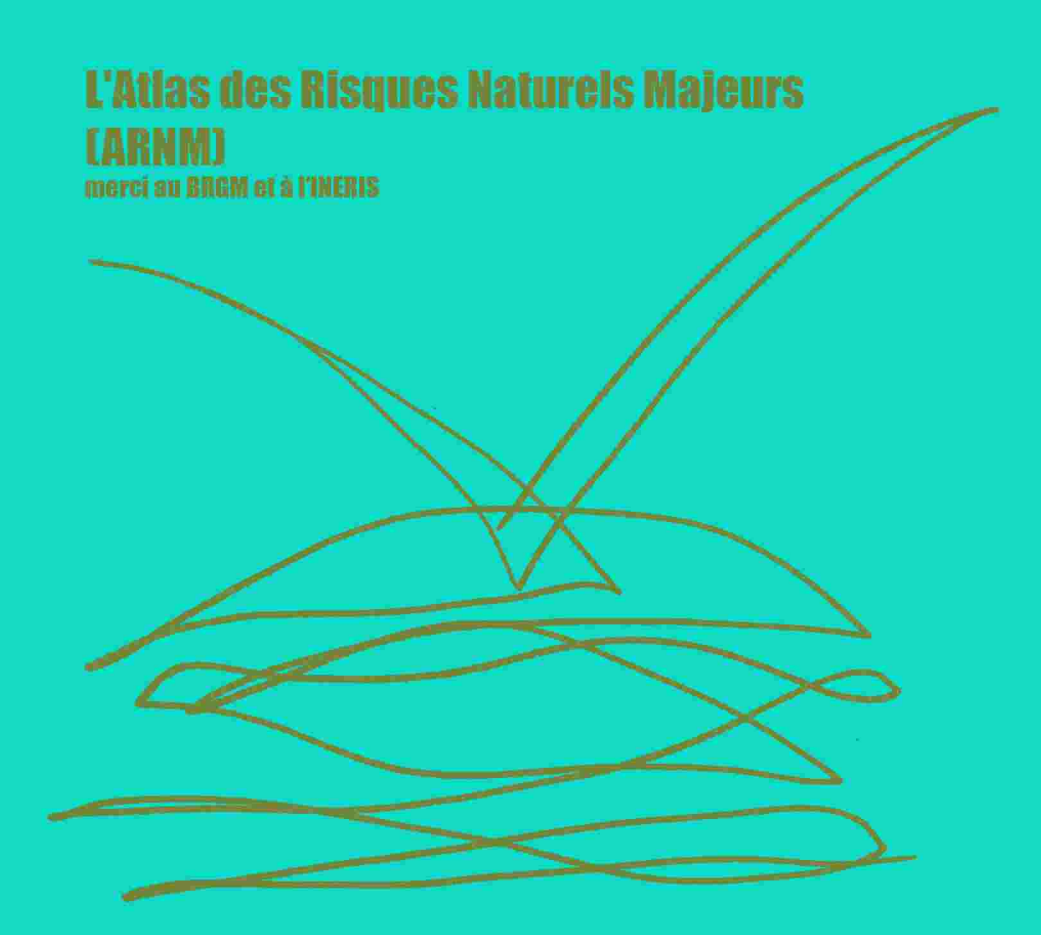

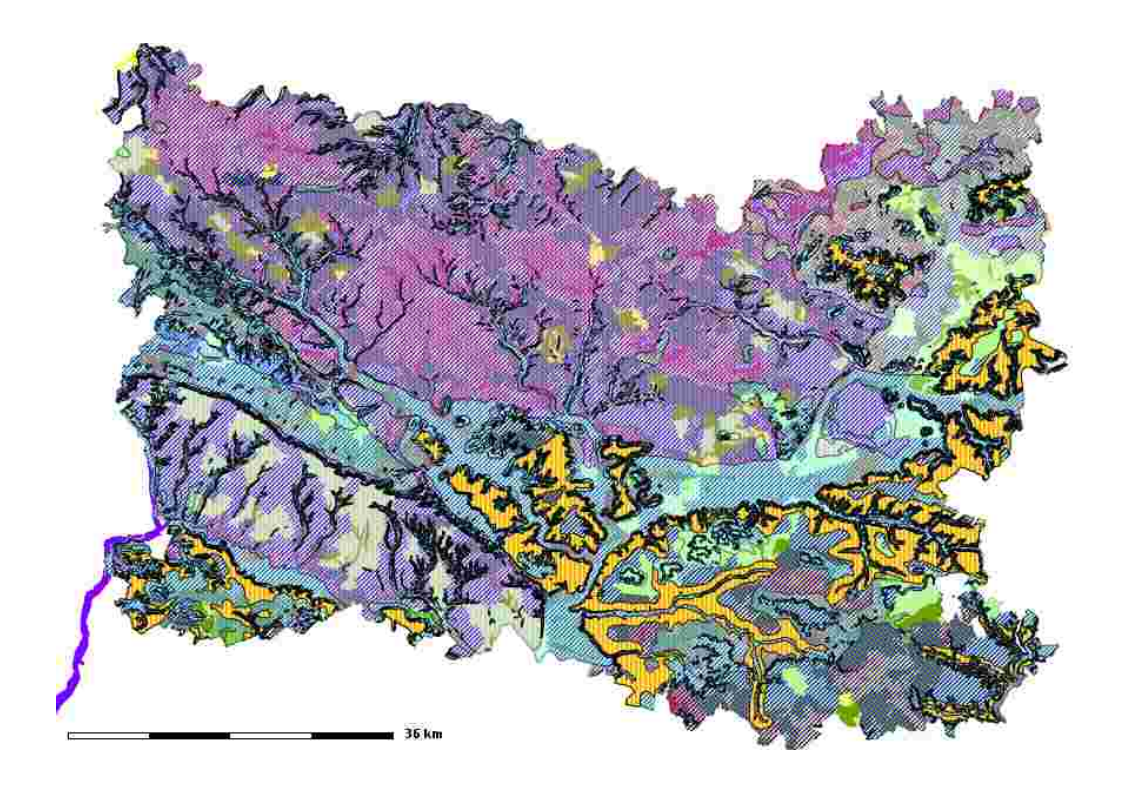

**Un aperçu de l'Atlas des Risques Naturels Majeurs (ARNM)**

Grand champ d'intervention de l'Etat que celui de la prévention des risques. Or, si la connaissance est aujourd'hui importante pour l'Oise, il est essentiel de la diffuser, de la partager et de la rendre compréhensible pour tus. Tout l'enjeu des Cartélies qui suivent est là : exposer à quoi chaque Cartélie « risques » correspond.

En premier, bien sûr, nous présentons celui de l'Atlas des Risques Naturels Majeurs (ARNM), point de départ d'une connaissance globale à l'échelle départementale. En effet, pendant l'hiver 2000-2001, des inondations par débordement de cours d'eau et remontées de nappes, des mouvements de terrain et des coulées de boue se sont multipliés et ont eu des conséquences graves.

Plus de 250 communes sur les 693 que compte l'Oise ont déposé un dossier de reconnaissance de l'état de catastrophe naturelle, tous phénomènes confondus. Les premières conclusions laissaient à penser que les phénomènes nouveaux observés en 2001 sont susceptibles de se reproduire.

La prise en compte des risques naturels s'inscrit dans les politiques prioritaires de l'État. C'est pourquoi il est apparu nécessaire de réaliser une synthèse et une analyse des risques naturels de l'Oise afin d'une part de mieux les connaître et d'autre part de les faire connaître. L'Etat et le Conseil Général ont décidé de lancer un atlas départemental.

L'objectif de cet Atlas, réalisé conjointement par l'Institut National de l'Environnement et des Risques (INERIS) et le Bureau de Recherches Géologiques et Minières (BRGM), est double. Il vise à réaliser un atlas actualisé pour les risques majeurs dans le département. Le financement de l'étude a été assuré par l'Etat, la Préfecture de l'Oise, le Conseil Général, le BRGM et l'INERIS.

Le suivi de l'étude a été effectué par la direction départementale de l'Équipement et le service de Protection Civile de l'Oise, assisté d'un comité de pilotage composé des représentants des services suivants : Préfecture, Service Interministériel de Défense et de Protection Civile, Direction Départementale de l'Équipement, Conseil général de l'Oise, Direction Régionale de l'Environnement, Direction Régionale de l'Industrie, de la Recherche et de l'Environnement, Direction Départementale de l'Agriculture et de la Forêt, Direction Départementale des Actions Sanitaires et Sociales, Service Départemental d'Incendie et de Secours, MétéoFrance.

L'Atlas doit permettre d'identifier et de décrire les zones exposées aux risques naturels majeurs, à savoir :

- caractériser les zones concernées par un ou plusieurs aléas,
- repérer les enjeux et préciser leur vulnérabilité (les dommages possibles pour un phénomène donné),
- déduire les zones à risques à partir des éléments précédents,
- et établir le cas échéant des recommandations, en particulier en matière de surveillance, de

prévention et de suivi.

Ce travail doit permettre de mieux prendre en compte les risques dans l'aménagement, de hiérarchiser les actions à mener et de sensibiliser les citoyens qui sont aujourd'hui des acteurs majeurs de la sécurité civile.

# **Que trouver dans l'Atlas ?**

Les phénomènes ou aléas étudiés dans ce document sont ceux susceptibles de générer un risque naturel majeur dans le département de l'Oise. Selon les informations disponibles, ce sont les inondations par remontées de nappes, les inondations par débordement de cours d'eau, les mouvements de terrain liés ou non à la présence de cavités souterraines tels que les effondrements, les affaissements, les éboulements, les glissements et les coulées de boue en relation avec le ruissellement et l'érosion des sols.

Les risques étudiés correspondent à l'apparition de ces phénomènes lorsque leur intensité est forte et que les dommages qu'ils entraînent sont importants. Ce sont des événements de faible fréquence, mais de forte importance, qui justifient principalement un classement « cat' nat' ».

# **Les sujets abordés dans l'Atlas**

L'analyse des risques repose sur la connaissance des phénomènes, sur l'évaluation de l'aléa, c'est-à-dire de la probabilité qu'un événement d'intensité donnée se produise, sur la présence d'éléments exposés à cet aléa et sur la possibilité d'endommagement de ces éléments.

Afin d'appréhender les risques, il est nécessaire de connaître :

- *les événements historiques et les aléas.* Ceux-ci font l'objet d'un recensement, d'un repérage géographique et d'une analyse afin d'identifier les caractéristiques et la récurrence des phénomènes propres au département de l'Oise.

- *les enjeux du territoire*. Ceux-ci sont recensés et situés géographiquement. Cela permet d'identifier les risques en examinant la position des enjeux par rapport à celle des aléas.

- et *les moyens de surveillance et d'alerte*, avec l'existence des Plans de Prévention des Risques (PPR) et de documents d'urbanisme. Ces éléments permettent de mieux gérer le risque et éventuellement de le réduire.

#### **La présentation**

La réalisation de la cartographie du risque pour les différents phénomènes est basée sur l'état actuel des connaissances qui est très variable d'un aléa à l'autre.

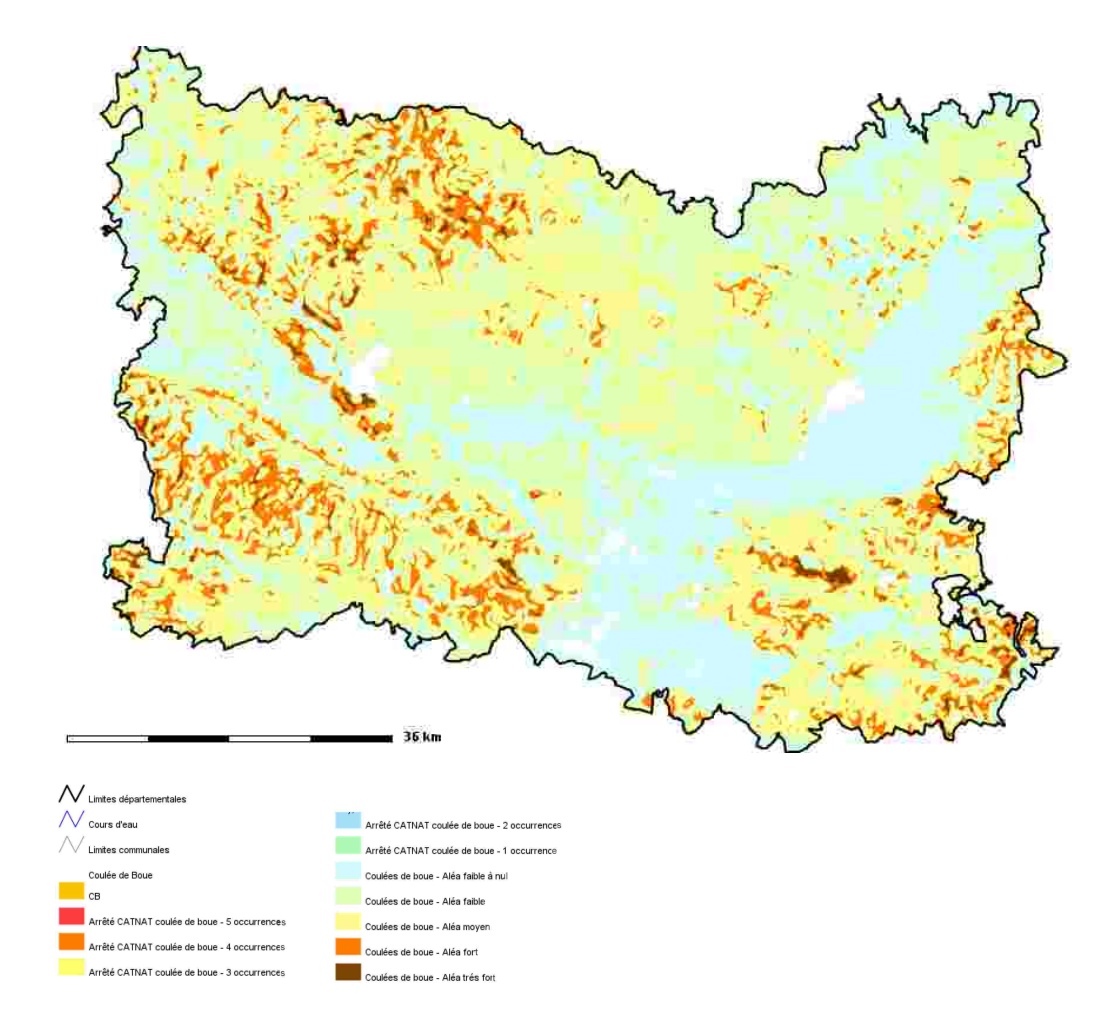

**Le risque « coulées de boue »**
#### **Le risque « coulées de boue »**

Les tempêtes de 1998-2001 et les épisodes pluvieux de ces dernières années se sont souvent accompagnés de coulées boueuses, expression catastrophique du phénomène d'érosion affectant en amont les zones agricoles que les infrastructures en aval.

Le ruissellement lié à de fortes précipitations dans les terrains agricoles entraîne le départ de terre par érosion et emporte les éléments fertiles du sol de façon irréversible.

L'érosion peut entraîner une dégradation de la qualité des eaux ainsi qu'un déplacement des sédiments plus ou moins importants pouvant provoquer des « coulées boueuses ». Ces phénomènes peuvent provoquer d'importants dommages en aval et font l'objet de demandes d'indemnisations des particuliers ou des collectivités au titre des catastrophes naturelles.

Le terme de « coulées boueuses ou coulées de boue » signifie un écoulement fortement chargé en sédiments provenant des surfaces cultivées et entraînant des particules de sols. Cet écoulement est généralement ni visqueux ni épais. Ce terme est utilisé par référence aux déclarations de « catastrophes naturelles », le terme scientifique est « écoulement boueux ». Ce phénomène ne doit pas être confondu avec les phénomènes de mouvements de masse chargée en eau qui ont un comportement visqueux et qui surviennent dans les régions montagneuses.

Le phénomène érosif se déclenche et se développe de différentes manières, selon qu'il affecte des types de cultures ou des espaces géographiques différents. Dans les zones de grandes cultures, l'érosion ne prendra pas la même forme selon les facteurs (sol, occupation du sol, topographie et climat) prédominants dans la zone géographique concernée.

#### **Les érosions en régions de grandes cultures**

#### • *érosion automnale et hivernale par concentration du ruissellement*

Les sols limoneux, particulièrement les plus pauvres en argile et en matière organique, sont très sensibles à la battance. La croûte de battance ainsi formée s'épaissit dans les petites dépressions où l'eau stagne, permettant la sédimentation des éléments fins. Lorsque la croûte de battance est formée, les pluies ultérieures, même de faible intensité, engendrent du ruissellement.

Ainsi, dans le Nord et l'Ouest de la France, les cultures d'hiver, semées tardivement (en septembre-novembre) ou dans des conditions limites pour l'implantation, constituent les principales cultures à risques en période hivernale, dans le cadre de ce système érosif (perte de la couverture végétale protectrice de mars-avril, l'installation d'une croûte de battance dès la fin novembre).

Sur des terrains nus ou peu couverts imperméabilisés par une croûte de battance, une pluie,

même faible, déclenche un ruissellement important.

Ce ruissellement entraîne une érosion diffuse qui peut provoquer par concentration des dégâts en limite ou au sein des parcelles agricoles

• *érosion lors des orages de printemps et d'été*

Lors des orages de printemps et d'été, l'érosion affecte les sols non ou peu couverts par la végétation et affinés pour le lit de semence des cultures de printemps. Les particules de terre sont facilement arrachées et entraînées par les pluies de forte intensité.

La combinaison des facteurs déclenchants des deux périodes provoquent de véritables thalwegs dans les parcelles agricoles touchées.

## *La dynamique du phénomène*

Les écoulements fluides ou crues turbides à forte charge en matières en suspension où les matériaux sources correspondent aux sols pédologiques, et où les particules détachées sous l'action des pluies et/ou du ruissellement sont entraînées par l'écoulement de l'eau en surface, diffus ou concentré dans des rigoles et ravines.

Le phénomène de coulées de boue liées à l'érosion des sols : Détachement + Transport + Dépôt

Les différentes formes d'érosion considérées peuvent être caractérisées en trois types d'érosion: diffuse, rang et interrang, linéaire.

Les conséquences de ces transports de matières vers l'exutoire allant des parcelles agricoles aux infrastructures peuvent prendre un caractère catastrophique en provoquant d'importants dommages matériels voire humains.

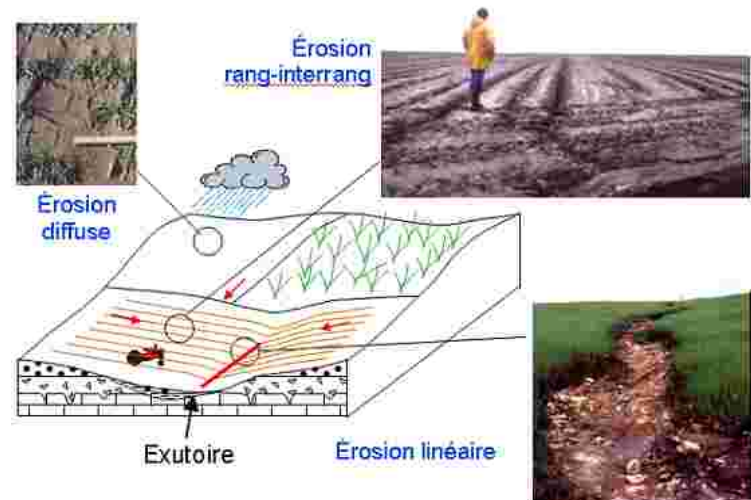

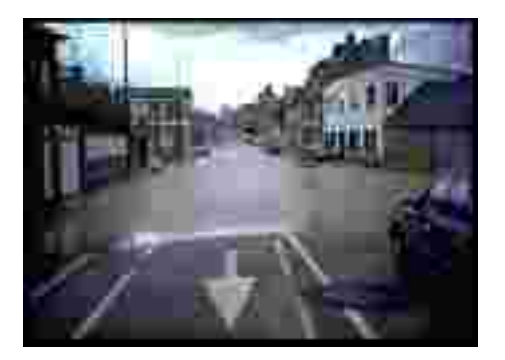

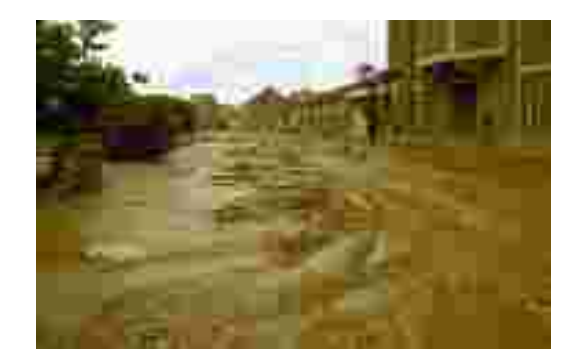

#### *Le contexte et principaux événements de l'Oise*

Le type érosif rencontré dans le département de l'Oise est de nature de type 1 des régions de grandes cultures. Ce processus érosif en amont a donné lieu à des phénomènes de coulées de boues ayant eu des conséquences aval plus ou moins importantes.

L'origine des informations concernant les phénomènes principaux de coulées de boue provient du ministère de l'agriculture et des déclarations de catastrophes naturelles.

Les principales communes ayant enregistrées des dégâts importants en aval (voies SNCF, routes..) listées par la direction départementale de l'Agriculture et de la Forêt sont les communes de Chambors, Ivors, Sery-Magneval, Gilocourt et Morienval, Braisnes, Parnes et Montjavoult, Le Mont-Saint-Adrien, Moterfontaine-en-Thelle, Sainte-Geneviève et Ivry-le-Temple.

Les informations issues des déclarations de catastrophes naturelles ont du être traitées pour faire la distinction entre coulées de boue et inondations en se basant sur une notion de vitesse d'événements et en recoupant les informations avec les données IFEN.

#### *L'évaluation et cartographie de l'aléa*

Il est important de disposer d'une cartographie départementale de la probabilité d'occurrence de l'aléa « coulées de boue » pour permettre d'avoir une vue exhaustive des connaissances acquises sur la répartition spatiale de cet aléa érosion des sols (facteurs explicatifs de la variabilité), de fournir un outil de diagnostic des possibles évolutions de dégâts liés à l'érosion des sols et de fournir un outil de référence pour sensibiliser et informer.

La méthodologie combine deux modèles : l'un permettant l'évaluation de l'aléa lié à l'érosion des sols et l'autre, l'évaluation de la sensibilité au ruissellement.

Le modèle d'évaluation de l'aléa érosion est un modèle issu du système expert « aléa érosif France » développé par l'INRA et IFEN et adapté au contexte départemental de l'Oise.

La méthode est multicritère et appliquées aux paramètres intervenant dans les systèmes érosifs. Les divers paramètres sont des données sur le sol (carte pédologique au 1/250.000<sup>ème</sup> - ISAB-INRA), les pentes (MNT au 50m - IGN), l'occupation des sols (Corine Land Cover - 2000 – 1/100.000<sup>ème</sup> -IFEN), le climat (hauteurs d'eau sur 30 ans – intensités – MétéoFrance). Ces données sont reclassées et combinées suivant une arborescence logique.

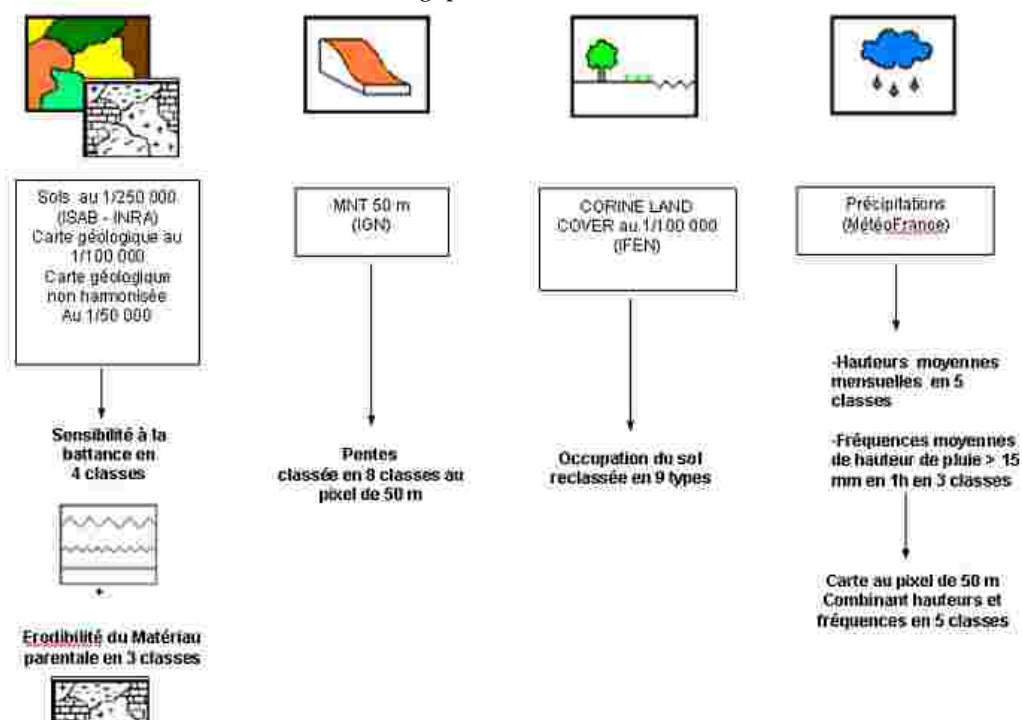

La sensibilité au ruissellement est terminée à l'aide d'une modélisation 2D réalisé à partir de l'outil STREAM développé conjointement par l'INRA et le BRGM. Ce modèle permet l'évaluation pour une hauteur de pluie donnée, du volume ruisselé cumulé potentiel, le ruissellement étant pondéré en fonction de l'occupation et de la nature du sol.

Les résultats des deux modèles sont combinés pour obtenir une carte d'aléa lié aux coulées de boue, représentative plus particulièrement des niveaux d'occurrence des phénomènes plutôt que de leur intensité.

## *L'analyse des résultats : intérêt et limite de la méthode*

Le modèle donne la possibilité de hiérarchiser les zones et/ou les bassins versants, sous-bassins versants en terme de niveau d'aléa à partir de données qualitatives permettant ainsi :

- la localisation des zones sensibles,

- l'estimation des surfaces à aménager,

- l'identification des facteurs de l'aléa,

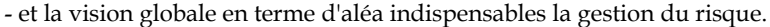

Les limites des modèles sont à la fois méthodologiques, liées aux hypothèses simplificatrices et à la précision des données d'entrée. Les simplifications restent néanmoins en adéquation avec la précision des données et les objectifs de l'étude. Globalement, les limites portent sur :

- la nature de la modélisation qui reste qualitative, les volumes estimés donnent une appréciation qualitative des résultats permettant de cibler les zones probables et de les hiérarchiser,

- l'approche probabiliste choisie en prenant comme événement une pluie moyenne permettant de définir des zones pour lesquelles l'occurrence des phénomènes est plus ou moins forte plutôt que l'intensité, ce qui peut amener à sous-estimer les événements extrêmes**,**

- la forte variabilité saisonnière et inter-annuelle qui n'est pas prise en compte avec l'approche probabiliste, l'événement pris étant une pluie moyenne annuelle,

- la non-prise en compte des aménagements dans la modélisation,

- la non-prise en compte des variations saisonnières du climat,

- la non-prise en compte du type de culture prédominante*,*

- et la nature et qualité des données d'entrée liées à leur précision et leur évolution au cours du temps, la précision de l'occupation du sol est au  $1/100.000<sup>eme</sup>$  et la mise à jour des informations date de l'an 2000, la précision des données de sols au 1/250.000ème, les données concernant l'intensité des pluies ne sont pas assez nombreuses.

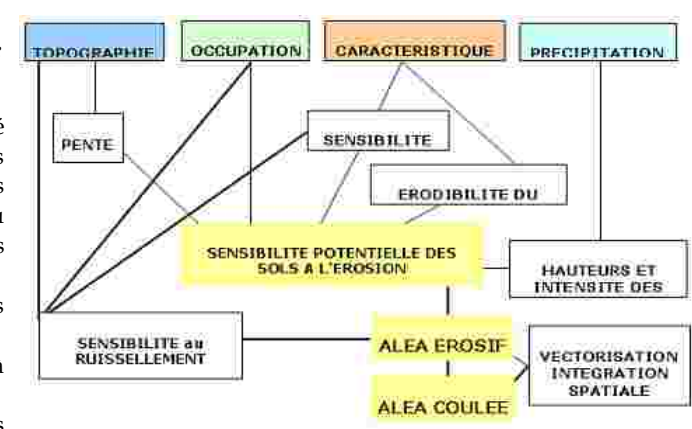

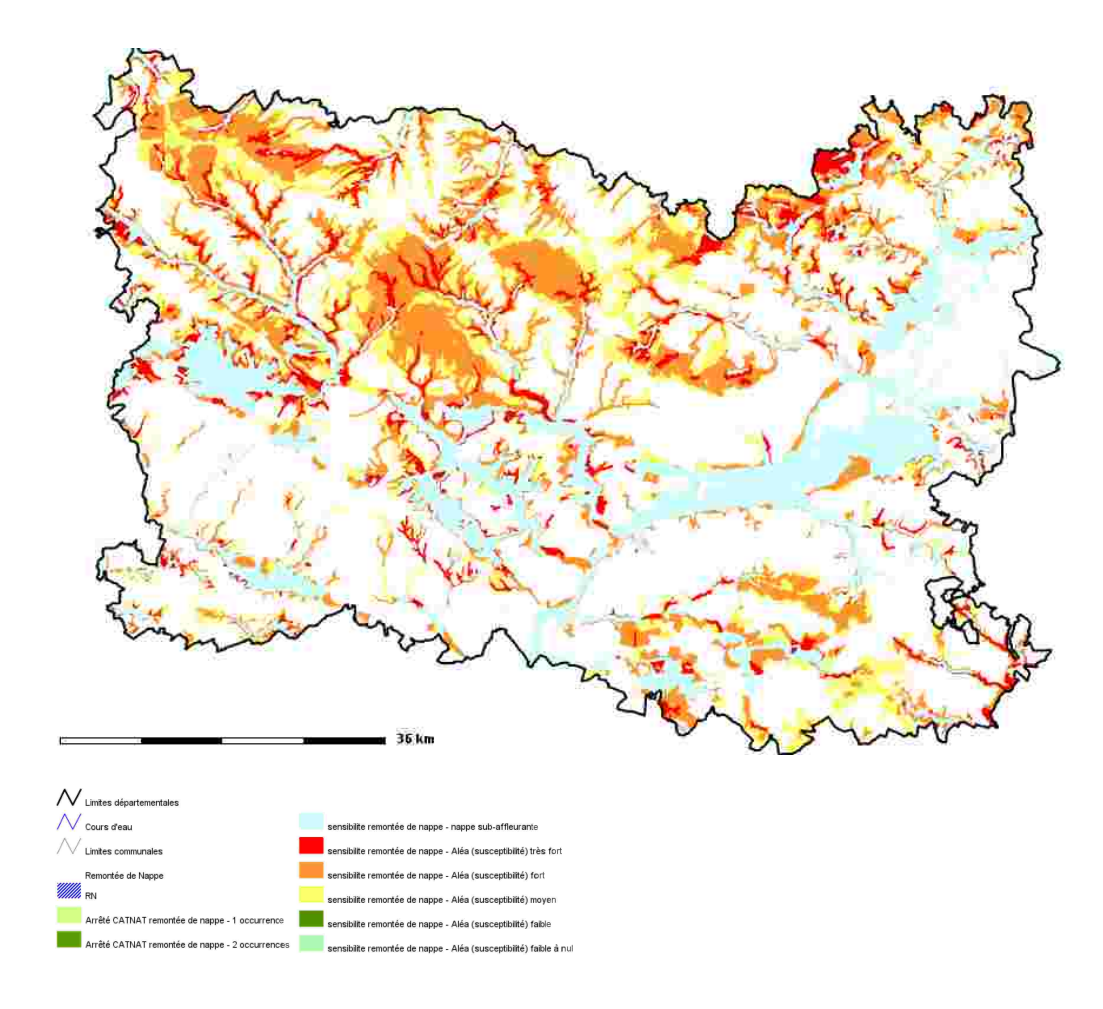

**Le risque « inondations par remontées de nappe »**

#### **Le risque « inondation par remontées de nappe »**

L'immense majorité des nappes d'eau est contenue dans des roches que l'on appelle des aquifères. Ceux-ci sont formés le plus souvent de sables et graviers, de grès et de calcaires. L'eau occupe les interstices de ces roches, c'est-à-dire les espaces qui séparent les grains ou les fissures qui s'y sont développées.

La nappe la plus proche du sol, alimentée par l'infiltration de la pluie, s'appelle la nappe phréatique (du grec « phréïn », la pluie). Les nappes phréatiques sont également dites *« libres »* car aucune couche imperméable ne les sépare du sol et le niveau de l'eau s'y établit en équilibre avec la pression atmosphérique : le niveau « piézométrique ».

Lorsque l'eau de pluie atteint le sol, une partie est immédiatement évaporée. Une seconde partie est reprise plus ou moins vite par l'évaporation et par les plantes, une troisième s'infiltre plus profondément dans la nappe. Après avoir traversé les terrains contenant à la fois de l'eau et de l'air

–qui constituent la zone non saturée (en abrégé ZNS)– elle atteint la nappe où les vides de roche ne contiennent plus que de l'eau et qui constitue la zone saturée. On dit que la pluie recharge la nappe.

C'est durant la période hivernale que la recharge survient car les précipitations sont les plus importantes, la température y est faible, ainsi que l'évaporation et la végétation est peu active et ne prélève pratiquement pas d'eau dans le sol.

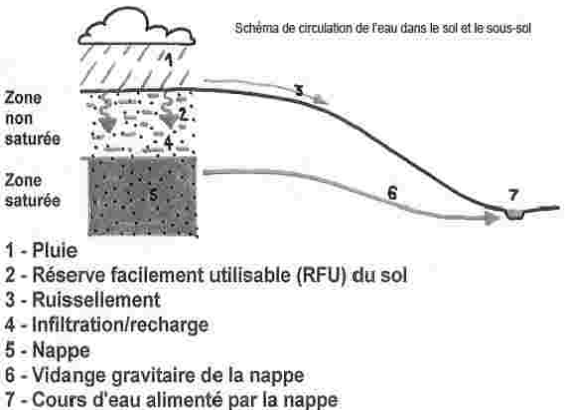

À l'inverse durant l'été, la recharge

est faible ou nulle. Ainsi, on observe que le niveau des nappes s'élève rapidement en automne et en hiver jusqu'au milieu du printemps. Il décroît ensuite en été pour atteindre son minimum au début de l'automne. On appelle « battement de la nappe » la variation de son niveau au cours de l'année.

Chaque année en automne, avant la reprise des pluies, la nappe atteint ainsi son niveau le plus bas de l'année : cette période s'appelle « l'étiage ». Lorsque plusieurs années humides se succèdent, le niveau d'étiage peut devenir de plus en plus haut chaque année, traduisant le fait que la recharge naturelle annuelle de la nappe par les pluies est supérieure à la moyenne et plus importante que sa vidange annuelle vers les exutoires naturels de la nappe que sont les cours d'eau et les sources*.*

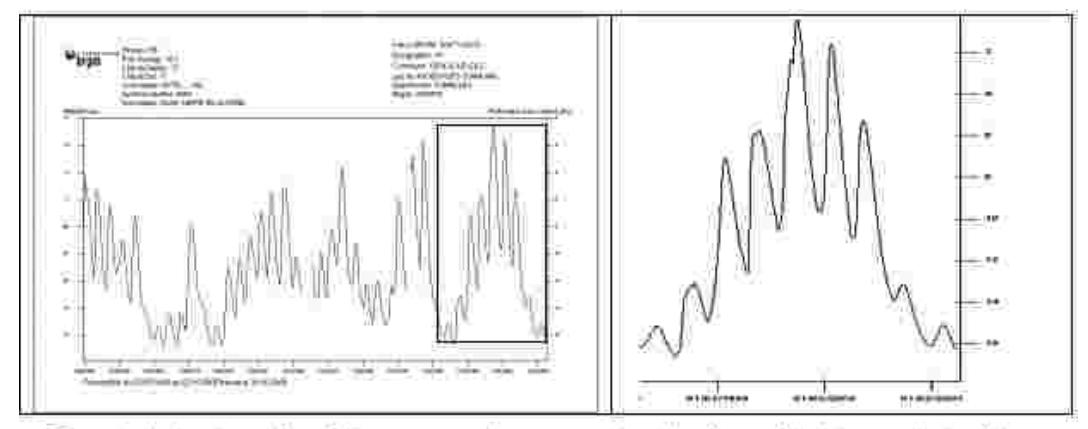

Exemple de chronique pièzométrique : en encart, une succession d'années excédentaires en pluviométrie

Si dans ce contexte, des éléments pluvieux exceptionnels surviennent, au niveau d'étiage inhabituellement élevé se superposent les conséquences d'une recharge exceptionnelle. Le niveau de la nappe peut alors atteindre la surface du sol. La zone non saturée est alors totalement envahie par l'eau lors de la montée du niveau de la nappe : c'est l'inondation par remontée de nappe.

On conçoit que plus la zone non saturée est mince, plus l'apparition d'un tel phénomène est probable. La faible épaisseur de la ZNS n'est cependant qu'un facteur favorisant le phénomène, le battement jouant un rôle tout aussi prépondérant.

## *La typologie*

En 2001, ces phénomènes sont fréquemment apparus dans le Nord, l'Ouest, l'Est (Champagne) et le Sud-Ouest (Poitou-Charentes) de la France. La plupart des cas de phénomènes de remontées de nappes ont été relevés : soit au sein d'aquifères calcaires (Jurassique du Callovo-Oxfordien) et crayeux (Crétacé) de volume important ; soit en liaison avec des aquifères plus perméables et plus limités dans l'espace, mais où, en raison de la présence d'un substratum imperméable, le surplus d'eau ne pouvait que s'écouler en surface. Cela a été notamment le cas des buttes tertiaires du bassin parisien. Selon les secteurs, on a ainsi pu observer :

- une inondation généralisée dans les vallées majeures, par contribution exceptionnelle de la nappe. C'est le cas typique de la Somme,

- la ré-activation par des cours d'eau temporaires de certaines vallées sèches (valleuses de Normandie et Picardie), où habituellement les cours d'eau ne coulent plus en surface mais uniquement dans les fissures souterraines de la roche ou dans le réseau karstique sous-jacent,

- l'apparition d'étangs et de mares temporaires sur certains plateaux dans des zones de dépressions (dolines de décalcification ou anciennes carrières),

- l'apparition de lignes de sources dans les thalwegs, bien en amont des sources habituelles,

- et des inondations par des causes secondaires : c'est en particulier le cas lorsque des ouvrages de génie-civil sous-dimensionnés ont été exécutés pour permettre le passage de voies d'accès pour le franchissement de vallées sèches ou de vallons qui ne coulent habituellement pas. Lors des remontées de nappes, ces ouvrages forment barrage et provoquent inondations des terrains situés en amont.

D'autres phénomènes ont aussi pu être observés : dans certaines zones alluviales, la nappe sousjacente (notamment dans la craie), captée par des forages, est mise en pression (par exemple sous des alluvions séparés de l'aquifère crayeux par une couche imperméable, ou moins perméable). Ce phénomène provoque le jaillissement *«* artésien *»* de ces forages : un exemple typique est celui des hortillonnages d'Amiens dans la Somme.

Les effets des remontées de nappes se sont fait aussi sentir sur l'habitat et les infrastructures, même dans les cas où ces inondations n'ont pas atteint la surface : ce fut en particulier le cas de nombreux sinistres en relation avec des inondations de sous-sol.

Enfin, on remarquera que dans certaines zones possédant à la fois un sous-sol sableux et une nappe très proche de la surface, comme les Landes de Gascogne, caractérisées par une forte sensibilité à ces remontées de nappes, il ne s'est parfois produit aucun sinistre en 2001 car l'habitat n'y comporte généralement aucun sous-sol et des canaux de drainage y sont traditionnellement entretenus.

#### *La dynamique du phénomène*

Toutes les roches ne comportent pas le même pourcentage d'interstices, d'espaces vides entre leurs grains ou dans leurs fissures. Par ailleurs, la dimension de ces vides permet à l'eau d'y circuler plus ou moins vite : elle circulera plus vite dans les roches de forte granulométrie. En revanche, dans les aquifères à faible pourcentage d'interstices, il faudra moins d'eau pour faire s'élever le niveau de la nappe d'une même hauteur.

Les graviers et sables grossiers bien calibrés sont les formations aquifères qui possèdent le plus fort pourcentage de vides (souvent de l'ordre de 15 à 20%), puis en ordre décroissant on trouve les sables fins et les sables de granulométrie hétérogène, puis les grès, et enfin les calcaires fracturés et la craie. On comprend ainsi que le phénomène de remontées de nappes se produise le plus souvent dans certains types de calcaires, et en particulier dans ceux dont le pourcentage de vides est faible : c'est le cas des aquifères de la craie (voir à ce propos, la carte géologique mise à jour par le BRGM page 154).

Dans les aquifères calcaires à faible taux d'interstices, les décrues peuvent être lentes puisque la circulation de l'eau dans les interstices est elle-même assez lente. Lorsque la masse de l'aquifère qui contribue à l'inondation est très importante, celle-ci peut durer très longtemps : c'est ce qui s'est passé dans la Somme pendant l'hiver jusqu'à la fin du printemps 2001. Cependant, la remontée rapide du niveau piézométrique observée sur certains piézomètres conduit à émettre différentes hypothèses quant à la circulation de l'eau dans la zone non saturée, dont certaines supposent des circulations rapides.

Au contraire dans les aquifères sableux où le pourcentage d'interstices est élevé, on n'observe pas de battement annuel important. Dans ces aquifères, le retour à des niveaux normaux après l'épisode de hautes eaux est rapide. On peut en conclure que trois paramètres sont particulièrement importants dans le déclenchement et la durée de ce type d'inondation :

- une suite d'années à pluviométrie excédentaire, entraînant des niveaux d'étiages de plus en plus élevés,

- une amplitude importante de battement annuel de la nappe, dépendant étroitement du pourcentage d'interstices de l'aquifère,

- et un volume global important d'eau contenue dans la nappe, à l'intérieur des limites du bassin d'un cours d'eau (le volume contributif de la nappe à l'échelle du bassin versant hydrogéologique).

#### *Le contexte physique*

Dans le département de l'Oise, le phénomène d'inondation par remontée de nappe intervient principalement dans des secteurs constitués par les aquifères sédimentaires de fortes extensions que sont la craie et les sables et calcaires de l'Éocène. De façon très schématique, la craie est rencontrée à proximité de la surface du sol dans l'Ouest et le Nord du département tandis que la seconde formation n'est présente qu'au Sud et à l'Est.

#### *Les principaux événements*

Le principal événement d'inondation par remontée de nappe s'est produit de décembre 2000 à juin 2001 dans le département. Il fut consécutif à plusieurs années excédentaires en pluviométrie (1998-2001). À cette occasion, le niveau de la nappe de la craie fut le plus élevé enregistré en quarante années de suivi.

Si les vallées humides et « sèches » (en conditions normales) furent principalement concernées, des zones de plateau en bordure de buttes tertiaires furent également touchées. Dans ce second cas, le phénomène s'est essentiellement traduit du point de vue hydrologique par des inondations de caves.

Pour la période allant de décembre 2000 à juin 2001, 111 communes ont été déclarées en état de

catastrophe naturelle dans le département. Au préalable, seule une commune avait bénéficié de cette reconnaissance en 1995. Dans certaines zones, des inondations de moindre ampleur sont également survenues durant la fin de l'automne et l'hiver 2001-2002. De 1980 à 2004, ce sont au total 114 reconnaissances communales d'état de catastrophe naturelle pour remontée de nappe qui ont été enregistrées.

#### *La méthodologie*

La méthodologie utilisée dans cette étude étant très voisine de celle élaborée pour l'étude nationale, cette dernière est rappelée dans un premier temps.

#### *L'étude nationale*

Dès 2002, une approche à grande échelle  $(1/1.000.000<sup>eme</sup>)$  a été menée sur l'ensemble du territoire national par le BRGM pour le compte du Ministère de l'Environnement. Cette étude a été conduite par traitement statistique et SIG des informations, en ne considérant que celles disponibles sur l'ensemble de la France métropolitaine.

Dans cette optique, des secteurs ont été définis de sorte qu'ils soient homogènes en terme de lithologie en prenant comme référence la carte géologique au  $1/1.000.000<sup>eme</sup>$ , d'hydrologie de surface en prenant comme référence les zones hydrologiques de BDCarthage© V2 et d'hydrogéologie en prenant comme référence les entités hydrogéologiques de BDRHF© V1. Au sein de ces secteurs, les données de niveau d'eau ont été comparées et analysées entre elles en veillant à ce que la variation d'altitude du lieu de mesure n'ait pas trop d'influence : le territoire a été sectorisé en tranches d'altitude de 5 mètres.

C'est ainsi que le territoire sédimentaire de la France a été découpé en petits polygones élémentaires, qui ont été désignés sous le nom « d'unités fonctionnelles ». Ils sont homogènes du point de vue de la lithologie, de l'hydrogéologie, et les différences de niveaux d'eau ne sont pas dues à des différences d'altitude du lieu. À l'intérieur de chacun de ces petits polygones élémentaires, un SIG a fait l'inventaire de toutes les données de la Banque du sous-sol (base recensant les ouvrages liés au sous-sol : forages, puits, carrières, sources…) géoréférencées, et disposant d'une valeur de niveau d'eau à un moment quelconque, pourvu qu'il soit muni d'une date (mois-année au minimum). L'altitude du lieu est fournie par le Modèle Numérique de Terrain (MNT).

L'hypothèse était que la courbe enveloppe des valeurs de niveau d'eau de tous ces points contenus dans cette cellule-polygone correspondait à la variation de l'amplitude de la nappe dans cette cellule, au cours de l'intervalle de temps d'observation de ces points. La moyenne des valeurs dans chaque cellule représentait la profondeur moyenne de la nappe dans la cellule. En ajoutant à cette moyenne la valeur d'un écart-type de l'échantillon de la cellule, on obtenait une demiamplitude de la nappe pour 95% de la population de la cellule. On éliminait ainsi les valeurs extrêmes, qui pouvaient représenter des erreurs de mesure, ou des situations trop extrêmes.

Ensuite, une analyse statistique a été réalisée pour s'assurer que chaque point contenu dans la cellule ne correspondait pas à une valeur trop éloignée de la moyenne, compte tenu de la valeur de l'écart type. Lorsque des polygones ne contenaient pas assez de points disposant de valeurs de niveau d'eau, (au moins 5 dans une cellule) ou bien si ces valeurs étaient trop hétérogènes, les polygones étaient « masqués » et les résultats du calcul n'étaient pas fournis, car considérés comme trop imprécis.

La sensibilité à la remontée de nappe a ensuite été calculée comme le rapport de la demiamplitude par l'épaisseur de la zone non saturée : plus la valeur obtenue est élevée et plus la zone est « sensible » au phénomène. Cette approche a été confrontée aux connaissances et éléments d'appréciation divers disponibles auprès des services régionaux du BRGM et les DREAL.

#### *L'étude départementale*

La cartographie réalisée dans le cadre de l'Atlas des Risques Naturels Majeurs du département de l'Oise s'est appuyée sur la même méthodologie. La précision des données utilisées a cependant été meilleure pour la lithologie : la référence utilisée est celle de la carte géologique au 1/50.000<sup>ème</sup>, non harmonisée ; pour l'hydrogéologie : la couche d'information correspondant au niveau piézométrique a été traitée par masse d'eau -et non plus globalement- ce qui a permis d'améliorer nettement la qualité des données relatives à l'épaisseur moyenne des terrains non saturés.

Des suivis piézométriques sur des bassins versants (Matz et Aronde) ont aussi été utilisés. Des unités fonctionnelles ont été créées, plus petites que celles de l'étude nationale. Elles ont résulté du croisement entre les unités géologiques de la carte au 1/50.000ème et les contours communaux (utilisés uniquement pour diminuer artificiellement la taille du polygone de travail). Les unités fonctionnelles ainsi créées ont été redécoupées à l'aide du MNT (pas de 50 m) lorsque leur surface dépassait 500 ha.

#### *La limite de l'étude*

L'utilisation de certaines données ou la méthodologie employée engendrent certaines limites : l'utilisation de la carte géologique non harmonisée génère des discontinuités aux bordures des feuilles géologiques au 1/5.0000ème ; les phénomènes de niveaux d'eau superficiels ne sont pas pris en compte (ex : présence d'argiles à silex sur craie, niveau perché dans des buttes tertiaires de faible extension ; la perméabilité et la porosité efficace à l'aplomb d'un point ont été supposées homogènes sur l'ensemble de la verticale, ce qui n'est pas le cas par exemple en cas de recouvrement de la craie par des limons. Dans cet exemple, la remontée du niveau d'eau a été surestimée).

#### *La grille de lecture de la cartographie*

La cartographie a été réalisée à partir de l'analyse physique du phénomène. Elle a été ensuite validée essentiellement à l'aide des événements enregistrés en 2001 (principalement sur la base des reconnaissances de l'état de catastrophe naturelle pour remontée de nappe, ainsi que des constats associés le cas échéant). Cependant, la concordance survenue dans certains secteurs entre des inondations par débordement de cours d'eau et par remontée de nappe a conduit à un classement

du phénomène dans l'une ou l'autre catégorie. L'indicateur « reconnaissance d'état de catastrophe naturelle par remontée de nappe » doit être modulé par l'expertise locale. En particulier, la direction régionale de l'Environnement Picardie a été sollicitée pour la validation de la cartographie.

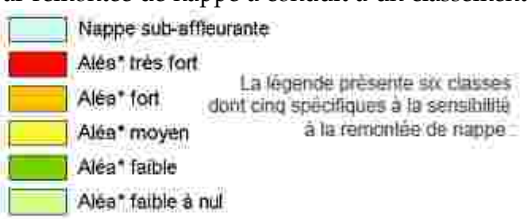

Une zone classée en nappe sub-affleurante correspond à un secteur dans lequel la nappe se situe en moyenne à un niveau proche de la surface de sol (inférieur à 3 m). Cette proximité de l'eau souterraine y est habituellement connue. À l'inverse, tous les secteurs dans lesquels un niveau d'eau est proche du sol ne sont pas représentés : en effet, les nappes qui ont été considérées sont celles susceptibles de générer des inondations d'ampleur importante, soit la nappe de la craie ou celle de l'Éocène inférieur (notamment les calcaires du Lutétien). En particulier, des niveaux perchés dans des réservoirs de très faible épaisseur (de l'ordre de quelques mètres) ne sont pas pris en compte. On peut citer en exemple des niveaux d'eau maintenus dans une formation superficielle recouvrant les argiles sparnaciennes ou les marnes et caillasses du Lutétien supérieur.

Les zones sensibles dans lesquelles le phénomène est susceptible de ne pas être connu par les acteurs locaux ou uniquement à titre exceptionnel sont principalement celles en rouge et en orange.

À la demande du Comité de Pilotage de l'étude, le terme de sensibilité a été remplacé par « aléa » (entre guillemets) afin d'homogénéiser la présentation des différentes cartes (inondations par débordement de cours d'eau, coulées de boue, mouvements de terrain). Il ne s'agit néanmoins en aucun cas d'un aléa à proprement parler, aucune fréquence d'apparition du phénomène n'étant en particulier définissable à l'heure actuelle.

Compte tenu de l'échelle des cartographies de référence utilisées (carte géologique et MNT notamment), la carte restituée présente une échelle de précision de l'ordre du 1/50.000ème Cependant, les discontinuités dues à l'absence d'harmonisation des cartes géologiques dégradent localement cette échelle.

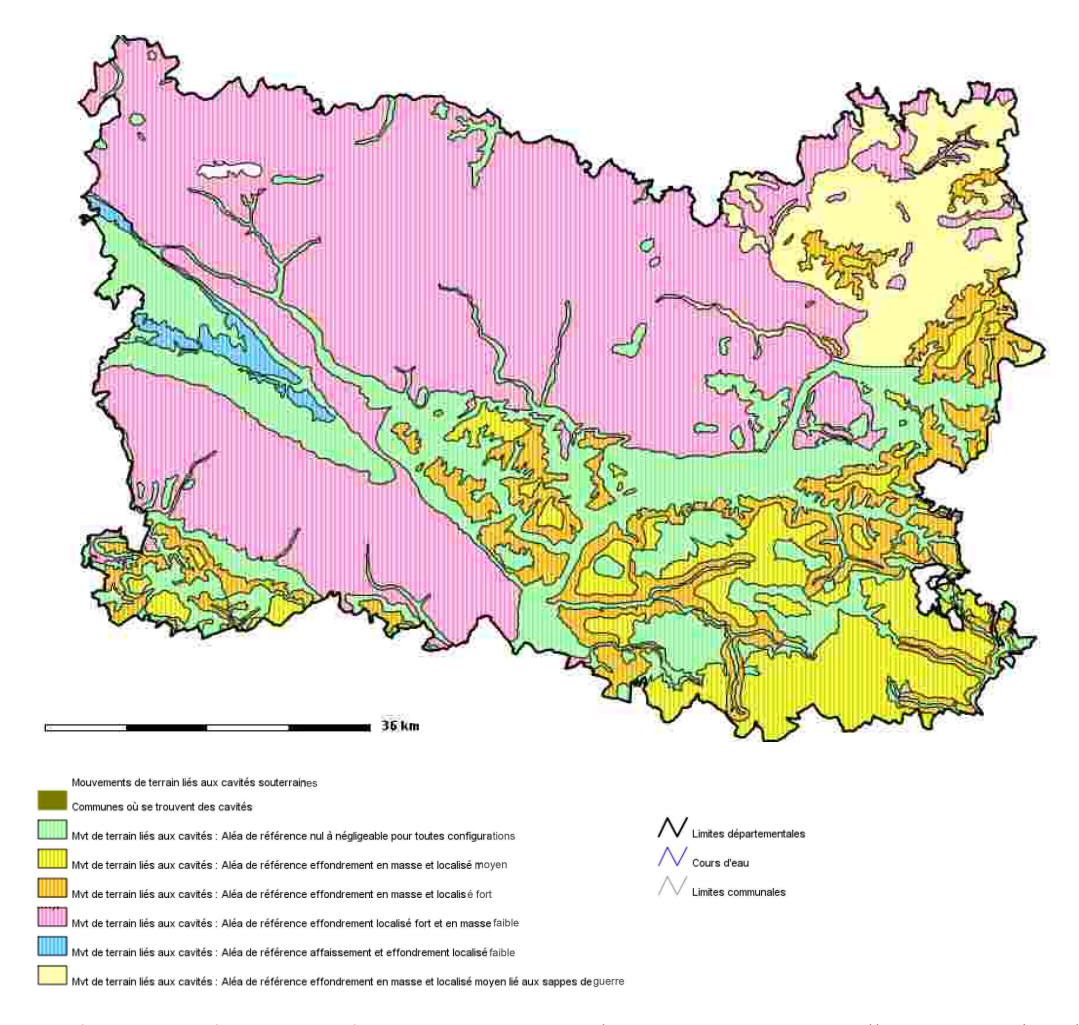

**Le risques « cavités souterraines »** : cette cartographie a été précisée par celle présentée dans le Cartélie « Inventaire des cavités et mouvements de terrain ».

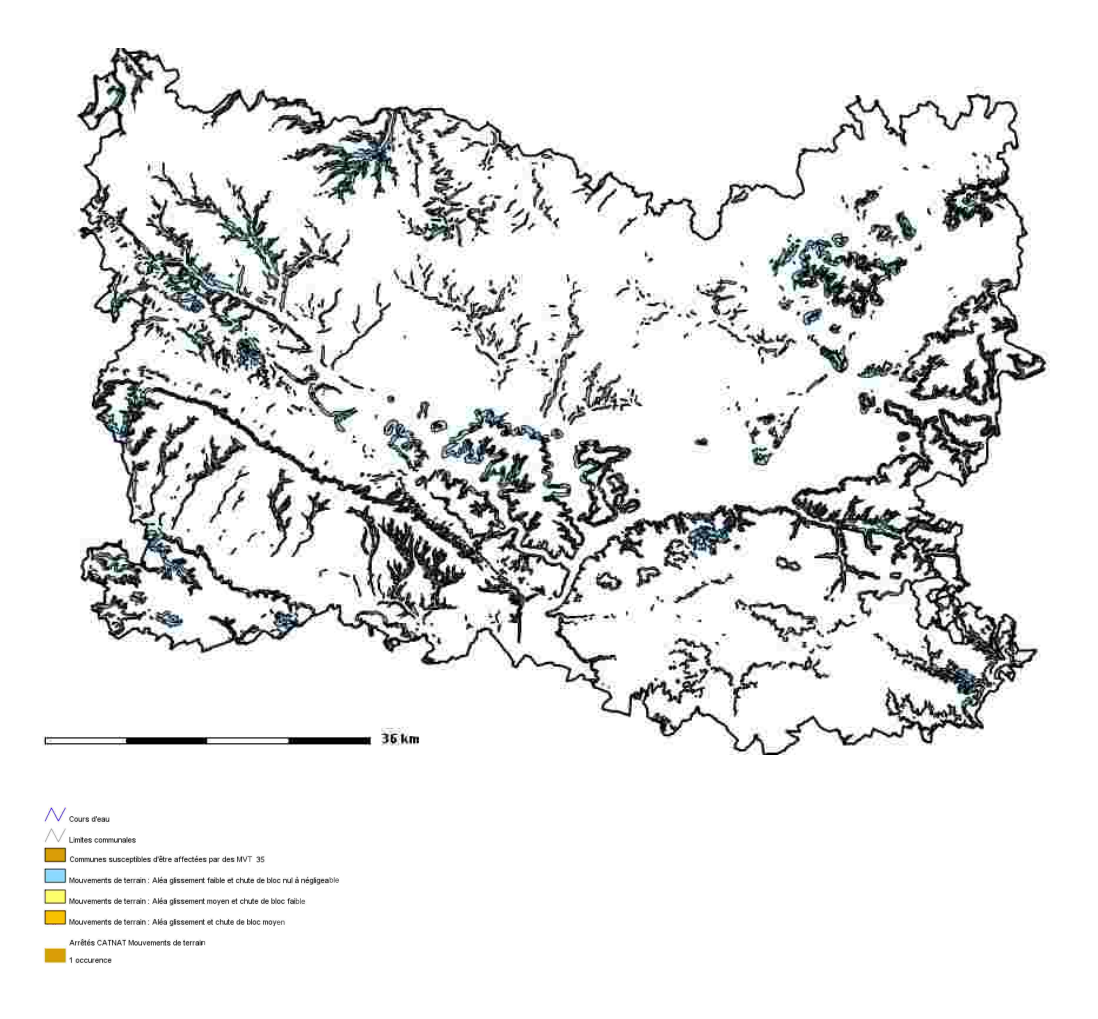

**Le risque « mouvements de terrain »** : cette cartographie a été précisée par celle présentée dans le Cartélie « Inventaire des cavités et mouvements de terrain ».

# L'Atlas des ZOnes de Ruissellement AZOR<br>par Rémi Borel, Bruno Kerloc'h et Véronique Berche

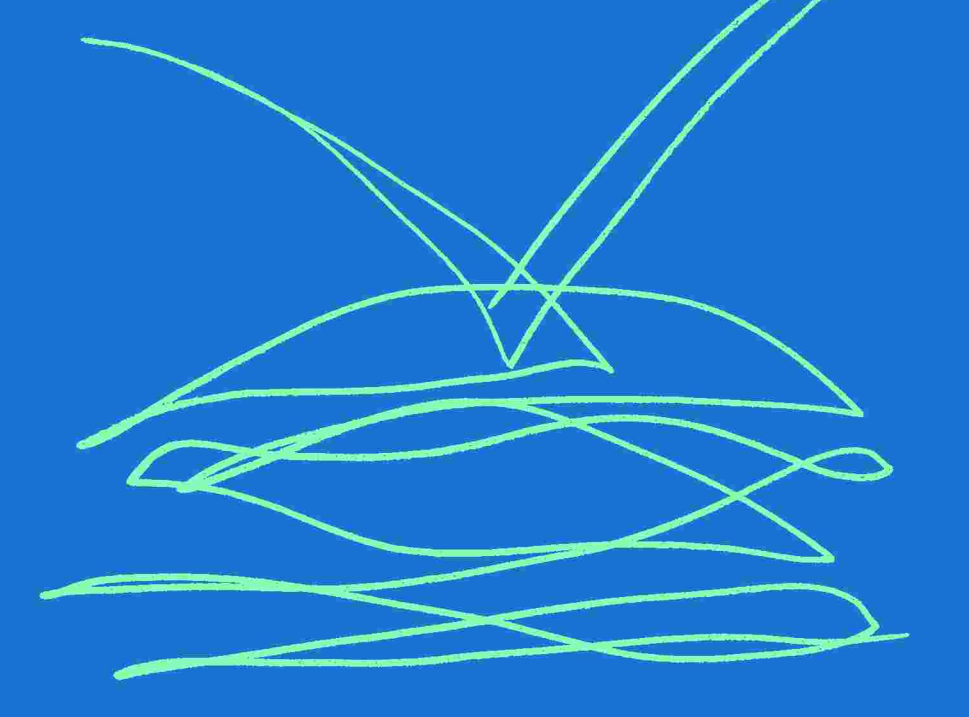

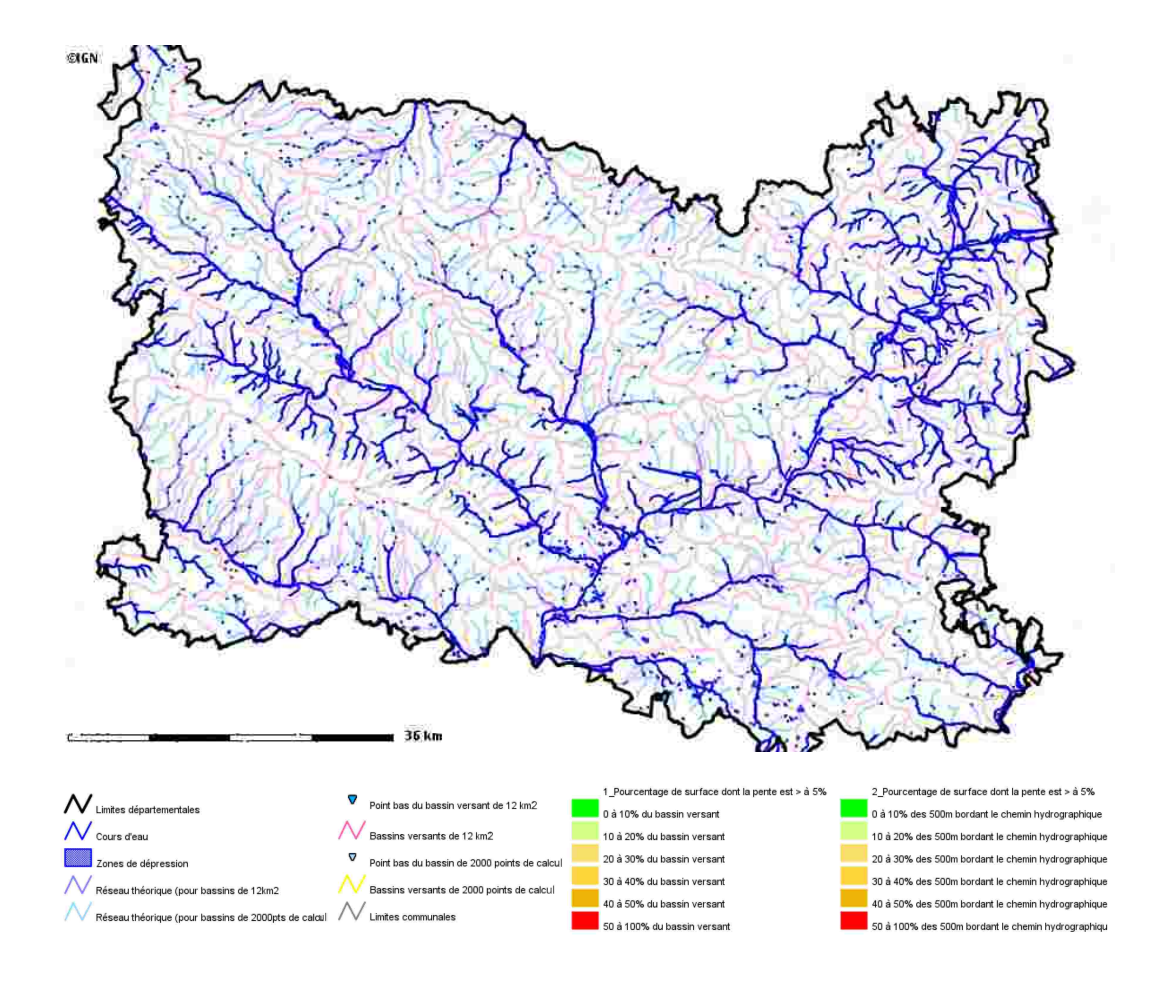

**L'Atlas des ZOnes de Ruissellement (AZOR)**

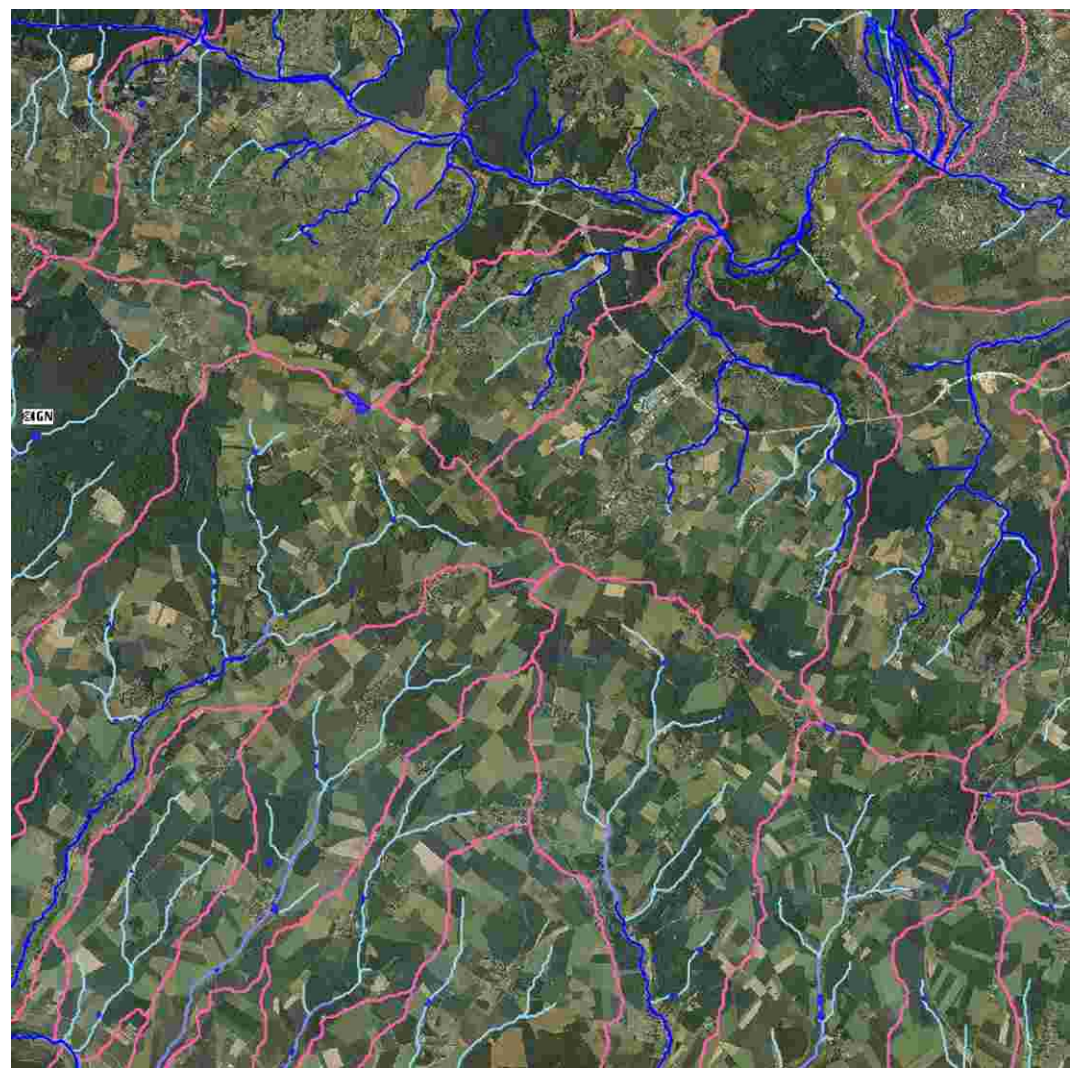

L'AZOR met en évidence les bassins et sous-bassins versant de l'Oise et les chemins préférentiels de l'eau pour chaque entité.

Une volonté existait pour ce Cartélie : disposer de l'information permettant d'éviter l'implantation de nouvelles constructions en bas d'un axe de ruissellement.

#### **La problématique du ruissellement**

Le ruissellement est la circulation de l'eau qui se produit sur les bassins versants en dehors du réseau hydrographique lors d'un événement pluvieux. Sa concentration provoque une montée rapide des débits des cours d'eau, pouvant être amplifiée par la contribution des nappes souterraines.

Il existe différents types de ruissellement naturel : le ruissellement diffus dont l'épaisseur est faible et dont les filets d'eau buttent et se divisent sur le moindre obstacle ou le ruissellement concentré organisé en rigoles ou ravines parallèles le long de la plus grande pente. Il commence à éroder et peut marquer temporairement sa trace sur le versant et le ruissellement en nappe, plutôt fréquent sur les pentes faibles, qui occupe toute la surface du versant. Le ruissellement est d'autant plus important que les terrains sont plus imperméables, le tapis végétal plus faible, la pente plus forte et les précipitations plus violentes. Mais il demeure un phénomène naturel que l'on ne peut pas empêcher.

De plus, l'intervention humaine est parfois source d'aggravation de ce phénomène. Ainsi le ruissellement en secteur urbain est souvent dû à des écoulements issus de surfaces fortement imperméabilisées (voirie, parking, toitures…) qui ne sont pas absorbés par le réseau d'assainissement superficiel et souterrain. L'extrême brièveté des délais qui empêche dans la pratique d'avertir les populations, la concentration des écoulements dans certains axes de voirie, l'entraînement très fréquent de boues et d'objets flottants, l'effet d'aspiration par les regards de visite des égouts, la présence de personnes en grand nombre, l'accumulation de biens et d'activités sensibles dans la zone inondée, sont autant de facteurs d'accroissement des risques et des coûts qui en découlent qu'ils soient humains et économiques. Les hauteurs d'eau et les vitesses d'écoulement caractérisent principalement l'aléa, mais compte tenu de la complexité des écoulements en milieu fortement urbanisé, et des inévitables phénomènes d'embâcles, ces paramètres sont souvent difficiles à appréhender.

Les objectifs de l'AZOR sont une connaissance du phénomène permettant de définir l'aléa « ruissellement » sur l'ensemble des communes du département de l'Oise et ainsi de réaliser un croisement avec les zones à enjeux permettant d'établir une approche de la gestion de l'urbanisation. Dans cette première phase d'étude, le CETE Nord Picardie a réalisé une analyse de la topographie et de la définition des bassins versants hydrologiques. Cette première étape a permis de hiérarchiser les pentes et les bassins versants à l'échelle du 1/25.000<sup>ème</sup> et de signaler les axes d'écoulement des eaux où des inondations peuvent éventuellement se produire.

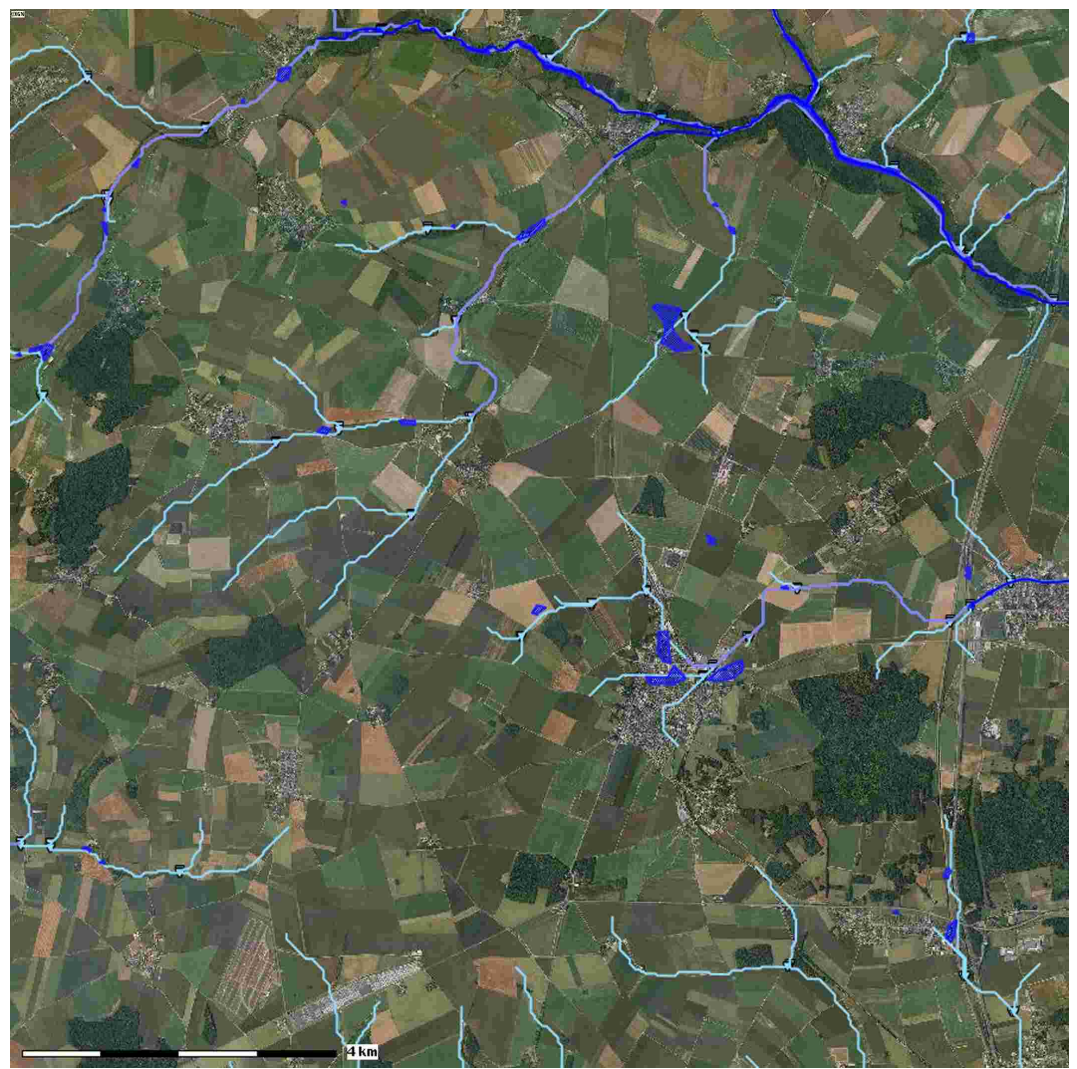

Comme on peut le voir sur cet extrait, les axes de thalwegs sont très précisément définis et permettent de connaître le chemin préférentiel d'écoulement des eaux.

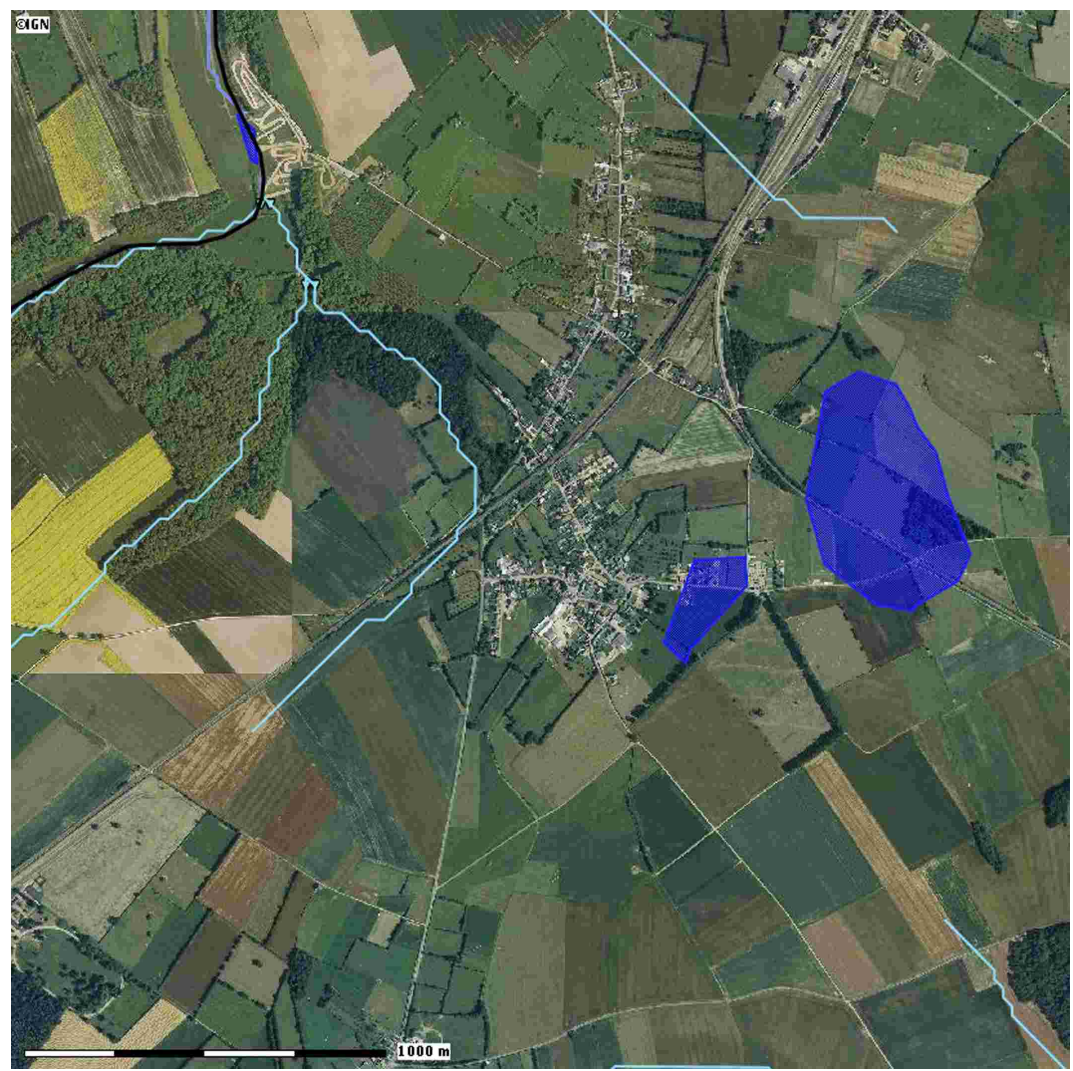

Il est également possible de remarquer les « trous » ou « dépressions » existant sur le territoire et qui peuvent entraîner des zones de stagnation des eaux.

**Pour aller plus loin dans la compréhension et la construction de ce Cartélie, laissons la parole à son créateur, Rémi Borel du CETE Nord-Pas de Calais-Picardie qui nous expose les calculs de bassins versants à l'aide l'extension ArcHydro d'ArcGIS et nous présente les premiers éléments méthodologiques. Car, oui, les Cartélies peuvent être issus d'études très poussées qui n'auraient pas été possible il y a quelques années.** 

#### **1. Les logiciels et données de base à recueillir**

## **1.1. Les logiciels**

Il existe de multiples applications permettant d'effectuer des calculs hydrologiques. La plupart sont des extensions s'ajoutant à des logiciels SIG standards. Une recherche bibliographique a permis de constater que l'extension « Arc Hydro » du logiciel ArcGIS proposait les fonctionnalités les plus abouties. Pour fonctionner, cette extension gratuite nécessite néanmoins les pré-requis suivants :

- Le logiciel propriétaire ArcGIS dans sa distribution la plus performante : ArcInfo,

- Une de ses extensions payantes : Spatial Analyst,

- Divers applicatifs à installer sous Windows au préalable<sup>[2](#page-129-0)</sup>.

La version utilisée est la 1.2.

## **1.2. Les données**

Tous les calculs effectués par l'extension Arc Hydro ont pour base un modèle numérique de terrain (MNT). Plus celui-ci est

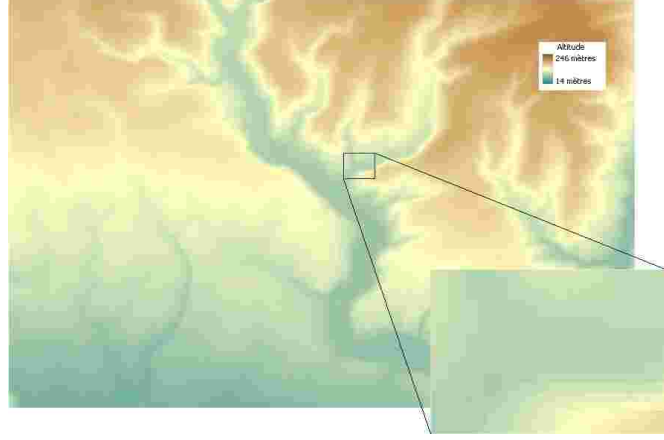

précis, plus les résultats seront fins et précis, mais le temps de calcul d'en trouvera rallongé. Dans le cas de notre étude pour la DDT60, le MNT choisi est celui de la BD Topo. C'est le plus précis que possède la DDT60 (et le CETE). Il présente l'avantage d'être défini et homogène sur tout le département. En revanche, sa précision ne permet pas de l'utiliser de manière fiable en dessus de l'échelle du 1/50.000ème. Ce MNT se présente sous la forme d'une grille dont les éléments sont des

<span id="page-129-0"></span>2 Plus d'infos sur cette page : http://support.esri.com/index.cfm? fa=downloads.dataModels.filteredGateway&dmid=15

carrés de 25m de côté. Une altitude est définie tous les 25 mètres. La précision de l'altitude est métrique. Il s'agit de nombres entiers.

#### **2. Procédure à suivre pour obtenir des bassins versants**

Toutes les manipulations sont basées sur les documents de référence suivants :

*- Watershed and Stream Network Delineation, Adapted from the Arc Hydro Tools Tutorial prepared by* ESRI, David Maidment and Oscar Robayo, University of Texas, September 2002<sup>[3](#page-130-0)</sup>,

*- Arc Hydro Tools – Tutorial*, ESRI, version 1.2, May 2007[4](#page-130-1) .

Les fonctions énumérées ci-dessous doivent être appliquées dans l'ordre pour pouvoir fonctionner. En effet, l'un des principes d'Arc Hydro est d'utiliser les résultats de plusieurs fonctions précédentes.

#### **2.1. Préparation du MNT**

Il existe de nombreuse possibilités de modification et d'adaptation du MNT en fonction de la position réelle des cours d'eau ou des lacs. Toutes sont détaillées dans le deuxième document inscrit ci-dessus.

Les principales possibilités sont les suivantes :

- adaptation du MNT à la position réelle des cours d'eau,

- et remplissage des « trous ».

2.1.1. Adaptation du MNT à la position réelle des cours d'eau

Cette fonction permet de « creuser » le MNT au droit du passage réel des cours d'eau. Pour pouvoir l'utiliser, il est nécessaire de disposer d'une couche vecteur représentant les cours d'eau. Elle doit être à la même échelle que le MNT et continue : il ne doit pas y avoir de tronçons de cours d'eau non raccordés au réseau. Les données existantes sont la BD Carto, la BD Topo ou la BD Carthage. Cette dernière présente l'avantage d'être sensiblement à la même échelle que le MNT et de posséder une couche dont le réseau est continu.

Pour l'instant, la donnée hydrographique utilisée est la couche « cours d'eau » de la BD Carthage. Elle a l'avantage de représenter des cours d'eau continus avec leurs noms. En revanche, elle ne possède pas d'information plus précise sur l'état du cours d'eau (état, largeur, navigabilité,...). Ces informations sont disponibles dans la couche « tronçons », dont les cours d'eau sont parfois discontinus. La jointure entre les deux tables peut être effectuée au besoin.

<span id="page-130-0"></span><sup>3</sup> Téléchargeable ici : http://www.ce.utexas.edu/prof/maidment/giswr2002/Ex5/Ex5Doc.doc

<span id="page-130-1"></span><sup>4</sup> Téléchargeable ici :http://downloads2.esri.com/support/datamodels/Hydro/ArcHydro92\_1.zip

De part leur particularité, les canaux (ouvrages anthropiques et sans liens avec la topographie) ont été enlevés de la table des cours d'eau. Trois paramétrages de « creusement » ont été testés :

- creusement de 5m, et lissage de 125m de chaque côté du cours d'eau,
- creusement de 3m, et lissage de 75m de chaque côté du cours d'eau,
- et creusement de 5m, et lissage de 50m de chaque côté du cours d'eau.

La dernière hypothèse donne les résultats les plus proches de la réalité :

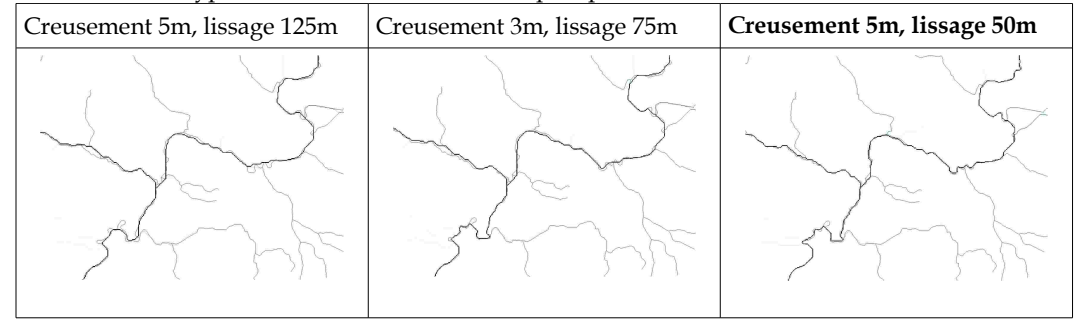

En gris clair, le réseau hydro réel. En noir, le réseau hydro calculé.

## 2.1.2. Remplissage des « trous »

Cette fonction permet de lisser les potentielles zones d'accumulation des eaux. Le paramètre d'entrée est la surface maximale à lisser. Cette fonction doit être appliquée pour permettre le bon déroulement des suivantes.

## **2.2. Calcul des directions d'écoulements**

Cette fonction nécessite en entrée un MNT, préalablement modifié ou non (cf. §1.1). Elle génère en sortie une grille de même pas que le MNT (25m) et donnant pour chacun de ses éléments la direction que prendrait une goutte si elle était posée dessus. Cela permet de définir le chemin préférentiel de l'eau.

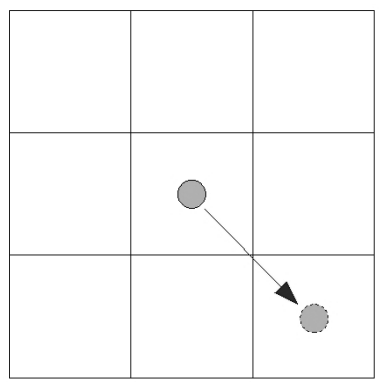

En fonction des altitudes des huit éléments de grille juxtaposés, l'algorithme calcule la direction dans laquelle la goutte fictive part. Cette direction n'est pas exprimée en degrés mais varie entre 1 et 255. La valeur 1 correspond à l'Est.

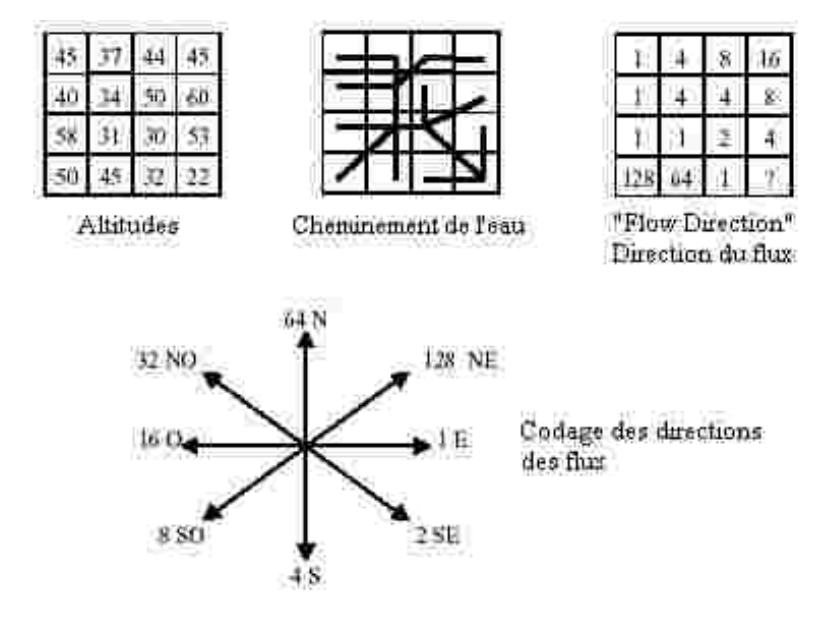

## **2.3. Calcul de l'accumulation des écoulements**

Cette fonction nécessite en entrée la grille des directions d'écoulements. Elle génère en sortie une grille de même pas que la précédente et donnant pour chaque élément « i » de la grille le nombre de cellules de type « j » vérifiant la propriété suivante : chaque « goutte d'eau » posée sur « j » a son cheminement qui passe par « i ».

Naturellement, les cellules dont l'altitude est élevée ou celles situées aux sources des cours d'eau possèdent une valeur faible. En revanche, les cellules situées aux embouchures ou confluences ont des valeurs élevée puisqu'elles réceptionnent l'ensemble des eaux générées par les bassins.

Le schéma ci-dessous illustre cette logique. On comprend pourquoi cette fonction utilise les résultats des directions d'écoulements :

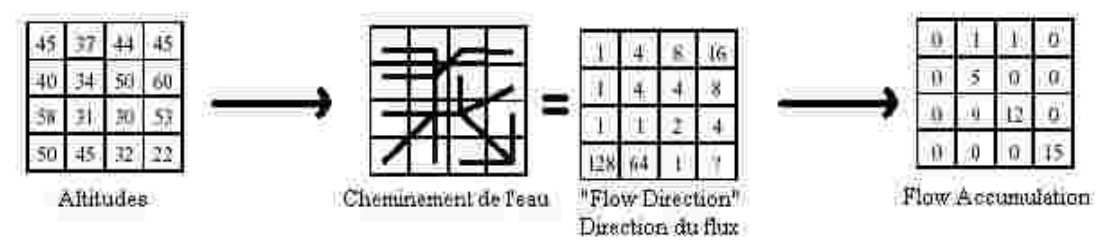

La donnée obtenue dans la grille « accumulation des écoulements » correspond à un nombre de cellules. Nombre qui croît en suivant le lit d'un cours d'eau. La figure ci-dessous le montre. Plus le trait est noir, plus l'accumulation des écoulements est grande.

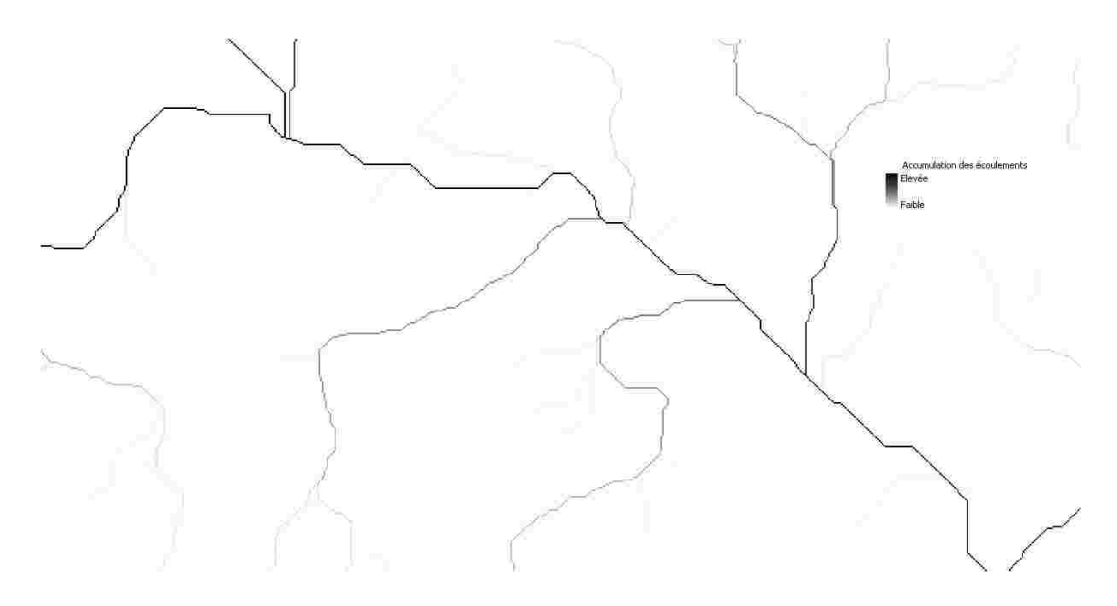

Comme une cellule a une surface prédéfinie et fixe (25x25m = 625m²), l'accumulation des écoulements est proportionnelle à la surface du bassin versant correspondant. Il suffit dans notre cas de multiplier le résultat brut du calcul par 625m² pour obtenir cette surface. Le contour de ces bassins n'est néanmoins toujours pas tracé.

## **2.4. L'opération « Stream Definition », « Définition du courant »**

À partir de la grille de l'accumulation des flux, la fonction « Stream Definition » permet de sélectionner les cellules dont la valeur est supérieure à un certain seuil. Cette fonction nécessite en entrée la grille de l'accumulation des flux et le seuil minimal. Comme expliqué au dessus, le seuil minimal est un nombre de cellule, mais il peut être converti facilement en surface en le multipliant par 625m². La figure ci-dessous montre la fenêtre du choix du seuil (au choix entre nombre de cellules ou surface).

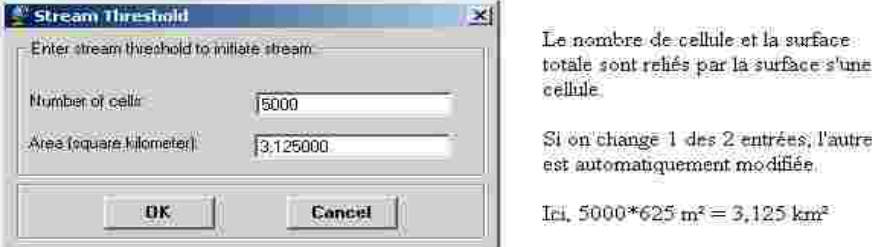

La grille obtenue contient 2 valeurs : 0 pour les cellules dont l'accumulation des écoulements est inférieure au seuil et 1 sinon. Cela correspond à une partie du réseau hydrographique.

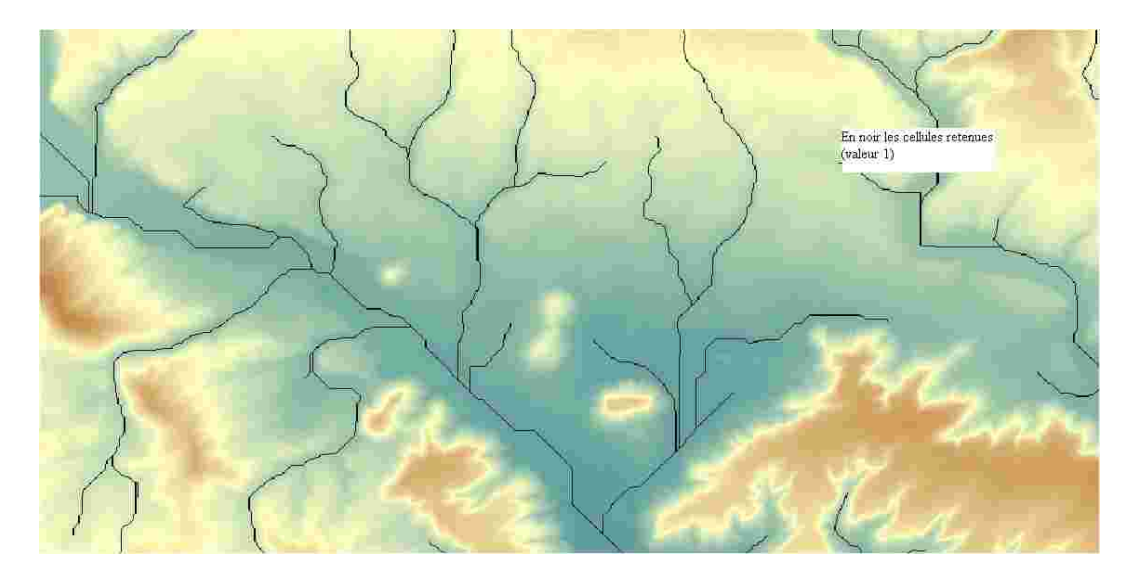

## **2.5. L'opération « Stream Segmentation », « Segmentation du courant »**

Cette fonction nécessite en entrée la direction des flux et la définition du courant (« Stream Definition »). Comme son nom l'indique, cette fonction va différencier les sections du réseau hydrographique généré précédemment. Toutes les cellules appartenant à un même tronçon hydrographique auront la même valeur numérique (choisie aléatoirement). La figure ci-dessous montre un aperçu de la grille générée (une couleur par tronçon).

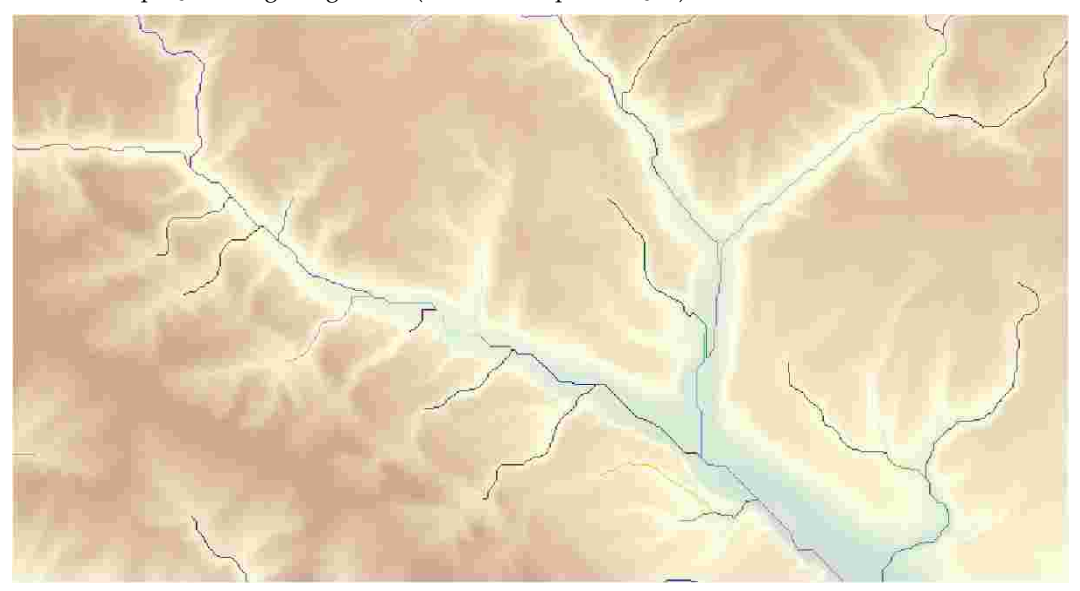

## **2.6. Calcul des bassins versants « Catchment Grid Delineation »**

Cette fonction nécessite en entrée la direction des écoulements et la segmentation du courant (ci-dessus). Elle génère en sortie une grille des bassins versants de chaque tronçon hydrographique calculé précédemment. Si un tronçon hydrographique dont la fonction cherche le bassin versant porte le valeur « i », toutes les cellules constituant ce bassin versant porteront également cette valeur « i ». Remarque importante : dans tous les calculs précédents, les seules données d'entrées qui ont abouti aux bassins versants sont :

- le MNT retravaillé,
- et le seuil d'accumulation (surface maximale) des flux choisi à l'étape 1.4.

Tous les autres calculs sont effectués en cascade de manière complètement automatisée. Le seuil d'accumulation des flux détermine à lui seul la taille des bassins versants obtenus au final. Le seuil choisi à l'étape 1.4 ne peut pas donner à l'avance une indication sur la surface des bassins versants. Ce n'est ni une surface maximale, ni une surface minimale, ni une moyenne. Néanmoins, plus le seuil est élevé, plus la taille des bassins sera grande.

À la suite de la réalisation de plusieurs tests, nous avons constaté qu'aucun calcul ne peut être réalisé en dessous du seuil de 2000 cellules, soit 1,25 km². Ce seuil permet d'obtenir les bassins versants de tous les cours d'eau permanents du département. En revanche, pour avoir une cartographie lisible sur tout le département, un seuil plus élevé est nécessaire. Par exemple, le seuil de 12km² est plus adapté à une telle représentation.

## **2.7. Vectorisation des bassins versants « Catchment Polygon Processing »**

Les bassins précédemment calculés se présentent sous la forme de grille d'image. La fonction « Catchment Polygon Processing » permet de les vectoriser et de les transformer en polygones. Le résultat est représenté sur la figure ci-dessous.

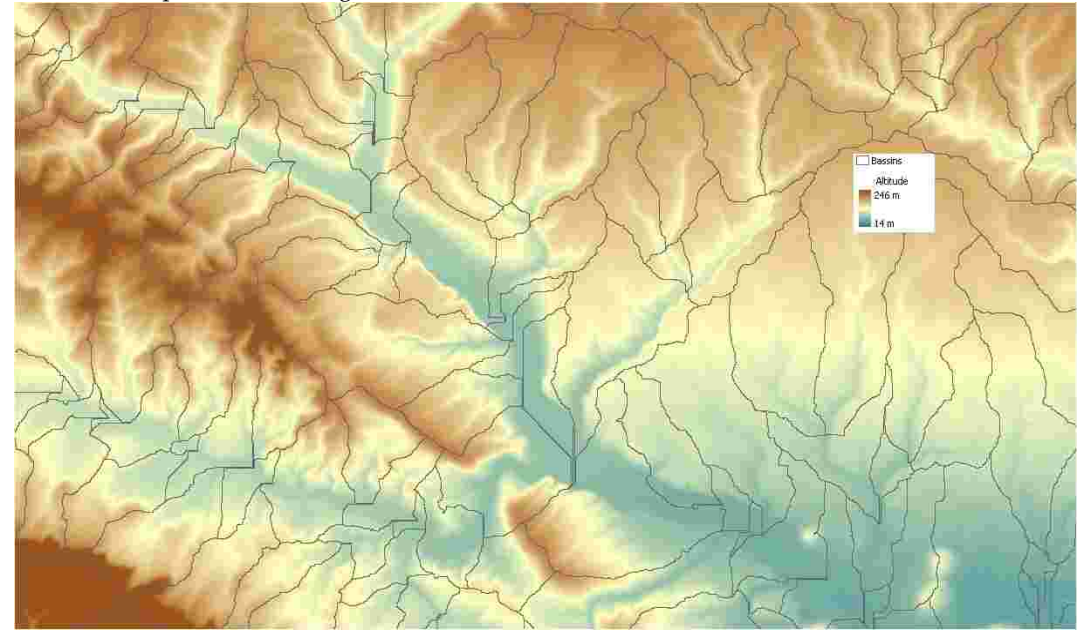

# **3. Calculs et possibilités annexes**

Les données obtenues dans le paragraphe précédent constituent un « socle de base » à partir duquel il est possible d'effectuer d'autres calculs connexes.

# **3.1. Vectorisation du réseau hydrographique**

Cette fonction permet de vectoriser la grille de segmentation du courant obtenue au paragraphe 1.5. Elle nécessite d'utiliser également la grille de direction des flux.

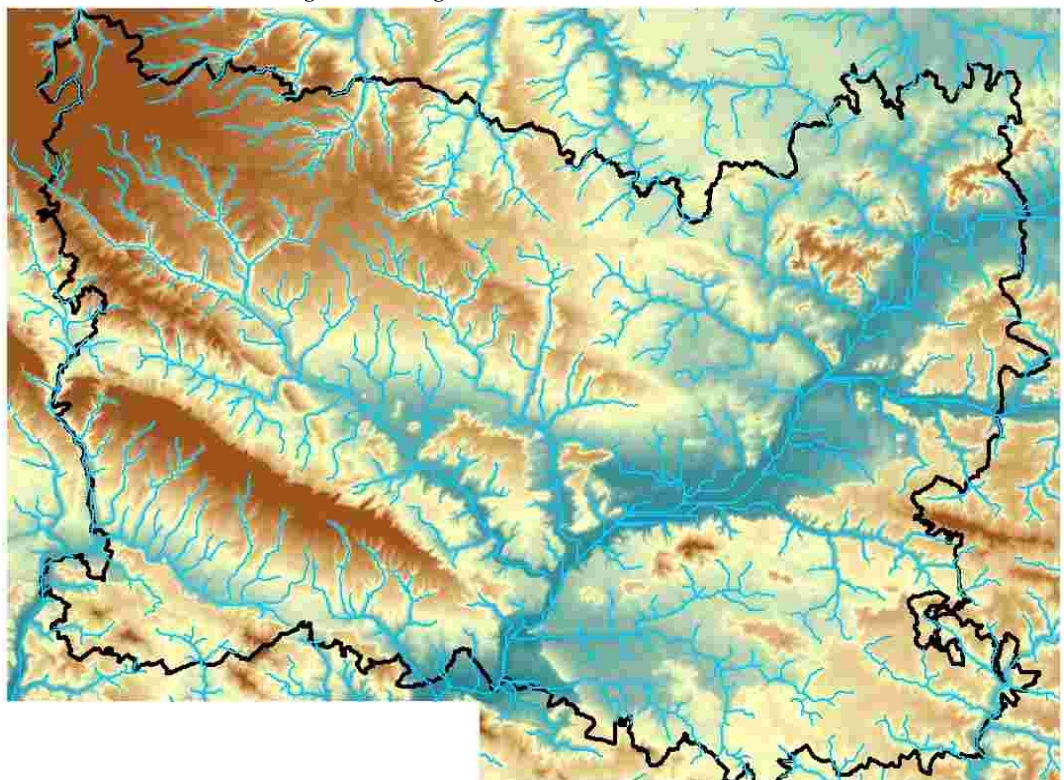

*\* Comme on peut ici le constater, en matière d'écoulement d'eau, les limites départementales n'ont guère de sens.* 

# **3.2. Localisation du point d'évacuation des eaux pour chaque bassin**

Cette fonction permet d'identifier l'unique point par lequel toutes les eaux d'un même bassin s'évacuent. Elle s'appelle « Drainage Point Processing ». Elle nécessite en entrée la grille d'accumulation des flux et les bassins (vecteur et grille).

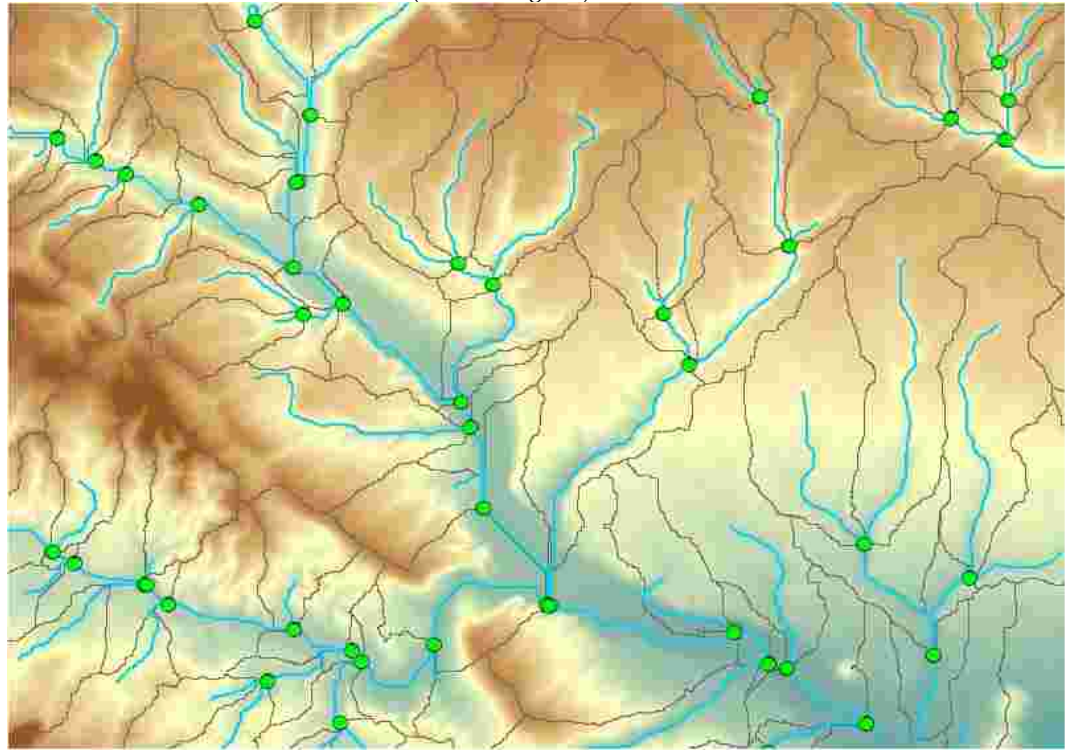

# **3.3. Traçage automatique du bassin versant d'un point choisi sur le réseau hydrographique**

Cette fonction permet de dessiner et d'enregistrer le bassin versant d'un point situé sur le tronçon hydrographique (cf § 2.1). Il suffit de passer par le bouton « Point Delineation » de la barre d'outils :

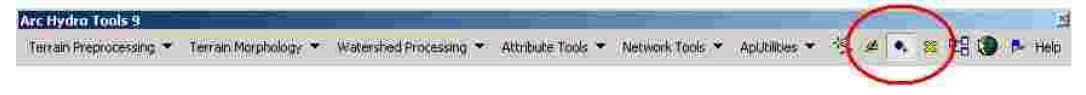

À la première utilisation, il faut donner le nom des couches qui vont stocker les points demandés ainsi que leur bassin correspondant. Cliquer ensuite sur la carte pour donner le point voulu. Si ArcGIS ne trouve pas de réseau à proximité, il propose de chercher autour. Le cas échéant, cocher « Yes – snap » et donner la distance de recherche.

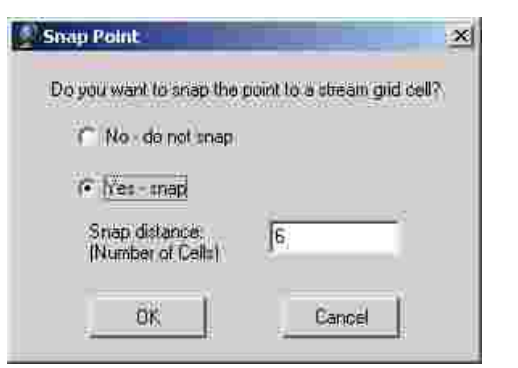

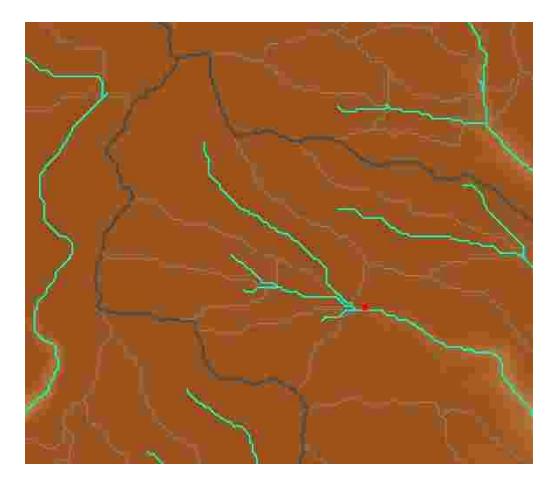

Donner ensuite le nom et la description du point (numéro, cours d'eau...) :

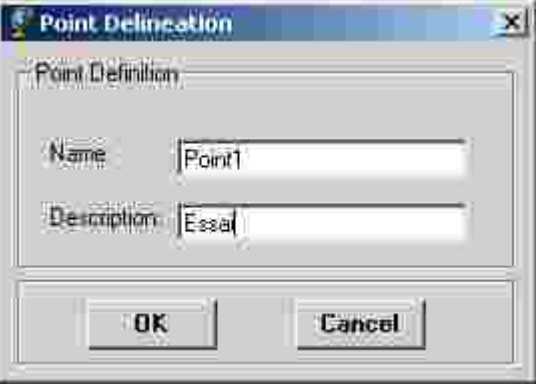

Le résultat du calcul s'affiche et s'enregistre dans les tables voulues :

# **3.4. Traçage du chemin d'écoulement d'une cellule**

Cette fonction permet de retracer le chemin que parcourrait une goutte d'eau si elle partait de la cellule choisie. Pour fonctionner, cet outil ne nécessite que la direction des flux. Il faut alors passer par l'outil « Flow Path Tracing » de la barre d'outils :

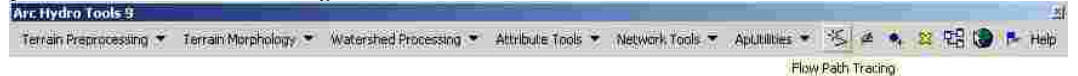

Un simple clic n'importe où sur la carte dessine le chemin parcouru par la « goutte ».

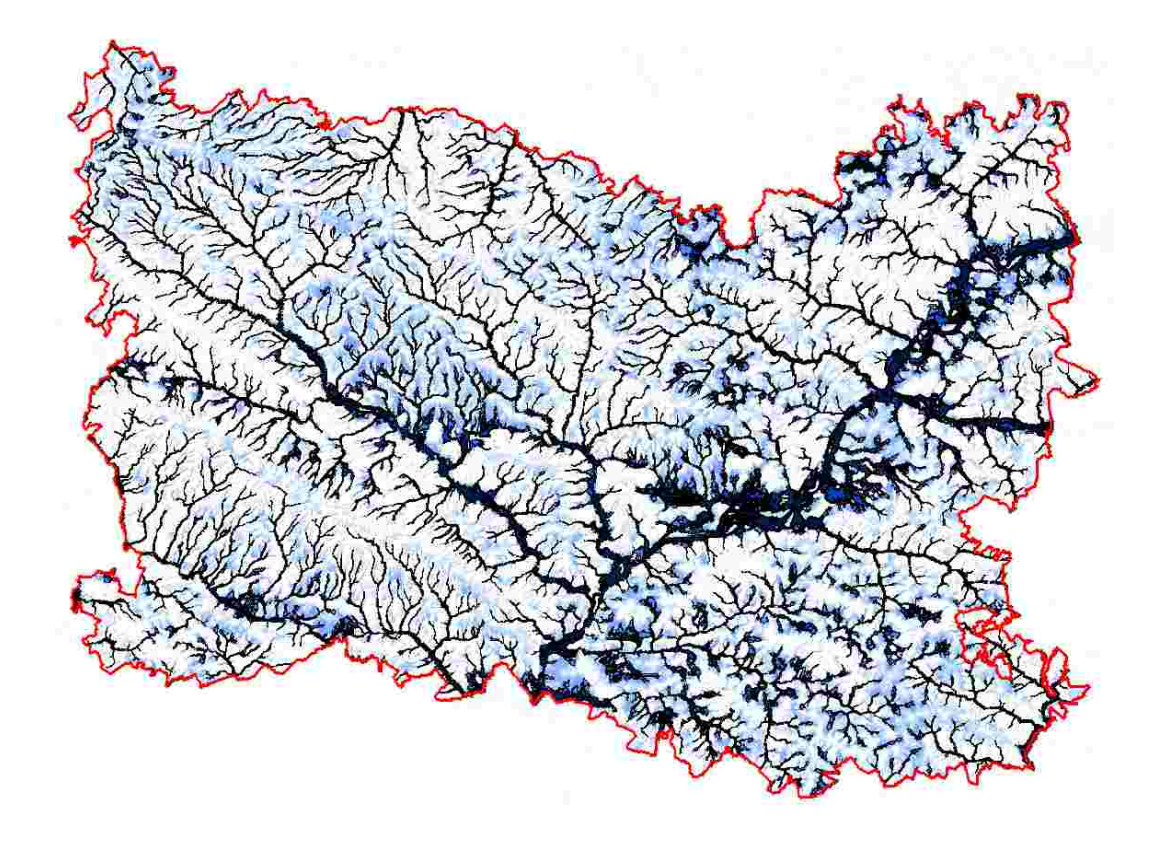

**L'Atlas des ZOnes de Ruissellement 2 (AZOR 2 – méthode EZXECO 10ha)**

Dans cette seconde phase de recherche sur la problématique du ruissellement, l'objectif mené avec le CETE et notamment Bruno Kerloc'h n'était plus uniquement de rechercher le « fil » du chemin préférentiel de l'eau mais sa surface en cas de pluies d'orage d'occurrence centennale.

Il s'agit de développer une méthode de pré-identification du risque de ruissellement pluvial, applicable rapidement sur un grand territoire (département, région, grand bassin versant). La préidentification doit indiquer des zones locales (échelle spatiale fine) susceptibles d'être à risque soit les zones pour lesquelles une étude détaillée est justifiée et la méthode doit être quasi-automatique et généralisable à différents territoires afin de s'orienter naturellement vers les outils de la géomatique (SIG + base de données géographiques existantes + programmation)

La méthode purement topographique avec l'utilisation des algorithmes « hydrographie » des SIG avec un travail sur les surfaces drainées (ArcGis®) et le développement **d'une méthode de remplissage des fonds de thalwegs par bruitage aléatoire du MNT** au CETE Med. Celle-ci utilise un MNT sous forme d'une grille de cellules au pas de 25m (donnée BD Topo de l'IGN)

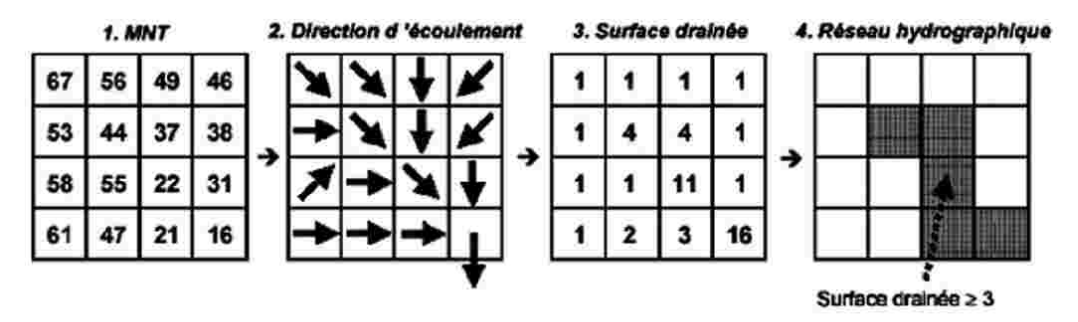

Figure 4 : Calcul du réseau hydrographique par la méthode D8 avec un seuil de surface drainée Extrait de « EXTRACTION DU RESEAU HYDROGRAPHIQUE A PARTIR DU MODELE NUMERIQUE DE TERRAIN » - Che

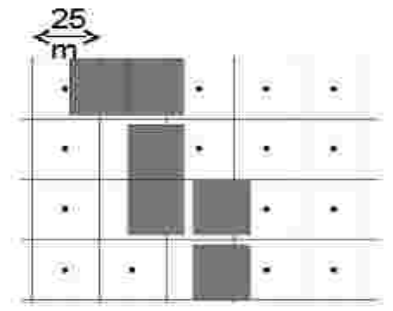

L'algorithme d'identification automatique (SIG) délimite les thalwegs qui drainent un bassin versant de surface supérieure à une surface donnée S et remplit ces thalwegs par bruitage aléatoire avec une hauteur ∆z.

Il s'agit de « secouer » un peu la goutte d'eau à l'endroit où elle circule de manière préférentielle pour savoir où elle retomberait si, en cas d'orage important, elle n'était plus toute seule et que le fond du thalweg était déjà occupé.

Cela fournit une surface assimilable à une zone inondable

L'algorithme sous SIG conduit à calculer :

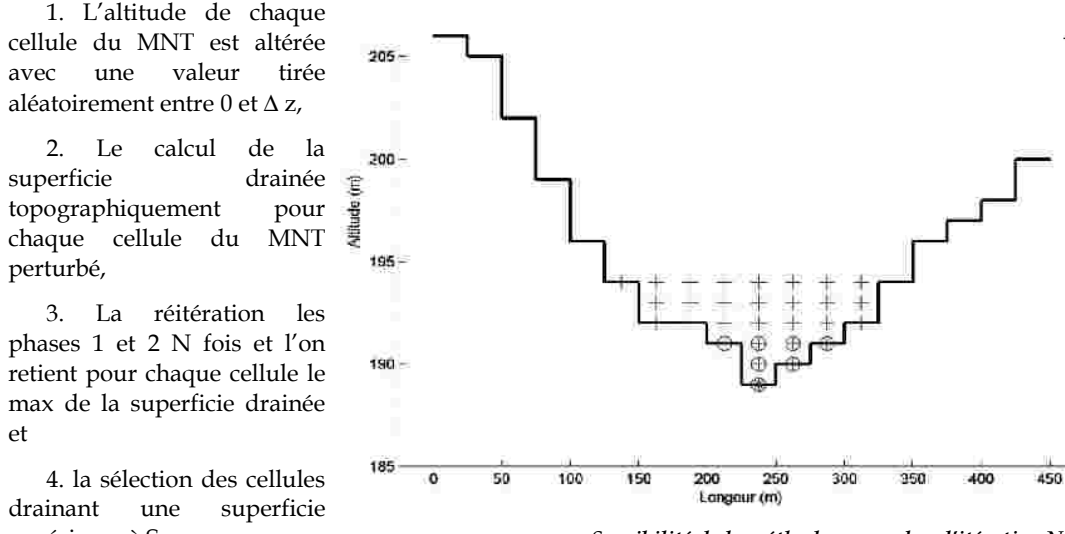

supérieure à S. *Sensibilité de la méthode au nombre d'itération N*

Ce travail de recherche est extrêmement novateur, puisque le département de l'Oise est l'un des tous premiers à le conduire sans aucun doute parce que nous avons souhaité poursuivre les travaux menés pour l'AZOR 1, mais également parce qu'il n'aurait pas été possible il y a de cela quelques années. Il faut plusieurs jours une fois les calculs rentrés dans l'ordinateur pour que celuici modélise la cartographie à l'échelle du département de l'Oise. Cela permet d'obtenir des cartographies comme celle qui se trouve présentée ci-contre et qui met en évidence l'ensemble des zones qui peuvent être inondées en cas d'orage violent concernant un bassin versant. Plus le bleu est intense, plus l'eau accumulée est importante. Ainsi, les « chevelus » bleu pâle, qui peuvent être très larges, montrent que l'eau va s'écouler en largeur et que le risque dit de ruissellement ou de coulée de boue est moins important que lorsque le thalweg, plus étroit, entraîne une accumulation d'eau sur une faible surface. Dès lors, l'eau va dévaler le thalweg plus rapidement.

Pour l'instant encore en cours d'étude, ce Cartélie n'est pas disponible sur internet car il demande également que des secteurs soient analysés en grandeur nature sur le terrain afin que le modèle soit le mieux calé possible.
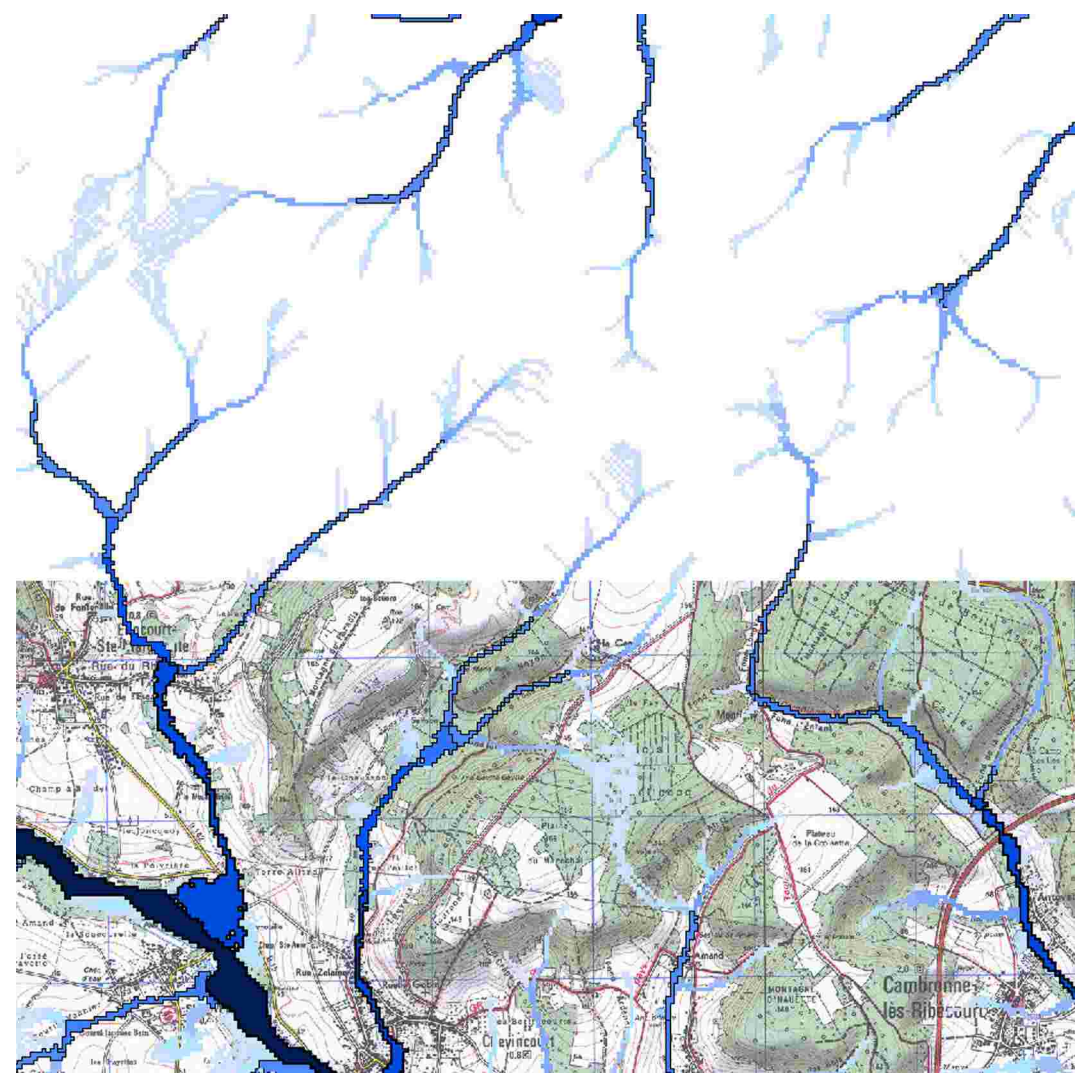

Ce cartélie correspond à l'aboutissement de deux années et demi de travail sur la question du ruissellement.

# Les événements des 7 et 8 juin 2007 **SUI le canton de Guiscard**<br>merci au Moulin de Lucy et à Géolithe

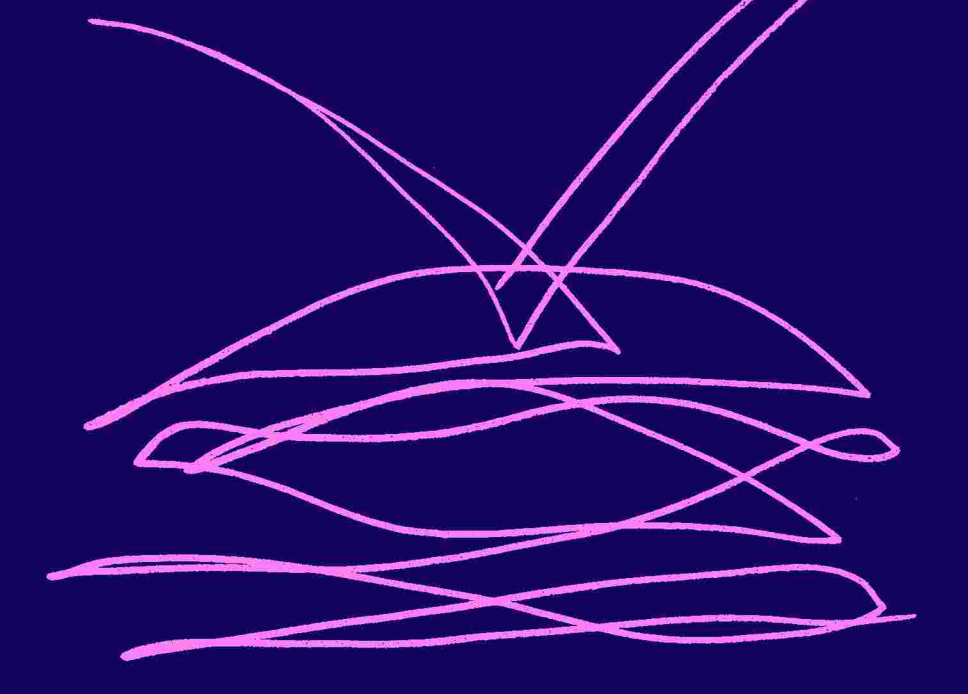

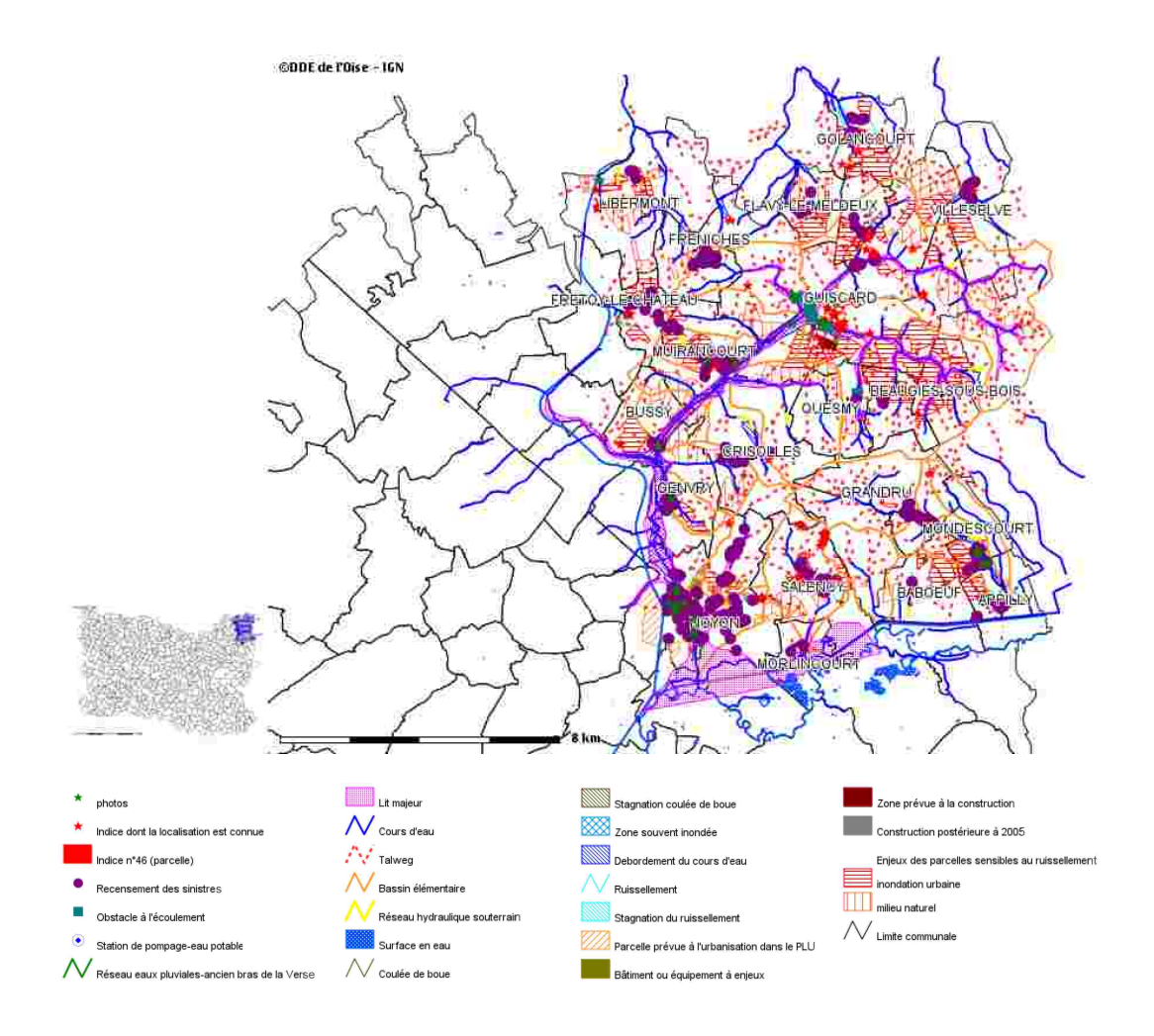

**Les événements des 7 et 8 juin du canton de Guiscard : inondations et cavités**

Ce Cartélie a pour mission essentiel de sauvegarder la mémoire du risque. Ainsi, il n'est plus question que les événements soient stockés dans des armoires et progressivement oubliés mais bien qu'ils soient sur internet.

À la suite des intempéries et notamment des fortes pluies qui ont touché le Noyonnais dans la nuit du 7 au 8 juin 2007, plusieurs phénomènes de ruissellement et de coulées de boues sont intervenus dans 23 communes, qui ont fait l'objet d'un arrêté portant reconnaissance de l'état de catastrophe naturelle. Dans ce contexte, une étude visant à collecter un maximum d'informations sur les événements d'inondation (par débordement et par ruissellement) qui ont affecté l'ensemble des communes du Noyonnais a été lancée par l'Etat. Il s'est agi de définir les aléas « débordement » et « ruissellement » et de les croiser, sur l'ensemble des communes, avec les zones à enjeux, permettant d'établir une approche de la gestion de l'urbanisation présente et surtout future. Le but de l'étude est de disposer de la cartographie la plus précise possible relative aux zones ayant fait l'objet d'une inondation.

#### **Le cadre de l'étude des inondations**

Les 23 communes, objet de l'étude, se situent à l'extrémité Nord-Est du département de l'Oise, au niveau des cantons de Noyon et de Guiscard. Elles couvrent une superficie totale de 155,40 km<sup>2</sup>. Il s'agit des communes suivantes : Appilly, Baboeuf, Beaugies-sous-Bois, Berlancourt, Bussy, Crisolles, Flavy-le-Meldeux, Fréniches, Frétoy-le-Château, Genvry, Golancourt, Grandrû, Guiscard, Le-Plessis-Patte-d'Oie, Libermont, Maucourt, Mondescourt, Morlincourt, Muirancourt, Noyon, Quesmy, Salency et Villeselve.

23 rapports, un par commune, ont été réalisés. Ces rapports, illustrés par diverses cartes et photographies, contiennent chacun une présentation du cadre géographique de la commune concernée, la caractérisation de l'aléa qui réside principalement dans la vitesse de l'eau, la rugosité du terrain et la connaissance de la topographie, le croisement des aléas et des enjeux, un tableau récapitulatif des dysfonctionnements hydrauliques constatés et leur localisation et des pistes de réflexion. Sur les 23 communes, 6 ont été très fortement touchées : Grandrû et Mondescourt (hors du bassin versant de la Verse) et Berlancourt, Guiscard, Muirancourt et Noyon (dans le bassin versant de la Verse).

Le phénomène inondation dans le secteur de Guiscard est ancien et, même si des études ont déjà été lancées et des travaux réalisés par le passé en vue de diminuer ce phénomène, le risque inondation est toujours présent et les enjeux de plus en plus importants.

L'étude, qui fonde ce Cartélie, met en avant plusieurs pistes d'actions, l'objectif étant d'éviter l'aggravation des risques et, autant que possible, de réduire la vulnérabilité des personnes et des biens exposés, notamment de réglementer les constructions dans les thalwegs, prévoir des servitudes de passage des eaux, gérer les eaux pluviales à la parcelle, réaliser un assolement

concerté, mettre en place des éléments linéaires en agriculture (haies, mares, talus), préserver l'élevage, instrumenter le bassin afin de disposer d'une connaissance du phénomène et réaliser une étude sur la résilience pour toutes les communes.

Mais le travail de recensement ne s'est pas arrêté là puisque l'inventaire a été complété par un inventaire plus spécifique des mouvements de terrains liés à la présence de cavités souterraines. Cet inventaire a eu pour objectif de recueillir et d'analyser, de façon la plus exhaustive possible, les informations concernant les phénomènes survenus dans la zone d'étude depuis le 8 juin 2007.

#### **La méthodologie pour les mouvements de terrains**

Les moyens de l'inventaire ont été les collectes de données (recherches bibliographiques, recherches d'archives et enquêtes auprès des communes et des services) et la validation sur le terrain (identification des cavités et mouvements de terrain recensés et repérage éventuel de phénomènes complémentaires).

76 indices ont ainsi été recensés. À l'issu de ce travail, la synthèse des données a été effectuée avec la réalisation d'une carte et d'un rapport. Seuls les indices dont la localisation est connue ont été reportés sur la carte IGN. 13 indices sur les 76 n'ont pas de positionnement connu et ne sont pas cartographiés. Une fiche de renseignement avec la typologie et la causalité de chaque mouvement recensé a également été établie.

Les cavités souterraines présentes au sein de la zone d'étude sont d'origine anthropique (restes de l'exploitation souterraine de ressources minéralogiques). Différents types d'exploitation ont été relevés en fonction des couches géologiques présentes et de leur contexte hydrogéologique : calcaire du Lutétien : carrière par chambres et piliers, argile et lignite Sparnacienne : carrières de type puits et galeries rayonnant autour du puits (cendrières) et craie Campanienne : carrières de type puits et galeries rayonnant autour du puits (marnières).

L'évolution de ces cavités souterraines est fonction de la typologie de l'exploitation, de la nature et de la résistance des matériaux et de la présence d'eau (souterraine ou apport en surface). Les inondations des 7 et 8 juin 2007 ont été un facteur déclencheur d'un certain nombre d'effondrements. Ces phénomènes sont importants et peuvent d'affecter les personnes, les biens, les activités ou encore le patrimoine de la zone concernée.

Des mesures sont à l'étude pour diminuer les risques présents en matière d'urbanisme avec la définition de périmètre systématique autour de chaque indice avec application de règles d'urbanisme visant à gérer le risque mouvement de terrain et effondrement en appliquant l'article R.111-2 du code de l'urbanisme pour empêcher la construction en cas de risques connus et avérés et en localisation ces cavités au sein des documents d'urbanisme et en limitant la construction.

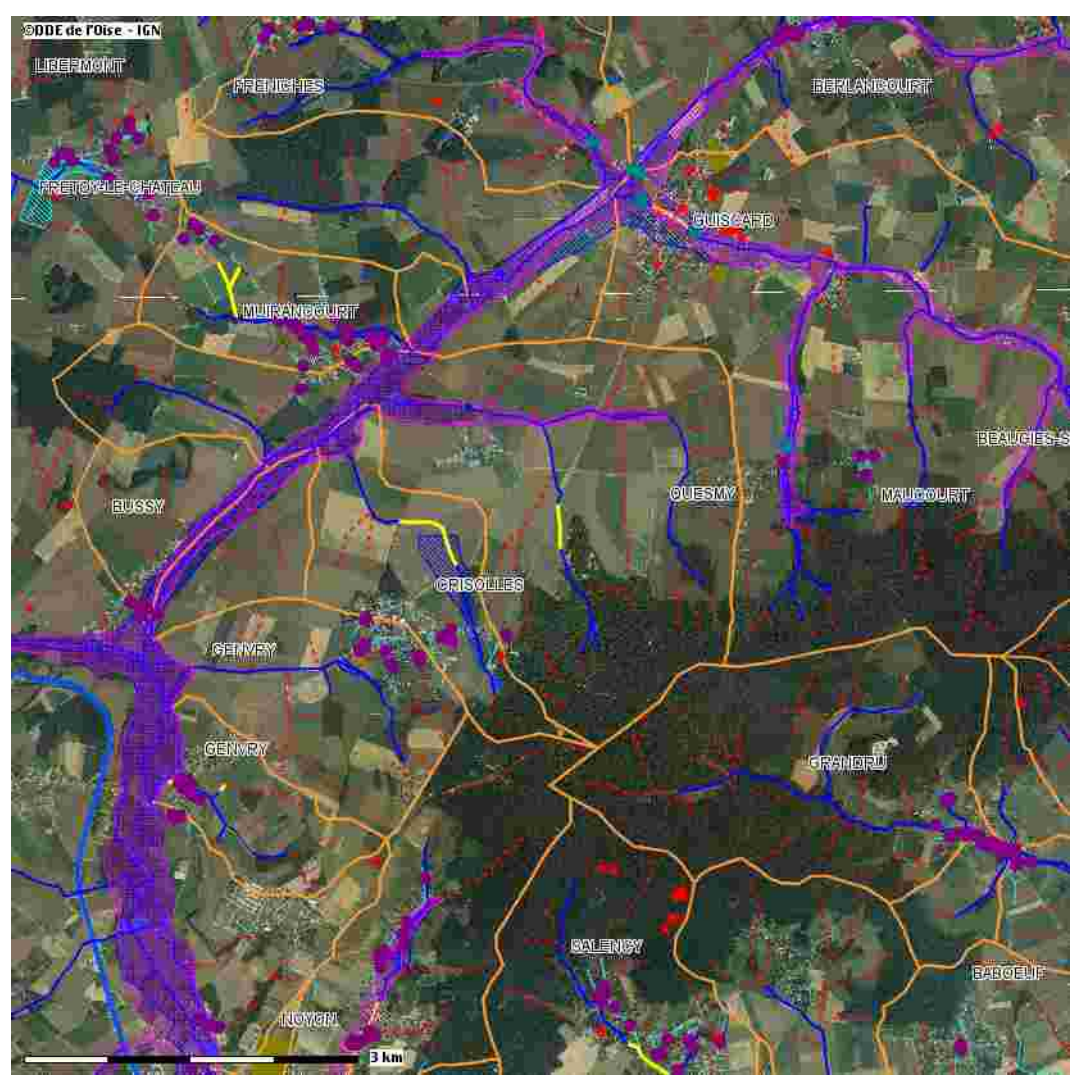

Sur cet extrait, on peut identifier en violet la zone dite du lit majeur et en bleu, celle du lit majeur. L'ensemble des données liées au fonctionnement de ces communes au niveau hydraulique a été

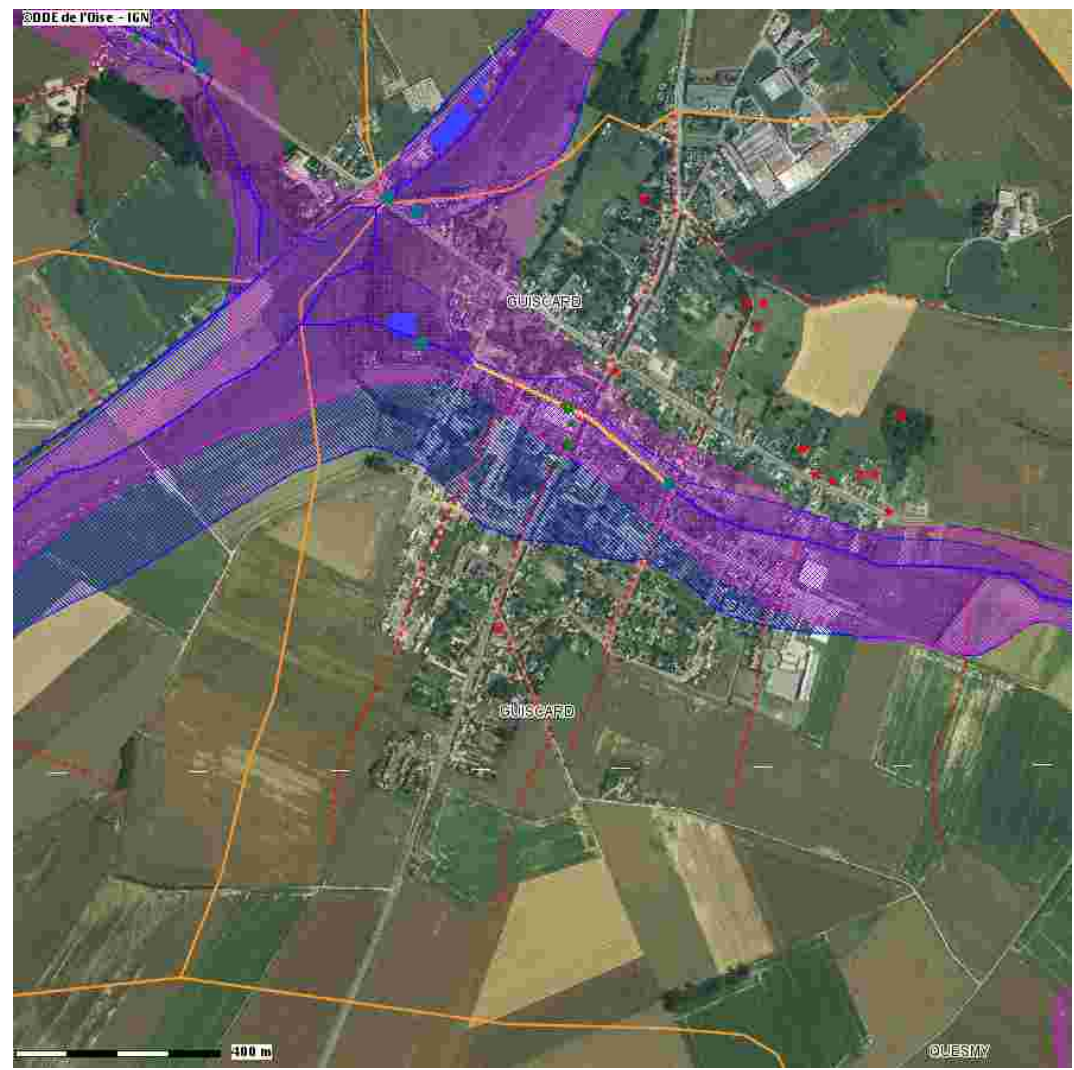

étudié, ce qui a permis de disposer d'une bien meilleure connaissance. Des photographies des événements ont également été mises en ligne.

# L'inventaire des cavités

**et mouvements de terrain<br>merci au BRGM, Audrey Deplanque, Fabienne Clairville<br>Louis Couturier et Clémence Lebel** 

152

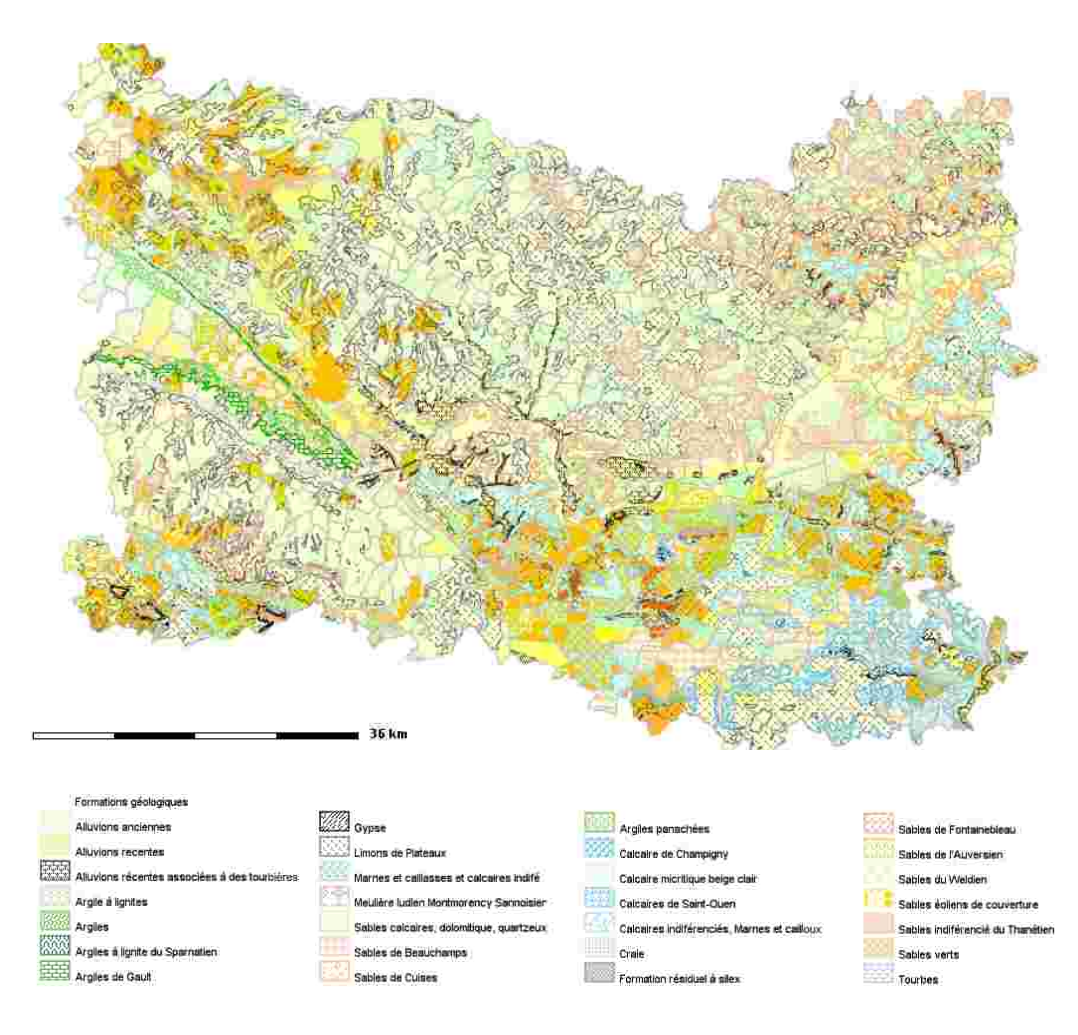

## **Les formations géologiques**

Comme nous venons de le voir, la connaissance de la nature géologique des sols est particulièrement nécessaire à une meilleure appréhension des risques potentiels. Aujourd'hui, plusieurs couches sont disponibles sur ce Cartélie.

Le département de l'Oise fait partie intégrante du Bassin parisien : ce dernier est constitué d'un empilement de couches de roches sédimentaires alternativement meubles et cohérentes se relevant vers la périphérie. Les roches sédimentaires sont disposées en auréoles concentriques et empilées les unes sur les autres comme des « assiettes ». Elles sont ordonnées selon leur âge : des plus récentes au centre aux plus anciennes en périphérie.

Le Sud et le Nord-Est du département sont constitués de terrains tertiaires, le Nord et l'Ouest de terrains secondaires. La présence de différentes roches sédimentaires sur le territoire explique la distinction de différentes régions géographiques ; le relief se compose essentiellement de trois éléments : les plateaux, les buttes et les vallées.

On trouve d'abord les plateaux calcaires au Sud-Est du département (dans le Valois) prolongés au Nord par les buttes de Clermont et de Liancourt et à l'Est par le Vexin Français. Ces plateaux datent du Lutécien : ils se composent de buttes et de vallées depuis lesquelles on extrait un excellent matériau de construction depuis l'époque gauloise. Ensuite, viennent les terrains secondaires du Pays de Thelle qui datent du Crétacé. Ils sont bordés au Sud par le Vexin et au Nord par le Pays de Bray. Ils sont constitués de craie et d'argile, qui ont tous les deux fait l'objet d'extractions souterraines et à ciel ouvert pour des usages divers (amendement, matériau de construction…).

Le Pays de Bray date quant à lui du Jurassique : c'est un anticlinal (partie convexe vers le haut d'un pli géologique) usé par l'érosion qui laisse apparaître les argiles à affleurement. Enfin, nous trouvons les plaines picardes du Crétacé, constituées de craie. Elles sont souvent recouvertes d'argile à silex. Ces plaines entaillées par les vallées alluviales ont également fait l'objet d'extraction notamment pour la construction et les amendements.

Le sous-sol isarien est très propice à l'exploitation.

Il est possible de rencontrer d'autres étages géologiques sur le département qui sont de moindres importances, tels que les argiles et les lignites de l'Éocène et du Sparnatien au Nord-Est du département (exploités pour l'alun<sup>[5](#page-153-0)</sup> et la fabrication de poterie notamment).

Mais le sous-sol ne comporte pas que des strates de roches ou autres matériaux puisque le soussol du département constitue une richesse naturelle vitale pour l'économie. En effet toutes les adductions d'eau potable et la majorité des adductions d'eau industrielle et agricole se font à partir

<span id="page-153-0"></span>5 Sulfate double de potassium et d'aluminium hydraté, utilisé en teinture, mégisserie, médecine (astringent et caustique).

des nappes d'eau souterraines. On peut y trouver l'ensemble des réservoirs, des points de captage et des châteaux d'eau qui comme on peut le voir sont tous équitablement répartis sur le territoire isarien.

Les nappes les plus importantes dans l'Oise sont par ordre d'importance décroissante : la nappe de la craie, les nappes du tertiaire et les nappes alluviales et autres nappes superficielles. La nappe de la craie est la plus importante du département, sa profondeur est très variable : 50 à 60 mètres sur les zones de plateau, 20 à 30 mètres sur les coteaux, moins d'un mètre dans les vallées humides. Cette nappe affleure à certains endroits, notamment dans les marais de Sacy, dans les marais de Bresles et dans la vallée de la Troësne où l'on trouve un nombre important de sources. Dans les nappes du tertiaire, on trouve en premier lieu la nappe du Thanétien dite « des sables de Bracheux » qui est en continuité avec la nappe de la craie.

En second lieu, on trouve la nappe du Cuisien qui s'étend sur presque toute la zone tertiaire du département, elle est contenue dans les sables de Cuise : elle est à l'origine de nombreuses sources de faible débit.

Ensuite on trouve la nappe du Lutétien, c'est un aquifère de 20 à 30 mètres d'épaisseur, on la trouve sur le Nord-Est du département. Ce dernier type de nappe rencontré sur le territoire est représenté par les nappes alluviales, on les trouve dans les grandes vallées. Elles sont en général peu épaisses (moins de 10 m de profondeur) : ce sont ces nappes qui sont sollicitées lors des crues, des débordements et des inondations. On pourra citer également les nappes profondes, notamment la nappe de l'Albien qui affleure dans le Pays de Bray et la nappe du Dogger captive sur tout le département, située à environ 1700 m de profondeur.

Quant aux types de sols rencontrés dans l'Oise, ils sont variés. Cette diversité est en partie due à l'alternance des plateaux, buttes et vallées. Ainsi, on retrouve sur les plateaux crayeux, des limons (loess) très sensibles à la battance et à l'érodibilité. Sur les coteaux, on observe la présence d'argile à silex et l'apparition de la craie du sous-sol à affleurement. L'argile et les limons sont des particules très fines emportées plus ou moins facilement par l'eau, ces types de sols sont susceptibles d'influencer le ruissellement. La craie que l'on retrouve à affleurement sur certains coteaux peut jouer un rôle tampon sur le ruissellement.

En fonds de vallées, on retrouve les dépôts alluvionnaires qui jouent également un rôle important, puisque selon leur importance, ils permettront ou non l'infiltration de l'eau ruisselante dans les nappes alluviales.

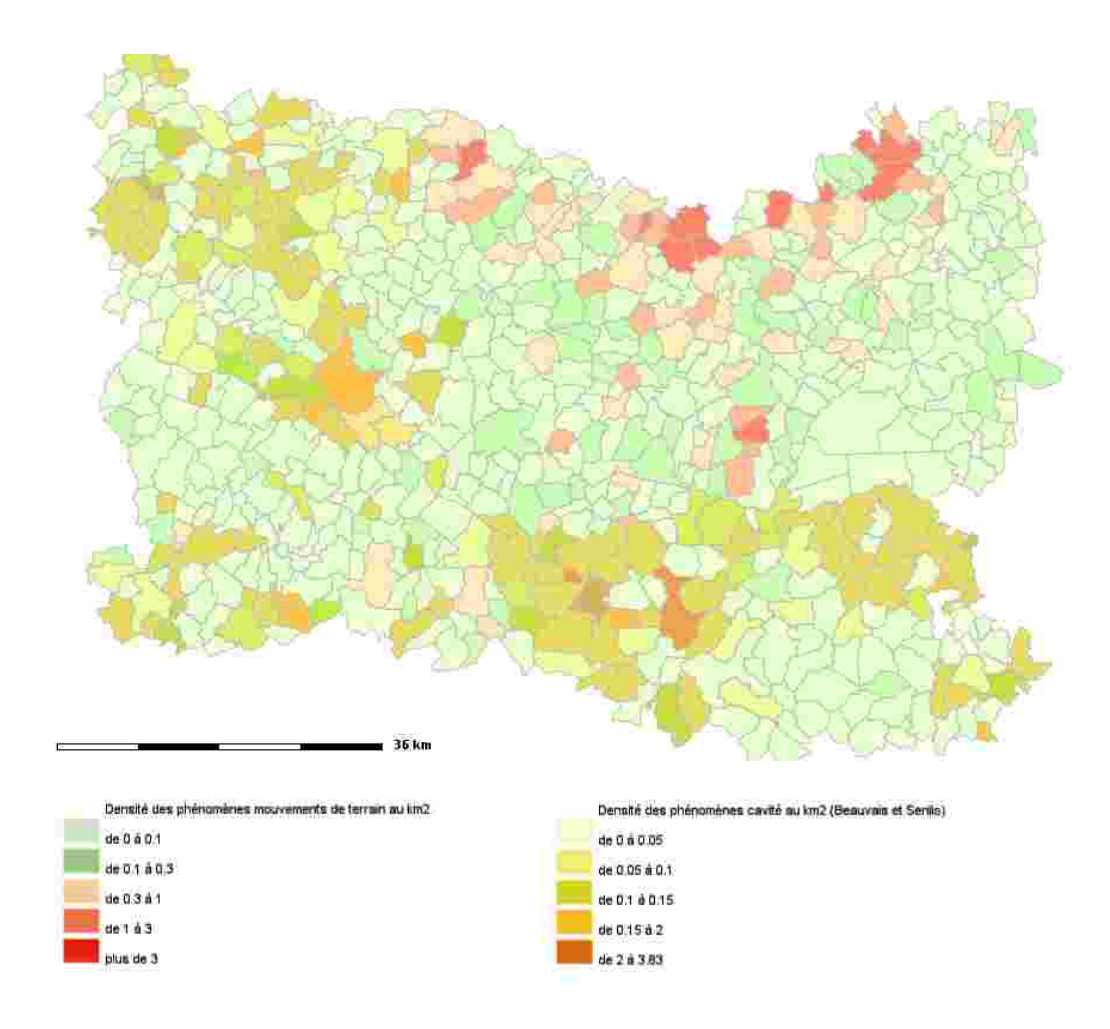

**La densité des phénomènes de mouvements de terrain et de cavités par commune et par km²**

#### **Les cavités d'origine naturelle**

On trouve de nombreux types de cavités d'origine naturelle : karsts calcaire, poches de dissolution d'évaporites, gouffres de quartzites précambriens, cavités volcaniques, grottes marines… Dans la majeure partie des cas, elles sont dues à la dissolution de carbonates (calcaires, dolomies, craie …) ou de sulfates (gypse …) par des circulations d'eau au sein de la roche.

L'aléa cavité est très présent sur le territoire de l'Oise, en raison de la présence majoritaire d'un substratum calcaire (ce n'est pas le cas dans le Noyonnais et le Pays de Bray). De plus la formation d'un paysage karstique, issu des phénomènes de corrosion du calcaire, est favorisée par la présence d'eau, et par la teneur de celle-ci en CO<sub>2</sub>. Or plus l'eau est froide, plus elle est chargée en gaz et par ce biais, plus elle est chargée en CO<sub>2</sub>. L'Oise regroupe tous ces critères, par la consistance de son sous-sol, par la pluviométrie importante (650 mm par an en moyenne) et par sa moyenne des températures (environ 10°C). Il faut noter quelques différences entre le Nord et l'Ouest de l'Oise, situés sur un plateau crayeux et le Sud-Est sur un plateau calcaire plus dur datant du tertiaire ce qui explique un réseau karstique moindre dans cette zone.

Les cavités d'origine anthropique : Ces cavités sont également très nombreuses avec les carrières, les caves, les habitations troglodytiques, les marnières et les ouvrages civils et militaires.

Les carrières et les marnières ont pour but l'exploitation des matériaux destinés à la construction et à l'utilisation par l'homme. Ainsi, le calcaire est utilisé pour la pierre à bâtir ou le ciment, le gypse pour la fabrication du plâtre, la craie pour la chaux et l'amendement des sols, l'argile pour la fabrication des tuiles et des briques. L'extraction de ces matériaux est à l'origine de nombreuses carrières et de marnières souterraines. Presque partout, la profondeur habituelle des exploitations est comprise entre 5 et 50 mètres. Les carrières souterraines sont accessibles soit par un puits ou une descenderie, dans le cas des carrières implantées sur un plateau, soit par une entrée à flanc de coteau dite entrée en cavage, depuis les fonds de vallées ou depuis un front de taille marquant la fin d'une première phase d'extraction à ciel ouvert. Ce sont les anciens puits rebouchés qui sont susceptibles de s'effondrer, et dans les carrières abandonnées, l'absence de surveillance peut entraîner des effondrements locaux ou en masse (effondrement dû à la dégradation du toit (plafond), des parois, des piliers ou du mur (plancher) de l'exploitation). Les marnières sont un type de carrière, utilisées pour l'extraction de la craie (« marne » en patois normand), dans le but d'amender les sols agricoles.

Les caves sont généralement d'origine anthropique. Elles servent à l'entreposage pour une activité industrielle (hors extraction de matériaux) ou agricole (champignonnière). Les conditions très particulières de température et d'hygrométrie de ces caves permettent une réutilisation valorisante de celles-ci. On leur trouve plusieurs utilités : les champignonnières, et à moindre titre, diverses cultures souterraines (endives). Ces dernières étant encore aujourd'hui utilisées par l'homme, elles sont surveillées et rarement responsables d'effondrement.

Les habitations troglodytiques sont comme précédemment utilisées par l'homme surveillées, c'est pourquoi elles représentent peu de danger mais qu'il faut toutefois surveiller notamment lorsqu'elles ne sont plus occupées.

Les ouvrages civils et militaires correspondent aux cavités créées pour faciliter le transit de matières premières ou d'hommes. Parmi les ouvrages civils, on trouve les tunnels de toutes catégories (piéton, automobile, ferroviaire), les aqueducs… mais aussi les cavités creusées en guise d'abri. C'est l'abandon de ces ouvrages qui les rend fragiles. En effet, les soutènements ne sont souvent plus entretenus. En parlant d'ouvrages militaires,il s'agit des souterrains qui permettaient la fuite en cas de guerre. On trouve également les sapes de guerre, assez présentes dans l'Oise. Ce sont des salles souterraines qui permettaient l'abri et la pénétration des lignes ennemies pendant la guerre de 1914-1918. Elles forment un véritable réseau souterrain, aucun plan n'ayant été dessiné et les entrées ayant été bouchées, il est souvent impossible de connaître leur emplacement sauf par la mémoire.

#### **Les différents dégâts possibles**

Les cavités sont plus ou moins importantes. De plus, de multiples facteurs entrent en ligne de compte lors de leur effondrement : l'infiltration d'eau, le type de sol et la température, ce qui conduit à quatre principaux types d'effondrements.

L'affaissement : Dans ce cas, on observe une déformation sans rupture de la surface du sol. Il intervient surtout dans les secteurs miniers et à l'emplacement de carrières. Le remblayage coûtant trop cher, les exploitants ont souvent fait le choix de recourir au foudroyage, c'est-à-dire de laisser s'effondrer le toit de la galerie après l'enlèvement du soutènement. Les galeries sont alors plus ou moins bien remblayées ce qui peut entraîner des affaissements. Ce type de phénomènes entraîne généralement peu de dégâts. En effet, les bâtiments situés dans l'affaissement sont rarement

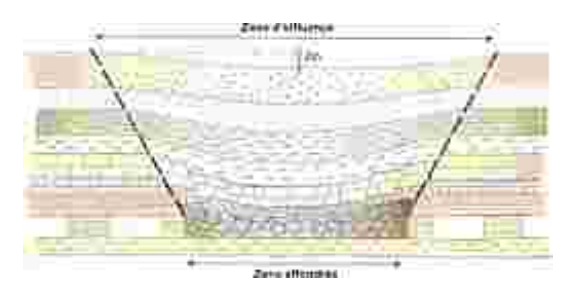

abîmés, ceux qui sont le plus touchés sont ceux situés à la limite de cet affaissement. Les dégâts humains sont quasiment nuls, étant donné la lenteur du phénomène (quelques jours à quelques mois selon l'exploitation minière et le contexte géologique).

Figure 1 : Schéma d'un affaissement (source : BRGM)

Le débourrage : Le débourrage est un effondrement qui est dans la majeure partie des cas provoqué par une circulation d'eau importante. Cette circulation se produit dans les interstices du sol, affaibli le comblement de la cavité. L'exemple le plus fréquent de débourrage est l'effondrement du remblai d'un puits de marnière. Les dégâts en surface sont peu importants, on observe en général un vide de petite dimension (quelques m²).

Le fontis : Le fontis est le résultat d'un effondrement progressif du toit d'une cavité qui remonte petit à petit dans le recouvrement jusqu'à percer au jour. L'une de ses caractéristiques est l'apparition en surface d'un entonnoir pouvant atteindre plusieurs mètres de rayon et quelques

mètres de profondeur. Ses dimensions variant avec la taille de la cavité, la profondeur de celleci et la nature du sol. Les dégâts engendrés peuvent être importants étant donné la rapidité et l'ampleur que peut prendre ce type d'effondrement.

> Figure 2 : Schéma d'un fontis par rupture de toit de carrière (source : BRGM)

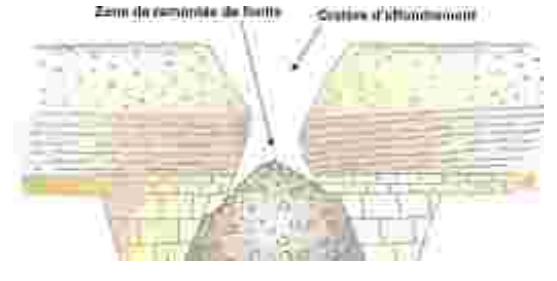

L'effondrement : On parle d'effondrement quand on observe un enfoncement spontané de la surface du sol sur une surface importante (pouvant aller jusqu'à plusieurs hectares). La principale cause de ce phénomène est la rupture quasi simultanée de plusieurs piliers d'une exploitation. On

observe une fracture de la surface du sol sur les bords de la zone affectée. Les dégâts engendrés sont encore plus importants que dans le cas d'un fontis. En effet, le phénomène est encore plus vaste et beaucoup plus rapide.

> Figure 3 : Schéma d'un effondrement généralisé de carrière (source : BRGM)

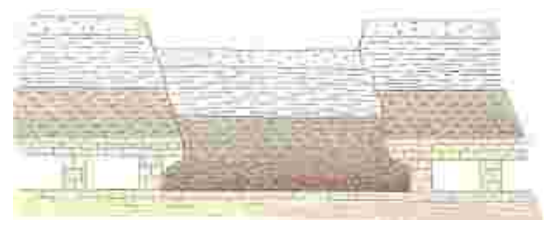

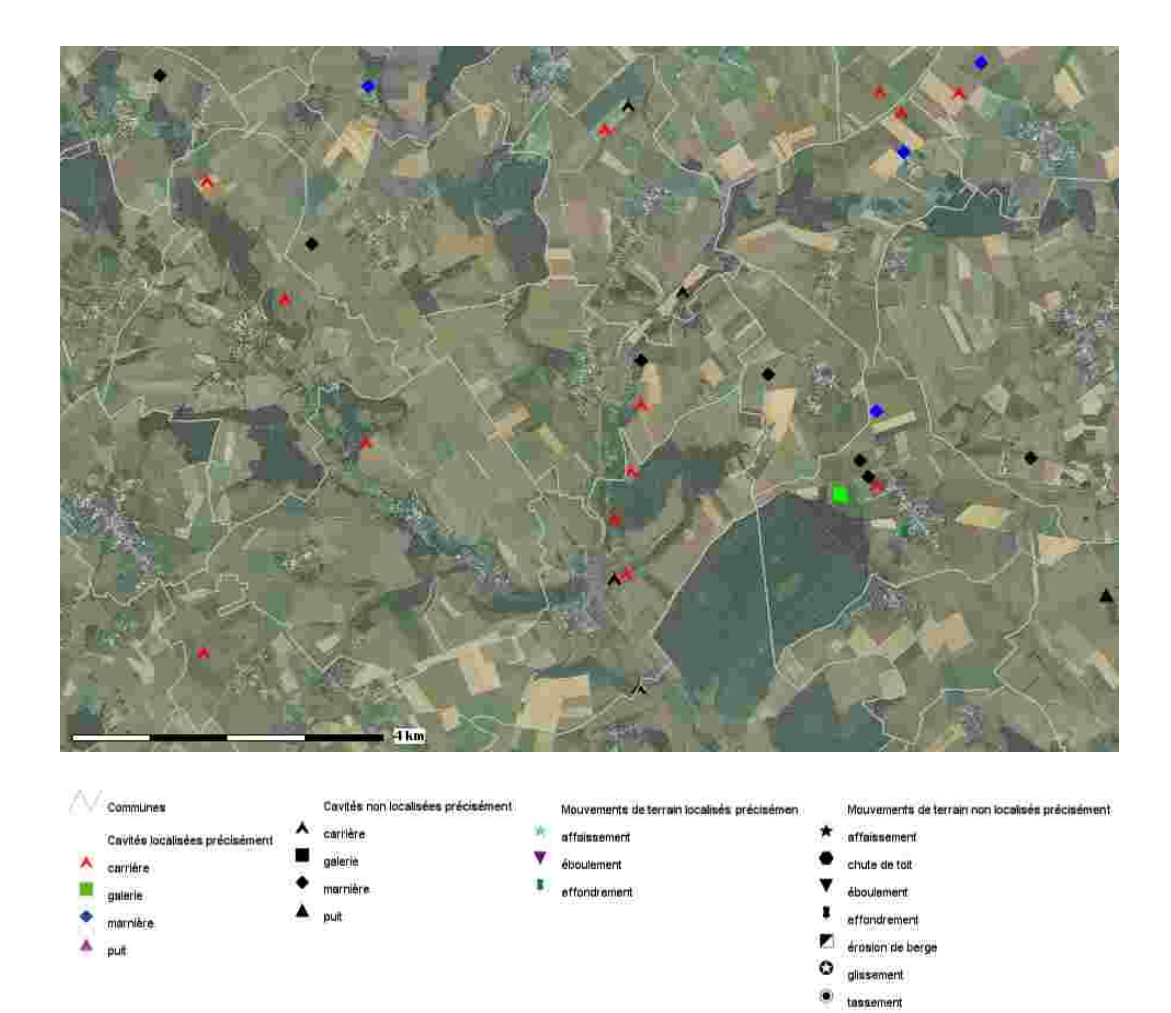

**Les inventaires des cavités et mouvements de terrain** sont répertoriés et cartographiés par le BRGM au fur et à mesure de leur découverte. Un inventaire a été réalisé par arrondissement préfectoral.

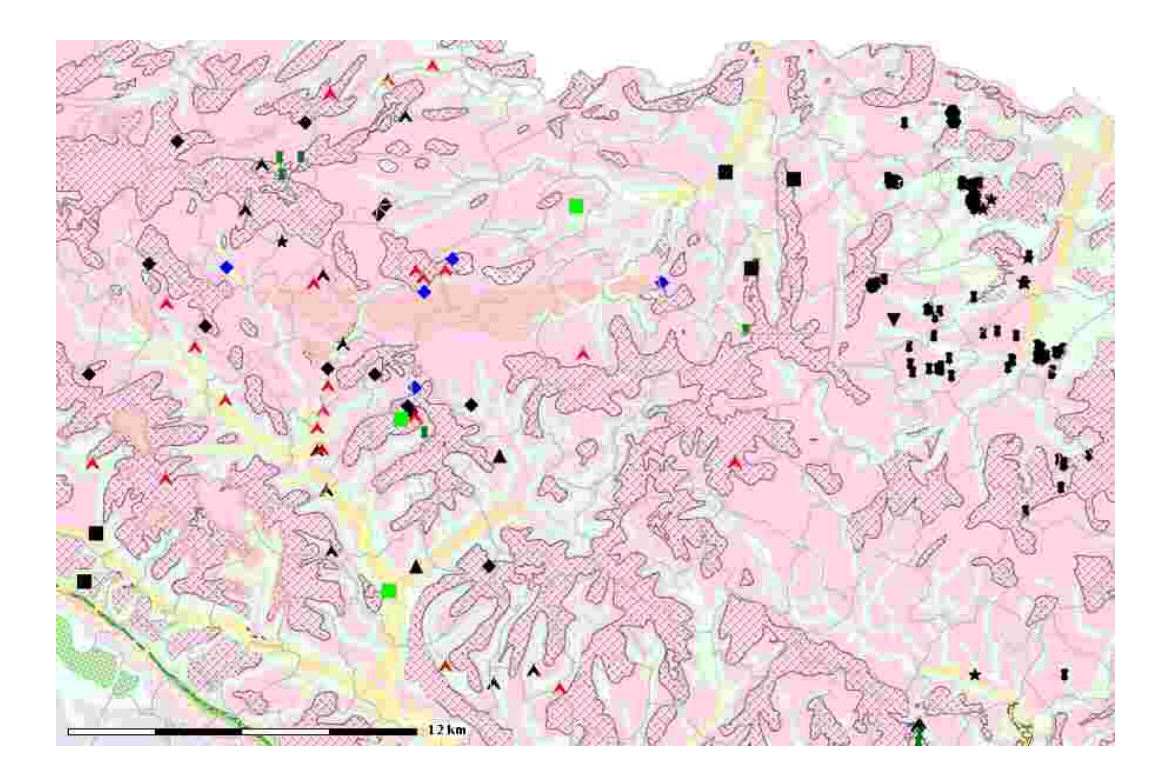

Il est toujours intéressant de croiser les couches argileuses (et de craies) avec la localisation des cavités recensées. Dans certains cas, il existe de véritables « lignes » de cavités qui peuvent donner des indications précieuses en cas de souhait d'extension de l'urbanisation.

La principale difficulté de ce recensement est lié au fait que dans la plupart des cas, les découvertes ne sont pas portées à la connaissance de la préfecture ou des services de l'État. En effet, il est parfois relativement aisé de boucher les cavités avec quelques camions de terre ou, dans le cas d'affaissement dans des champs de ne pas y prêter plus d'attention. Les études que nous avons menées montrent que ce sont par les services en charge des routes que les informations sont les plus complètes car ils sont amenés à intervenir pour sécuriser les voies.

Les autres informations proviennent de particuliers ou d'élus qui souhaitent savoir s'ils peuvent être indemnisés en cas de débourrage.

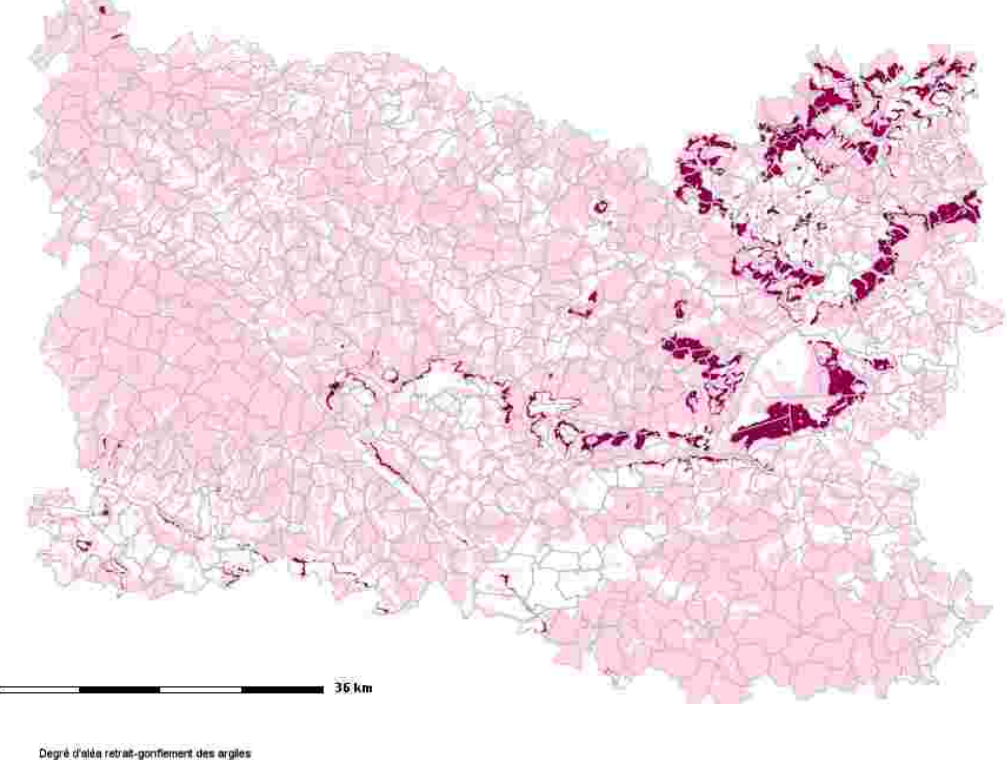

à priori nui fable / moyen fort

#### **Le retrait-gonflement des argiles**

*Source : rapport BRGM de fin d'étude n°BRGM/RP-57482-FR*

#### **Le risque « retrait-gonflement des argiles »**

Parmi l'ensemble des risques naturels, celui lié au phénomène de retrait-gonflement des sols argileux est certainement l'un des moins connus, sans doute en raison de son caractère peu spectaculaire. Pourtant, en France, les sinistres occasionnés par ce phénomène représentent une part importante et croissante des dégâts causés par les catastrophes naturelles. Depuis l'année 1989, date à laquelle la procédure de reconnaissance a commencé à être appliquée à ce type de phénomène, plus de 7.900 communes françaises, réparties dans 90 départements, ont été ainsi reconnues au moins une fois en état de catastrophe naturelle sécheresse. Le coût cumulé d'indemnisation de ces sinistres a été évalué à 3,9 milliards d'euros sur la période 1989-2003 par la Caisse Centrale de Réassurance (CCR).

Le ministère de l'Écologie, l'Énergie, du Développement Durable et de la Mer (MEEDDM) a souhaité initier la réalisation de Plans de Prévention des Risques Naturels (PPRN) concernant spécifiquement les mouvements différentiels de terrain liés au phénomène de retrait-gonflement des sols argileux, dans le cadre d'une politique globale de prévention des risques naturels et dans l'optique de diminuer le coût de plus en plus lourd supporté par la société pour l'indemnisation des dommages liés à ce phénomène.

L'Oise fait partie de départements français touchés (61<sup>ème</sup> position des départements français) par ces tassements différentiels des sols argileux, puisque, au 31 mars 2009, sur les 693 communes que compte le département, 16 (représentant plus de 3,3% de la superficie départementale et plus de 7,9% de la population) ont été reconnues au moins une fois en état de catastrophe naturelle pour ce phénomène, et ceci pour la période comprise entre mai 1989 et mars 2006. Un inventaire non exhaustif réalisé par le BRGM en vue de cartographier l'aléa retrait-gonflement des sols argileux dans tout le département a ainsi permis de recenser et localiser 218 sinistres déclarés.

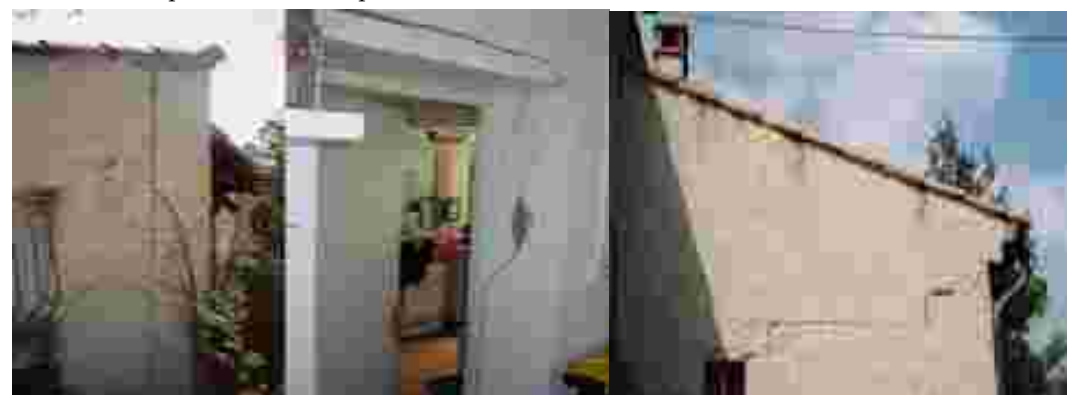

 La connaissance de l'aléa retrait-gonflement des sols argileux passe par une étude détaillée de la géologie, en s'attachant particulièrement aux formations à composante argileuse (argiles proprement dites mais aussi marnes , altérites, limons fins, sables argileux, etc).

Cette synthèse géologique départementale montre que plus de 80% de la superficie du département est concernée par des formations à composante argileuse, et soumise à un risque de retrait-gonflement plus ou moins élevé.

#### **Le mécanisme du retrait-gonflement**

Le retrait-gonflement est lié aux variations de teneur en eau des terrains argileux : ils gonflent avec l'humidité et se rétractent avec la sécheresse. Ces variations du volume induisent des tassements verticaux et horizontaux ainsi que des fissurations du sol plus ou moins importantes suivant la configuration et l'importance du phénomène.

Afin de délimiter les zones exposées, le BRGM a dressé pour l'ensemble du département une carte de l'aléa retraitgonflement des sols argileux. L'aléa correspond par définition à la probabilité d'occurrence du

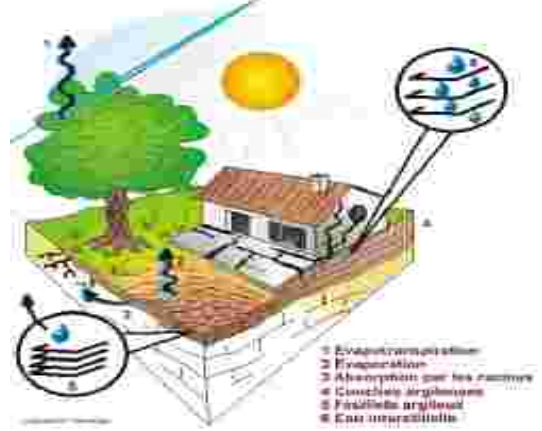

phénomène. Cet aléa est approché de manière qualitative à partir d'une hiérarchisation des formations argileuses du département vis-à-vis du phénomène de retrait-gonflement. Pour ce faire, une carte de susceptibilité a été réalisée, sur la base d'une caractérisation physique des formations géologiques à partir des critères suivants :

- la proportion de matériaux argileux au sein de la formation (analyse lithologique),
- la proportion de minéraux gonflants dans la phase argileuse (minéralogie),
- et l'aptitude du matériau à absorber l'eau (comportement géotechnique).

Pour chacune des 29 formations argileuses et marneuses identifiées, le niveau d'aléa résulte en définitive de la combinaison du niveau de susceptibilité ainsi obtenu et de la densité de sinistres retrait-gonflement, rapportée à 100km² de surface d'affleurement réellement bâtie.

La répartition cartographique des zones d'aléa est présentée sur ce Cartélie. En définitive, 4,72% de la superficie départementale est classée en aléa fort et 4,44% est située en zone d'aléa moyen, tandis que 71,89% du département est considérée en aléa faible. Le reste, soit 18,95% du département, correspond à des zones a priori non argileuses, en principe non-exposées au risque de retrait-gonflement, ce qui n'exclut pas la présence, localement, de poches ou de placages argileux

#### non cartographiés.

Cette étude a permis de donner aux services de l'État tous les éléments nécessaires en vue d'établir des Plans de Prévention des Risques Naturels concernant spécifiquement les mouvements différentiels de terrain liés au phénomène de retrait-gonflement des sols argileux et ceci pour chacune des communes du département dit « PPR Sécheresse ».

De plus, l'examen de nombreux dossiers d'expertises après sinistres révèle que beaucoup d'entre eux auraient pu être évités ou, du moins que leurs conséquences auraient pu être limitées, si certaines dispositions constructives avaient été respectées.

#### **Les précautions à prendre**

#### *Pour les constructions nouvelles :*

- Identifier la nature du sol : Dans les zones potentiellement sensibles au retrait-gonflement, il est recommandé de procéder à une reconnaissance du sol avant toute construction. Cette analyse, réalisée par un bureau d'études spécialisé, doit vérifier la nature et la géométrie des formations géologiques dans le proche sous-sol afin d'adapter au mieux le système de fondation de la construction.

- Adapter les fondations : prévoir des fondations continues -armées et bétonnées à pleine fouille- d'une profondeur d'ancrage de 0,80 à 1,20m en fonction de la sensibilité du sol, assurer l'homogénéité d'ancrage des fondations sur les terrains en pente; éviter les sous-sols partiels, préférer les sous-sols complet, radiers ou planchers sur vide sanitaire plutôt que les dallages sur terre-plein.

- Rigidifier la structure et désolidariser les bâtiments accolés : prévoir des chaînages horizontaux (haut et bas) et verticaux (poteaux d'angle) pour les murs porteurs, prévoir des joints de rupture sur toute la hauteur entre les bâtiments accolés.

#### *Pour les constructions existantes :*

- Éviter les variations localisées d'humidité : éviter les infiltrations d'eaux pluviales à proximité des fondations, assurer l'étanchéité des canalisations enterrées, éviter les pompages à usages domestiques, envisager la mise en place d'un dispositif assurant l'étanchéité autour des fondations (trottoir périphérique anti-évaporation, géomembrane...), en cas d'implantation d'une source de chaleur en sous-sol, préférer le positionnement de cette dernière le long des murs intérieurs.

- Plantations d'arbres : attention, il faut éviter de planter des arbres avides d'eau (saules pleureurs, peupliers, etc) à proximité des constructions ou prévoir la mise en place d'écrans antiracines, procéder à un élagage régulier des plantations existantes et attendre le retour de l'équilibre hydrique du sol avant de construire sur un sol récemment défriché.

## Les Plans de Prévention des Risques **Naturels (PPRN) et les Atlas des Zones Inondables (AZI)**<br>merci à Fabienne Clairville, Anne Langue, Alain Conte,

**Audrey Deplanque et Emeric Vedie** 

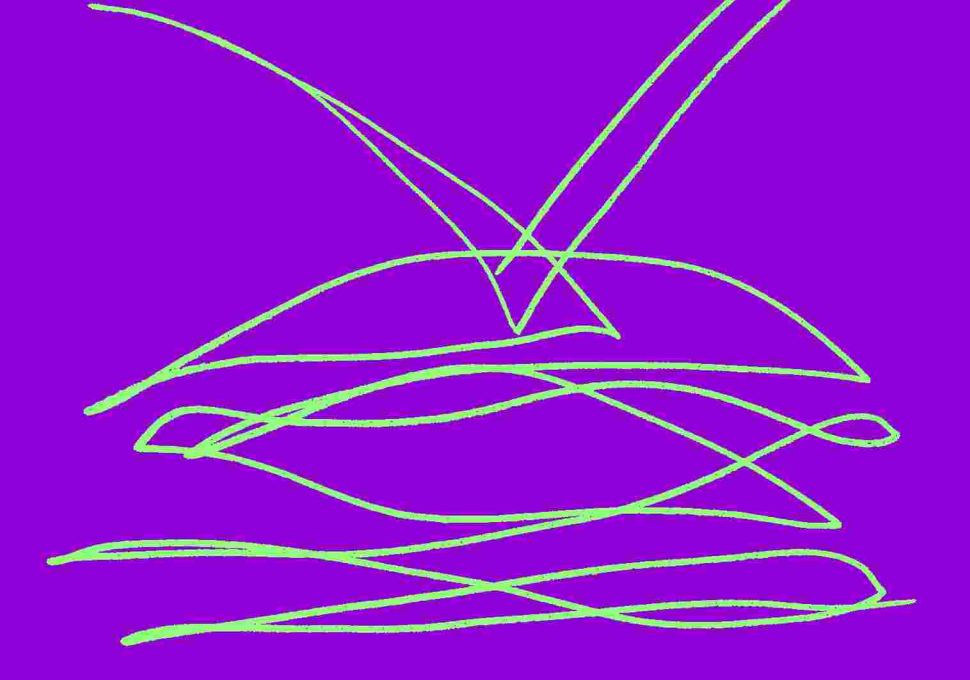

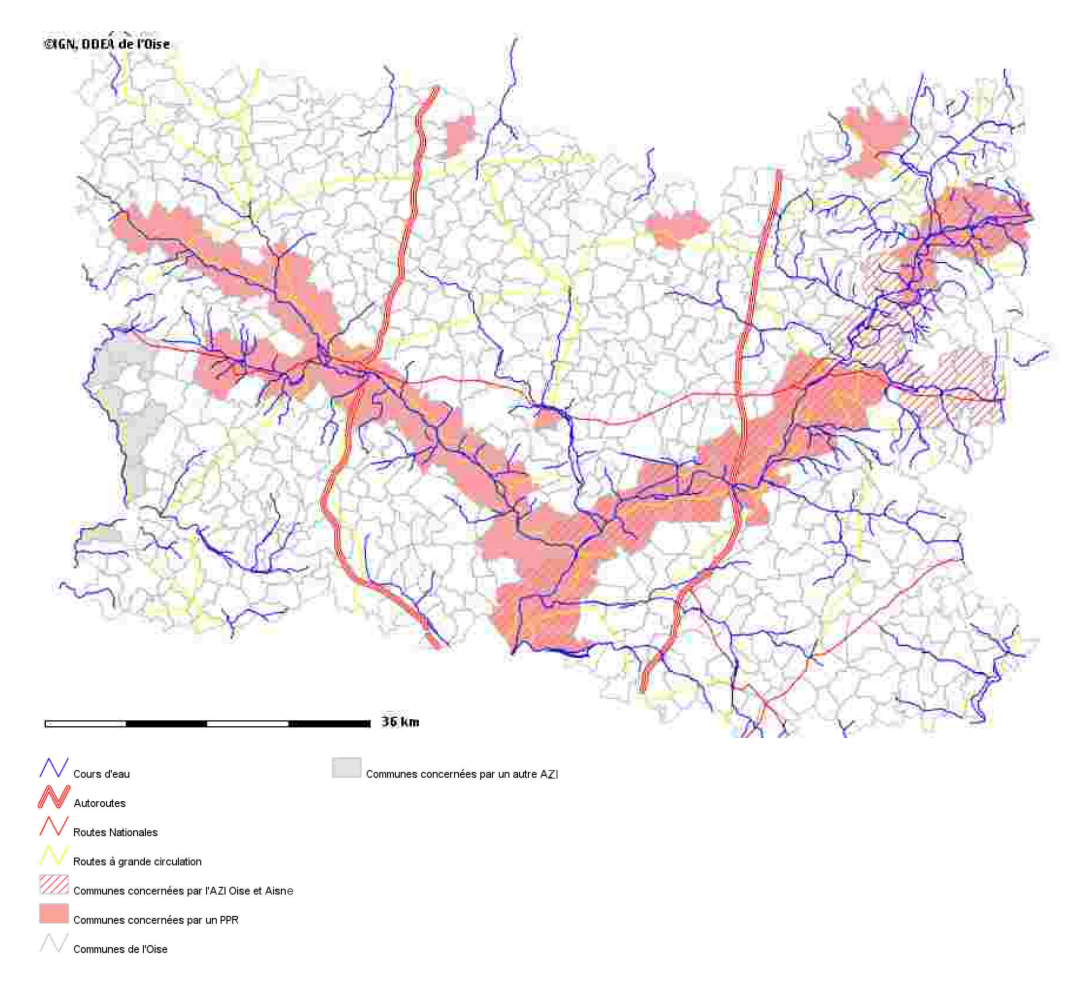

**La prévention réglementée des risques inondations dans l'Oise : des Plans de Prévention des Risques Naturels (PPRN) qu'ils soient liés aux inondations ou aux cavités et mouvements de terrains et les Atlas des Zones Inondables (AZI)**

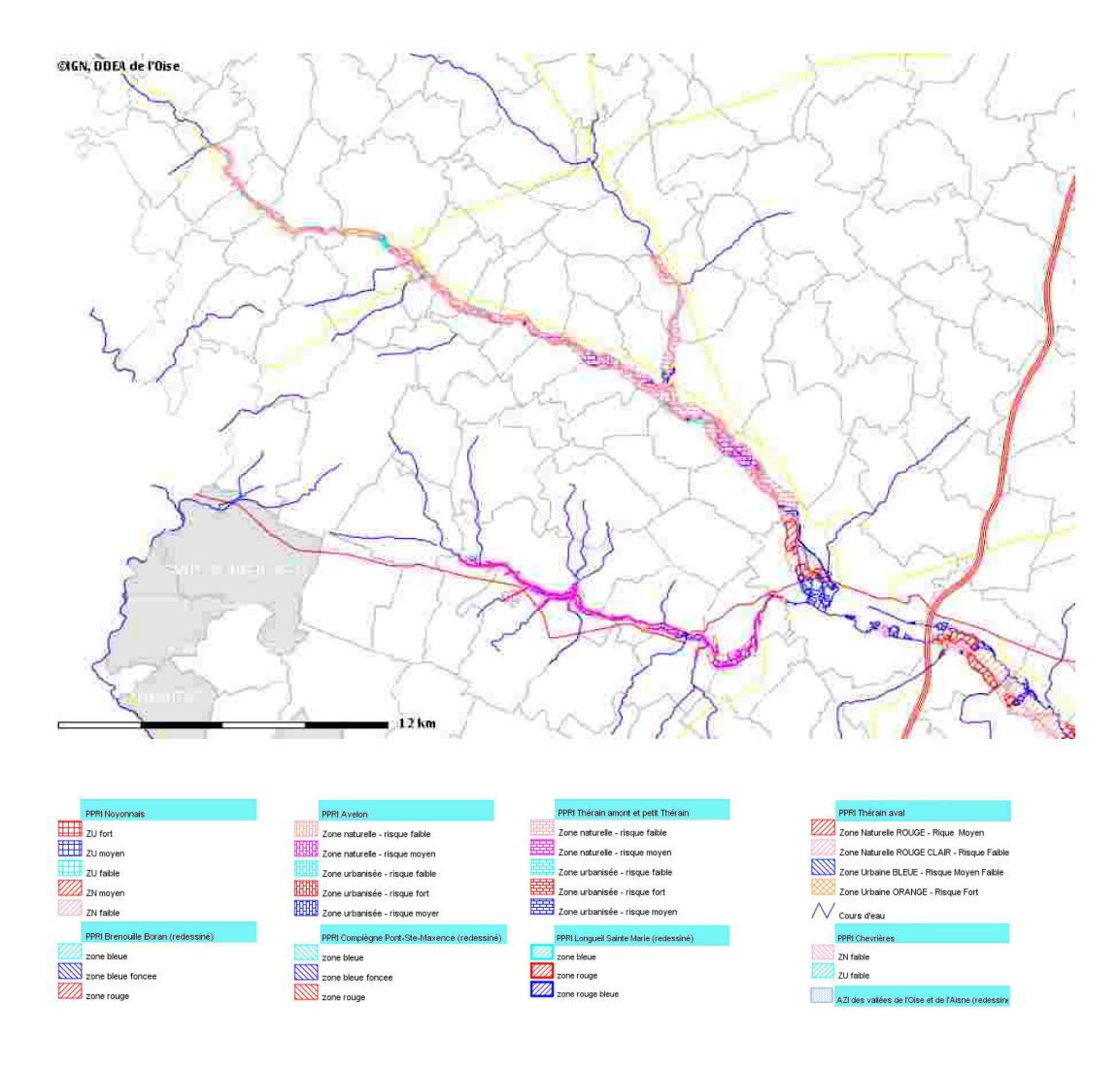

Chaque PPR a sa propre légende.

La politique de l'État en matière de prévention des risques naturels repose sur deux principaux objectifs : l'interdiction des implantations humaines dans les zones les plus dangereuses et la réduction de la vulnérabilité.

Pour le risque inondation, ces objectifs se déclinent de la façon suivante : veiller à interdire toute construction et saisir les opportunités pour réduire le nombre de constructions exposées dans les zones d'aléa les plus forts et éviter tout endiguement ou remblaiement nouveau qui ne serait pas justifié par la protection des lieux fortement urbanisés. Il convient aussi de contrôler strictement l'urbanisation dans les zones d'expansion des crues et de préserver les capacités d'écoulement pour ne pas aggraver les risques pour les zones situées en amont et en aval et de sauvegarder la qualité et l'équilibre des milieux naturels.

#### **L'historique de la prévention des risques naturels**

Il y a plus d'un siècle, la prévention des risques naturels s'est mise en place avec la création des services de Restauration des Terrains en Montagne pour réaliser des travaux d'aménagement visant à prévenir les mouvements de terrain. La parution d'un décret-loi de 1935 instituant les plans de surfaces submersibles, la création des périmètres de risque en 1962 (ancien article R111-3 du code de l'urbanisme) et le zonage ND des Plans d'Occupation des Sols en 1967 en sont les principales étapes.

Le dispositif législatif et réglementaire de la prévention des risques naturels a été véritablement construit progressivement à partir des années 1980. Il a été fondé sur la loi du 13 juillet 1982 relative à l'indemnisation des victimes des catastrophes naturelles, complétée par la loi du 22 juillet 1987 relative à l'organisation de la sécurité civile, à la protection de la forêt contre l'incendie et à la prévention des risques majeurs.

La circulaire du 24 janvier 1994, relative à la prévention des inondations et à la gestion des zones inondables, a défini des objectifs à atteindre et des principes à appliquer qui ont été repris et étendus aux autres aléas dans la mise en œuvre des Plans de Prévention des Risques Naturels (PPRN) issus de la loi du 2 février 1995 relative au renforcement de la protection de l'environnement.

Les PPRN, qui ont été élargis aux risques miniers en 1999, ont fait l'objet de nouvelles dispositions avec la loi du 30 juillet 2003 relative à la prévention des risques technologiques et naturels et à la réparation des dommages.

La circulaire du  $1<sup>er</sup>$  octobre 2002 relative aux inondations invite à l'émergence de programmes d'action ayant pour vocation d'une part, à traiter les bassins versants de manière globale et d'autre part, à favoriser par des actions d'information l'émergence d'une véritable conscience du risque dans la population. Il s'agit ici de mettre en œuvre des plans de prévention dits plans Bachelot.

#### **L'objet des PPRN**

Les PPRN ont pour objet :

- de délimiter les zones exposées aux risques, dites zones de danger, en tenant compte de la nature et de l'intensité du risque encouru, d'y interdire tout type de construction, d'ouvrage, d'aménagement et d'exploitation agricole, forestière, artisanale, commerciale ou industrielle ou, dans le cas où ils pourraient être autorisés, prescrire les conditions dans lesquelles ils doivent être réalisés, utilisés ou exploités,

- de délimiter les zones dites zones de précaution, qui ne sont pas directement exposées aux risques mais où des constructions, des ouvrages, des aménagements et des exploitations agricoles, forestières, artisanales, commerciales ou industrielles pourraient aggraver les risques ou en provoquer de nouveaux et y prévoir des mesures d'interdiction ou des prescriptions,

- et de définir des mesures de prévention, de protection et de sauvegarde.

#### **Une déclinaison locale**

Le territoire français est, plus particulièrement depuis le début des années 1990, très fortement touché par les inondations. Plusieurs types d'événements sont à prendre en compte : des crues automnales et hivernales liées à des cumuls de précipitations sur de longues périodes et sur de vastes surfaces, des crues printanières et estivales plus violentes liées à des orages de fortes intensités et très localisés, des remontées de nappes et des phénomènes de ruissellement.

Ces événements se traduisent aussi par une dégradation de la qualité de l'eau potable et de l'équilibre des rivières. Cette complexité nécessite la mise en place d'une gamme de réponses très larges, intéressant tous les acteurs d'un bassin versant, depuis les pratiques agricoles sur les plateaux jusqu'à la gestion du fond de vallée dans le cadre d'une solidarité amont/aval.

La coordination des différentes actions est assurée par l'État. Il assure en outre l'élaboration des PPR, la participation à l'information préventive de la population et le financement partiel d'actions sous maîtrise d'ouvrage de syndicats.

#### **Le risque inondation dans le département de l'Oise**

Le risque inondation par débordement de cours d'eau est le risque naturel le plus important du département en terme de dommages et de coûts. Cependant, il ne représente pas le plus grand nombre d'arrêtés de catastrophes naturelles car c'est le risque ruissellement qui est le plus important.

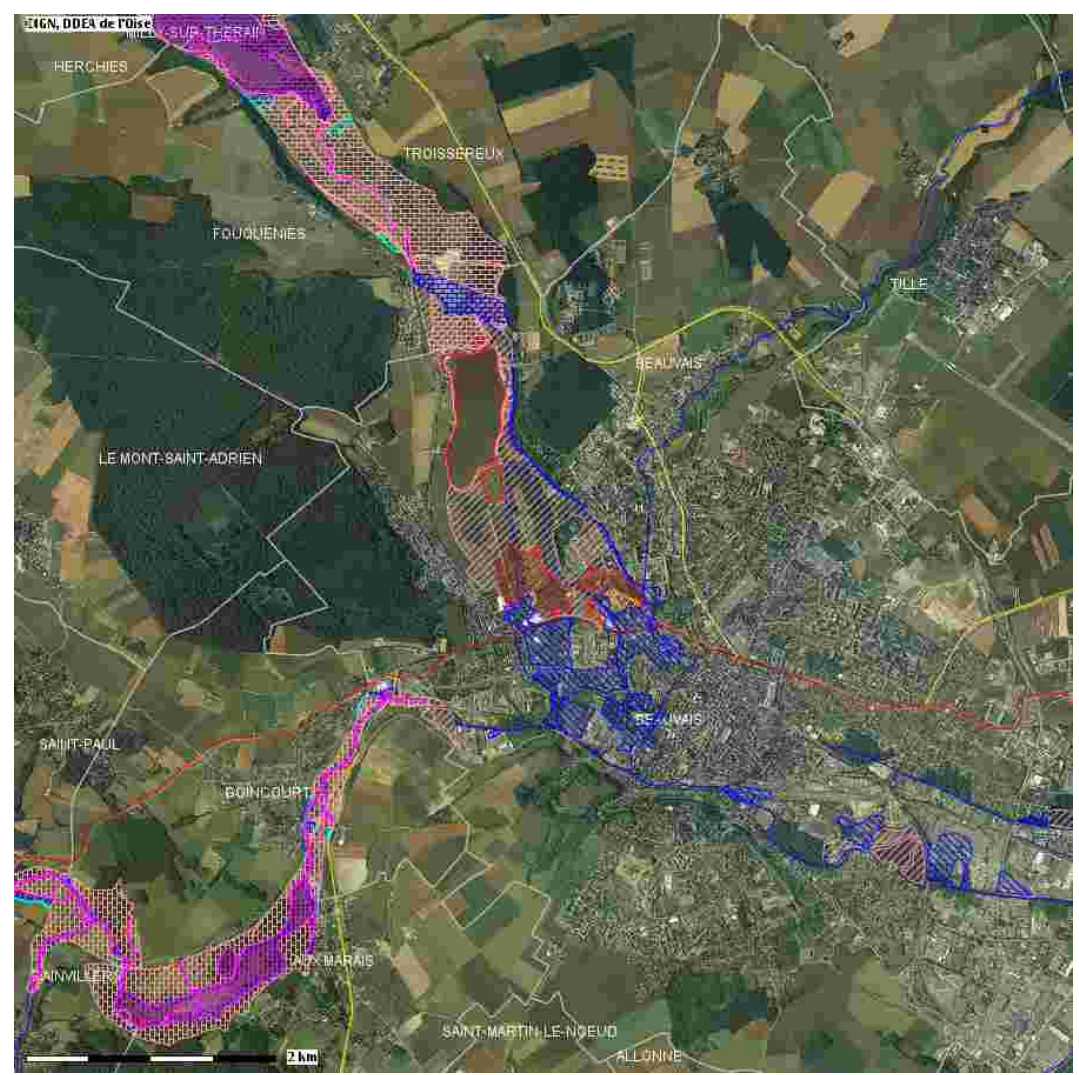

Les PPR inondations du Therain Amont et de l'Avelon sont les tous derniers à avoir été réalisés et approuvés dans l'Oise. Ils permettent de finaliser la couverture des grandes rivières de l'Oise.

Néanmoins, les premiers plans de prévention des risques mis en place sont ceux dédiés au risque inondation par débordement de cours d'eau :

L'**Aisne** avec le PPR, ex-PRNI, Aisne section Bitry/Choisy (11 communes), approuvé le 01/10/1992. Ce document est maintenant obsolète car établi sur la base d'une crue dépassée en 1993 et 1995. Il est aujourd'hui remplacé par un Atlas des Zones Inondables.

#### **L**'**Oise** avec :

- le PPR Oise section Compiègne/Pont-Sainte-Maxence (15 communes), approuvé en novembre 1996,

- le PPR Oise section Pont-Sainte-Maxence/Boran-sur-Oise (17 communes), approuvé en décembre 2000,

- le PPR du Noyonnais (14 communes) en juin 2007,

- et le PPR, ex-PRNI, Oise section Ribécourt/Dreslincourt (11 communes), approuvé le 01/10/1992. Ce document est maintenant obsolète car établi sur la base d'une crue dépassée en 1993 et 1995.

**Le Thérain** avec le PPR Thérain Aval Beauvais/Montataire (24 communes), approuvé en octobre 2005 et ceux du Therain Amont et de l'Avelon approuvés en mars 2010.

Suite aux crues des hivers 1993 et 1995/1996, un Atlas des Zones Inondables a été réalisé dans les vallées de l'Oise et de l'Aisne pour pallier les délais assez larges d'élaboration des PPRI et pour informer de l'importance du risque d'inondation. Ces documents demeurent utiles pour l'Aisne et l'Oise amont de la confluence Aisne/Oise qui disposent de document de prévention anciens, établis sur la base d'une crue de référence dépassée par les crues de 1993 et 1995. Il convient de rappeler que cet atlas est un document informatif. Il fait état du risque mais n'est pas opposable aux tiers. Cependant, c'est une connaissance qui ne peut-être ignorée lors de toute prise décision relative aux actes d'occupation du sol et c'est donc l'article R.111-2 du code de l'urbanisme qui est mis en œuvre.

Le risque inondation par remontée de nappe phréatique ne fait pas l'objet pour le moment d'un PPR spécifique.

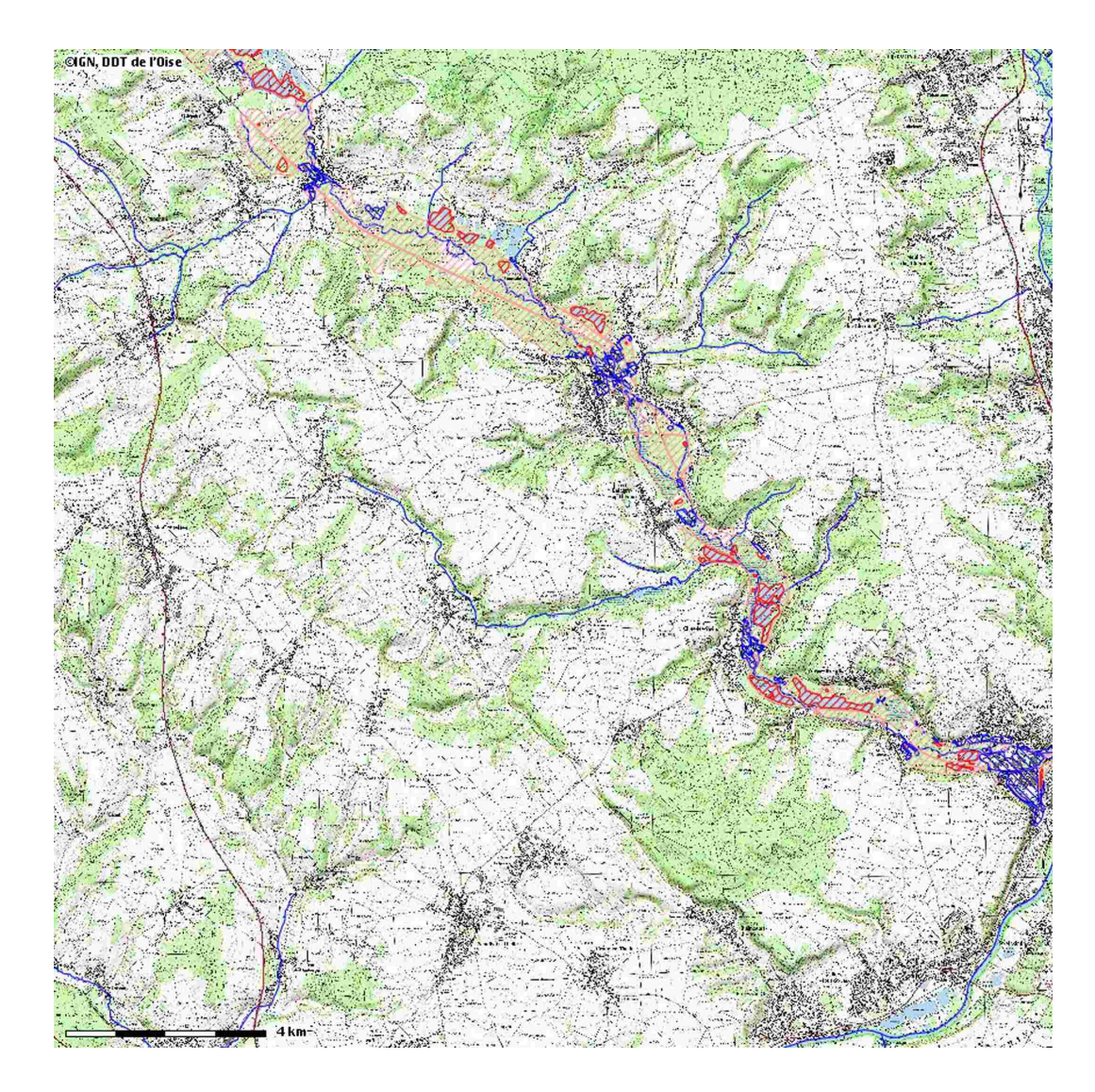

Le PPR de la vallée du Thérain Aval

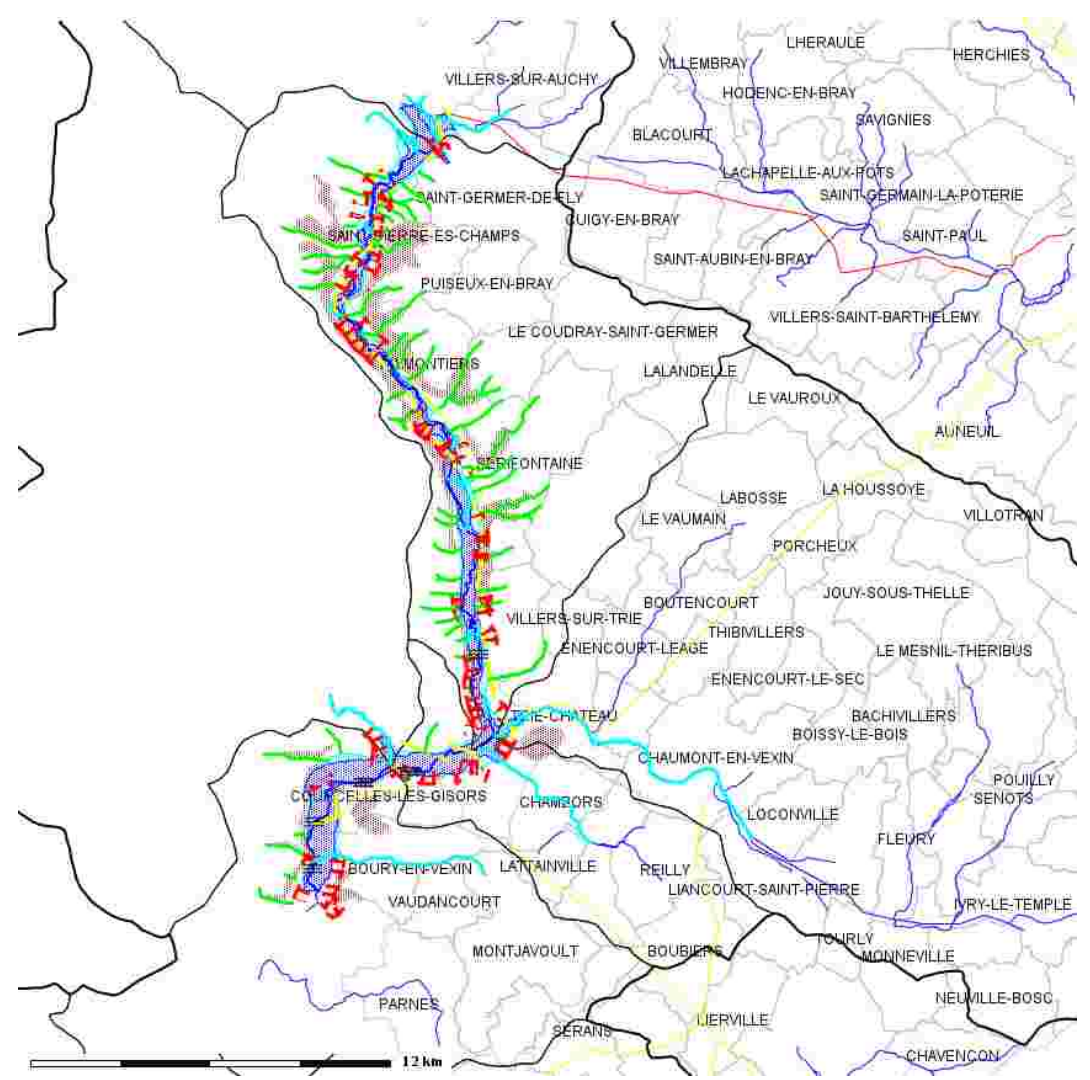

**L'Atlas des Zones Inondables** (AZI) de l'Epte est le premier AZI d'une nouvelle série réalisé dans l'Oise qui permet d'avoir une très bonne connaissance des zones potentiellement inondables.

L'Atlas des Zones Inondables de l'Epte, dans le département de l'Oise, s'inscrit dans la démarche menée par l'État en terme de prévention des risques d'inondations qui repose en priorité sur l'information des populations, la maîtrise de l'urbanisation et la préservation des zones naturelles d'expansion des crues.

D'après le document en date de novembre 2003, l'Atlas des Zones Inondables constitue un outil de référence pour les services de l'État. Il doit en particulier améliorer la pertinence des « porter à connaissance » opérés par les services de l'État, contribuant à la prise de conscience du risque par les opérateurs institutionnels dans le cadre de l'établissement des documents d'urbanisme, guider les services dans la programmation des actions de l'État en matière d'établissement des plans de prévention des risques naturels prévisibles (PPR), contribuer à une bonne prise en compte du risque d'inondations dans l'application du droit des sols, guider les services de l'État dans la programmation des aides aux travaux de protection, aider les services de l'État pour l'application de la police de l'eau et des milieux aquatiques, faciliter l'information préventive des populations et aider à la mise au point de plans de secours.

L'Atlas des Zones Inondables doit par ailleurs guider les collectivités territoriales dans leurs réflexions sur le développement et l'aménagement du territoire, en favorisant l'intégration du risque d'inondations dans les documents d'urbanisme, faciliter l'identification des zones de rétention temporaires des eaux de crues ainsi que les zones de mobilité du lit mineur des cours d'eau, aider à la mise au point des plans communaux de sauvegarde et contribuer à l'information du public, des professionnels et des décideurs. Il apporte l'information préventive la plus complète possible compte-tenu de l'état des connaissances à ce jour.

L'Atlas des Zones Inondables a une valeur informative qui peut être utilisée lors de l'instruction des actes individuels d'urbanisme. Les cartes et informations qu'il contient ne se substituent pas aux plans en vigueur comme les Plans d'Occupation des Sols (POS), les Plans Locaux d'Urbanisme (PLU) ou les Plans de Prévention des Risques (PPR).

#### **L'Epte**

Le cours de l'Epte (le lit mineur limité par les berges latérales) présente une relativement forte régularité de sa géométrie tout au long de son linéaire. Les points suivants ont pu être relevés :

- l'homogénéité du substratum sur lequel s'écoule l'Epte (sur notre zone d'étude) confère au cours d'eau une régularité géométrique nette (largeur du lit mineur et hauteur des berges relativement constantes),

- et d'un point de vue dynamique, il faut relever les aspects non-linéaire de la trajectoire du cours d'eau (dans sa globalité) et méandriforme pour une grande partie du secteur étudié (à l'échelle locale).

Le changement de trajectoire aux environs de la commune de Gisors, par exemple, pourrait traduire les difficultés rencontrées par le cours d'eau lorsque celui-ci a rencontré les formations tertiaires qu'il semble avoir essayé de contourner. Peu de contraintes tectoniques ayant affecté la région étudiée, un contrôle lithologique (sur l'hydrologie) est probable. Ce contrôle lithologique est aussi observable plus en amont (hors secteur d'étude), lorsque l'Epte traverse le Pays de Bray et ses sables et argiles albiennes. La forte imperméabilité de ces couches joue un rôle essentiel sur le comportement de l'Epte en période de fortes précipitations en initiant les crues. En effet, les volumes qui participent à l'hydrogramme de crue issu du pays de Bray constituent environ la moitié de ceux mesurés à Fourges alors que cette zone géographique ne représente que 18% du bassin versant de l'Epte à Fourges.

Le style méandriforme parfois rencontré révèle quant à lui la faible pente d'écoulement et les relativement faibles courants et débits de l'Epte. Les méandres sont de faible amplitude, le plus souvent inférieurs à 200 m. Malgré les faibles débits, il est néanmoins possible d'observer localement des berges en érosion/accrétion au sein de certains de ces méandres. Cette évolution locale des berges ne rentre néanmoins pas en compte dans l'interprétation des zones inondables.

#### **Les zones à enjeux**

Les zones où les enjeux et les risques sont les plus importants concernent les zones urbanisées de l'Oise suivantes (d'amont en aval) : Saint Pierre-es-Champs/Montel, Talmontiers, Sérifontaine, Eragny-sur-Epte. Dans l'Eure, on retrouve les villes suivantes : Neuf-Marche, Bouchevilliers, Thierceville, Bazincourt-sur-Epte, Gisors et Dangu.

Une partie (ou la totalité) de ces villes et villages est incluse soit dans le lit majeur, soit dans le lit moyen. Lorsque des habitations se situent dans le lit moyen (crues fréquentes à rares), le risque qu'elle subissent des dommages liés aux inondations est moyen à fort. Lorsqu'elles sont localisées dans le lit majeur (crues rares à exceptionnelles), le risque est faible mais reste réel.

Concernant les zones susceptibles d'être affectées par un phénomène de ruissellement, elles sont majoritairement situées sur la rive gauche de la vallée (département de l'Oise), en amont de Sérifontaine. Quelques zones apparaissent néanmoins sur la rive droite (département de l'Eure), en amont de Bouchevilliers et en aval de Sérifontaine. Au final, une corrélation assez évidente peut être faite entre les axes potentiels de ruissellement référencés et la morphologie des versants. En effet, les zones les plus sensibles semblent être celles occupées par des versants moyennement pentés et relativement longs. Ce type de versant permet de collecter les eaux ruisselant sur de grandes surfaces, au contraire de versants plus abruptes, comme ceux que l'on rencontre sur la rive droite (par exemple à Amécourt).

Ces conclusions préliminaires sur le ruissellement coïncident assez bien avec celles de l'Atlas des Zones de Ruissellement (AZOR) réalisé à l'échelle du département de l'Oise par le CETE NordPicardie. En effet, la cartographie réalisée pour cet AZOR indique de nombreux bassins versants, sur la rive gauche de l'Epte, dont plus de 40% de leur surface est occupé par des pentes supérieures 5% . Ces versants sont susceptibles d'être le siège de phénomènes de ruissellement.

Lors de la réalisation de cet Atlas des Zones Inondables utilisant une approche hydrogéomorphologique, il a été procédé à une comparaison des données obtenues avec celles issues de l'atlas réalisé par la direction départementale de l'Équipement de l'Eure et basé sur l'extension maximale des crues connues (1881, 1966, 1995, 1999 et 2001). Pour la zone d'étude commune aux deux études (sur la rive droite de l'Epte, c'est-à-dire en majorité sur le département de l'Eure), cette confrontation de données a révélé une forte adéquation des limites d'extension des zones inondables : la limite des plus hautes eaux connues (PHEC) est en effet étroitement liée à celle du lit moyen de notre atlas.

Une mise en parallèle a également était faite avec les résultats de la modélisation hydraulique de l'Epte réalisée par le Bureau d'Ingénieurs Conseils ISL dans le cadre d'une étude préalable au PPRI de l'Epte Aval (en aval de Sérifontaine). Bien que l'approche soit réellement différente, avec la prise en compte des ouvrages hydrauliques comme les ponts, digues et remblais par exemple, l'adéquation entre les deux études semble satisfaisante. En effet, à l'exception de zones à fort contrôle anthropique, les limites d'extension des zones à aléa fort et moyen obtenues par les calculs de cette étude, coïncident à nouveau avec celle du lit moyen de notre atlas.

La détermination des zones inondables a été abordée en considérant la morphologie de la vallée de l'Epte. L'extension cartographique des lits moyen et majeur traduit la présence (et les caractéristiques spatiales) des grandes unités géomorphologiques de la vallée. Leur pertinence n'est réelle qu'en considérant cet aspect topographique.

Dans cette démarche, les données hydrauliques de la rivière Epte ne sont pas prises en compte. À titre d'exemple, les hauteurs d'eau et les débits enregistrés dans les différentes stations hydrométriques, ne peuvent être considérés dans notre approche hydrogéomorphologique. Mais ces valeurs ne permettent que de pondérer et discuter la carte hydrogéomorphologique.

L'extension géographique des lits moyen et majeur doit être interprétée comme les surfaces maximales sur lesquelles l'étalement des eaux en excès peut se produire. Par l'approche hydrogéomorphologique utilisée, une certaine surestimation de ces surfaces est probable. Néanmoins, au regard des données historiques collectées (ligne des plus hautes eaux connues) et de l'étude hydraulique menée sur une partie du secteur d'étude, la pertinence de notre approche et de nos résultats reste entière.

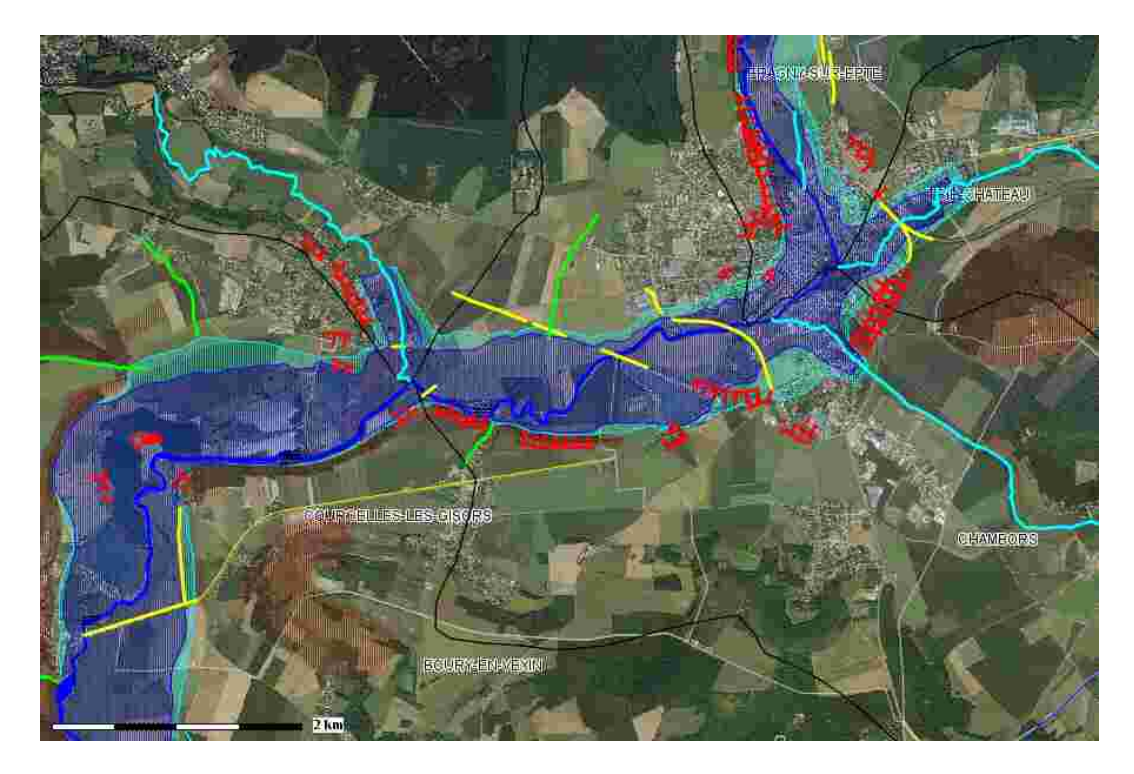

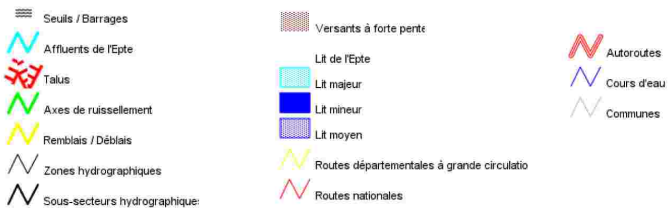

Extrait de l'AZI de l'Epte.

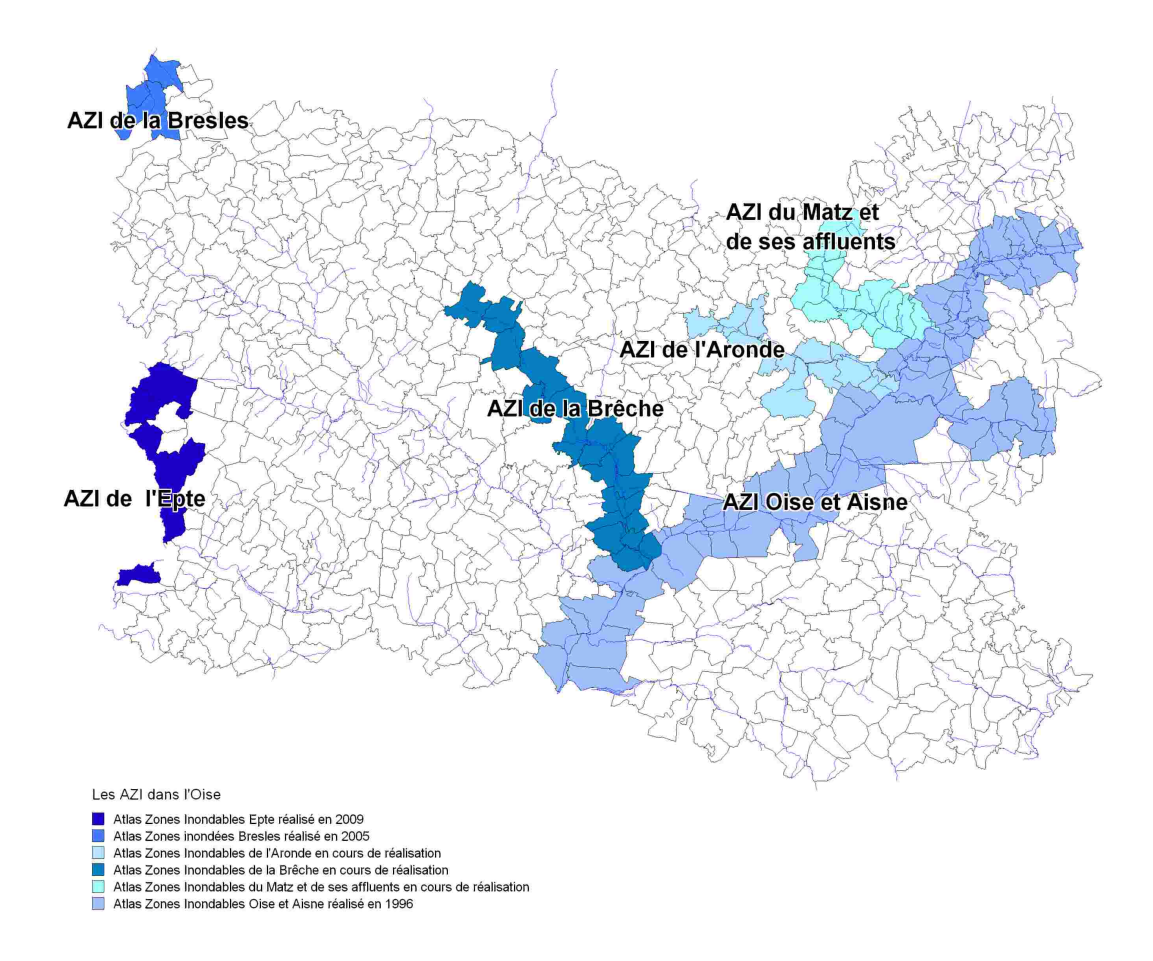

### **Les Atlas des Zones Inondées (Bresles) et Inondables de l'Oise**

Trois autres AZI seront aboutis en cette année 2010 avec la Brèches, le Matz et l'Aronde.

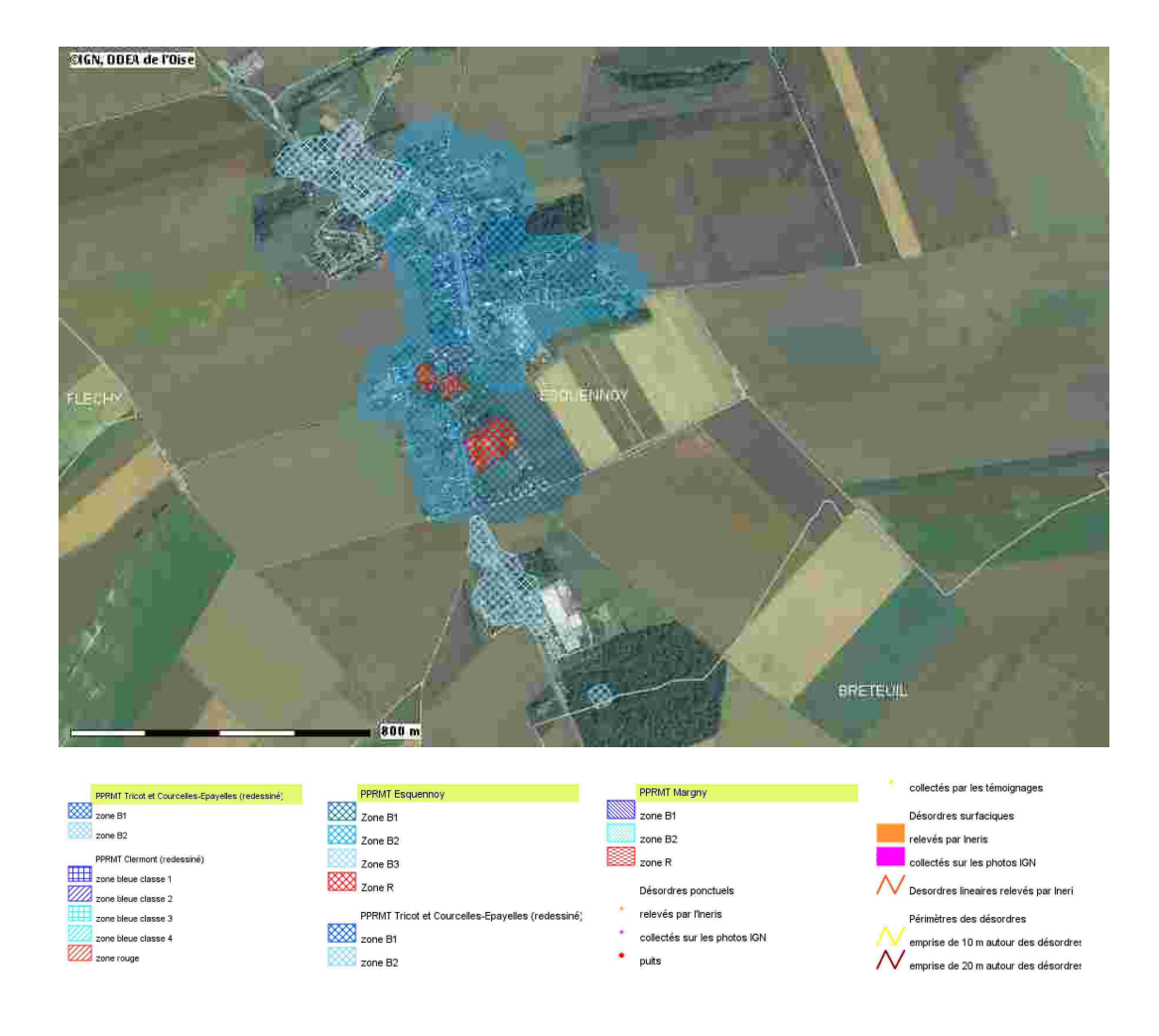

Dans certains cas, les risques ne sont plus liés à l'inondation mais aux mouvements de terrain et aux cavités. Il s'agit alors de **PPR Mouvement de terrain** qui deviennent de plus en plus précis quant à la localisation et à la typologie des cavités identifiées. Au départ, il s'agissait juste d'analyser les cavités déjà présentes dans les secteurs urbanisés.
#### **Les Plans de Prévention des Risques « Mouvement de Terrain »**

De nombreux désordres en surface liés à la présence de cavités souterraines ont été recensés sur les territoires des communes de Beaulieu-les-Fontaines, Candor, Ecuvilly et Margny-aux-Cerises. Une grande partie d'entre eux, survenue en 2001, se trouve liée aux conditions climatiques exceptionnelles de pluviométrie, ayant entraîné la remontée de la nappe phréatique. Ces désordres sont principalement des effondrements résultant de la rupture de cavités souterraines. Ils se manifestent par l'apparition en surface d'un cratère d'effondrement de diamètre variant de quelques dizaines de centimètres à plusieurs mètres et pouvant atteindre plusieurs mètres de profondeur.

Dans le cadre d'une politique de prévention visant à mieux cerner les risques mouvements de terrain sur ce secteur et à les intégrer durablement dans la réglementation liée à l'occupation des sols, le Préfet de l'Oise a prescrit, le 1<sup>er</sup> août 2006, un Plan de Prévention des Risques Naturels relatif aux phénomènes de mouvement de terrain (PPR MT) liés aux effondrements de cavités sur l'ensemble de ces quatre communes.

Le PPR MT, servitude d'utilité publique, est l'outil juridique approprié pour mieux connaître et mieux gérer le risque mouvement de terrain en assurant une meilleure prise en compte des risques naturels dans l'aménagement du territoire. Les PPR MT des communes de Beaulieu-les-Fontaines, Candor, Ecuvilly et Margny-aux-Cerises ont été approuvés par arrêté préfectoral le 26 mars 2009.

Les communes de Beaulieu-les-Fontaines, Candor, Ecuvilly et Margny-aux-Cerises sont situées au Nord-Est du département de l'Oise, à la bordure Sud-Est du plateau du Santerre, dans le canton de Lassigny, le long de l'axe routier Roye-Noyon. Le territoire étudié représente une superficie d'environ 30km². Les quatre villages sont tous constitués d'un centre-bourg composé principalement de maisons de ville, avec en périphérie de ces bourgs, quelques pavillons récents. Bien qu'évoluant vers un schéma d'occupation résidentielle, ces villages gardent une activité agricole importante. Ils sont d'ailleurs entourés de champs et on note dans chaque village la présence de plusieurs fermes isolées des bourgs.

Les PPR MT de Beaulieu-les-Fontaines, Candor, Ecuvilly et Margny-aux-Cerises comportent :

- un rapport de présentation qui rappelle la démarche globale et les raisons de la prescription du PPR MT, précise le secteur concerné, définit la nature des phénomènes naturels pris en compte ainsi que leur localisation et justifie le zonage et les prescriptions réglementaires,

- un dossier cartographique sur l'ensemble des quatre communes composé de 3 planches au  $1/10.000^{\text{eme}}$  représentant la carte informative, la carte des aléas et la carte des enjeux ainsi que d'une planche pour chaque commune au  $1/5.000<sup>em</sup>$  représentant la carte réglementaire,

- et un règlement organisé en quatre parties comportant les dispositions générales, les dispositions applicables aux projets nouveaux, les dispositions applicables aux biens et activités existants à la date d'entrée en vigueur du règlement et les mesures de prévention, de protection et de sauvegarde.

Compte tenu de l'importance donnée à la vulnérabilité humaine, les enjeux les plus remarquables sont les zones habitées actuelles, notamment les établissements recevant du public et les voies de communication, dont la RD934.

La seconde priorité est constituée par les réseaux pouvant provoquer ou aggraver un aléa « effondrement » comme les fuites d'eau ou les déversements non contrôlés (deux points importants peuvent être évoqués ici : l'absence du réseau d'assainissement et l'éventuelle gestion non-optimale des eaux pluviales).

D'autres enjeux ont été considérés tels que les châteaux d'eau, les points d'eau d'incendie, les transformateurs électriques ou téléphoniques, les terrains de sport ou de jeux. L'habitat et les activités sont à ce jour regroupés dans les centre-bourgs, mais la topographie et la configuration de ces communes permettent de disposer de nombreux emplacements en périphéries du bourg afin de développer les enjeux futurs en prenant en compte les aléas.

La définition du risque exprime les pertes potentielles en vies humaines, en biens et en activités consécutives à la survenance d'un aléa. La cartographie des enjeux montre que la vulnérabilité est quasi-équivalente sur l'ensemble des zones urbaines, à l'échelle du zonage considéré. L'identification des différentes zones à risque lié à l'effondrement de cavités souterraines sur le territoire a pu être réalisée directement à partir des configurations définies.

En fonction des résultats mis en évidence lors de l'étude des aléas et compte tenu des enjeux existants et des projets futurs pouvant se développer sur les territoires exposés, le zonage réglementaire retenu est basé sur trois niveaux de risque. Chaque zone correspond à la mise en place de mesures homogènes à l'échelle des quatre communes.

Ce zonage réglementaire comprend la zone rouge qui regroupe les secteurs au sein desquels la présence de cavités est quasi avérée. Ces secteurs sont au nombre de six sur l'ensemble du territoire. Les contours du zonage ont été établis en intégrant les contours supposés de la cavité auxquels a été ajoutée une marge de précaution de 30 m ; la zone bleu foncé qui regroupe les secteurs susceptibles d'être affectés par l'effondrement de cavités de type marnière, pour lesquels la profondeur du toit de la craie campanienne est comprise entre 0 et 15 mètres et pour lesquels la sensibilité à la remontée de la nappe phréatique est de niveau faible à fort et la zone bleu clair qui regroupe les secteurs susceptibles d'être affectés par l'effondrement de cavités de type marnière, pour lesquels la profondeur du toit de la craie campanienne est comprise entre 15 et 25 mètres et pour lesquels la sensibilité à la remontée de la nappe phréatique est de niveau faible à fort.

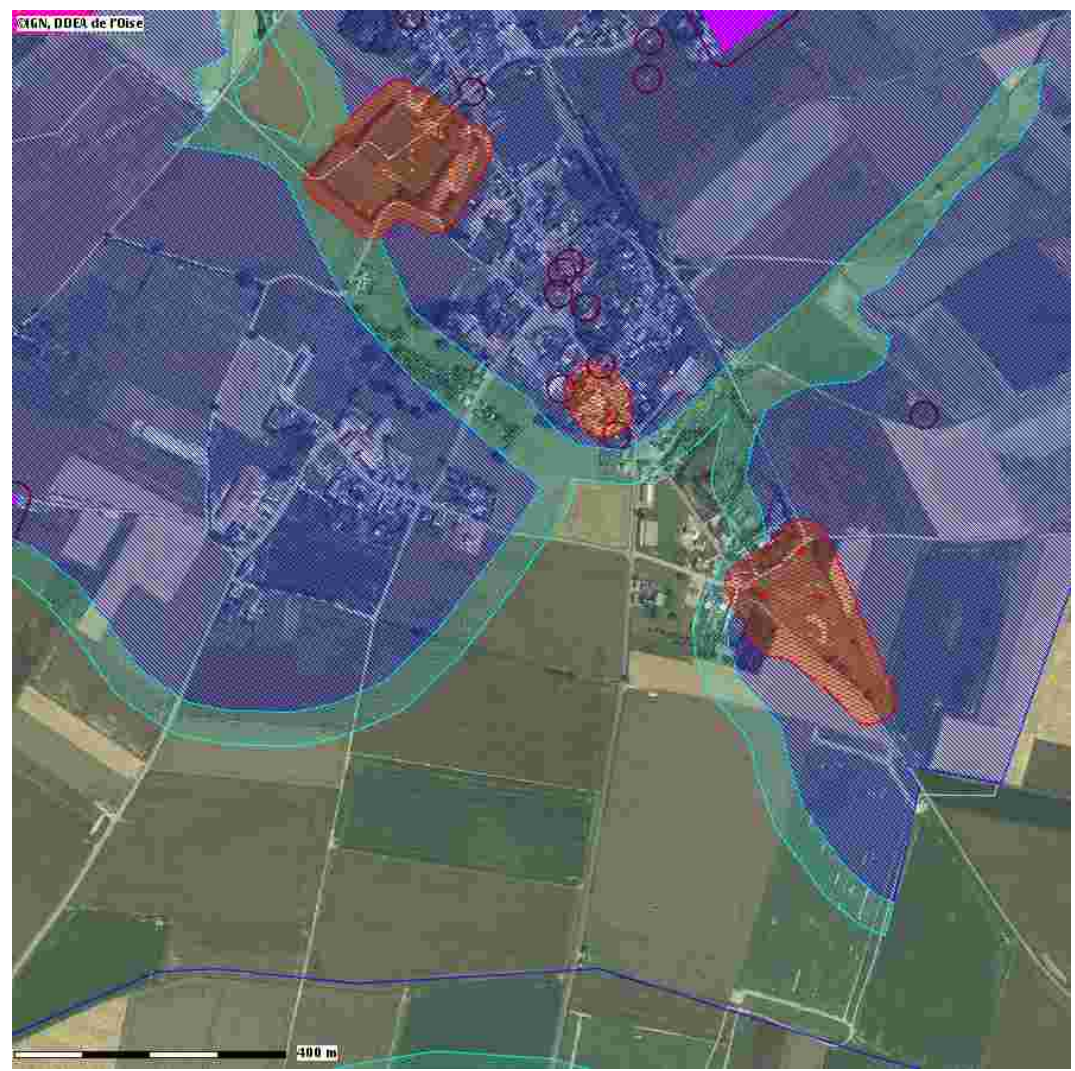

L'objectif est aujourd'hui non seulement de cartographier le risque sur les secteurs déjà urbanisés mais également sur l'ensemble du territoire afin de définir les règles nécessaires pour le bâti futur.

# Les Plans de Prévention des Risques

**Technologiques (PPRT)**<br>merci à Fabienne Clairville, Audrey Deplanque, Fanny Thieriot,<br>Anne Leroy, Valérie Lancestre, Philippe Lachant, Martine Lebrasseur, Marie-José Dodemard, Isabelle Modeste et Arnaud Ganaye

184

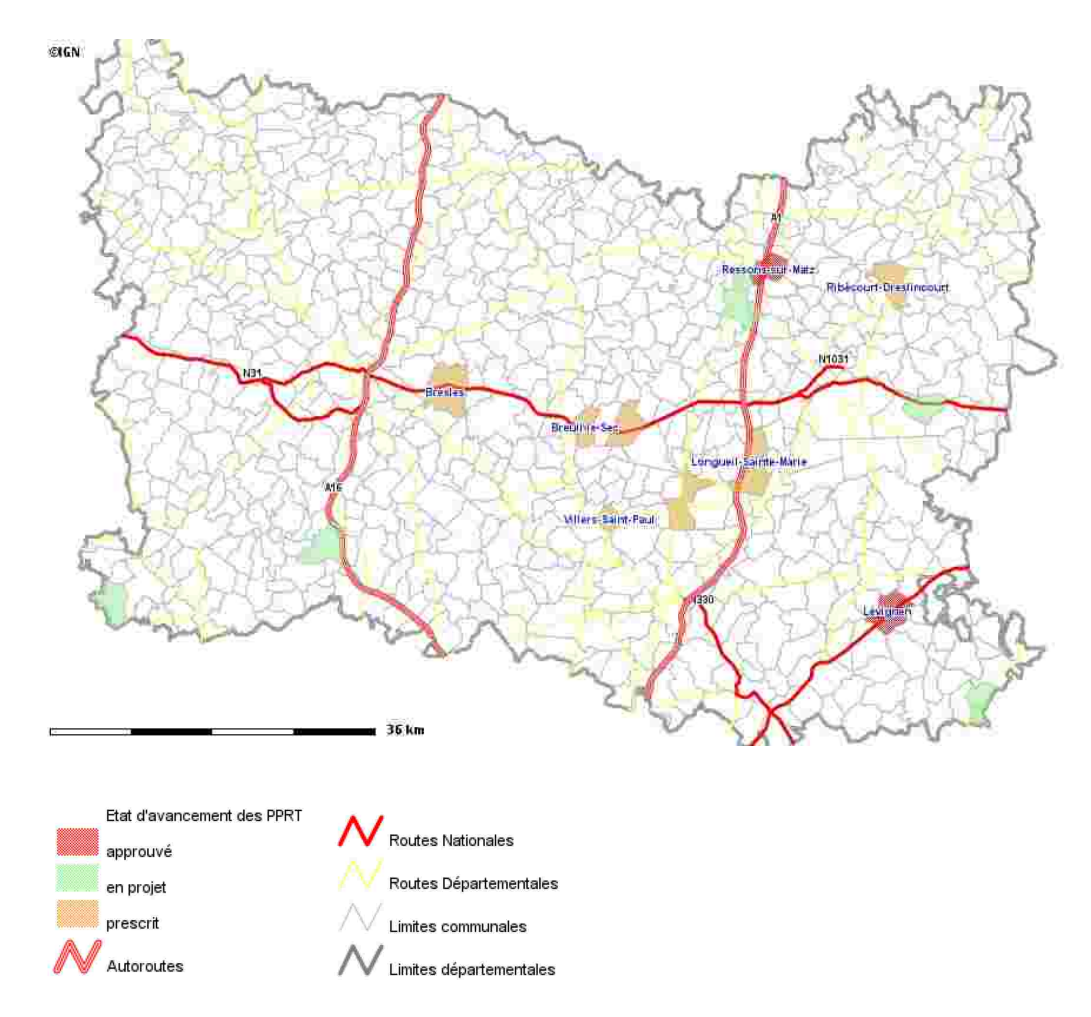

## **Les Plans de Prévention des Risques Technologiques (PPRT)** (ou des départements voisins touchant des communes de l'Oise)

Au-delà des risques naturels, la direction départementale des Territoires est amenée à travailler également sur les risques technologiques mais dans ce cas, il a été possible de passer directement à un travail sur plans informatisés et de réussir à faire en sorte que les Cartélies se montent en direct.

Le plan de prévention des risques technologiques est un outil de prévention et de gestion des risques industriels. Il convient d'expliquer sa place dans la maîtrise de l'urbanisation ainsi que la démarche de sa mise en place.

Depuis la révolution industrielle, les entreprises ont eu tendance à s'installer près des villes afin d'être proches des ressources (main d'œuvre, services, …) dont elles ont besoin pour produire, de leurs fournisseurs et de leurs clients. De même, les salariés ont eu tendance à se rapprocher des industries génératrices d'emplois car la réduction des distances est source d'économies pour les salariés comme pour les entreprises.

Au cours des 19ème et 20ème siècle, la concentration de la population s'est accrue autour des sites industriels. Cette proximité de l'industrie et de la population a eu pour effet d'accroître les conséquences des accidents survenus dans le passé, comme de nombreux drames sont venus le rappeler. En 1966, à Feyzin (Rhône), 17 personnes ont trouvé la mort dans l'explosion d'une sphère de stockage de propane de 1 200m<sup>3</sup>. Par la suite, les accidents de Flixborough (Grande-Bretagne, 1974) et Seveso (Italie, 1976) ont accéléré la prise de conscience de l'existence du risque industriel.

Le risque zéro n'existant pas, il est nécessaire d'optimiser les ressources pour gérer au mieux les risques en fonction des moyens présents. C'est l'un des objectifs des lois et réglementations en matière de contrôles des installations à risques et tout particulièrement de maîtrise de l'urbanisation autour de ces sites.

Dès le milieu des années 1970, le cadre réglementaire s'est précisé en France. Parmi les éléments qui en fixent le contexte, il convient de mentionner la loi du 19 juillet 1976 relative aux installations classées pour la protection de l'environnement (ICPE). Ensuite, la directive dite « SEVESO » du 24 juin 1982 qui pose les premiers fondements de la démarche relative à la prévention des accidents technologiques. La loi du 22 juillet 1987 introduit par la suite les bases juridiques et favorise la mise en sécurité des installations des sites à risques. La réglementation impose aux communes d'introduire des nouvelles contraintes d'urbanisme dans les plans d'occupation des sols concernés.

En 1996, la directive dite « SEVESO II », tout en restant une directive d'objectifs, renforce encore certains de ces aspects, notamment ceux liés à la maîtrise de l'urbanisation.

### **La politique de gestion des risques technologiques**

Les principes généraux de cette gestion sont la réduction du risque à la source, la limitation des effets d'un accident (action sur les moyens de propagation) et la limitation des conséquences (action sur l'exposition des population). Ces principes se déclinent au niveau des pouvoirs publics selon quatre axes : la réduction du risque à la source, la maîtrise de l'urbanisation, l'organisation des secours et l'information du public.

Ces quatre volets définissent les bases de la politique de gestion des risques industriels en France.

Après plus de dix ans d'application des textes législatifs relatifs à la maîtrise de l'urbanisation, il est apparu opportun de dresser un bilan sur ce sujet. D'une manière générale, il en ressort que l'application des principes de la loi a permis de limiter l'urbanisation autour des sites à haut risque et que les outils mis en place sont adaptés aux demandes d'autorisation d'exploiter pour des installations nouvelles. Toutefois, il apparaît d'une part que le cadre législatif est complexe et peu lisible. Cet aspect est amplifié par la variété des instances de décision et la faible lisibilité de la responsabilité des différents acteurs. D'autre part, l'héritage du passé est difficile à gérer avec les outils existants, plus appropriés pour les installations nouvelles.

#### **Le plan de prévention des risques technologiques**

Le Plan de Prévention des Risques Technologiques (PPRT) a été institué par la loi du 30 juillet 2003 relative à la prévention des risques technologiques et naturels et à la réparation des dommages. Cette loi a été intégrée au code de l'environnement dans les articles L.515-15 à L.515-25. L'article L.515-15 indique, notamment, que l'État élabore et met en œuvre des PPRT qui ont pour objet de limiter les effets d'accidents susceptibles de survenir dans les activités existantes classées à servitudes « AS » (SEVESO seuil haut). Les modalités d'application sont définies par le décret n°2005-1130 du 7 septembre 2005.

C'est un outil réglementaire dont l'objectif premier est la réduction du risque à la source. D'une manière générale, il permet d'agir :

- sur l'urbanisation afin de protéger la population du risque technologique. Cette démarche repose d'une part sur la maîtrise de l'urbanisation existante à proximité des établissements industriels les plus dangereux et d'autre part sur l'interdiction ou la limitation de l'urbanisation nouvelle,

- et sur la maîtrise des risques à la source par la mise en œuvre de mesures supplémentaires telles que définies à l'article L.515-19 du code de l'environnement. Ces mesures doivent être décrites et jointes au PPRT approuvé et faire l'objet d'une convention de financement tripartite entre l'État, les industriels et les collectivités locales.

Le PPRT délimite un périmètre d'exposition aux risques en tenant compte de la nature et de l'intensité des risques technologiques décrits dans les études de danger des dossiers d'autorisation. Il définit, également, des mesures de prévention mises en œuvre ou prescrites et dont la réalisation interviendra dans un délai de cinq ans à partir de l'approbation du PPRT

À l'intérieur de ce périmètre, le PPRT permet de :

- réglementer la réalisation d'aménagements ou d'ouvrages, les constructions nouvelles et l'extension des constructions existantes en les interdisant ou en les subordonnant au respect de prescriptions,

- permettre d'instaurer un droit de préemption sur tout ou partie du périmètre d'exposition aux risques, d'instaurer un droit de délaissement des bâtiments ou parties de bâtiments existants lorsque les risques importants à la vitesse de réaction et/ou de propagation rapide présentent un danger grave pour la vie humaine, ou de encore déclarer d'utilité publique l'expropriation des immeubles lorsque des risques importants à cinétique rapide présentent un danger très grave pour la vie humaine,

- prescrire des mesures de protection des populations face aux risques encourus, relatives à l'aménagement, l'utilisation ou l'exploitation des constructions, des ouvrages, des installations et voies de communications en précisant le délai de leur mise en œuvre. Toutefois, pour les constructions régulièrement autorisées ou devenues définitives, il ne peut être imposer que des « aménagements limités » dont le coût est inférieur à 10% de la valeur vénale ou estimée de ces biens,

- et définir les recommandations tendant à renforcer la protection des populations face aux risques encourus, relatives à l'aménagement, l'utilisation ou l'exploitation des constructions, des ouvrages, des installations et des voies de communications et des terrains de camping ou de stationnement de caravanes.

Par conséquent, le PPRT couvre un champ d'application étendu, recourt à des outils fonciers spécifiques et réglemente l'urbanisation et les biens existants, allant de prescriptions de toutes natures jusqu'à l'interdiction totale.

#### **La délimitation du périmètre d'étude**

Le périmètre d'étude doit être délimité avec la plus grande attention. En effet, s'il était retenu, par mesure de précaution, sur la base du plan particulier d'intervention, il risquerait de couvrir un espace géographique étendu, quelquefois supérieur à celui qui sera finalement réglementé dans le cadre du PPRT. Or, cette délimitation peut emporter deux conséquences immédiates :

- une obligation, pour les propriétaires et bailleurs de biens situés dans l'environnement d'un site SEVESO, d'informer les acquéreurs et locataires, alors que leurs biens ne seront peut-être pas exposés aux aléas, lorsque l'étude aura été menée à son terme,

- une perte de temps et d'argent des services en charge de l'étude des enjeux (DDT), qui sont susceptibles d'engager des études sur les zones non concernées.

En conséquence, il convient de procéder en trois temps :

- demander les compléments des études de dangers aux industriels permettant aux services instructeurs (DRIRE) de cartographier les aléas,

- organiser le plus tôt possible une réunion du comité local d'information et de concertation (CLIC) préalablement à la prescription du PPRT,

- et délimiter le périmètre d'étude sur la base des cartes d'aléas pour pouvoir prescrire le PPRT.

#### **La procédure d'élaboration du PPRT**

Le décret n°2005-1130 du 7 septembre 2005 précise clairement les conditions d'élaboration des PPRT. Le préfet prend un arrêté de prescription qui détermine les périmètres de l'étude, la nature des risques pris en compte, les services instructeurs, la liste des personnes et organismes associés ainsi que les modalités de leur association à l'élaboration du projet. Puis, il fixe les modalités de la concertation avec les habitants, les associations et les autres personnes intéressées.

Ces modalités doivent préciser les conditions des modalités de mise à disposition du public du bilan de la concertation.

Le préfet recueille l'avis des personnes et organismes associés sur le projet de plan. À défaut de réponse dans un délai de 2 mois, leur avis est réputé favorable. Le projet de plan, éventuellement modifié pour tenir compte du bilan de la concertation et de l'avis des personnes et organismes associés (POA) est ensuite soumis à enquête publique dans les formes prévues par le décret du 23 avril 1985 modifié (type Bouchardeau).

A l'issue de l'enquête publique, le plan éventuellement modifié est approuvé par arrêté préfectoral dans un délai de trois mois à compter de la réception en préfecture du rapport du commissaire-enquêteur.

Le plan de prévention des risques technologiques doit être approuvé dans les 18 mois qui suivent l'intervention de l'arrêté prescrivant son élaboration. Si les circonstances l'exigent le préfet peut, par arrêté motivé, fixer un nouveau délai.

#### **La convention tripartite**

L'élaboration de cette convention de financement doit être engagée par le préfet, dès lors que des secteurs d'expropriation et/ou de délaissement sont instaurés à l'issue de la démarche d'élaboration du PPRT, et sans qu'il soit nécessaire d'attendre l'approbation de celui-ci.

Cette convention pourra prendre en compte les éventuelles mesures de réduction supplémentaire des risques à la source, à la place de tout ou partie de la mise en œuvre des mesures foncières.

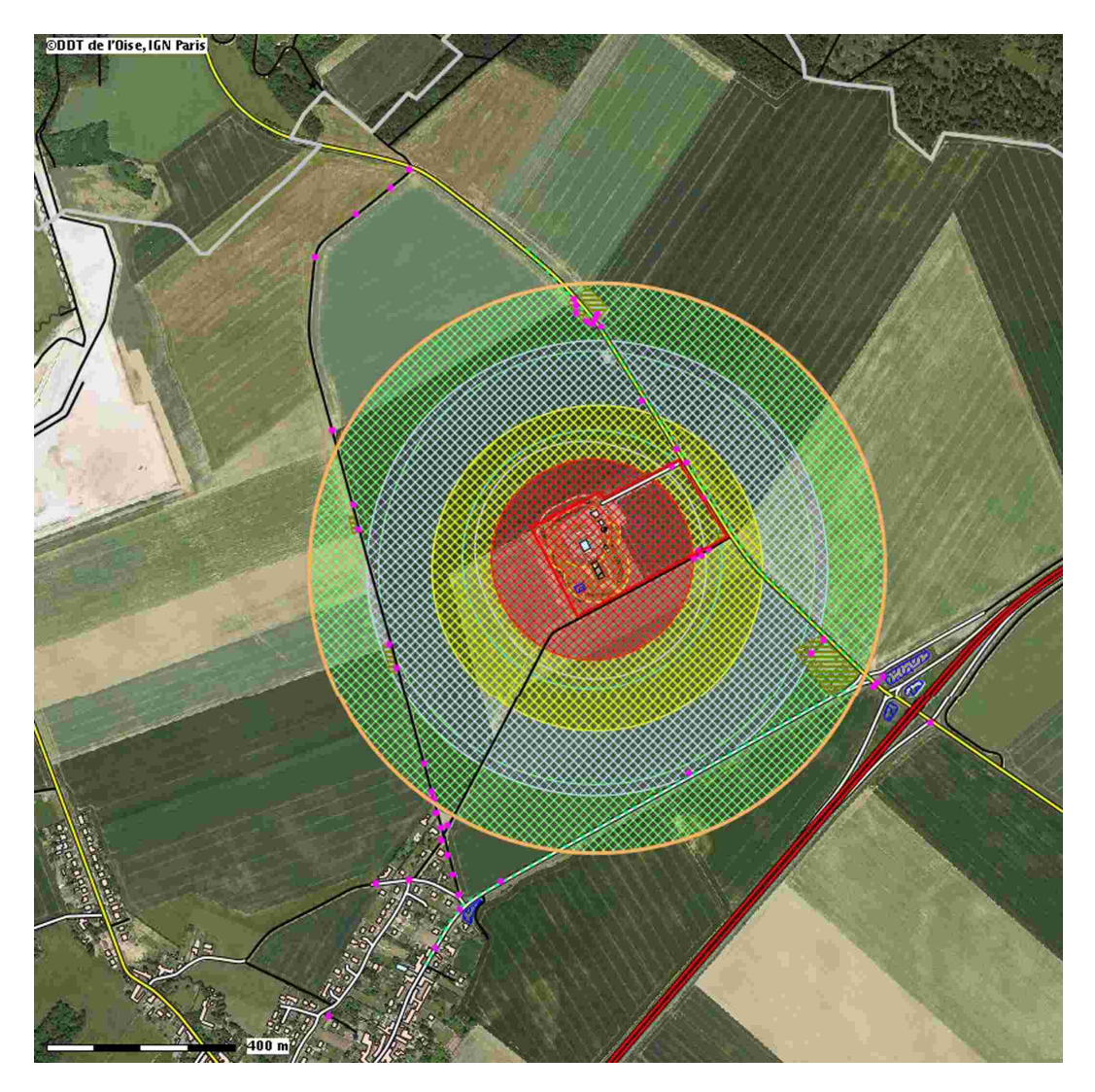

Les zones d'aléas du PPRT de Lévignen

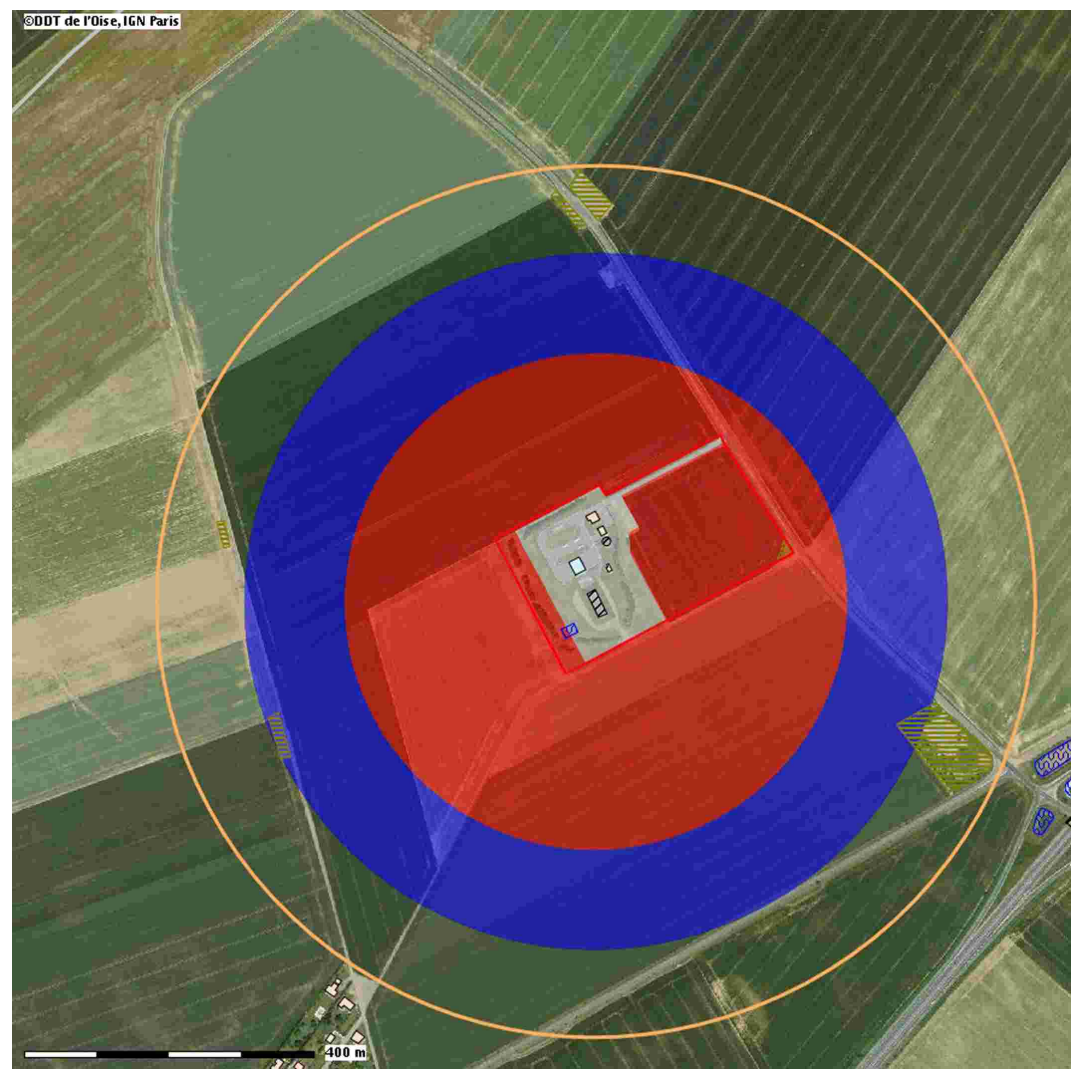

Le zonage réglementaire du PPRT (attention, un zoom a été fait. Le périmètre est toujours le même).

Le guide **Une fenêtre d'accès** aux documents administratifs

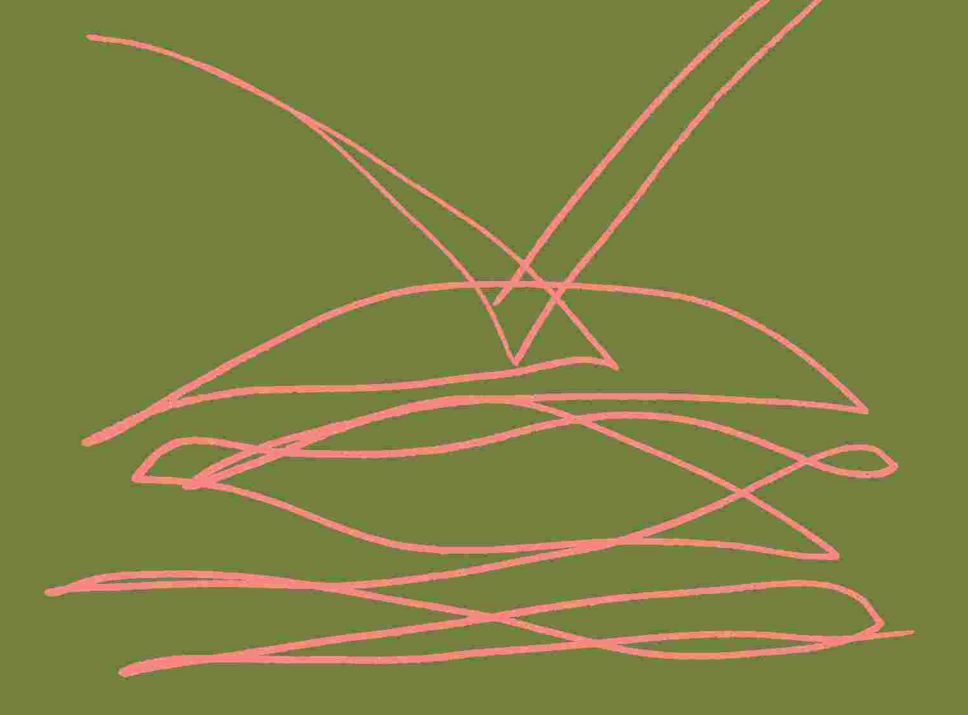

Depuis plus de trente ans, l'accès aux documents administratifs est un droit reconnu par la loi et protégé par les tribunaux. Et dans une société de l'information, plus que jamais cet accès aux documents administratifs s'impose selon des modalités toujours plus rapides et plus transparentes.

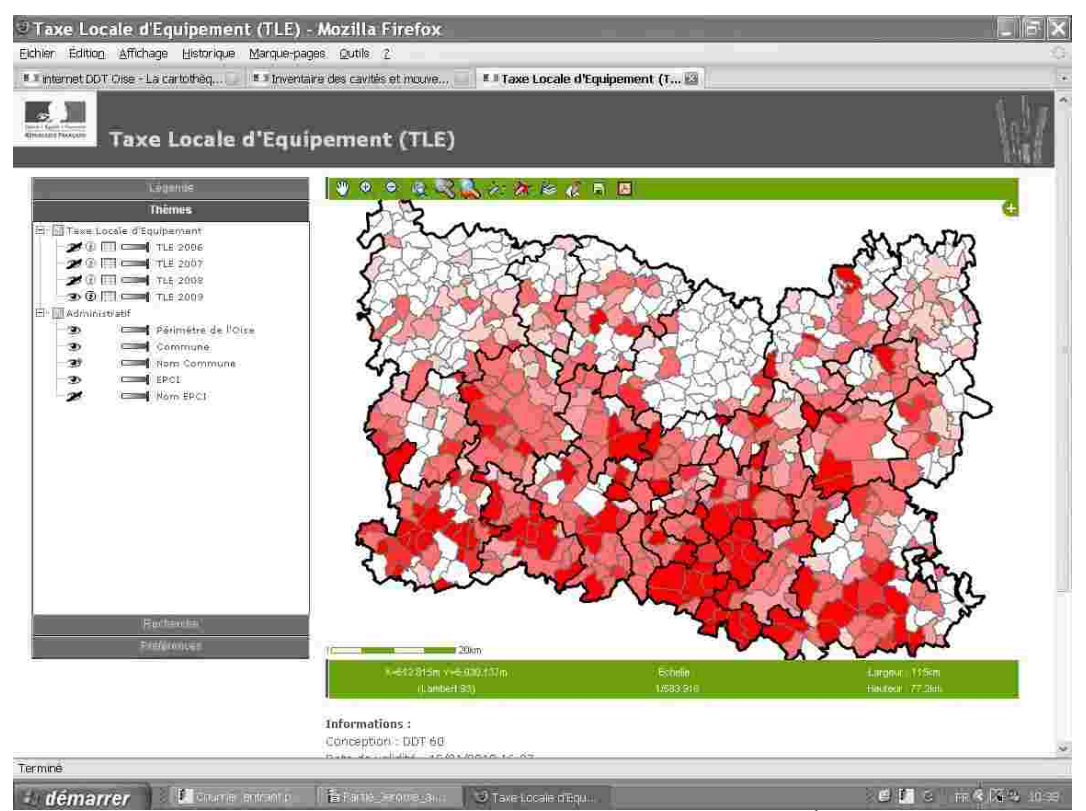

**1.27 Capture d'écran de la page du Cartélie consacré à la taxe locale d'Équipement**

C'est bien dans cet esprit que la direction départementale des Territoires de l'Oise a agi en développant, parmi les tous premiers Cartélies réalisés en France, un module consacré à l'information du public sur la Taxe Locale d'Équipement (TLE).

Bien évidemment, si la carte figurant en page d'accueil nous renseigne sur les communes ayant institué la TLE, cette information ne saurait suffire. Encore importe-t-il de connaître le taux de l'impôt.

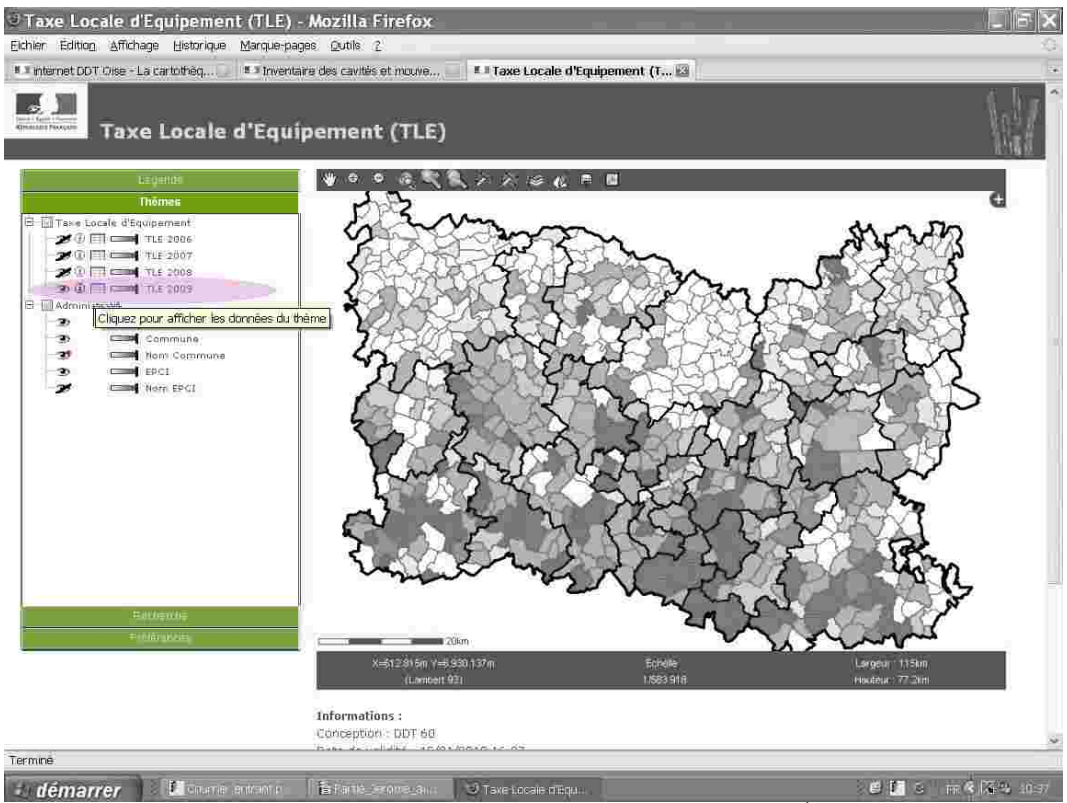

**1.28 Capture d'écran de la page du Cartélie consacré à la taxe locale d'Équipement**

Or, vous avez déjà rencontré l'icône  $\Box$  qui accompagne les couches présentées dans le menu « Thèmes ». De manière intuitive, vous avez compris que ce symbole d'un tableau signifie qu'il est possible d'accéder à un formulaire de données. Effectivement, suivez votre intuition et cliquez sur le tableau de la couche « TLE 2009 ».

Et comme vous le pressentiez, vous venez d'ouvrir un tableau, qui commune par commune, vous renseigne sur le taux d'imposition applicable par catégorie.

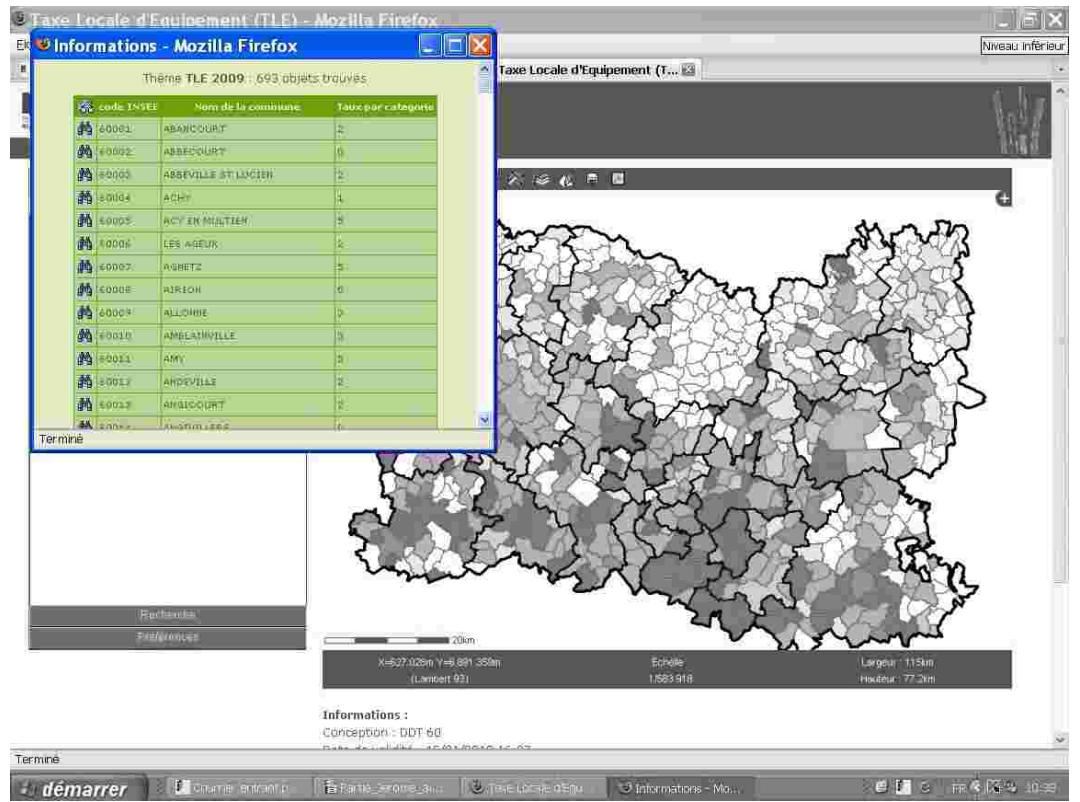

**1.29 Capture d'écran de la fenêtre d'informations sur la couche « TLE 2009 »**

C'est l'une des grandes utilités de Cartélie de permettre depuis chez vous, et en dehors des horaires d'ouverture au public des mairies et des administrations, cet accès immédiat et sécurisé à une donnée publique.

Cette fenêtre d'information fonctionne indépendamment de la page déjà ouverte et vous pouvez l'agrandir afin de la mettre en pleine page.

| Informations - Mozilla Firefox |                      |                                     |                             | $L$ is $X$                                                                                            |
|--------------------------------|----------------------|-------------------------------------|-----------------------------|----------------------------------------------------------------------------------------------------|
|                                |                      | Theme TLE 2009 : 693 objets trouves |                             |                                                                                                    |
|                                | <b>Code INSEE</b>    | bom de la commune                   | <b>Taux par cotogoria</b>   |                                                                                                    |
|                                | 角 copez              | ASANGOURT                           | 2                           |                                                                                                    |
|                                | <b>的 60000</b>       | ABBECOURT                           | $\overline{\mathbf{0}}$     |                                                                                                    |
|                                | 西 sanos              | ABBEVILLE ET:LLISTEN                | k.                          |                                                                                                    |
|                                | 画<br>66004           | <b>ACHT</b>                         | Ξ                           |                                                                                                    |
|                                | 呆<br>(60005)         | <b>ACTIONALITIES</b>                | b                           |                                                                                                    |
|                                | 略<br>stition         | <b>LES AGEUN</b>                    | Ξ                           |                                                                                                    |
|                                | <b>MA</b> SOOIT?     | AGRETO                              | Ξ                           |                                                                                                    |
|                                | <b>商 Scott</b>       | AIRIGN                              | δ                           |                                                                                                    |
|                                | 譱<br><b>KOND</b>     | <b>ALLOWED</b>                      |                             |                                                                                                    |
|                                | <b>西</b> 60010       | <b>AMBUNDINGLE</b>                  | a                           |                                                                                                    |
|                                | 曲 sap11              | istore.                             | ā                           |                                                                                                    |
|                                | 画<br>66012           | <b>ANOINTELE</b>                    | z                           |                                                                                                    |
|                                | <b>AN</b> I GOOLD    | ANGICOURT                           | 2                           |                                                                                                    |
|                                | <b>妈 60b14</b>       | <b>ANSIVILLER</b>                   | b                           |                                                                                                    |
|                                | <b>Ph</b> 50015      | AHGY                                | Ξ                           |                                                                                                    |
|                                | <b>約 600LS</b>       | AllSACQ                             | Ξ                           |                                                                                                    |
|                                | 角 cop17              | <b>ANTALVILLERS</b>                 | a                           |                                                                                                    |
|                                | <b>的 60010</b>       | <b>ANSERVILLE</b>                   | b.                          |                                                                                                    |
|                                | 曲 sap13              | <b>METHEUR ROBSES</b>               | o.                          |                                                                                                    |
|                                | 药 60020              | <b>АНТИШУ</b>                       | E                           |                                                                                                    |
|                                | <b>的 60021</b>       | APPILLY                             | Ε                           |                                                                                                    |
|                                | Ma sthes             | APREMONT                            | Е                           |                                                                                                    |
|                                | <b>阶 60023</b>       | <b>ARMANCOURT</b>                   | Ξ                           |                                                                                                    |
|                                | <b>西 50024</b>       | <b>AREY *</b>                       | Ξ                           |                                                                                                    |
|                                | A cours              | ATTICHT                             | E                           |                                                                                                    |
|                                | <b>角 saper</b>       | AUCHY I.A MONTAGHE                  | z                           |                                                                                                    |
|                                | <b>西</b> 68027       | <b>NUBER ST VINCENT</b>             | ø.                          |                                                                                                    |
|                                | 药 60028              | AURONT EN HACKTER                   | <b>H.S.</b>                 |                                                                                                    |
|                                | <b>Milknow</b>       | <b>MODERN</b>                       |                             |                                                                                                    |
| Termine                        |                      |                                     |                             |                                                                                                    |
| démarrer d'Elementante         | <b>Telemburghers</b> | <b>But the latter of the</b>        | <b>J</b> Intermations - Mo. | $\mathbb{R} \oplus \mathbb{Z}$ of $\mathbb{R} \otimes \mathbb{Z}$ and $\mathbb{R} \otimes \mathbb{Z}$ |

**1.30 Capture d'écran en pleine page de la fenêtre d'informations sur la couche « TLE 2009 »**

Ce faisant, vous accédez de façon plus lisible au tableau de synthèse réalisé par la DDT de l'Oise qui recense le taux applicable pour toutes les communes du département ayant institué la TLE.

Mais au fait, un accès simplifié à la commune est-il possible ? Bien évidemment. Nous avons ici retenu la commune d'Abancourt, première dans l'ordre alphabétique dans l'Oise.

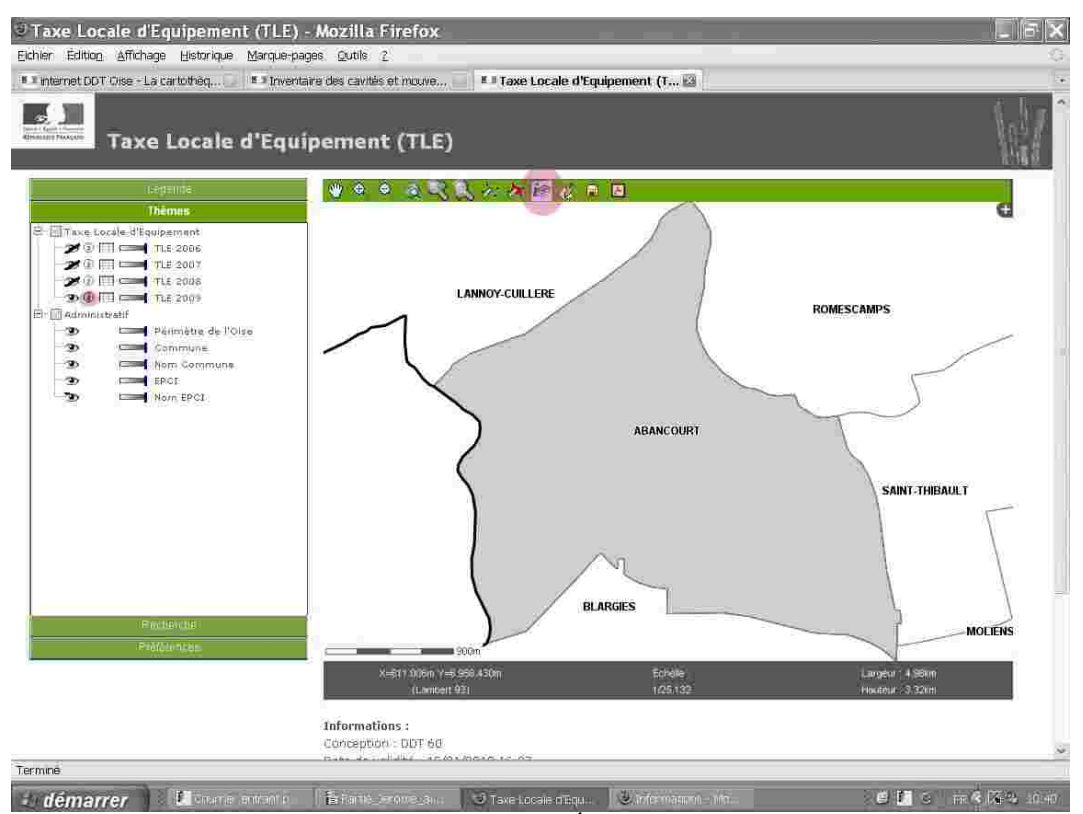

**1.31 Capture d'écran du Cartélie « Taxe locale d'Équipement » positionné sur Abancourt**

Toujours dans le menu « Thèmes », observez l'icône <sup>®</sup> qui apparaît régulièrement. Vous retrouvez le même petit *i* dans la barre d'outils . Oui, *i* comme dans information. Là encore, laissez votre instinct vous guider et découvrez les astuces de Cartélie.

En actionnant l'icône  $\approx$  dans la barre d'outils puis en vous positionnant sur la commune d'Abancourt, vous ouvrez une fenêtre d'information spécifique à cette commune qui vous indique le taux par catégorie applicable pour la TLE.

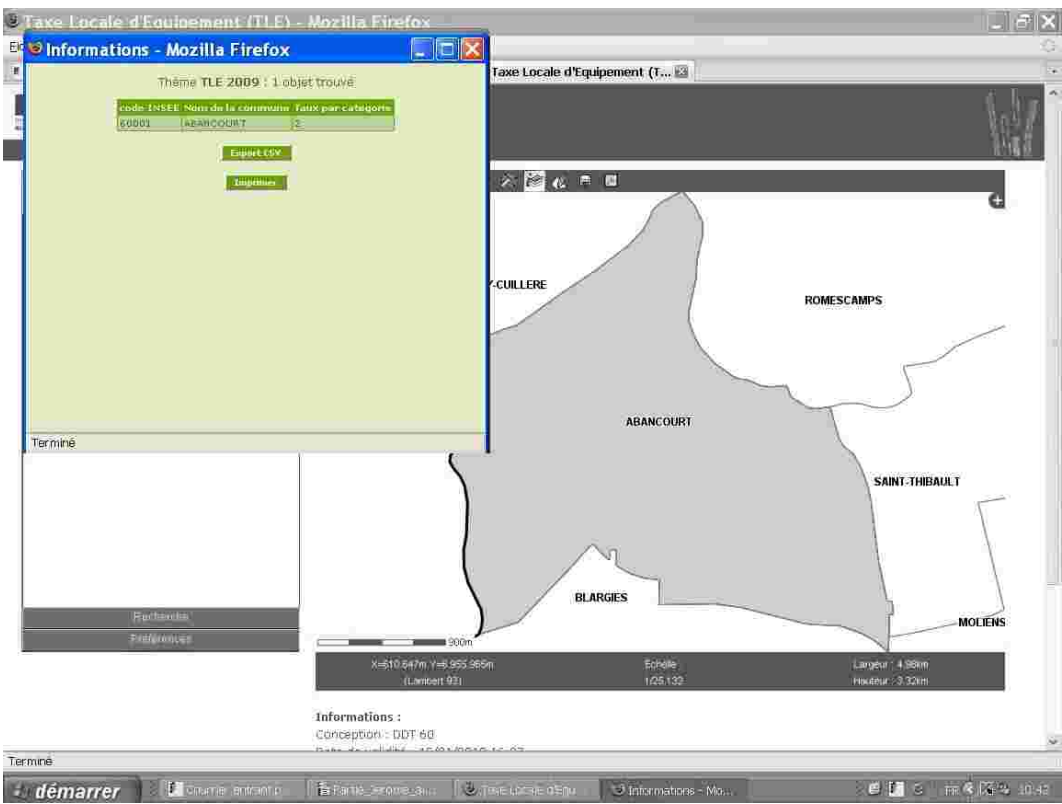

**1.32 Capture d'écran de la fenêtre d'informations de la couche « TLE 2009 » pour Abancourt** 

Au passage, vous découvrez, mais en doutiez-vous, une fonctionnalité qui vous permet d'exporter le tableau ou de l'imprimer.

Un point toutefois vous aura peut-être laissé sur votre réserve. La tableau accessible dans le Cartélie « Taxe Locale d'Équipement » reste simple et limité à une donnée. Y aurait-il des restrictions, notamment liées à la taille, quant à la diffusion de données plus complexes ?

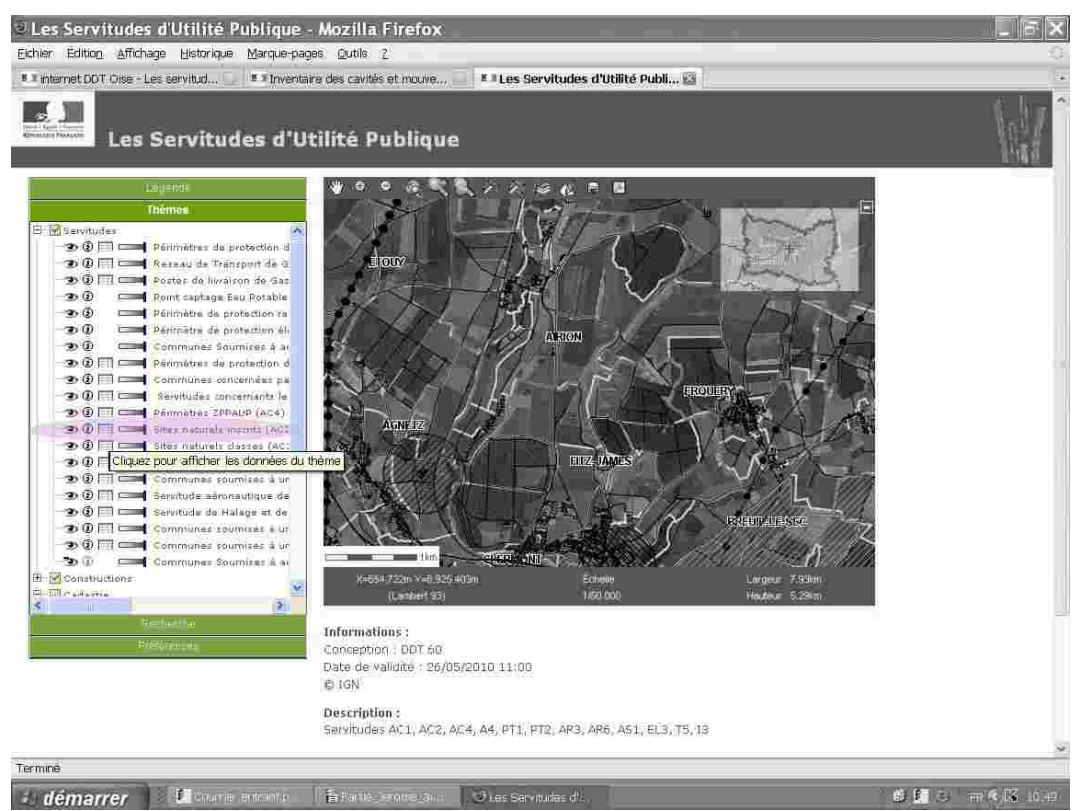

**1.33 Capture d'écran de la page d'accueil du Cartélie « Les servitudes d'utilité publique »**

Pour cela, ouvrez un autre Cartélie, par exemple celui consacré aux servitudes d'utilité publique, notion particulièrement complexe et qui varie pour chaque servitude, et choisissez l'une d'entre elles, pourquoi pas parmi les plus anciennes celle relative aux sites naturels inscrits dans l'Oise.

Vous voilà rassuré. En cliquant sur l'icône  $\Box$  dans le menu « Thèmes », vous venez de charger sur votre écran un tableau particulièrement détaillé.

|         |                                                                          |                                              |                    |                                    | Theme Sites naturels inscrits (AC2) : 38 objets trouves |                                         |                                                      |                        |                                                                                   |
|---------|--------------------------------------------------------------------------|----------------------------------------------|--------------------|------------------------------------|---------------------------------------------------------|-----------------------------------------|------------------------------------------------------|------------------------|-----------------------------------------------------------------------------------|
| ika to  | nom sitis                                                                | Communit                                     | Date               | Surface<br>classement classess1996 | durf calc.                                              | criteres<br><b>HORTOPHOTE</b>           | clahab taris tigues                                  | achelle<br>utilisation | <b>Observations</b>                                                               |
|         | <b>DATO NU CHATER!</b>                                                   | <b>BETZ</b>                                  | 1547/03/16         | 70,0000                            | 15.13977014-5753                                        | <b>ARtoresque</b>                       | nare at savdin                                       | cedestre               | ×                                                                                 |
|         | PARCIET CHATEAU PUISSIS<br>CHAMANT                                       | СНАМАЯТ                                      | 1940/52/17         | 160.0000                           | 75.0057288329635                                        | <b>Siftoverque</b>                      | <b>ISBN: Rtgardin</b>                                | cadastra               |                                                                                   |
|         | CARREFOUR ARMISTICE BT<br><b>STS ABORDS</b>                              | にの時期通用                                       | 3946/09/18         | 50.0000                            | 30.1430662017641                                        | <b>Nistorique</b>                       | arte matemques<br>commemoratif.<br><b>Grootline</b>  | cadastre               | Compress un alle linxift de<br>250 m sittou de l'ave dance                        |
|         | <b>WEIGHTRE URBAIN</b>                                                   | COMPTERNE                                    | 1971/02/05         | 70,0000                            | Ti-44-BE45419918                                        | pitto esque                             | <b>The University States:</b><br><b>village</b>      | cadastra               | couvert par una tepaup                                                            |
|         | <b>BE ALLE DES DOMEL LENS</b>                                            | COMPIEGNE                                    | <b>BSHEVEDFED</b>  | 创味がけい                              | 0.448266790423013                                       | <b>pittore</b> faue                     | adiffice of fame cames on<br>program campullare      | cadastre               | couvert gas la 2004230 et la<br>alta ilizzati du contin ultrait.                  |
|         | CHAPTELE DE VALVI ET SEE<br>A=ORD=                                       | CRETU                                        | 194+/06/22         | <b>GIDOSE</b>                      | 0.0421937930150651 pittoresque                          |                                         | adilica et latit cadia ou!<br>propriété particulière | 25000                  | painmator à vermes                                                                |
|         | CHATEAU DE VALIS ET 533<br>ABORDE                                        | CERTIL                                       | 1944/06/23         | 2.5000                             | #;6n38838263243                                         | nittores que                            | adifica et leur codre ou<br>propriété particulière   | 25000                  | patimate a verifier                                                               |
|         | IS HE DE CREIL                                                           | <b>CHEIL</b>                                 | 注944/06/二次         | 100104000                          | 8.78998771981187                                        | dittoratique                            | site orbiatri, bloory.<br><b>Rillage</b>             | 25060                  | <b>Bellmatre a Vennet</b>                                                         |
|         | <b>16 PARC MUNICIPAL ROUHSE</b>                                          | 心を持い                                         | 1344/06/23         | <b>LEAND OD</b>                    | 6,45144366599140                                        | pittornsqua                             | tite uiballs bouxu.<br>UII sign                      | 25000                  | painmatra a ventiar                                                               |
|         | ST DOMAINE D'ERNENOMMILLE                                                | <b>ERMEHONMILLE</b>                          | 1938/02/22         | 40010000                           | 216.299580797811                                        | dittoratique                            | dillic et lardin                                     | 25060                  | Bellmatre à Vennet                                                                |
|         | 21 GETTER OV                                                             | <b>BERBEROW</b>                              | 1976/03/10         | 201 3001                           | 151.562176482057                                        | <b>ERforesque</b>                       | grand encemble<br><b>Davisager</b>                   | cedestre               |                                                                                   |
| 241     | <b>NUMER GANELON</b>                                                     | <b>SIERUILLE</b><br><b>CLAIRDING COLIDIA</b> | 1971/64/01         | 53010000                           | 545.82048814359                                         | dittoraxque                             | grated spearchist.<br>naysagen                       | cadastra               |                                                                                   |
|         | 21 DOMAINE OF MOF TEFORTAIRE                                             | <b>MORTLEOMTAXIE</b>                         | 1347/03/27         | 40 mon-                            | 46:457697520-347                                        | <b>SISTORESSED</b><br><b>Historique</b> | edifice et jeux cadia au<br>propnette perticuliere   | cadastio               |                                                                                   |
|         | <b>DATURLERE DE LA RONETTE</b>                                           | 49 communes.                                 | 1970/02/04         | 50000,0000                         | 48154.0512597876                                        | <b>Eithoresque</b>                      | grand encemble<br><b>CIANT EVEN</b>                  | <b>Cadactive</b>       |                                                                                   |
|         | <b>BI-CHATEAU IT SON PARC</b>                                            | ognotic                                      | 1343/11/03         | 150,0000                           | 167.156104216979                                        | pittornsque                             | parc et sardin                                       | cadastic               |                                                                                   |
| 51      | <b>TOUREET LA PLACE DE</b><br>LIFOLZAE                                   | 0.091391                                     | 1944/09707         | <b>DIESCHI</b>                     | 0.398969074117161                                       | dittorargula                            | ite urbain, blury.<br>eillage                        | cadastin               |                                                                                   |
|         | ABORDE DE LA GARE                                                        | <b>PRENNIECINDS</b>                          | 1344/67/28         | th umper                           | 2:43344034330676                                        | pittornsqua                             | edifice et jeur cadia .ou<br>propnetty particuliant  | cadastio.              |                                                                                   |
|         | ALORDE DU CHATEAU, PLACE<br>PUBLICIUS CRAUBSE DEFLUBE                    | <b>ITERRIFONDE</b>                           | 1344/07/21         | j nrino                            | 1.921 4907391 192                                       | <b>Eithoresque</b>                      | site umami bourg.<br>village                         | <b>Dedication</b>      |                                                                                   |
|         | <b>BUTTE-OB SABLE</b>                                                    | <b>PERREFONDS</b>                            | 1944/05/04         | <b>AURSON</b>                      | 0:542115469783677                                       | <b>Hittoresque</b>                      | ite urban bourg.<br>village                          | cadastre               | l'autre partie de la butte est<br>darsae                                          |
|         | CARREFOUR RUES DE<br><b>COMPTRONE ET DE VILLERS-</b><br><b>COTTERETS</b> | <b>PERRITONIE</b>                            | 1344/07/21         | $t$ sabo                           | 0.775004632927766                                       | <b>Eithoresque</b>                      | tite umani bourg,<br>village                         | <b>Cadactive</b>       |                                                                                   |
|         | CABREFOUR: MELAINE<br>FOURDRING:                                         | <b>PEERRAFEMPS</b>                           | 1344/67/28         | <b>E</b> Repo                      | 0.974427291122104                                       | pittoresque                             | tite urbails bound.<br><b>Williams</b>               | cadastic               |                                                                                   |
|         | <b>FTANS (ABORDS)</b>                                                    | <b>DERREFONDE</b>                            | 1944/09/04         | ti ntino.                          | 0.623229669615563                                       | gittoresque                             | tite umani bourg,<br>village                         | <b>Eadactive</b>       |                                                                                   |
|         | MONT CALIFET                                                             | <b>RONT BATHTE</b><br>MANPHOE                | 1947/03/14         | 15.0000                            | 17.0415e2674 - 71                                       | pittornsque                             | Ianuta a danasunan                                   | cadastic               | Tour anden moulin de 1634 -<br>cone de vue à restaurer (d<br>plan payrage copoli) |
| Termine | CRATEALL, SCA BARC, ET SEE                                               | <b>EGBERNAL</b>                              | 154203/27 115.0000 |                                    | A2:3108346960024                                        | <b>Hittonn collist</b>                  | <b>HAIR MELLETIN</b>                                 | radiation              |                                                                                   |

**1.34 Capture d'écran en pleine page de la fenêtre d'information des sites naturels inscrits**

De manière synthétique, c'est toute l'information sur le sites inscrits dans l'Oise qui vous est accessible, précisant notamment pour chaque site la commune, la date d'inscription ou la superficie. Et si vous voulez revenir à la carte en zoomant sur un site, rien de plus facile. Cliquez sur la petite jumelle concernée  $\frac{44}{10}$ .

Un lecteur attentif aura sans doute remarqué que nous n'avons pas encore accédé directement à un acte administratif mais à une donnée indirecte, plus ou moins reformulée. Toutefois, il n'y a pas de frein technique ou juridique à la diffusion sur Cartélie de documents administratifs communicables pour peu qu'ils soient numérisés.

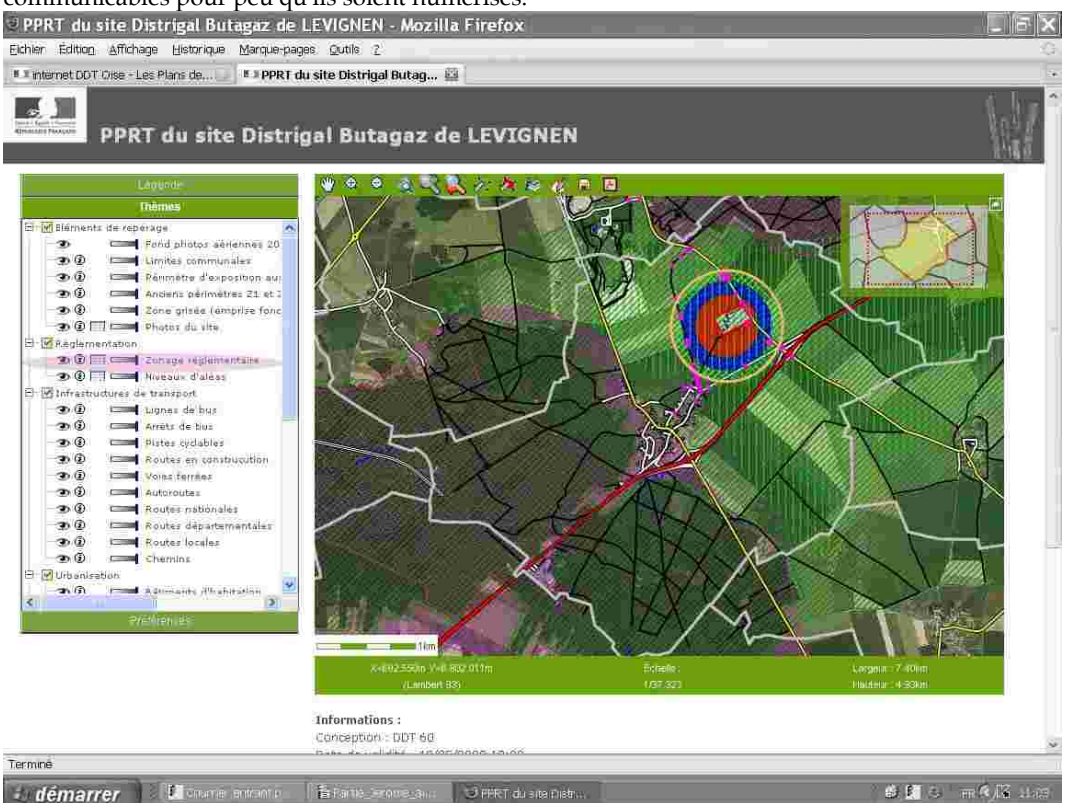

**1.35 Capture d'écran de la page d'accueil du Cartélie PPRT de Lévignen**

C'est pourquoi la DDT a commencé à le faire, en particulier s'agissant des domaines où l'obligation d'information du public est une exigence impérieuse, comme c'est le cas s'agissant des risques. Dans cet esprit, les plans de prévention des risques technologiques (PPRT) approuvés sont tous accessibles sur Cartélie.

Or dans un PPRT, il n'y a pas que des plans mais aussi un règlement. La capture d'écran précédente du PPRT de Lévignen attirait votre attention sur la couche de données « Zonage réglementaire » du menu « Thèmes ».

| Informations - Mozilla Firefox        |                      |                                         |                       |                                                |                           | $L$ $F$ $x$            |
|---------------------------------------|----------------------|-----------------------------------------|-----------------------|------------------------------------------------|---------------------------|------------------------|
|                                       |                      |                                         |                       | Thême Zonage réglementaire : 14 objets trouvés |                           |                        |
|                                       | $\sqrt{\mu_{\rm h}}$ | type effet alon                         |                       | anietigüe: code prezionige brut                | <b>E</b> otin             | regimmint              |
|                                       | 凾                    | Eurpression Fall Milermiters Fill       | Vägilde               | ł₽                                             | <b>Follige</b>            | Téléchurgur PDE        |
|                                       | <b>IA</b>            | surpression Fall theirntabe M-          | <b>Golde</b>          | 5                                              | <b>Hrau</b>               | Télécharger PDR        |
|                                       | 幽                    | thermities Fal                          | $\pm 10\,\mathrm{Hz}$ | p.                                             | <b>Anti-Objet-</b>        |                        |
|                                       | A                    | urblessing M. Premium FT                | rapide                | Þ                                              | tiquare                   | Talacharger PDF        |
|                                       | 藝                    | comression_M+, thermique_TE+ rapide     |                       | P.                                             | <b>ionae</b>              | Telecharger FDF        |
|                                       | 俩                    | surpression_NH thermique_file           | rapide                | ц                                              | <b>Rouge</b>              | <b>Telecharger PDF</b> |
|                                       | 韵                    | thermoque_M+                            | capital               | 掛                                              | <b>Bireu</b>              | Télécharger PDF        |
|                                       | 晒                    | curposs share [F] the mainter [TEH]     | <b>FABILITY</b>       | Ь                                              | killage                   | Telechanger PDE        |
|                                       | 凾                    | Ediploid SHIFL Charmigue TRIF           | Väsitde               | ie.                                            | rane objet                |                        |
|                                       | 幽                    | surpression_PE. Ibermique_TRE           | vapide                | Þ                                              | rouge                     | Télécharger PDF        |
|                                       | 巫                    | surpression #4, theirstowe TF+          | $\mu_B/\mu_{\rm H}$   | lb.                                            | <b>Anti-abjet</b>         |                        |
|                                       | 码                    | surpression. The memorals (TRA Inspira- |                       | W                                              | tiquare                   | Talacharger PDF        |
|                                       | 甬                    | tharmique_TE+                           | rapide                | Ŀ.                                             | <b>ionae</b>              | Telecharger FDE        |
|                                       | 過                    |                                         |                       | la.                                            | <b>DATA</b>               | Telecharges PDF        |
|                                       |                      |                                         |                       | Emport.csv.<br>Imprimer                        |                           |                        |
| Termine                               |                      |                                         |                       |                                                |                           |                        |
| <b>Converte lentontin</b><br>démarrer |                      | <b>E</b> Farth Scotte Sun               |                       | <b>Contentinuaries</b>                         | $\cup$ Informations - Mo. | 参図 6 前6届 出版            |

**1.36 Capture d'écran de la fenêtre d'information sur le zonage réglementaire d'un PPRT**

Plus besoin de le dire, vous avez vous même cliquer sur l'icône **pour afficher le tableau** d'information. Par rapport aux autres tableaux, une nouvelle colonne s'affiche qui vous indique que pour chaque zone vous pouvez télécharger en PDF le règlement du PPRT.

Voilà, bonne lecture, ce règlement ne dort plus dans la pochette usée d'un dossier rangé sur une étagère poussiéreuse. Il est sur votre bureau et vous pouvez l'enregistrer sur votre ordinateur, l'imprimer ou le diffuser.

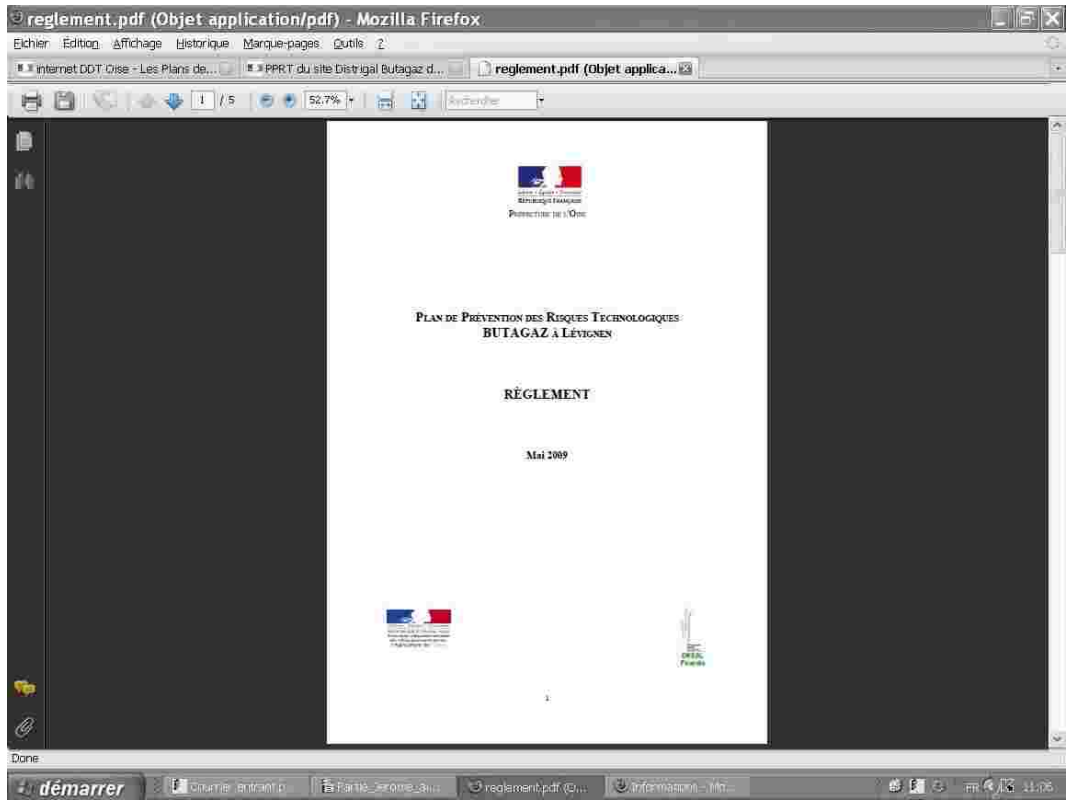

**1.37 Capture d'écran du règlement numérisé du PPRT de Lévignen**

Au passage une dernière question : faut-il nécessairement pour télécharger un document faire le détour par la fenêtre d'information sur les données ?

Non. Les concepteurs de Cartélie ont réfléchi à un autre mode d'accès, pratique et convivial. La DDT de l'Oise y a recours de plus en plus comme c'est le cas pour l'accès à l'étude par grands territoires de l'Oise des cavités et mouvements de terrains associés.

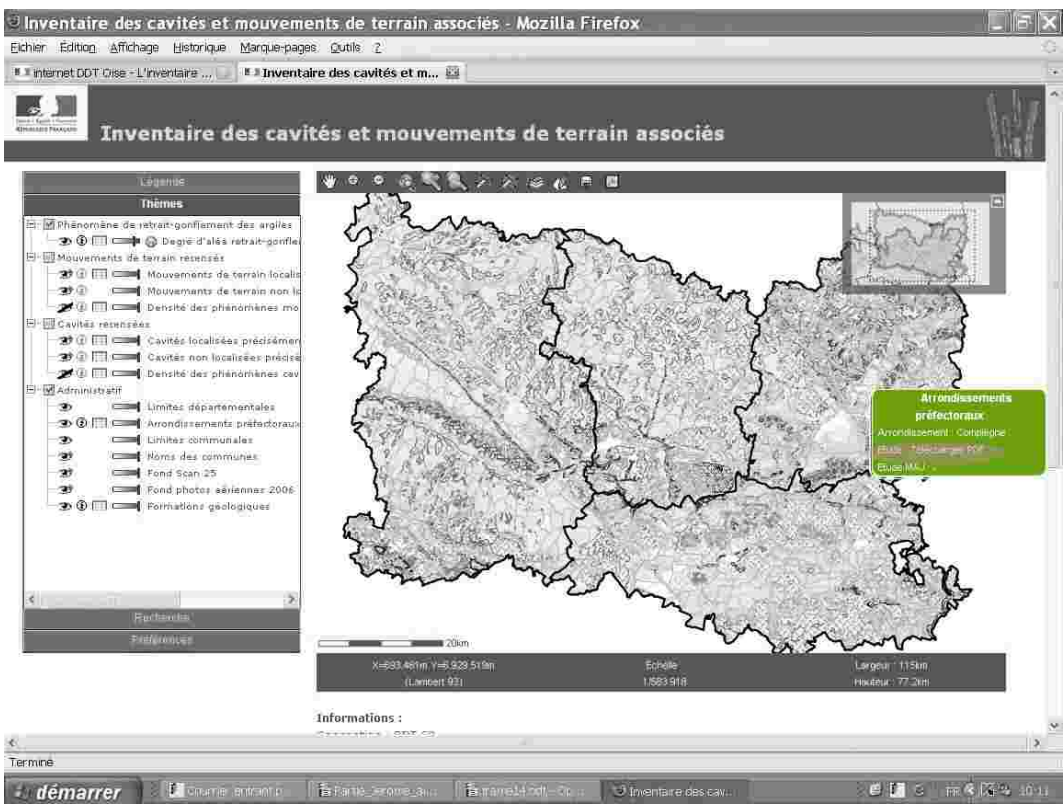

**1.38 Capture d'écran de la page d'accueil du Cartélie « Cavités et mouvements de terrain »**

Depuis la page d'accueil, en déplaçant le curseur avec la souris, il est possible d'actionner un menu dynamique qui vous offre de télécharger en PDF l'étude concernée, dans l'illustration publiée ci-dessus celle concernant l'arrondissement de Compiègne.

Deux clics et c'est fait. L'étude numérisée est téléchargée sur votre ordinateur étant précisé que le menu dynamique vous permet aussi d'accéder, si elle existe, à l'étude mise à jour.

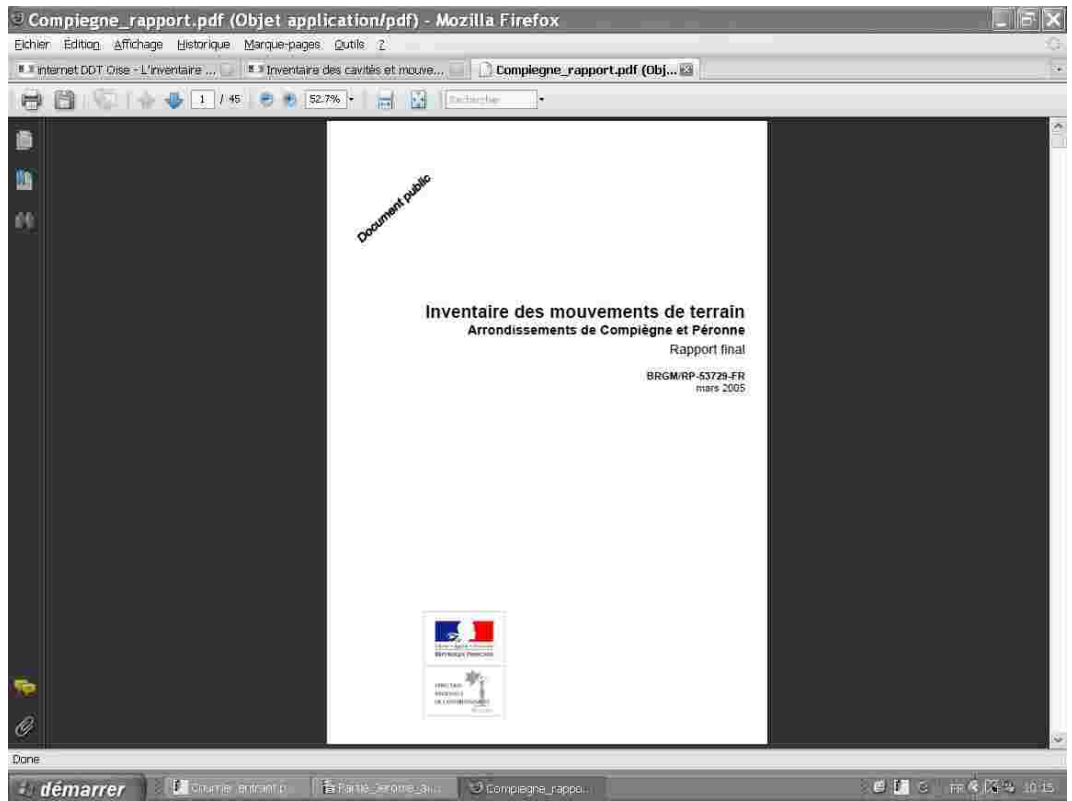

**1.39 Capture d'écran de l'inventaire des mouvements de terrain (Compiègne et Péronne)**

Bien évidemment, seule une petite partie de la masse des documents administratifs est aujourd'hui accessible par le biais de Cartélie, mais ce nouveau service public ouvre la voie et la direction départementale des Territoires poursuivra son action en faveur du développement de Cartélie pour un plus grand accès de tous à l'information publique par des moyens de notre temps.

**Les contraintes environnementales<br>
Main Carlon, Audrey Deplanque, Richard Delafraye,<br>
Alain Conte, Anne Langue et la DREAL** 

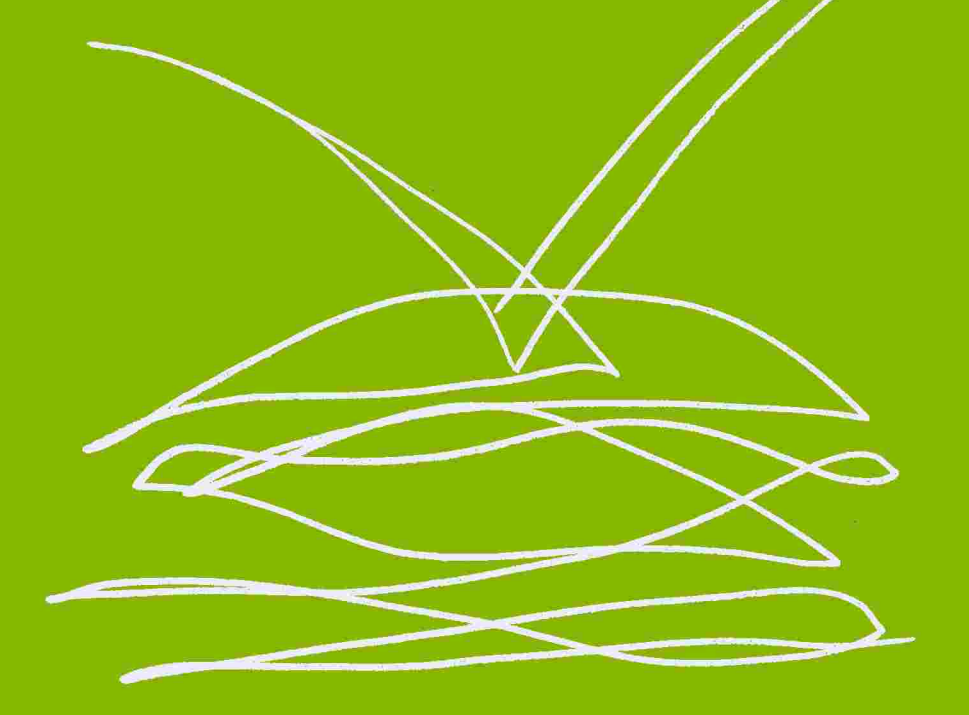

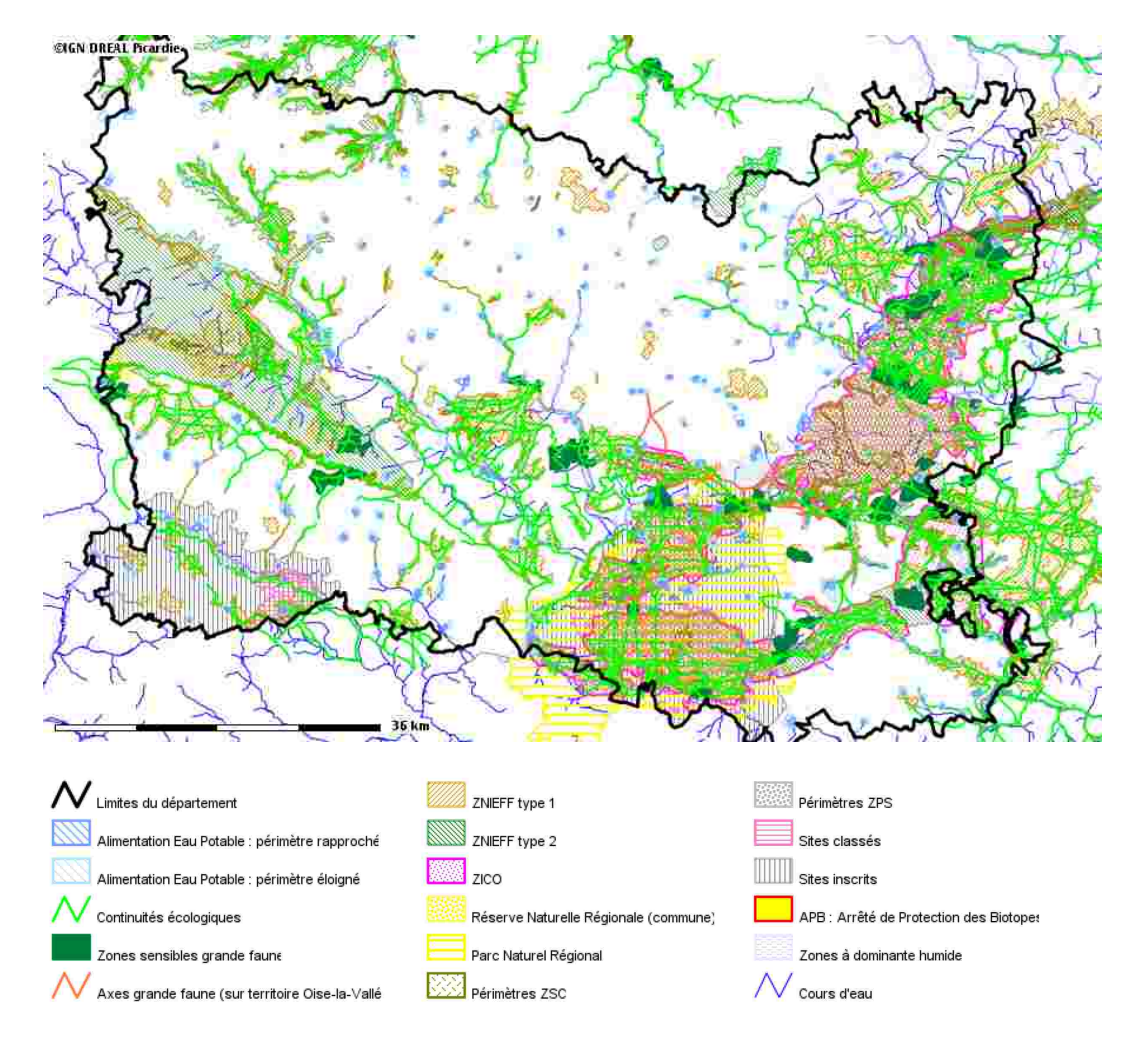

**Les contraintes et sensibilités environnementales connues**

Le département de l'Oise abrite une grande diversité de milieux naturels, mêlant grands massifs forestiers domaniaux en continuité avec ceux de l'Aisne et du Val d'Oise, landes, pelouses calcaires et zones humides d'intérêt national. Certains de ces milieux sont nationalement, voire internationalement reconnus, notamment via des « labels » ou mesures de protection : Natura 2000, Zone de Protection Spéciale de la Moyenne Vallée de l'Oise. À côté de ces zones « reconnues » d'intérêt écologique, une multitude de milieux plus « ordinaires » ne faisant généralement pas l'objet d'inventaire ou de protection, contribue aussi au maintien de la biodiversité régionale et aux continuités écologiques entre les grands ensembles naturels. Ils sont essentiels pour le fonctionnement des écosystèmes et jouent un rôle social important : ils contribuent à la qualité des paysages. Ce sont des lieux très fréquentés d'activités, de promenades et de loisirs. Parallèlement, le département de l'Oise offre des sites et éléments patrimoniaux d'intérêt historique ou naturel. Et, alors que certains sites ont fait l'objet d'une reconnaissance institutionnelle (sites classés ou inscrits, loi du 2 mars 1930), toute une partie du patrimoine vit, nourrit le présent, s'adapte aux évolutions du territoire et contribue à offrir aux isariens un environnement de qualité. C'est l'objet du module Cartélie consacrée aux contraintes environnementales de permettre un accès facilité et localisé à ces informations dont la bonne prise en compte est l'un des piliers du développement durable.

Sur la ressource en eau potable, il est utile de rappeler que l'alimentation en eau potable est exclusivement assurée dans l'Oise par des prélèvements dans les nappes phréatiques. Leur protection revêt un caractère stratégique. Celle-ci est assurée par une réglementation spécifique qui repose sur une déclaration d'utilité publique du captage instaurant des périmètres de protection. Créés par arrêté préfectoral, ces périmètres sont définis après avis d'un hydrogéologue agréé en matière d'eau et d'hygiène publique en fonction des caractéristiques hydrogéologiques locales. Ils comportent pour chaque captage d'eau potable :

- un périmètre de protection immédiate correspondant à l'environnement proche du point d'eau. Il est acquis par la collectivité, clôturé et toute activité y est interdite.

- un périmètre de protection rapprochée correspondant à la « zone d'appel » du point d'eau. À l'intérieur de ce périmètre, toutes les activités susceptibles de provoquer une pollution sont interdites ou soumises à des prescriptions particulières.

- un périmètre de protection éloignée facultatif correspondant à la « zone d'alimentation » du point d'eau, voire à l'ensemble du bassin versant. Il est destiné à sensibiliser les occupants du sol sur les risques de pollution engendrés par leur activité et au strict respect de la réglementation.

Plus de 300 captages d'eaux souterraines sont répertoriés dans l'Oise. Près de 90% d'entre eux ont fait l'objet d'une déclaration d'utilité publique, étant précisé que la majorité d'entre elles a été prise entre 1986 et 1995. Ces DUP doivent être annexées au document d'urbanisme lorsqu'elles existent. Par ailleurs, sauf impossibilité matérielle liée à l'absence d'autres sites d'extension possible,

le développement de l'urbanisation ne doit pas être poursuivi dans les périmètres de protection rapprochée lesquels doivent être prioritairement maintenus en l'état. Le cas échéant, pour les captages les plus importants ou menacés par la pression de l'urbanisation et l'artificialisation de sols, le principe de l'acquisition de ces terrains pourrait être inscrit dans le projet d'aménagement et de développement durable du Plan Local d'Urbanisme.

Outre ces données sur les captages, le module consacrée aux contraintes environnementales offre d'accéder à une carte des continuités écologiques. Celles-ci sont constituées d'un ensemble de structures paysagères, végétales, minérales, aquatiques, continues ou discontinues. Une continuité peut être formée de forêts, de prairies, de bandes herbacées, de jardins particuliers, de cours d'eau (naturels ou artificiels) ou de fossés. Ces structures, qui assurent des coupures vertes au sein du territoire, relient les habitats naturels ou semi-naturels entre eux et offrent à la faune la possibilité de circuler librement, de se nourrir, de se reproduire ou de s'abriter. La préservation des biocorridors permet aux espèces tant animales que végétales de se déplacer pour échanger leurs gènes ou pour coloniser des territoires. Il est à noter que les couloirs biologiques sont en général encore peu connus ou reconnus. Ainsi, ils sont peu pris en compte dans l'aménagement du territoire (documents d'urbanisme), peu intégrés dans les inventaires (ZNIEFF, ZICO) et peuvent difficilement bénéficier des mesures de protection réglementaires (réserves naturelles, Natura 2000...). En effet, ils constituent rarement des habitats d'espèces rares et remarquables. C'est tout l'intérêt de ce Cartélie, sur la base des études disponibles, d'en donner une première vision graphique d'ensemble.

Quant aux zones naturelles d'intérêt écologique, faunistique et floristique (ZNIEFF), il s'agit d'une base de connaissance permanente des espaces naturels dont l'intérêt repose soit sur l'équilibre et la richesse des écosystèmes, soit sur la présence d'espèces floristiques ou faunistiques rares et menacées. L'inventaire de ces zones, initié et animé par l'Etat en 1982, sous la tutelle scientifique du Muséum National d'Histoire Naturelle, distingue deux types de zones :

- les ZNIEFF de type I qui correspondent à des secteurs de superficie généralement limitée, définis par la présence d'espèces ou de milieux rares ou remarquables caractéristiques du patrimoine naturel national ou régional. Ce sont des zones particulièrement sensibles à des équipements ou à des transformations même limitées.

- les ZNIEFF de type II qui correspondent à des grands ensembles naturels riches ou peu modifiés par l'homme ou offrant des potentialités biologiques importantes. Elles présentent des enjeux moins forts, aussi tout projet ou aménagement peut être autorisé sous réserve du respect des milieux contenant des espèces protégées.

Dans le prolongement de l'information sur les ZNIEFF, le site comporte aussi des données relatives aux Zones Importantes pour la Conservation des Oiseaux (ZICO). Ce sont des sites d'intérêt majeur qui hébergent des effectifs d'oiseaux sauvages jugés d'importance communautaire

ou européenne. Afin de pouvoir identifier les territoires stratégiques pour l'application de la « directive oiseaux », ces zones ont été recensées dans le cadre d'un inventaire national sous l'autorité du ministère de l'environnement. Deux critères ont été retenus pour la sélection des ZICO (appelées parfois « Zones d'Intérêt Communautaire pour les Oiseaux ») à savoir ceux répondant à la directive Oiseaux et ceux définis par la convention de Ramsar pour déterminer les zones humides d'importance internationale. Comme pour les ZNIEFF, l'inventaire n'a pas de portée juridique, toutefois les États peuvent faire l'objet de sanctions pour insuffisance de protection des ZICO. Il appartient à tous les services de l'Etat de veiller au respect de cette conservation des ZICO.

Concernant le réseau NATURA 2000, celui-ci est bien évidemment intégré au Cartélie sur les contraintes environnementales. NATURA 2000 est un réseau écologique européen destiné à préserver la biodiversité tout en tenant compte des exigences économiques, sociales, culturelles ainsi que des particularités locales. Il vise à assurer le maintien ou le rétablissement dans un état de conservation favorable des habitats naturels et habitats d'espèces de faune et de flore d'intérêt communautaire.

Deux types de sites interviennent dans le réseau Natura 2000 : les Zones de Protection Spéciales (ZPS) et les Zones Spéciales de Conservation (ZSC).

Les ZPS relèvent de la directive européenne n° 79/409/CEE du 6 avril 1979 concernant la conservation des oiseaux sauvages, appelée plus couramment « Directive Oiseaux ». Celle-ci s'applique sur l'aire de distribution des oiseaux sauvages située sur le territoire européen des pays membres de l'Union européenne. Les sites effectivement désignés en tant que ZPS sont issus en général de zones de l'inventaire ZICO ayant fait l'objet de programme de préservation en bénéficiant de mesures contractuelles ou éventuellement réglementaires permettant leur préservation sur le long terme.

Les premières désignations ont été assez tardives et la France a ainsi été condamnée le 26 novembre 2001 par la Cour Européenne de justice pour insuffisance de désignation au titre de la directive « Oiseaux ». Tout service de l'État doit veiller au respect de la conservation des ZPS, ainsi tout projet d'aménagement susceptible d'avoir un impact négatif sur les espèces à préserver et leurs habitats devra être justifié soit par un intérêt majeur, soit des mesures compensatoires seront à prévoir. Dans ce cas, la commission européenne devra en être avisée.

Les ZSC relèvent de la directive européenne n° 92/43/CEE du 21 mai 1992 relative à la conservation des habitats naturels, à la faune et à la flore sauvages. Elle est appelée plus couramment « Directive Habitats ». Celle-ci vise à la préservation de la faune, de la flore et de leurs milieux de vie, elle est venue compléter la directive « Oiseaux ». Il s'agit de favoriser la biodiversité par le maintien dans un état de conservation favorable de certains habitats naturels ou habitats d'espèces menacés ou typiques d'une région biogéographique. La désignation des ZSC est plus

longue que celle des ZPS. En effet, tout d'abord, chaque État membre a dû élaborer la liste des sites potentiels, la transmette à la Commission Européenne. Ensuite, l'Union Européenne a défini un projet de liste des sites d'importance communautaire. La dernière étape de la procédure de désignation d'une ZSC est la désignation par l'Etat français des sites d'importance communautaire, en ZSC par arrêtés ministériels.

Enfin, ce module Cartélie permet aussi d'accéder à la cartographie des zones à dominante humide de l'Oise. Pour mémoire, les zones humides sont des régions où l'eau est le principal facteur qui contrôle le milieu naturel, ainsi que la vie animale et végétale associée. Espaces de transition entre la terre et l'eau, elles constituent un patrimoine naturel exceptionnel en raison de leur richesse biologique et des fonctions naturelles qu'elles remplissent. Malheureusement ces dernières décennies ont été marquées par une régression de ces zones souvent trop sensibles, du fait surtout des activités humaines dictées par les politiques publiques.

La protection et la gestion des zones humides, en conciliant activités sociales et économiques et maintien des équilibres naturels, est un devoir civique dans l'intérêt de tous et des générations futures, ce que consacrent la convention de Ramsar et la Directive Cadre Européenne sur l'eau. Au niveau national, la préservation des zones humides est également une priorité, qui doit être effective à l'échelle du département.

De part le faible relief, de larges vallées alluviales et la présence de la nappe à faible profondeur, de nombreuses zones humides sont présentes dans le département de l'Oise, souvent de faible importance géographique mais participant à un fonctionnement hydraulique plus complexe. La zone humide de la Moyenne Vallée de l'Oise constitue la zone humide majeure du département. Elle est proposée comme site Natura 2000 au titre de la Directive « Habitats » et de la Directive « Oiseaux » et bénéficie d'actions de préservation menées par le Conservatoire des Sites Naturels de Picardie. Les autres zones humides sont disséminées sur le territoire. Les marais de Sacy et de Wallu sont classés en Natura 2000 tandis que les autres zones humides, non inventoriées en tant que telles, ne bénéficient d'aucune protection. Elles s'égrènent le long des vallées. Quelques actions sont entreprises afin de préserver le patrimoine naturel isarien.

Le Conseil Général de l'Oise a lancé, en 2007, un schéma départemental des espaces naturels sensibles (dont font partie les zones humides) ayant pour objectif la mise en œuvre d'une politique de gestion, de protection et d'ouverture au public de ces milieux, aussi bien à l'échelle départementale qu'à un niveau plus local. Aujourd'hui, c'est au niveau de la vallée du Thérain, moins industrialisée que celle de l'Oise, que les regards se tournent, avec notamment la préservation des derniers secteurs existants, comme ceux des marais de Bury.

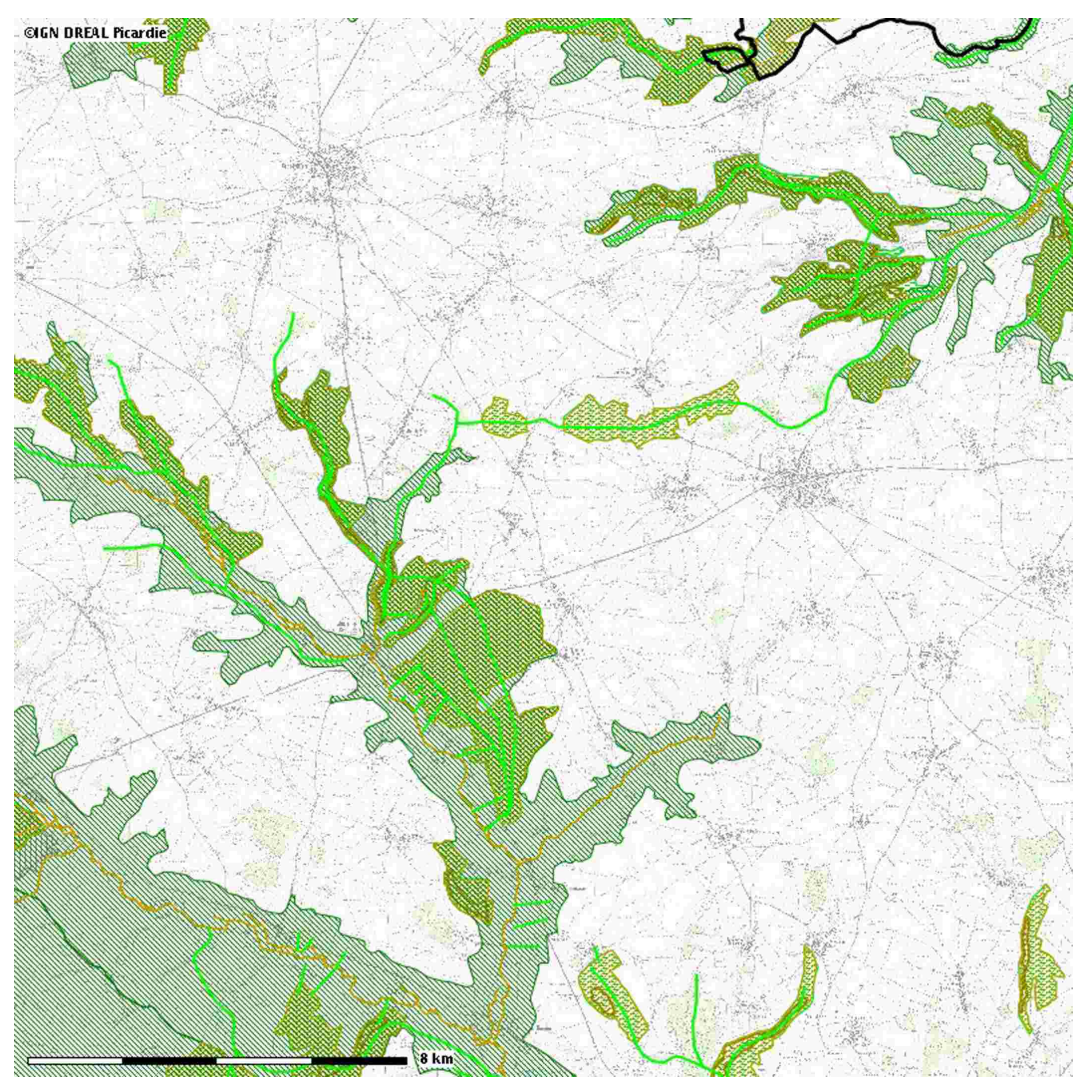

Parfois, les biocorridors connus sont peu connus ou visibles sur le territoire et certains prennent d'autant plus d'importance qu'ils sont parfois des passages rares entre ici, deux bassins versants.

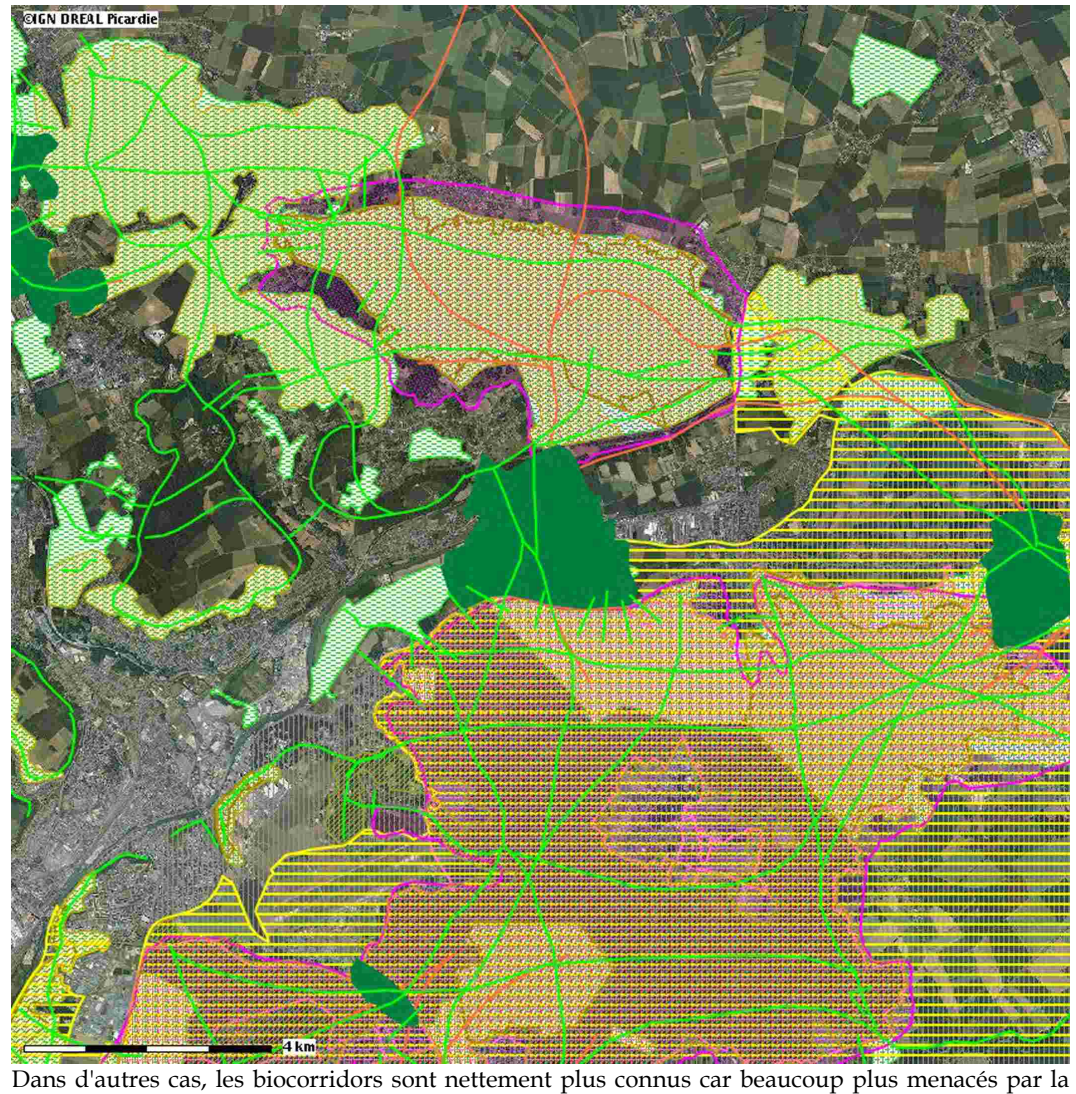

progression de l'urbanisation.

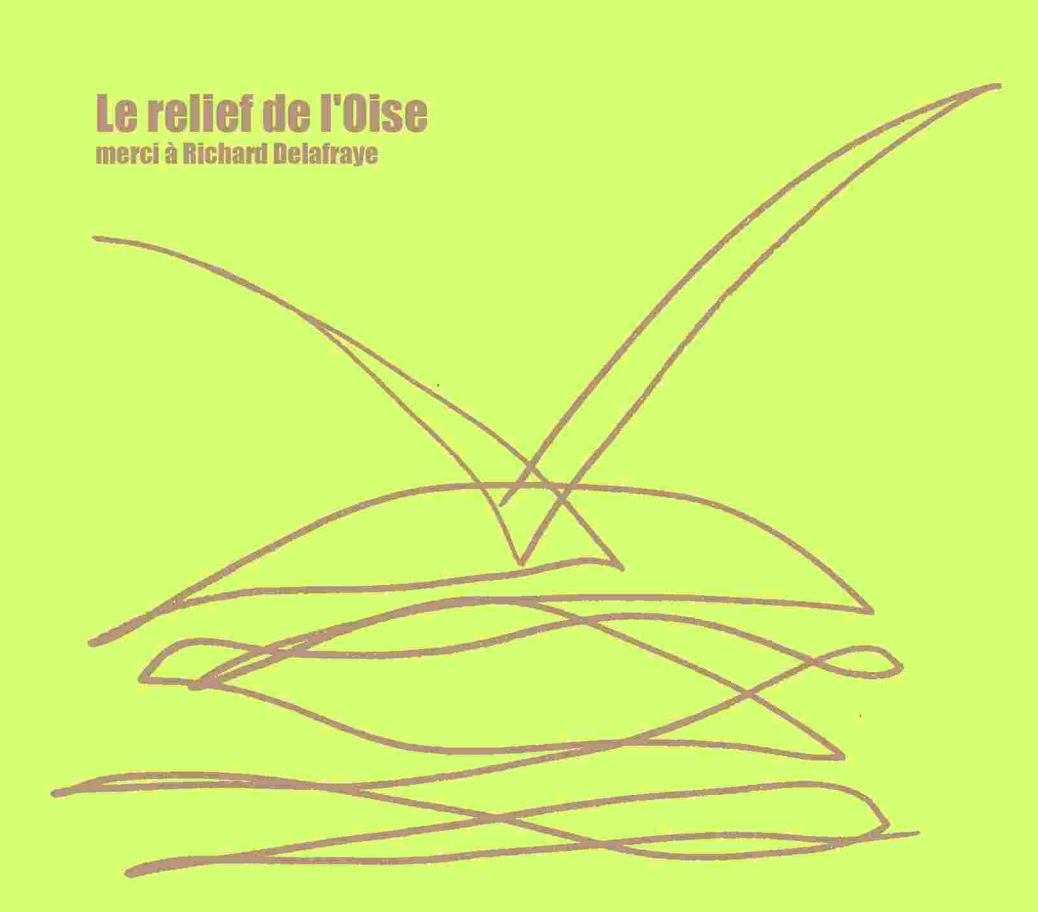

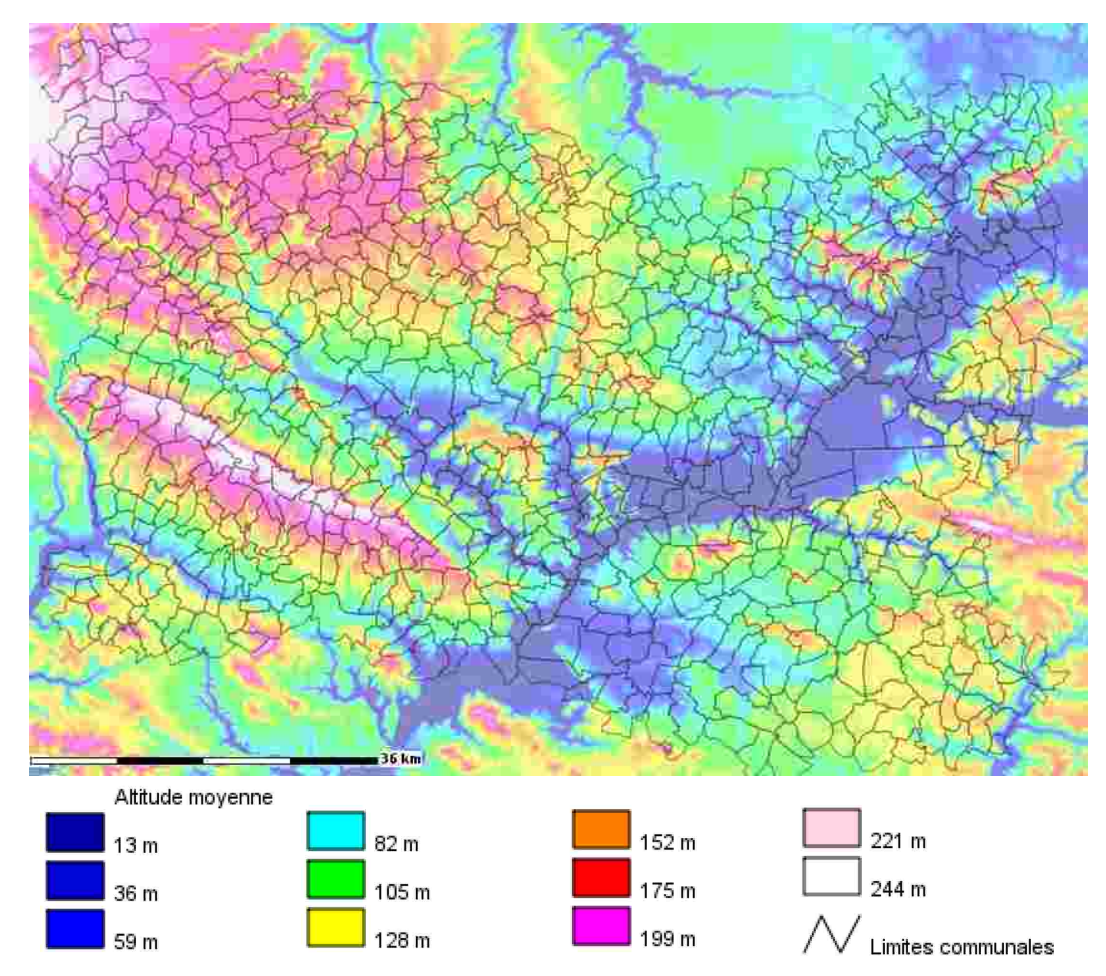

**Le relief de l'Oise.** Le point culminant du département se trouve à 236 mètres d'altitude et le point le plus bas, à 27 mètres. Cette carte montre de nombreuses variations du relief sur le département : on peut attribuer ces variations au réseau hydrographique important sur le territoire. Les pentes restent tout de même assez faibles, la majorité des pentes étant inférieure à 5°. On trouve les pentes les plus importantes en bordure des cours d'eau, ces dernières pouvant aller jusqu'à 30° par endroit.

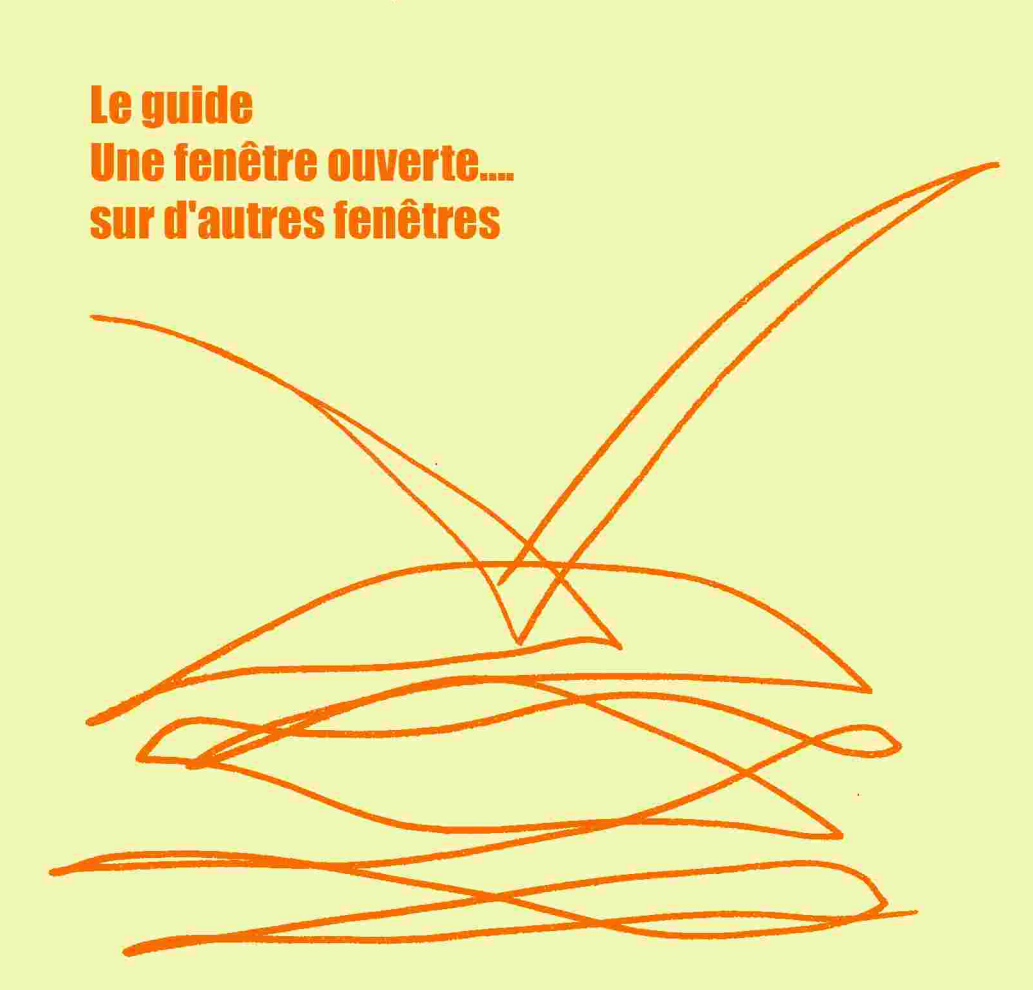
Si vous n'êtes pas encore convaincu de l'utilité que peut présenter pour vous Cartélie, cette dernière section va vous montrer comment vous pouvez utiliser les cartes produites en quelques secondes par l'application pour venir alimenter vos propres productions, qu'il s'agisse de rapports, d'études, de mémoires ou de lettres.

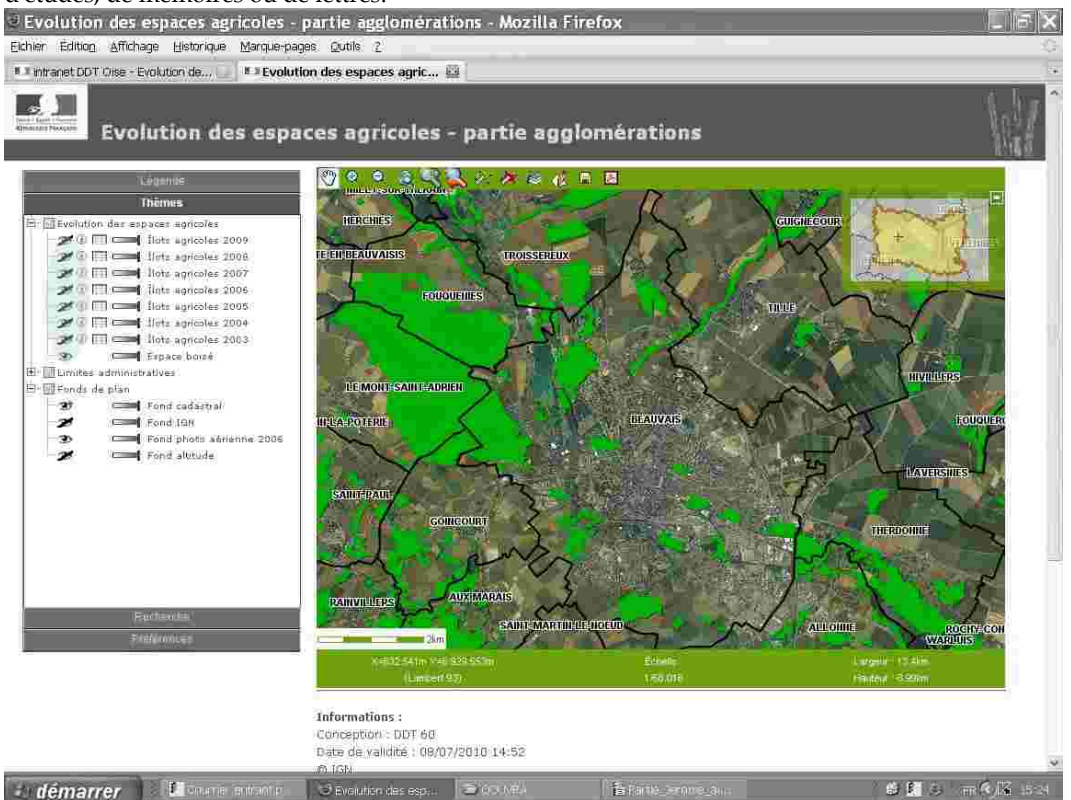

**1.40 Capture d'écran de la carte des espaces boisés sur la ville de Beauvais**

Pour cela, rouvrez au hasard l'une des nombreuses fenêtres que vous avez déjà affichées, par exemple la capture d'écran n°17 qui, dans le Cartélie consacré à l'évolution des espaces agricoles, sélectionne la couche des espaces boisés de la ville de Beauvais sur fond de photoaérienne.

En cliquant sur l'icône  $\Box$  dans la barre d'outils, vous activez la fonction qui vous permet d'enregistrer la carte au format PNG. Le Portable Network Graphics est un format *non destructeur* spécialement adapté pour publier des images simples comprenant des aplats de couleurs.

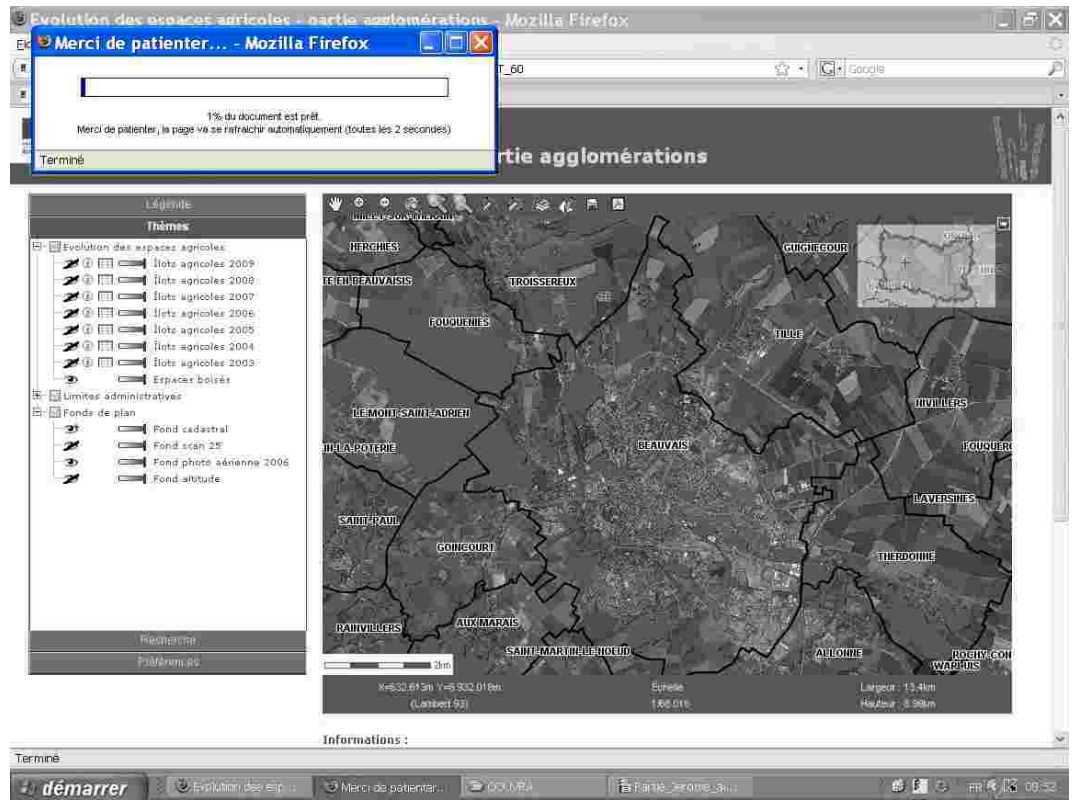

1.41 Capture d'écran d'un chargement en cours d'une carte au format image PNG

Pour un ordinateur bénéficiant d'une connexion internet à haut débit, l'opération ne prend que quelques secondes.

Une nouvelle fenêtre d'information s'ouvre sur votre écran et vous informe que le document est prêt à être téléchargé sur votre disque dur.

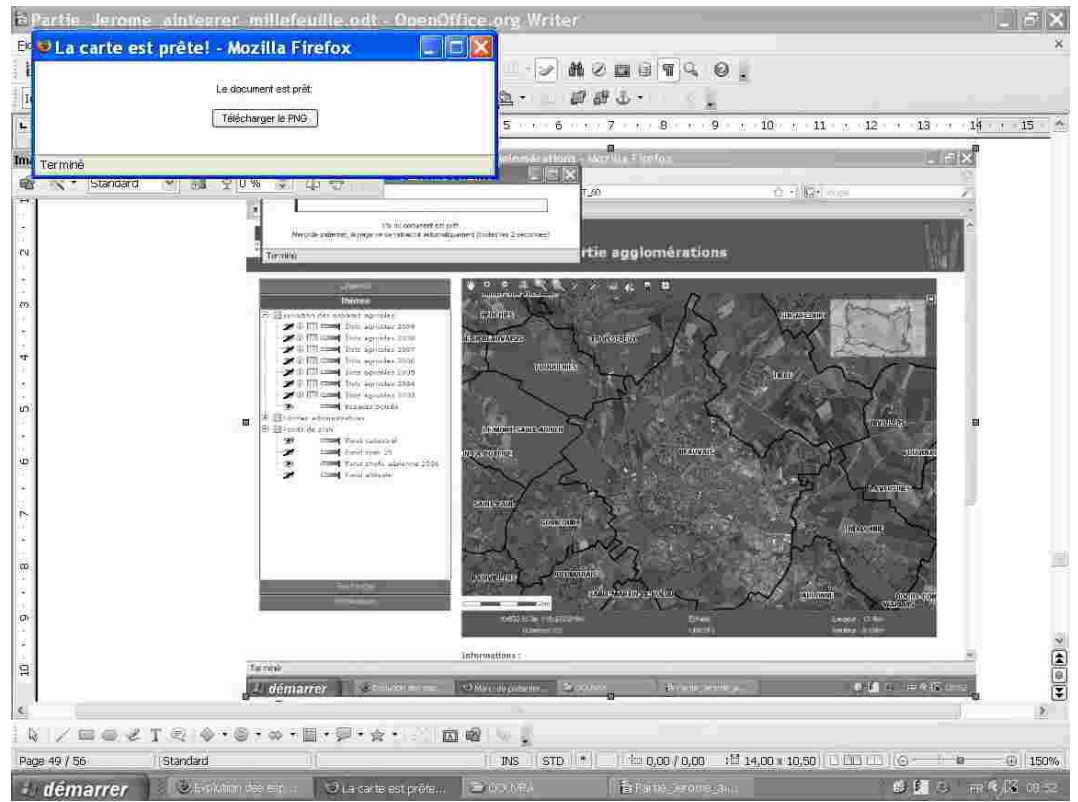

**1.42 Capture d'écran d'un chargement en cours d'une carte au format image PNG** 

Vous n'avez plus alors qu'à cliquer sur le bouton de commande « Télécharger le PNG ».

Le téléchargement terminé, un message dans la fenêtre précédemment ouverte vous informe du succès de l'opération. Ne vous laissez pas effrayer par la boîte de dialogue qui s'ouvre sitôt le téléchargement terminé.

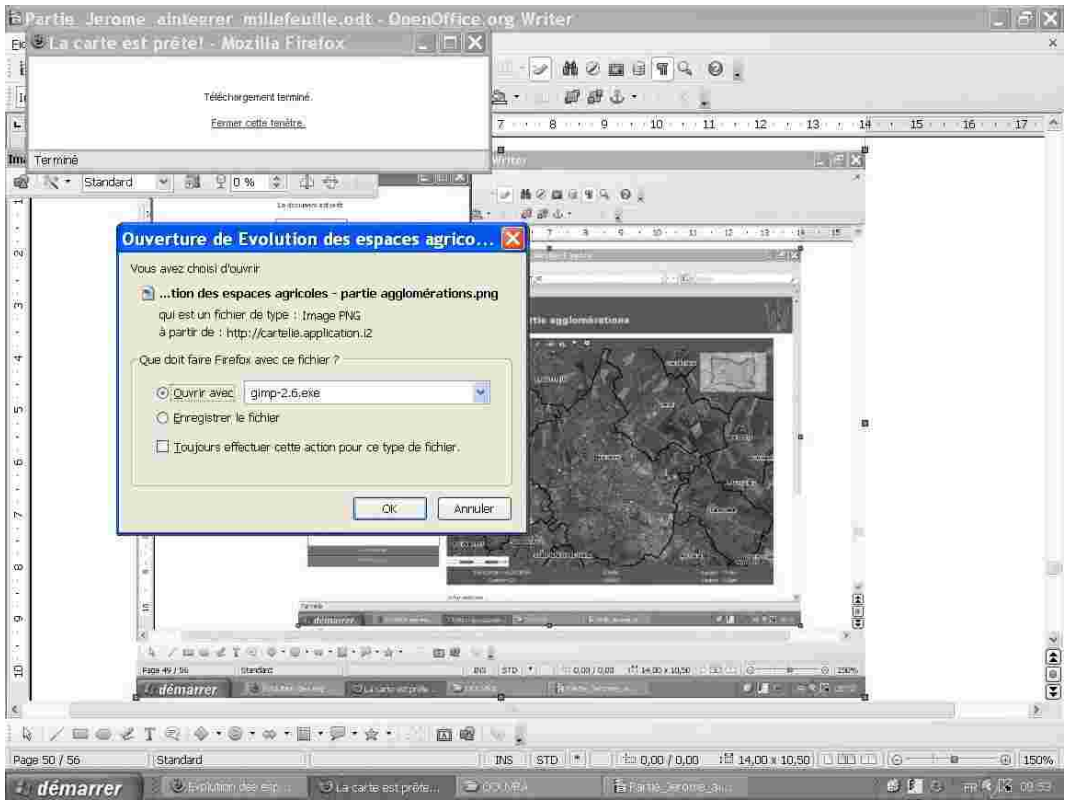

**1.43 Capture d'écran d'un chargement en cours d'une carte au format image PNG** 

Maintenant que l'image est importée sur votre ordinateur, vous avez en effet deux possibilités. Vous pouvez soit l'ouvrir avec un logiciel de création graphique et de retouche photo soit l'enregistrer.

L'intérêt d'ouvrir la carte avec un logiciel de traitement d'image est de pouvoir la retravailler à votre guise. Le logiciel GIMP utilisé dans la capture d'écran est gratuit et facilement téléchargeable.

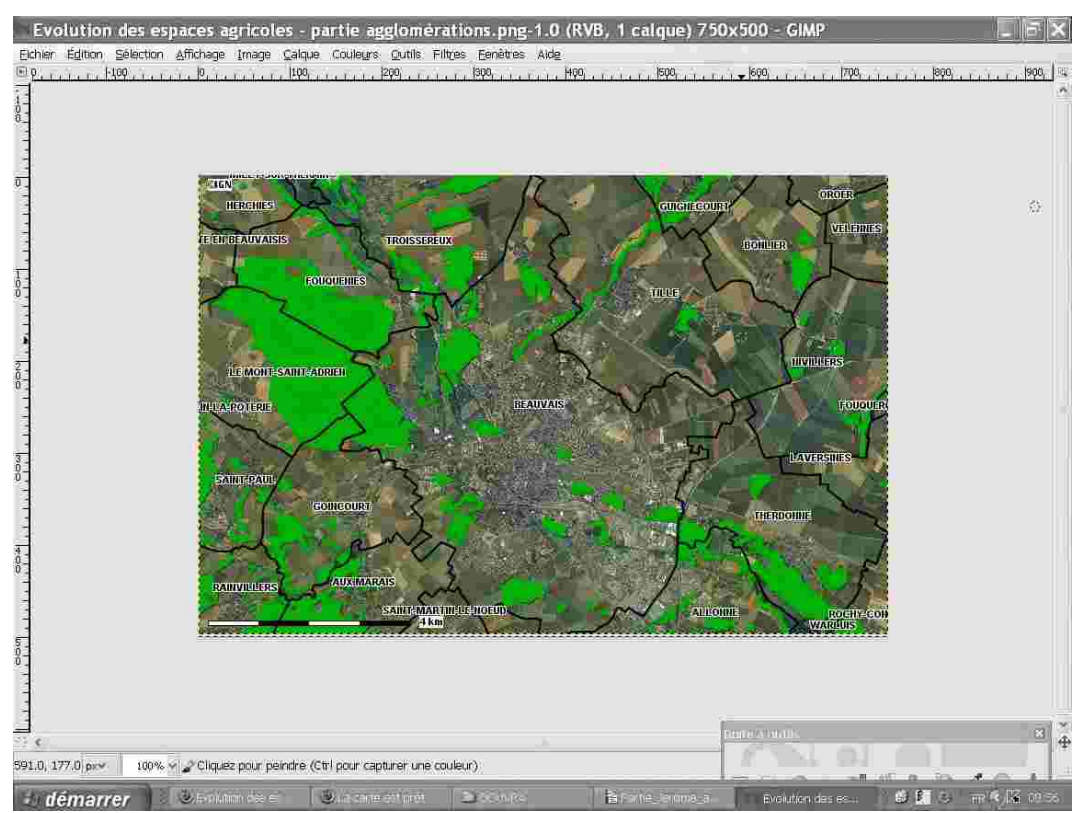

**1.44 Capture d'écran d'une carte extraite de Cartélie et ouverte sous GIMP**

Il comporte l'ensemble des outils nécessaires à la création de dessins ainsi que tous les filtres pour corriger et améliorer un cliché. De surcroît, vous pouvez à l'aide de « calques » transformer votre carte et produire une nouvelle image. Enfin, vous pouvez en modifier la taille ou son format d'enregistrement. Autant de fonctions qui laissent le champ libre à votre créativité.

Toutefois, avant de modifier une carte, il est préférable d'en conserver une sauvegarde initiale sur votre disque dur.

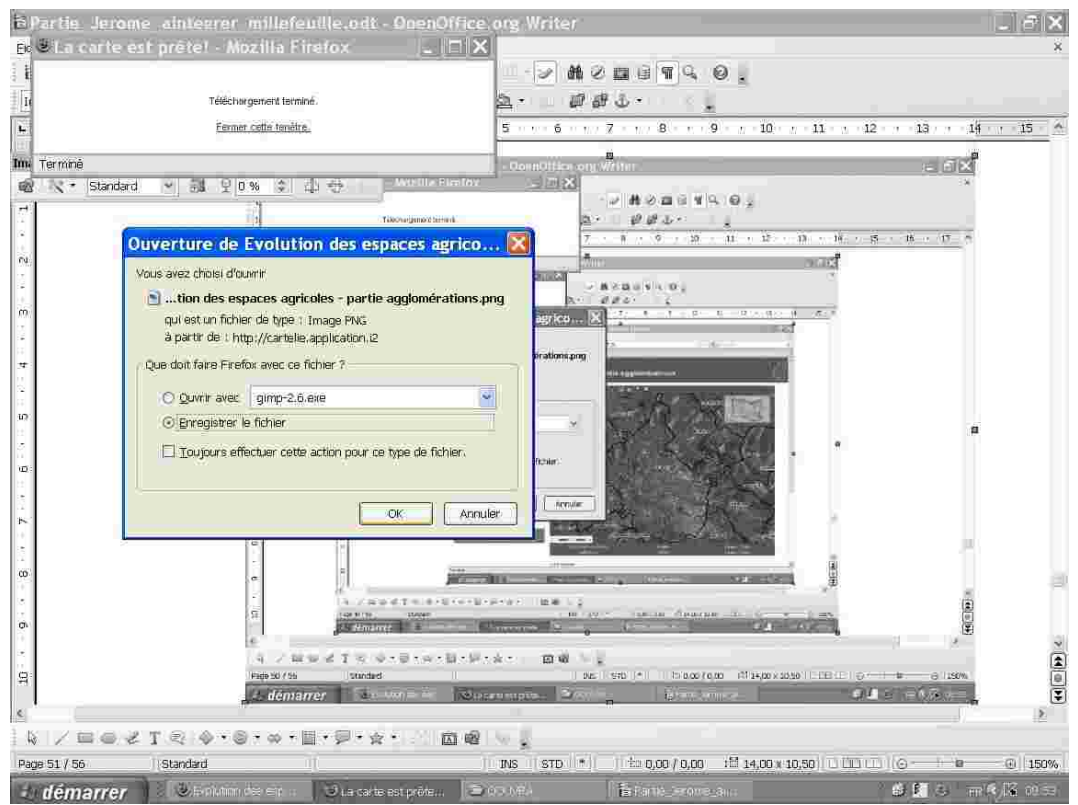

**1.45 Capture d'écran d'un enregistrement en cours d'une carte extraite de Cartélie**

Pour cela, rien de plus simple à faire que de cliquer sur la case d'option « Enregistrer le fichier » dans la boîte de dialogue qui s'est ouverte sur votre écran.

La suite de la manœuvre est connue et vous l'avez déjà accomplie des centaines de fois, sinon des milliers. Dans la boîte de dialogue qui apparaît dans la capture d'écran ci-dessous, vous n'avez plus qu'à sélectionner l'emplacement où vous souhaitez enregistrer la carte.

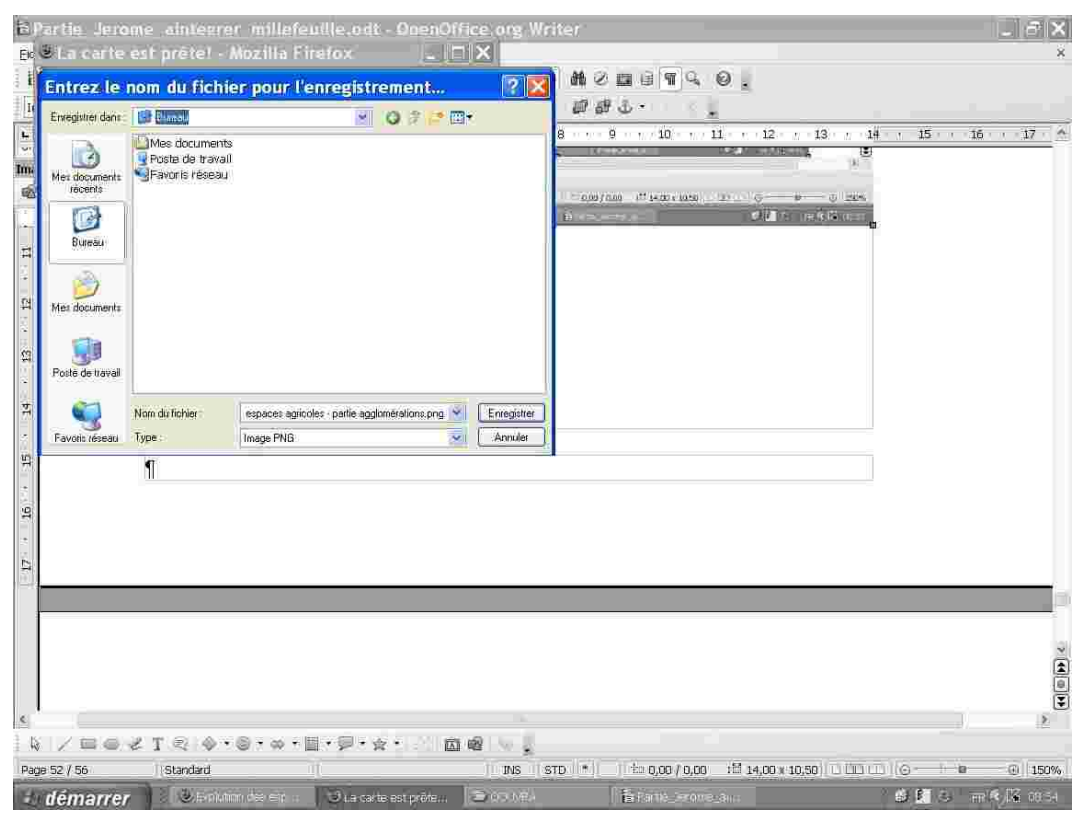

**1.46 Capture d'écran d'un enregistrement en cours d'une carte extraite de Cartélie**

Une fois l'emplacement choisi, il ne vous reste qu'à donner un nom à votre fichier, et à choisir un format d'enregistrement et c'est fait, la carte extraite de Cartélie fait désormais partie de vos images et de vos documents.

Mais l'icône **n'est pas la seule dans la barre d'outils qui vous permet d'enregistrer une carte** extraite de Cartélie. Vous pouvez aussi cliquer sur celle située immédiatement à sa droite **a**, que vous connaissez sans doute déjà comme le symbole du PDF (Portable Document Format).

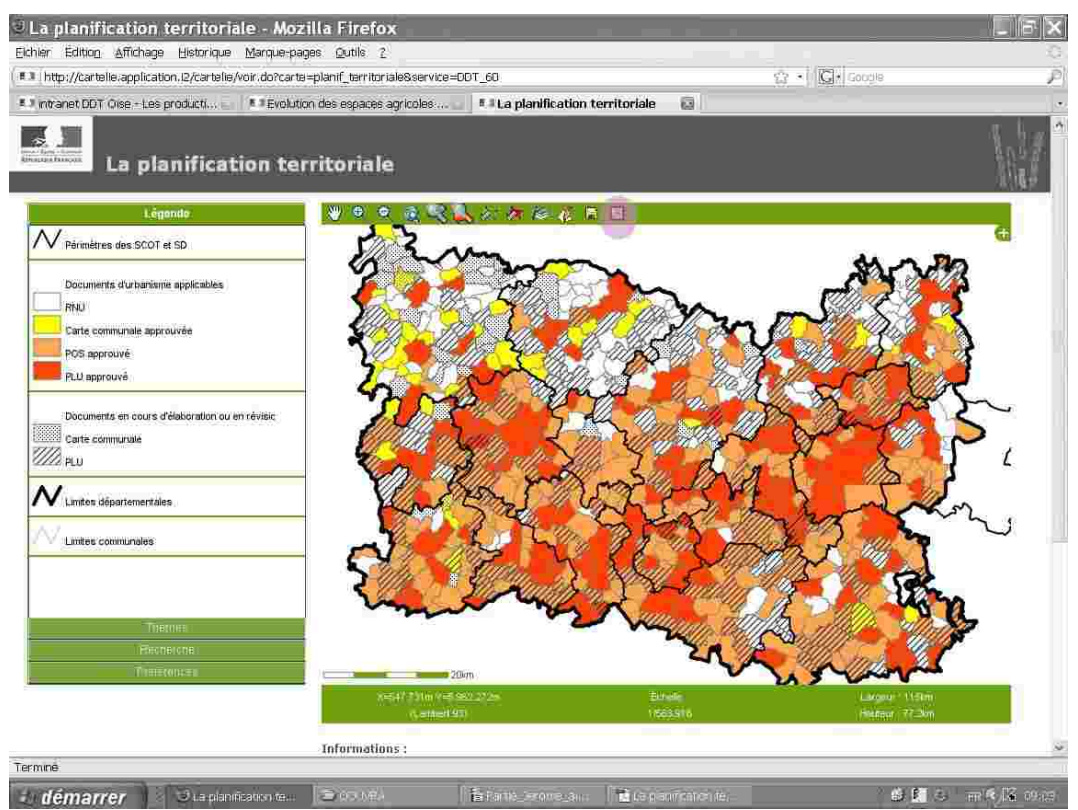

**1.47 Capture d'écran de la page d'accueil du Cartélie « La planification territoriale »**

Le format PDF, qui préserve la mise en forme (polices d'écritures, images, objets graphiques…) telle qu'elle a été définie par son auteur, est le standard d'échange de documents électroniques à travers le monde.

Une boîte de dialogue s'ouvre alors à l'écran dont l'objet est de vous permettre de spécifier les propriétés de mise en page du PDF que vous allez créer.

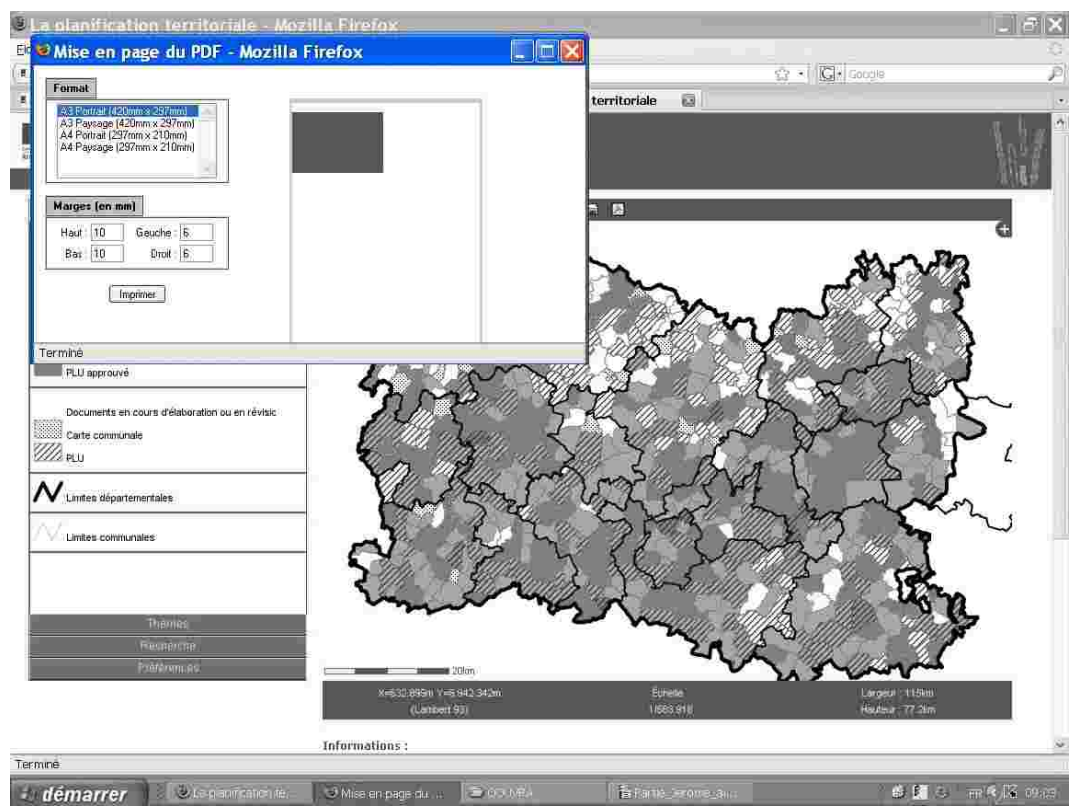

**1.48 Capture d'écran d'un téléchargement en cours au format PDF**

Attention, ne vous laissez pas abuser par l'intitulé du bouton de commande « Imprimer » de la boîte de dialogue. En cliquant dessus, vous n'imprimez pas. Vous lancez simplement la fonction de téléchargement de la carte en PDF.

Comme pour l'extraction d'une carte au format PNG, une série de fenêtre d'information s'ouvre qui vous informe de l'avancement de l'opération et de son succès avant qu'une boîte de dialogue vous invite à choisir entre l'ouverture du PDF sous le logiciel Adobe ou l'enregistrement.

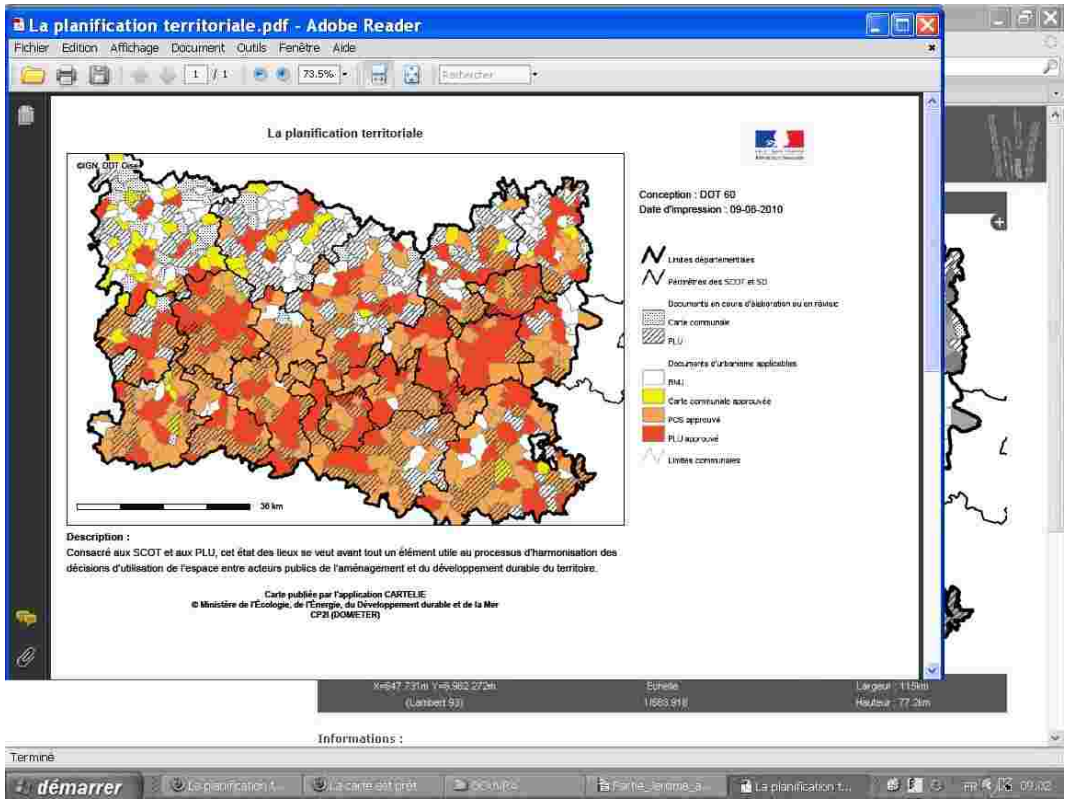

**1.49 Capture d'écran d'une carte extraite au format PDF**

Comme vous l'avez noté, la différence est importante entre le format PNG qui permet d'extraire une image pour la retravailler et le format PDF qui permet d'extraire un document mis en page avec légende, description de la carte et mention de la source.

Voilà vous savez tout, ou presque, de ce qui peut vous donner envie d'aller explorer le système d'information géographique de la direction départementale des Territoires de l'Oise, dont les fonctionnalités, encore en plein développement, sont déjà riches de multiples usages.

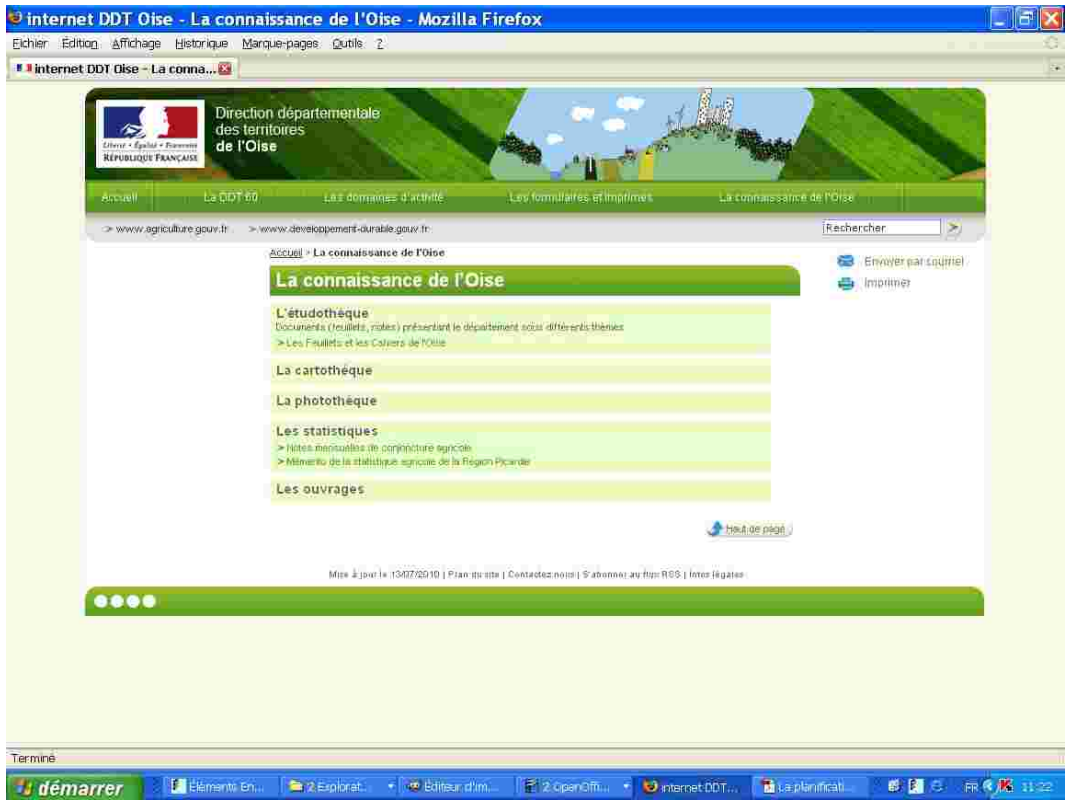

**1.50 Capture d'écran du site internet de la DDT 60 rubrique « La connaissance de l'Oise »**

Alors à bientôt sur notre page « La connaissance de l'Oise », qui vous donne accès aux études réalisées par la DDT et à l'application Cartélie, tant le partage de la connaissance est l'une des missions essentielles qu'assure aujourd'hui l'État à votre service dans les territoires.

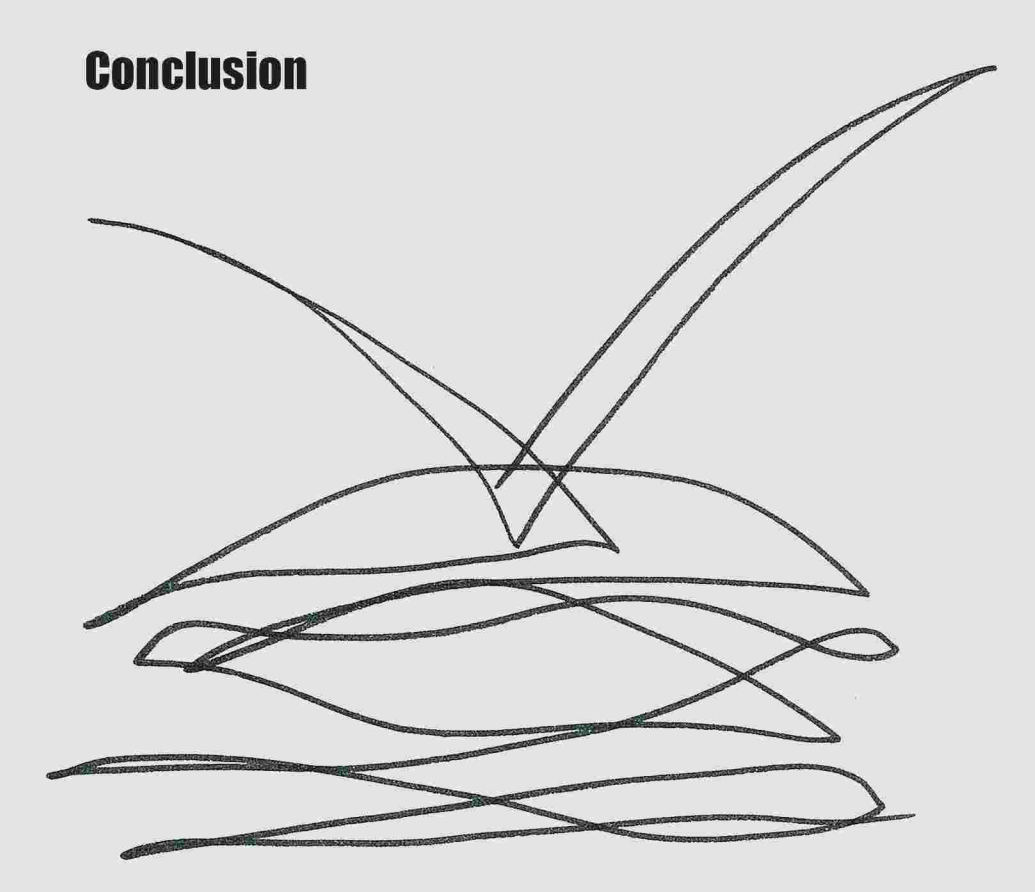

# **Conclusion** L'apport d'une connaissance multi-couches

Pour conclure cette promenade dans l'univers Cartélie développé par la direction départementale des Territoires de l'Oise, plusieurs éléments paraissent essentiels à souligner.

Tout d'abord, qu'un tel travail n'est possible que grâce à une équipe motivée, dynamique et professionnelle qui travaille dans un cadre construit et avec des objectifs clairs et partagés. Ainsi, l'ensemble du travail engagé dès 2005 pour la restructuration de la direction départementale de l'Équipement, puis le passage à la direction départementale de l'Équipement et de l'Agriculture pour aboutir à la direction départementale des Territoires a demandé à ce que le sens de l'action publique -au-delà des exigences liées au portage des politiques publiques- soit lié à une vision en terme d'intervention sur le territoire.

Puis, que ces quelques dizaines de pages qui ouvrent sur plusieurs centaines de couches cartographiées sur les différents Cartélies correspondent à plusieurs milliers d'informations. Mais les multiples Cartélies ne sont pas liés à un simple empilage de couches géoréférencées au fur et à mesure de leur arrivée. Il s'agit d'un véritable travail en terme d'organisation puisque les Cartélies sont liés aux enjeux du territoire de l'Oise : la métropolisation, le foncier, les risques ou bien encore l'environnement et que chaque couche est liée à une nécessité en terme de connaissance pour améliorer le travail au quotidien ou pour faciliter les prises de décisions. Cela a souvent conduit à ce que des décisions fortes en matière de « création » de couches soient prises, comme cela a notamment été le cas pour les périmètres autour des monuments historiques sur la couche du cadastre vectorisé. Cela a l'air d'être une évidence qu'à notre époque, tout à chacun ait le loisir de savoir où commencent et s'arrêtent des périmètres qui ont une grande importance en matière de constructibilité ; mais cela a demandé plus d'une année de travail pour redessiner tous les périmètres... et nous avons recommencé avec les périmètres d'éloignement des bâtiments d'élevage, parce que, là encore, cela nous semblait être une nécessité.

Le « Programme Cartélie » nécessite un pilotage et une conduite permanente.

Enfin, que c'est à ce stade seulement que nous pouvons exposer l'ambition du titre de cet ouvrage « *Le millefeuille de l'Oise* ». En effet, la complexification générée, d'un côté par l'évolution de notre société et des moyens informatiques qui la sous-tendent aujourd'hui (comme internet) et de l'autre par la multiplication des réglementations à portée territoriale, engendre un réel besoin de disposer en temps réel des contraintes existantes sur une parcelle. La synthèse des contraintes n'est pas un vain mot et cela doit être possible à réaliser au départ de tout projet et non, comme nous le voyons de plus en plus, au moment de son instruction.

# À lire dans la même collection :

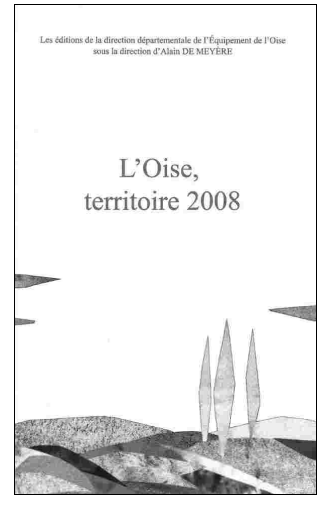

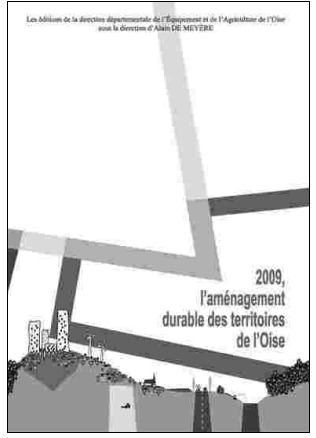

## *« L'Oise, territoire 2008 »,120p.*

Territoire pluriel aux multiples facettes, l'Oise apparaît aujourd'hui comme un département disposant de leviers de développement présents mais parfois partiellement dissimulés.

C'est tout l'enjeu de cet ouvrage que de mettre des analyses en lumière tant il est nécessaire que tous les acteurs de l'aménagement du territoire, bénéficient de l'apport des réflexions menées à la direction départementale de l'Équipement mais également au sein de son réseau avec l'apport de professionnels isariens. Participant à la construction d'une intelligence collective « L'Oise, territoire 2008 » permet d'identifier les enjeux territoriaux et offre la possibilité de présenter les grandes réalisations finalisées en 2007 et celles qui connaîtront leur aboutissement en 2008.

Ouvrage écrit et réalisé sous la direction d'Alain DE MEYERE et sur une idée originale de France POULAIN avec les contributions de Claire ARNAL, Gérard BUNELLE, Jean-François CHARLEY, Fabienne CLAIRVILLE, Alain DE MEYERE, Hélène GENAUX, Tristan GUILLOUX, Philippe LACHANT, Anne LANGUE, Jérôme LASSERON, Aline LE CŒUR, Nicolas LENOIR, Daniel LEVASSEUR, Jean-Pierre LUGNIER, Mindjid MAÏZIA, Anne-Laure MASSON, Florian PERRON, France POULAIN, Philippe RALUY, Etienne RICHARD, Claude SPOHR, Nicolas THIMONIER.

### *« 2009, l'aménagement durable des territoires de l'Oise », 184p.*

L'Oise est un territoire en mouvement permanent. Pour autant, les politiques publiques que porte la direction départementale de l'Équipement et de l'Agriculture en matière d'aménagement, d'agriculture, d'urbanisme, d'environnement, d'habitat ou bien encore de transports nécessitent un

travail constant et pugnace pour qu'elles irriguent et orientent au mieux ce qui est à l'oeuvre sur le territoire isarien. 2009 sera l'année de l'aménagement durable des territoires car pas moins de dix schémas de cohérence territoriale sont en cours de réalisation par les établissements publics de coopération intercommunales dont notamment ceux des trois plus grandes agglomérations du département avec Beauvais, Compiègne et Creil.

Pour autant, si les moments à venir sont cruciaux, il apparaît pertinent de retracer l'histoire du département, de diffuser les actes de la semaine de l'aménagement durable des territoires qui s'est déroulée du 1<sup>er</sup> au 5 septembre 2008 avec l'ensemble des partenaires du département et de poursuivre la réflexion par un travail prospectif ouvrant les pistes de quatre scénarios de développement du territoire.

Ouvrage écrit et réalisé sous la direction d'Alain DE MEYERE et sur une idée originale de France POULAIN avec les contributions d'Hélène GENAUX, Jérôme LASSERON, France POULAIN ainsi que les apports pour les actes de la Semaine de l'aménagement durable des territoires de Sylvain ACCART, Fabienne CLAIRVILLE, Nathalie DURIEUX, Mathilde GOUGEON, Michaël GOULARD, Christine FERAY, Jean-François LEJEUNE, Yves LEGUILLIER, Ludovic PERRIN, Florian PERRON, Florence POZNANSKI et Carine RUDELLE

#### *« Manuel du territoire de l'Oise », 499p.*

Appréhender et comprendre un territoire demande d'avoir au moins un langage qui peut être celui du photographe, du marcheur, de l'architecte, du sociologue, du juriste ou de l'urbaniste. Dans ce dernier cas, l'ensemble de la formation consiste à les nourrir pour qu'ils appréhendent le territoire en vue de l'aménager, d'intégrer des évolutions sociétales, de prendre en compte de multiples contraintes liées à des risques ou des protections environnementales ou patrimoniales. Ce manuel peut être très utile pour tous ceux et toutes celles qui doivent se lancer dans la chose territoriale et qui, pour cela, ont besoin au moins d'apprendre un langage. De grandes séquences d'apprentissage constituent le fil directeur de cet ouvrage et sont ponctuées de fiches pratiques sur la manière de réaliser un schéma, sur l'écriture d'une étude...

Ouvrage écrit et réalisé par Alain DE MEYERE et France POULAIN avec la participation de Fabienne CLAIRVILLE, Audrey DEPLANQUE, Catherine FLEURBAYX, Hélène GENAUX, Mathilde GOUGEON, Philippe LACHANT, Anne LANGUE, Jérôme LASSERON, Damien MAELSTAF, Isabelle MODESTE, Jean-Luc REVERSE, Jérôme SIGAUD et Audrey TAVIAUX.

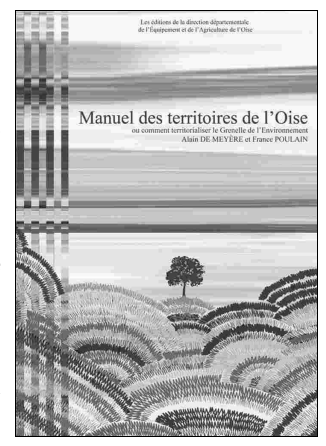

#### « La reconstruction *dans l'Oise* », 350p.

Cet ouvrage est né de la découverte d'un patrimone iconographique exceptionnel : celui photographique des archives du ministère de la Reconstruction et de l'Urbanisme composé de plus de 800 photographies inédites du département de l'Oise prises entre 1945 et 1974 et celui plus « papier » composé de milliers de plans, de documents administratifs, de courriers... et relevant de la fusion des archives du Service Ordinaire des Ponts et Chaussées et de la direction départementale de la Construction remises aux archives départementales en 2005 par la direction départementale de l'Equipement. Face à cette richesse, nécessité était d'être humble tant les histoires racontées et les opérations réalisées avaient de force et ont eu d'impact sur la vie des habitants de l'Oise. Le texte s'efface ici devant l'image mais il offre toutefois la possibilité de recontextualiser ce qui est rendu visible

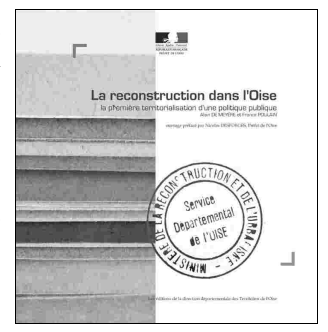

pour la première fois avec une mise en évidence des mécanismes qui ont conduit à fabriquer la ville de la Reconstruction. Chacun pourra aussi y retrouver ses propres souvenirs. Un seul fil directeur a conduit son écriture : celui de rechercher en permanence les éléments, les réflexions ou bien encore les décisions prises qui ont permis à des hommes et à des femmes de faire face à une crise urbaine sans précédent. Et cette notion de crise, nous la connaissons également aujourd'hui. C'est celle que le Grenelle de l'Environnement a mis en lumière : celle de l'énergie, de la consommation d'espace, de la difficile préservation de nos richesses environnementales, paysagères, agricoles ou bien encore économiques et sociales. (…)

Les auteurs, Alain De Meyère, ingénieur en chef des Ponts, des Eaux et des Forêts et France Poulain, architecte et urbaniste de l'Etat, qui ont déjà collaboré sur de nombreux ouvrages comme « 2009, l'aménagement durable des territoires de l'Oise » ou « Manuel des territoires ou comment territorialiser le Grenelle de l'Environnement » ont choisi de replonger dans le coeur des archives pour trouver des réflexions en terme d'expériences menées pour transformer la ville et la rendre plus adaptée aux enjeux de son époque.

Cartélie est avant tout un logiciel du ministère de l'Écologie, du Développement Durable, des Transports et du Logement, et qui est en passe dans le département de l'Oise de devenir une véritable référence : celle d'une connaissance incroyable du territoire départemental qui permet à chacun, grâce à une mise en ligne sur l'internet de la direction départementale des Territoires, de disposer d'informations en temps réel sur la connaissance cartographiée. Il est ainsi possible d'avoir en quelques clics une vision large et précise sur des sujets comme la prévention des risques, la lutte contre l'étalement urbain par la consommation excessive de terres agricoles, la préservation de l'environnement ou bien encore des données plus factuelles comme l'état de la planification, les servitudes d'utilité publique comme les périmètres autour des monuments classés ou inscrits ou bien encore, pour les communes non encore dotées d'un document d'urbanisme, les périmètres d'éloignement autour des bâtiments d'élevage. Ce guide donne à voir ce qui est actuellement offert à la réflexion et surtout elle permet à tous et à toutes de partager et mieux appréhender les fondements des décisions et avis que l'État peut être amené à prendre tout au long de l'année. Il est partagé en deux parties, la première exposant les différents Cartélies et étant par sa nature-même portée à être en permanence enrichie et la seconde, plus pédagogique, permettant d'expliquer le fonctionnement de Cartélie. Celui-ci est simple mais il demande, comme pour tout nouvel outil, à être être partagé. Le travail, mené depuis 2007 et dont les résultats se trouvent présentés dans cet ouvrage, est tout à fait remarquable, ce qui conduit à ce que l'Oise soit l'un des départements les plus avancés en France en terme de connaissance cartographique mise à la disposition du public. C'est la découverte et la visite d'un département multicouches que nous vous proposons ici.

**AND AND REAL PROPERTY**